# Motion Control Application Programming Interface

MCAPI Reference Manual *Revision 3.4* 

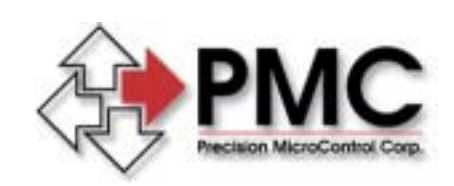

*Precision MicroControl Corporation 2075-N Corte del Nogal Carlsbad, CA 92009-1415 USA* 

> *Tel: (760) 930-0101 Fax: (760) 930-0222*

*www.pmccorp.com Information: info@pmccorp.com Technical Support: support@pmc.com* 

#### LIMITED WARRANTY

All products manufactured by PRECISION MICROCONTROL CORPORATION are guaranteed to be free from defects in material and workmanship, for a period of five years from the date of shipment. Liability is limited to FOB Factory repair, or replacement, of the product. Other products supplied as part of the system carry the warranty of the manufacturer.

PRECISION MICROCONTROL CORPORATION does not assume any liability for improper use or installation or consequential damage.

(c)Copyright Precision MicroControl Corporation, 1994-2003. All rights reserved.

Information in this document is subject to change without notice.

IBM and IBM-AT are registered trademarks of International Business Machines Corporation. Intel and is a registered trademark of Intel Corporation. Microsoft, MS-DOS, and Windows are registered trademarks of Microsoft Corporation. Acrobat and Acrobat Reader are registered trademarks of Adobe Corporation.

#### **Precision MicroControl**

2075-N Corte del Nogal Carlsbad, CA 92009-1415

Phone: (760)930-0101 Fax: (760)930-0222 World Wide Web: www.pmccorp.com Email: Information: info@pmccorp.com Technical support: support@pmccorp.com Sales: sales@pmccorp.com

# **Table of Contents**

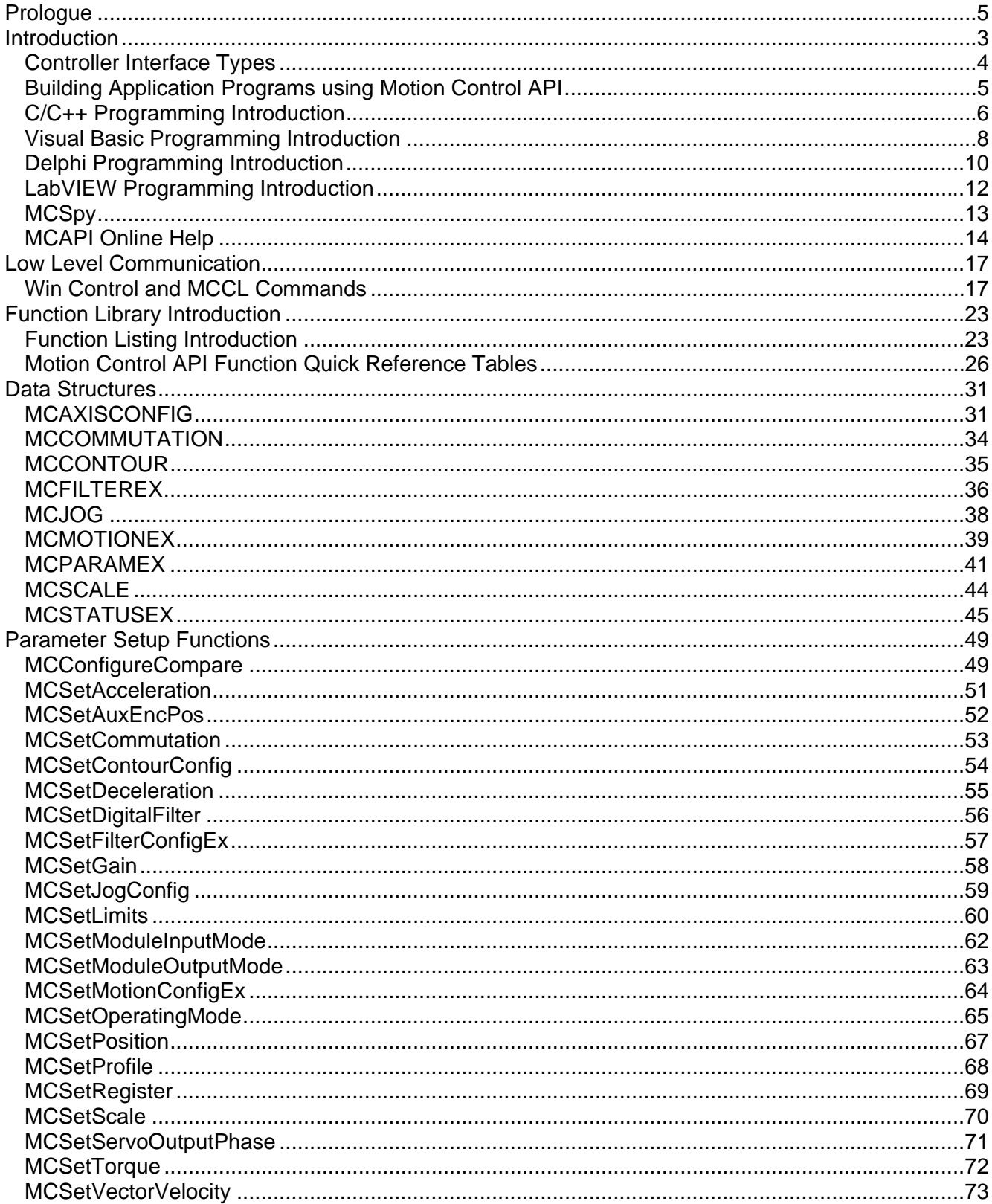

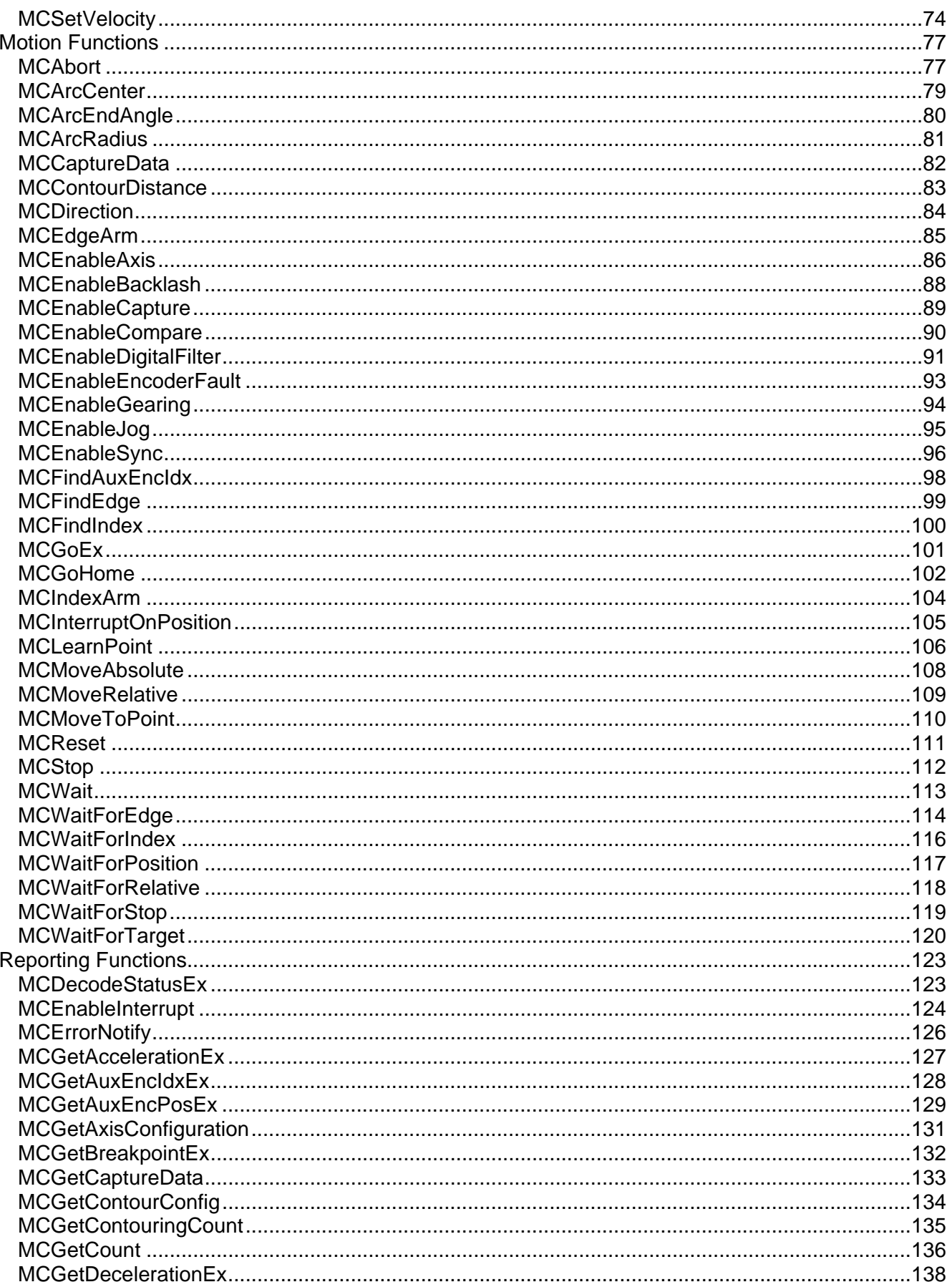

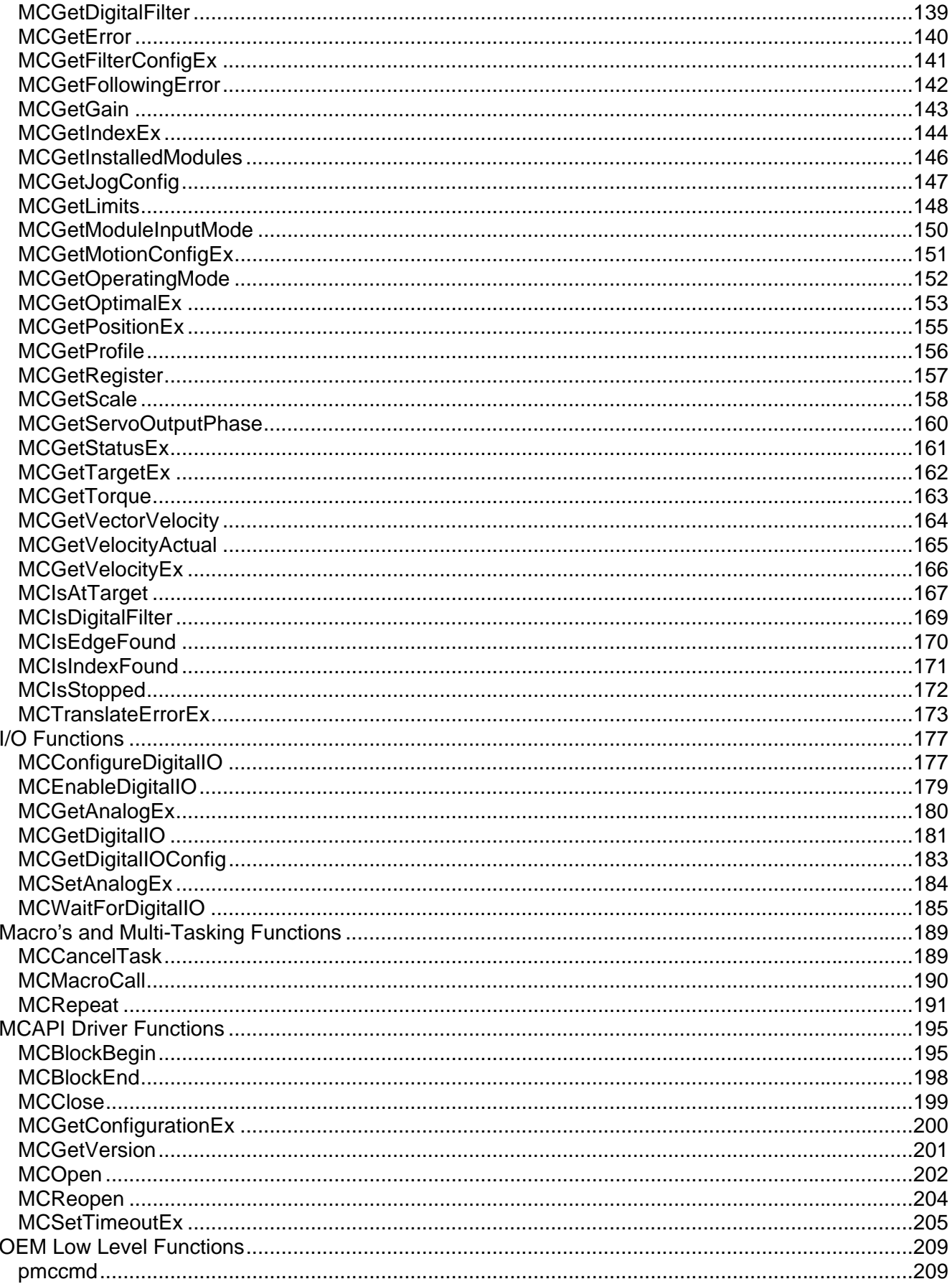

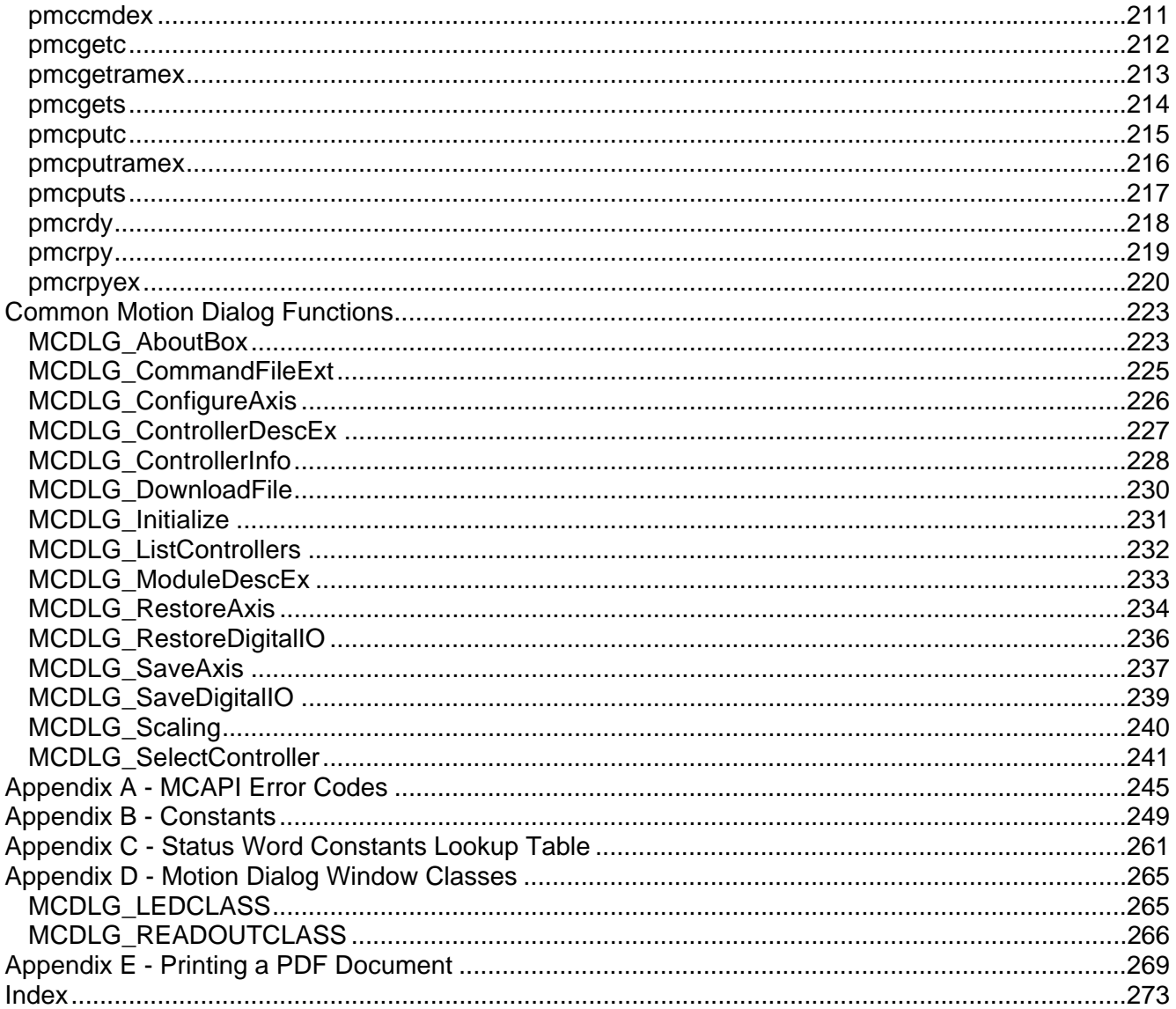

#### **User manual revision history**

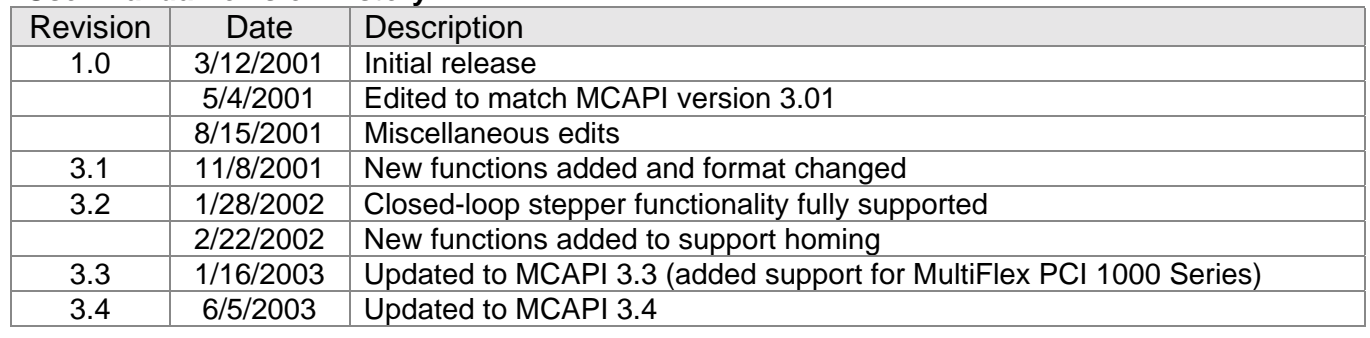

## <span id="page-6-0"></span>**Prologue**

This manual has been written as a reference manual. This is not meant to be the only document you should reference regarding the Motion Control Application Programming Interface (MCAPI). You will find more application specific information on how to use your motion control card with the MCAPI in your User's Manual, as well as detailed and commented code examples in the online help.

Also, you will find other valuable information on how to use your motion control card on your **MotionCD**. There, you will find the following information:

- Tutorials (PowerPoint presentations) An Introduction to PMC Motion Control Installing a PMC Motion Controller (Does not Address PCI bus controllers) Introduction to Motion Control Programming with the Motion Control API Servo Systems Primer Servo Tuning
- PMC AppNOTES detailed descriptions of specific motion control applications
- PMC TechNOTES one page technical support documents
- PMC Product catalogs and brochures

## **Chapter Contents**

- Introduction to the Motion Control Application Programming Interface (MCAPI)
- Controller Interface Types
- Building Application Programs using the MCAPI
- C/C++ Programming Introduction
- Visual Basic Programming Introduction
- Delphi Programming Introduction
- LabVIEW programming Introduction
- MCAPI Online Help MCAPI Users Guide MCAPI online function reference MCAPI Common Dialog help LabVIEW Motion VI Library Help

# **Chapter 1**

## <span id="page-8-0"></span>**Introduction**

PMC's motion control cards and modules integrate seamlessly into high performance, Windows applications. The **Motion Control Application Programming Interface** (**MCAPI**) provides support for all popular high level languages. Additionally, the board level command language, **Motion Control Command Language** (**MCCL**), allows the machine designer to execute local 'macro' routines independent of the PC host and application program.

PMC's MCAPI is a group of Windows components that, taken together, provide a consistent, high level, Applications Programming Interface (API) for PMC's motion controllers. The difficulties of interfacing to new controllers, as well as resolving controller specific details, are handled by the API, leaving the applications programmer free to concentrate on the application program.

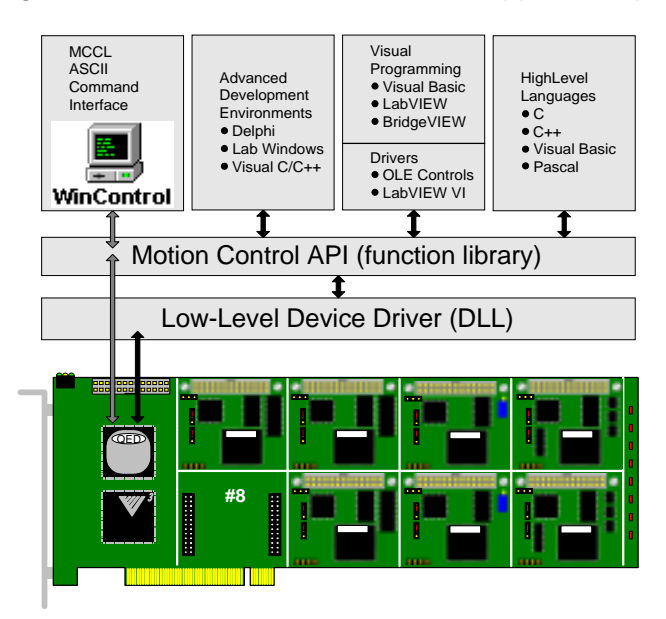

**Figure 1:MCAPI and motion control card architectural diagram** 

<span id="page-9-0"></span>The API has been constructed with a layered approach. As new versions of Windows operating systems and new PMC motion controllers become available, API support is provided by simply replacing one or more of these layers. Because the public API (the part the applications programmer sees) is above these layers, few or no changes to applications programs will be required to support new version of the MCAPI.

The API itself is implemented in three parts. The low level device driver provides communications with the motion controller, in a way that is compatible with the Microsoft Windows operating system. The MCAPI low level driver passes binary MCCL commands to the motion control card. By placing the operating system specific portions of the API here it will be possible to replace this component in the future to support new operating systems without breaking application programs, which rely on the upper layers of the API.

Sitting above that, and communicating with the driver is the API Dynamic Link Library (DLL). The DLL layer implements the high level motion functions that make up the API. This layer also handles the differences in operation of the various PMC Motion Controllers, making these differences virtually transparent to users of the API.

At the highest level are environment specific drivers and support files. These components support specific features of that particular environment or development system.

Care has been exercised in the construction of the API to ensure it meets with Windows interface guidelines. Consistency with the Windows guidelines makes the API accessible to any application that can use standard Windows components - even those that were developed after the Motion Control API!

## **Controller Interface Types**

Each motion control card supports two onboard interfaces, an ASCII (text) based interface and a binary interface. The binary interface is used for high speed command operation, and the ASCII interface is used for interactive text based operation. The high level sample programs (CWDEMO and VBDEMO) use the binary interface, PMC Win Control uses the ASCII interface.

Application programs must indicate which interface they intend to use when they open a handle for a particular controller. A controller may have more than one handle open at a time. While multiple binary interfaces may be open at once, no more than one ASCII interface open at a time (with or without multiple binary interfaces open) is recommend. The open mode is specified by setting the second argument of the *MCOpen( )* function to either MC\_OPEN\_ASCII or MC\_OPEN\_BINARY.

## <span id="page-10-0"></span>**Building Application Programs using Motion Control API**

The Motion Control Application Programming Interface (MCAPI) is designed to allow a programmer to quickly develop sophisticated application programs using popular development tools. The MCAPI provides high level function calls for:

- Configuring the controller (servo tuning parameters, velocity and ramping, motion limits, etc.)
- Defining on-board user scaling (encoder/step units, velocity units, dwell time units, user and part zero)
- Commanding motion (Point to Point, Constant Velocity, Electronic Gearing, Lines and Arcs, Joystick control)
- Reporting controller data (motor status, position, following error, current settings)
- Monitoring Digital and Analog I/O
- Driver functions (open controller handle, close controller handle, set timeout)

Included with the installation of the MCAPI is the Sources 'folder'. In this folder are complete program sample source files for C++, Visual Basic, Delphi.

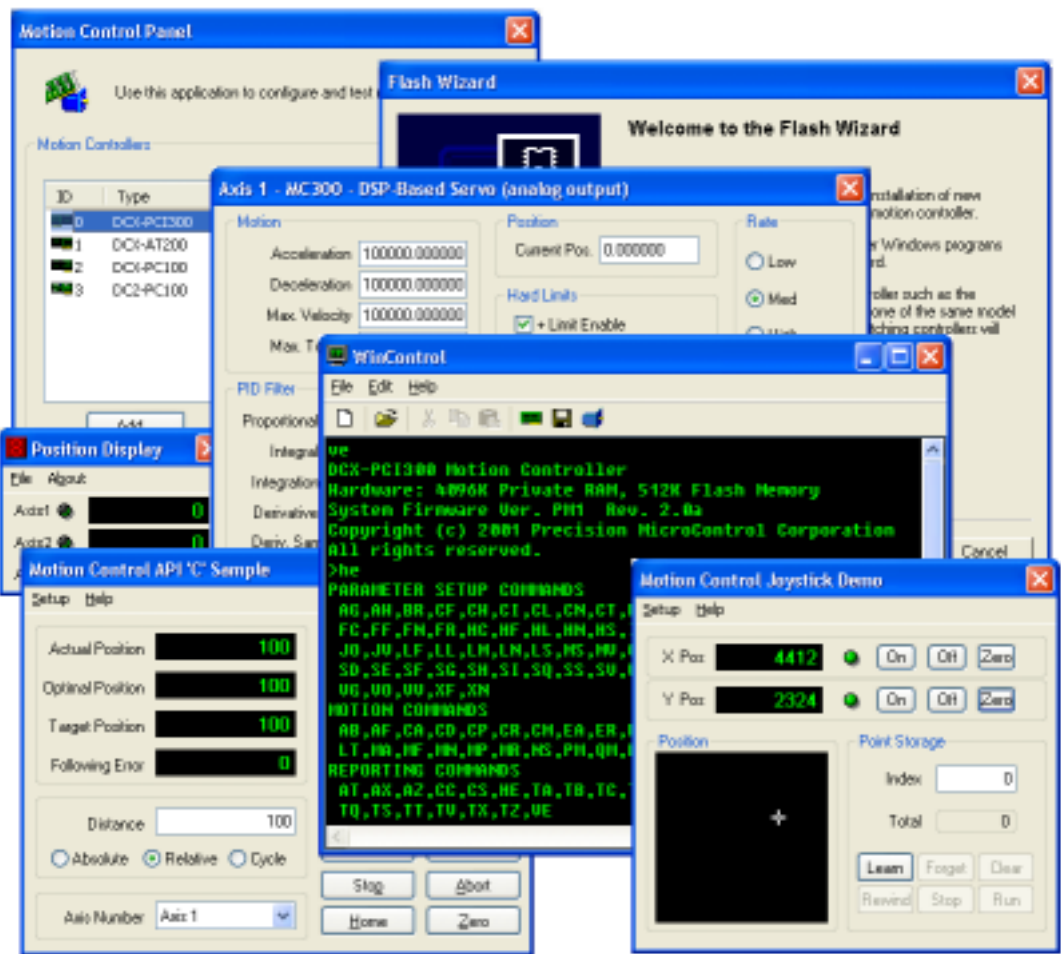

## <span id="page-11-0"></span>**C/C++ Programming Introduction**

Included with each of the C program samples (CWDemo, Joystick demo, and Win Control) is a read me file (readme.txt) that describes how to build the sample program. The following text was reprinted from the readme.txt file for the CWDemo program sample.

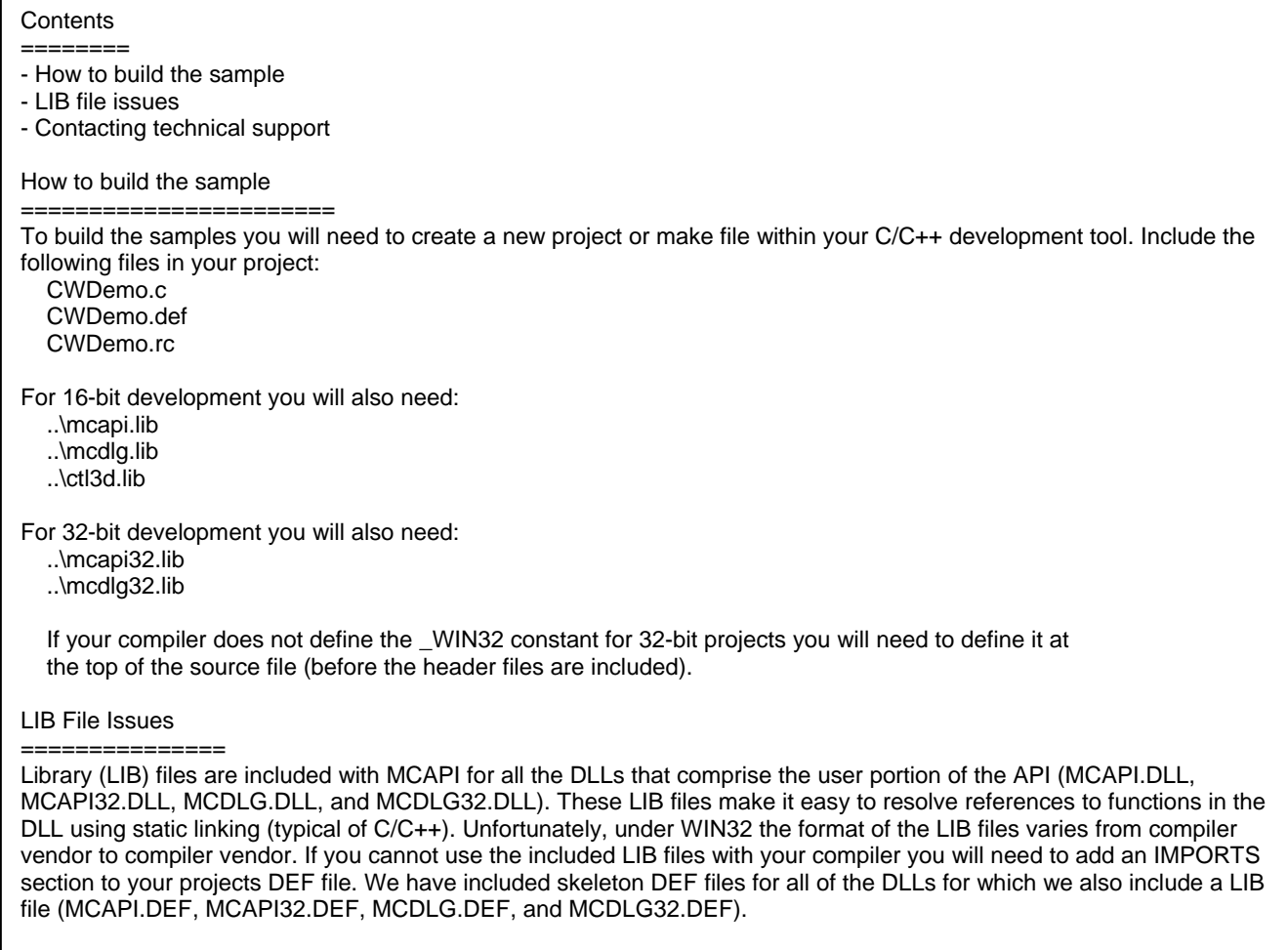

The 16-bit LIB files were built with Microsoft Visual C/C++ Version 1.52, and the 32-bit LIB files Microsoft Visual Studio Version 5.

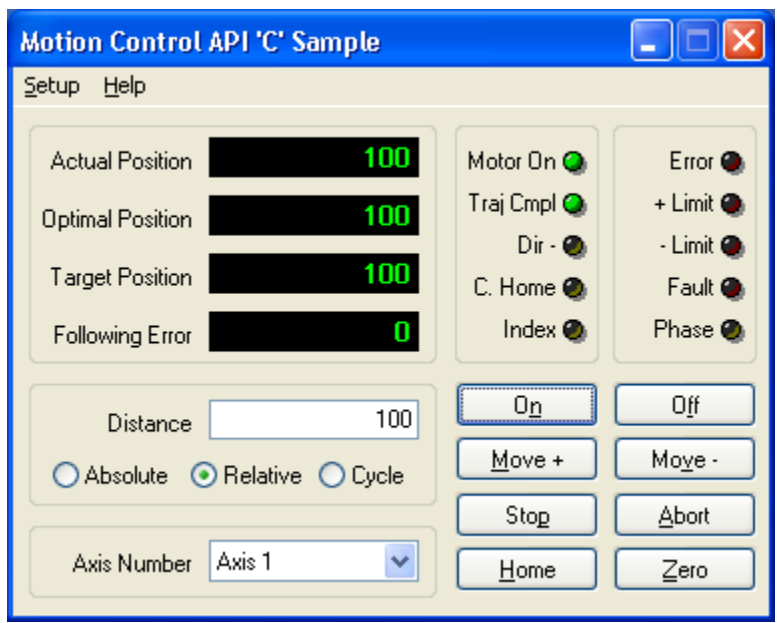

**Figure 2: C/C++ program sample (CWDemo)** 

The C/C++ program sample (CWDemo) allow the user to:

- Move an axis (servo or stepper)
- Monitor the actual, target, and optimal positions of an axis
- Monitor axis I/O (Limits +/-, Home, Index, an Amplifier Enable)
- Define or change move parameters (Maximum velocity, acceleration/deceleration)
- Define or change the servo PID parameters

## <span id="page-13-0"></span>**Visual Basic Programming Introduction**

Included with each of the Visual Basic program samples (VBDemo, VBDemo32) is a read me file (readme.txt) that describes how to build the sample program. The following text was reprinted from the readme.txt file for the VBDemo32 program sample.

**Contents** ======== - About the sample

- How to build the sample

- Contacting technical support

About the sample

 $=$ 

This sample demonstrates a simple user interface to one axis of a motion controller. The user may program moves and interact with the motion in a number of ways (stop it, abort it, etc.). Sample forms demonstrate how to configure servo or stepper motor axes. A number of the new MCDialog functions (such as a full-featured, ready-to-run axis configuration dialog) are also demonstrated.

How to build the sample

=======================

To build the samples you will need to create a new project or use the Visual Basic project file (created with Visual Basic v6.0) included with the sample. Include the following files if you create your own project:

 About32.frm Main32.frm Servo32.frm Step32.frm VBDemo.bas

 ..\mcapi32.bas ..\mcdlg32.bas

Set frmMain as the startup object for the project.

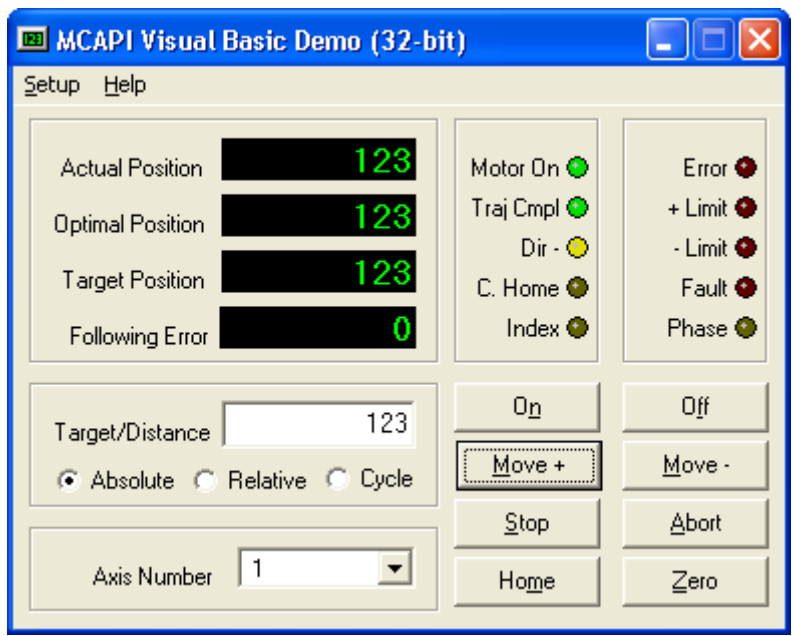

**Figure 3: Visual Basic program sample (VBDemo)** 

The Visual Basic program sample (VBDemo) allow the user to:

- Move an axis (servo or stepper)
- Monitor the actual, target, and optimal positions of an axis
- Monitor axis I/O (Limits +/-, Home, Index, an Amplifier Enable)
- Define or change move parameters (Maximum acceleration/deceleration)
- Define or change the servo PID parameters

# <span id="page-15-0"></span>**Delphi Programming Introduction**

Included with each of the Delphi program sample (PasDemo) is a read me file (readme.txt) that describes how to build the sample program. The following text was reprinted from the readme.txt file for the PasDemo program sample.

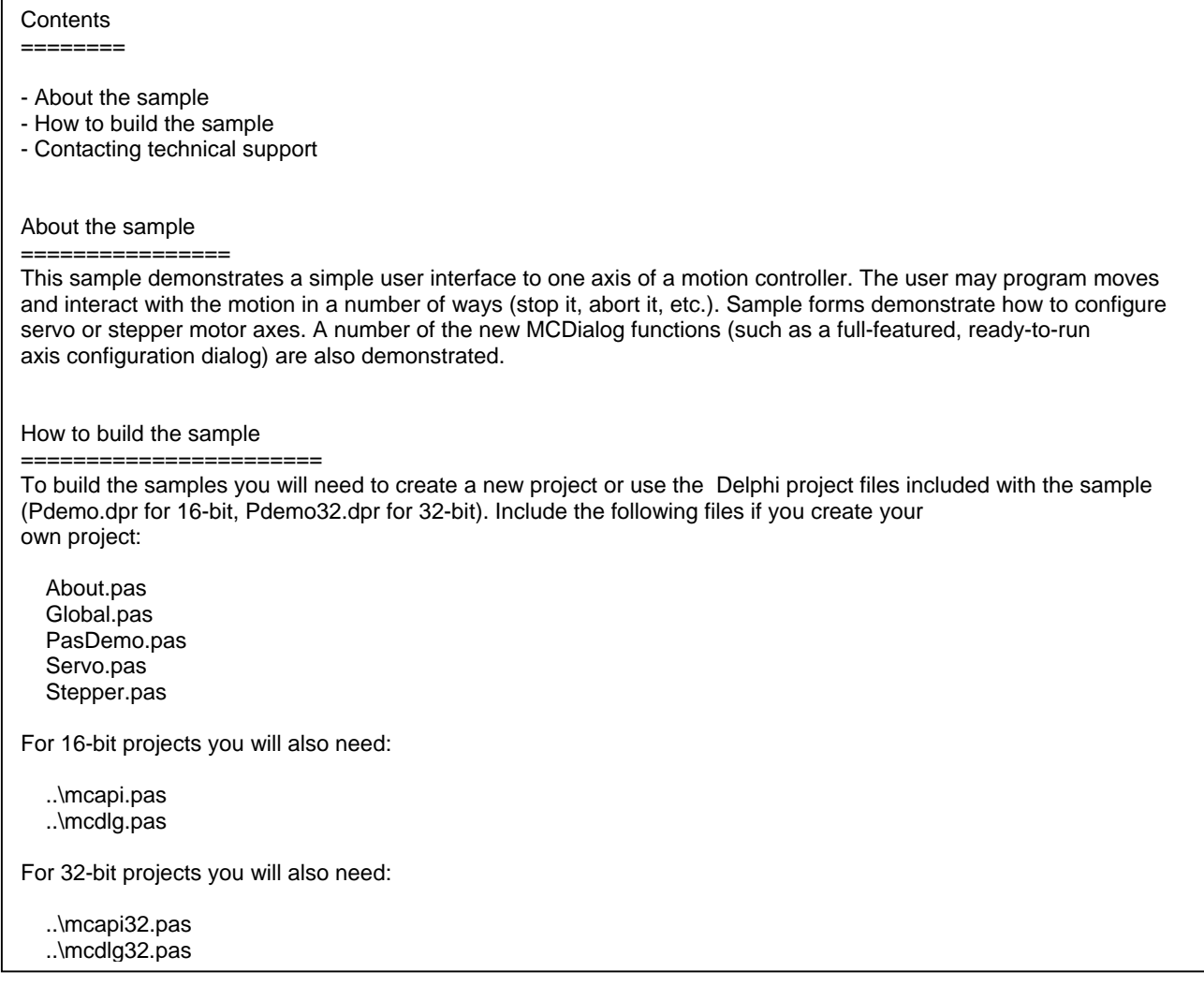

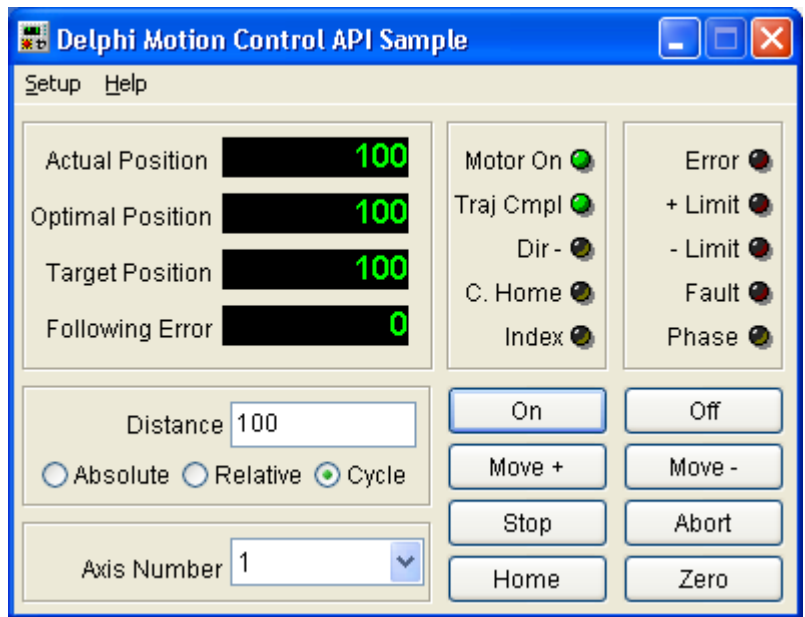

**Figure 4: Delphi program sample (PasDemo)** 

The Delphi program sample (PasDemo) allow the user to:

- Move an axis (servo or stepper)
- Monitor the actual, target, and optimal positions of an axis
- Monitor axis I/O (Limits +/-, Home, Index, an Amplifier Enable)
- Define or change move parameters (Maximum velocity, acceleration/deceleration)
- Define or change the servo PID parameters

# <span id="page-17-0"></span>**LabVIEW Programming Introduction**

PMC's LabVIEW Virtual Instrument Library includes online help with a Getting Started guide.

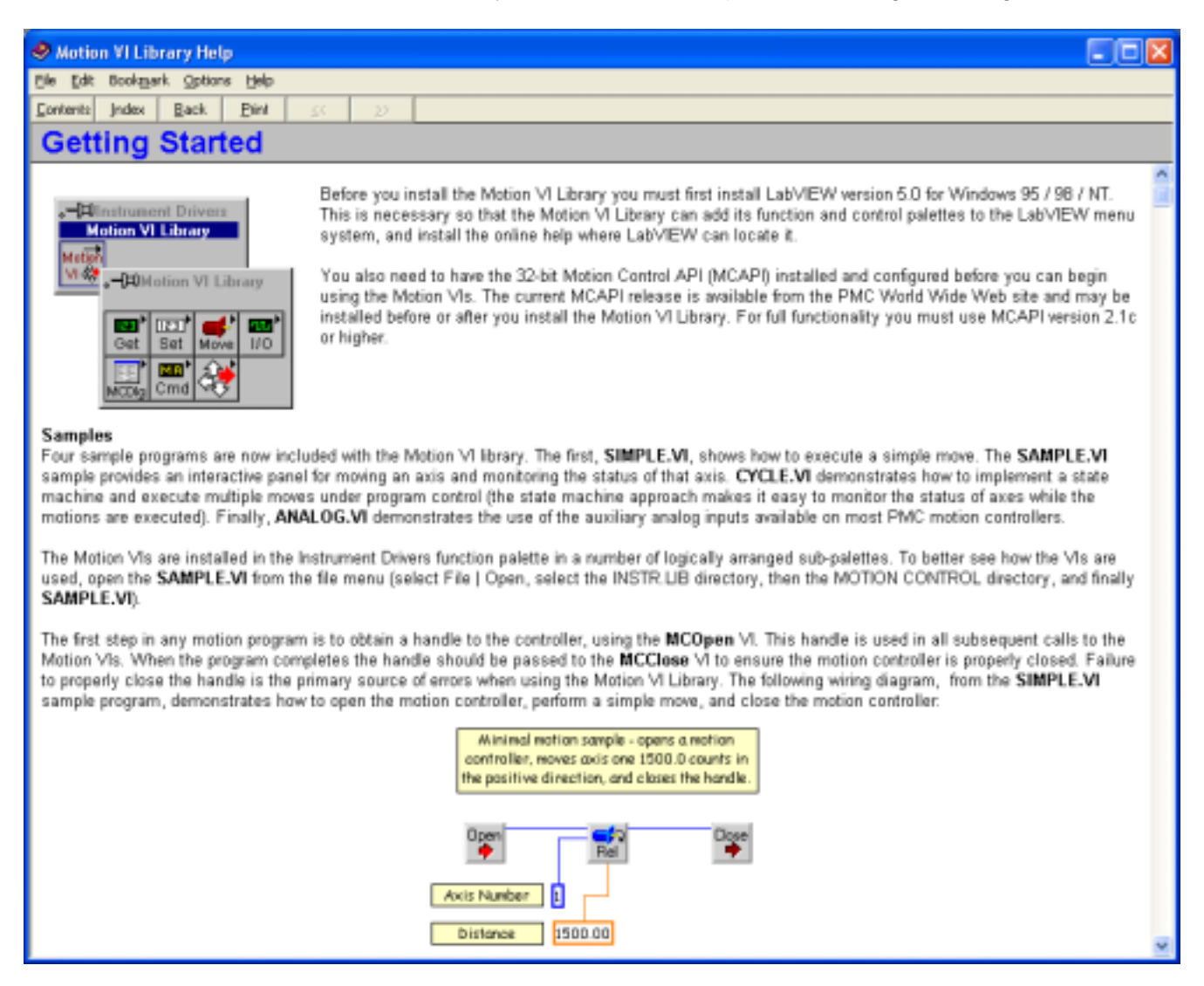

## <span id="page-18-0"></span>**MCSpy**

MCSpy is a debugging tool for application programs that use PMC's Motion Control API (MCAPI) programming interface. MCSpy captures commands and replies sent between the application program and the motion control card. These commands are displayed in Motion Control Command Language (MCCL), which is the language the MCAPI uses to communicate with PMC's Motion

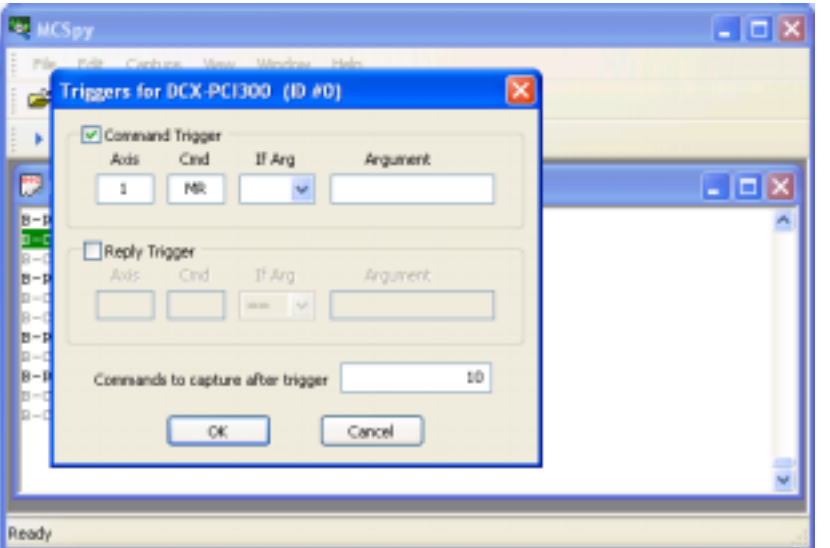

The MCSpy Trigger Setup dialog allows the user to terminate the capturing of commands / replies data after the trigger event.

Here the command /reply capture will end 10 commands after a move relative (MR) command has been issued to axis #1.

The Trigger Event (1MR1000) is highlighted in green.

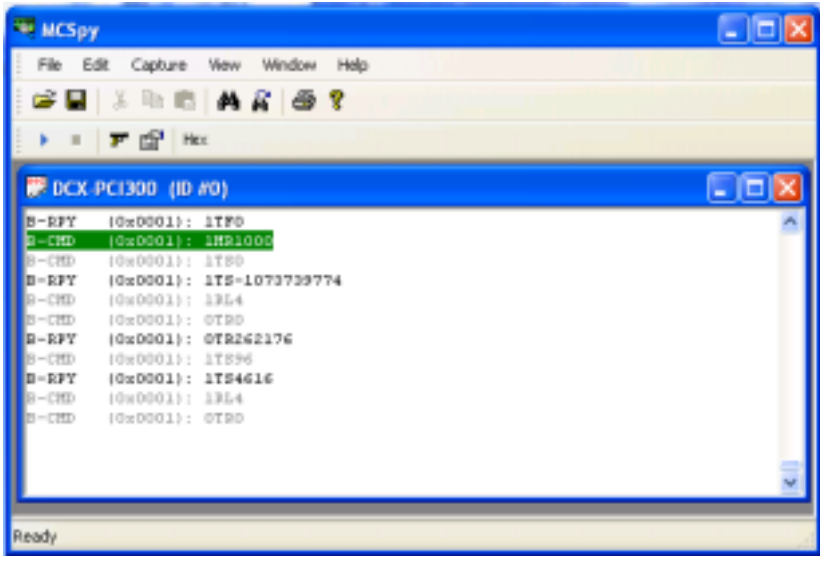

## <span id="page-19-0"></span>**MCAPI Online Help**

Complete and up to date online help for PMC's Motion Control Application Programming Interface (MCAPI) at PMC's website [www.pmccorp.com.](http://www.pmccorp.com/) Help documents include; installation and basic usage, complete function call reference and example code, high level dialog descriptions, and LabVIEW VI Library reference.

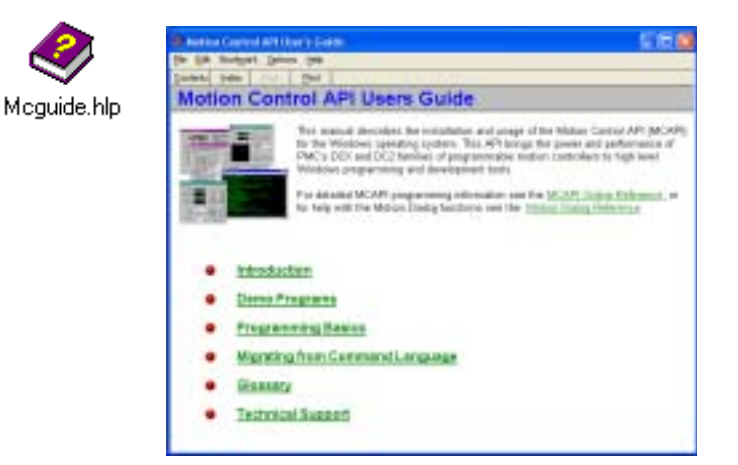

The online MCAPI Users Guide describes the basics of PMC's MCAPI. This should be the '**first stop**' for any questions about the MCAPI.

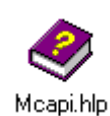

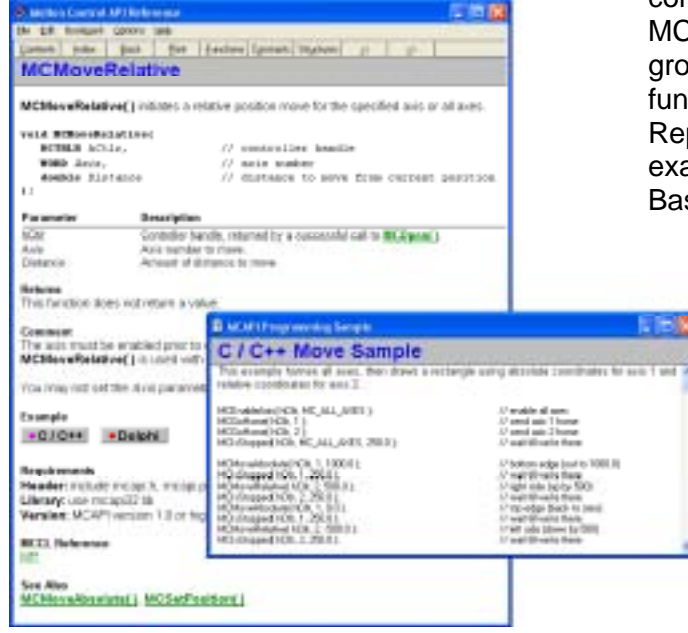

The online MCAPI Reference provides a complete listing and description of all MCAPI functions. Function calls are grouped both alphabetically and by functional groups (Motion, Setup, Reporting, Gearing, etc...). Source code examples are provided for C++, Visual Basic, and Delphi.

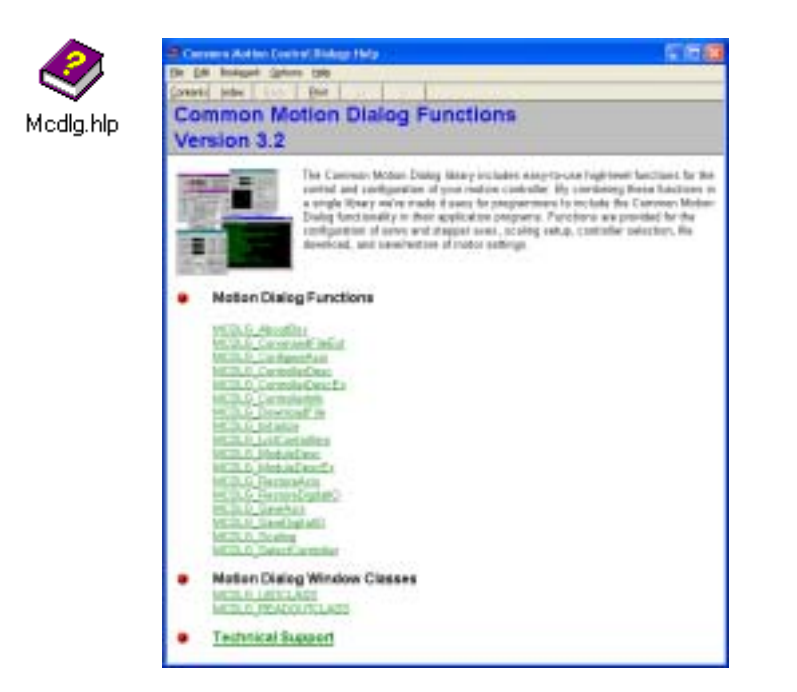

The online MCAPI Common Dialog Reference describes the high level MCAPI Dialog functions. These operations include: Save and Restore axis configurations (PID and Trajectory), Windows Class Position and Status displays, Scaling, and I/O configuration.

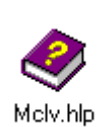

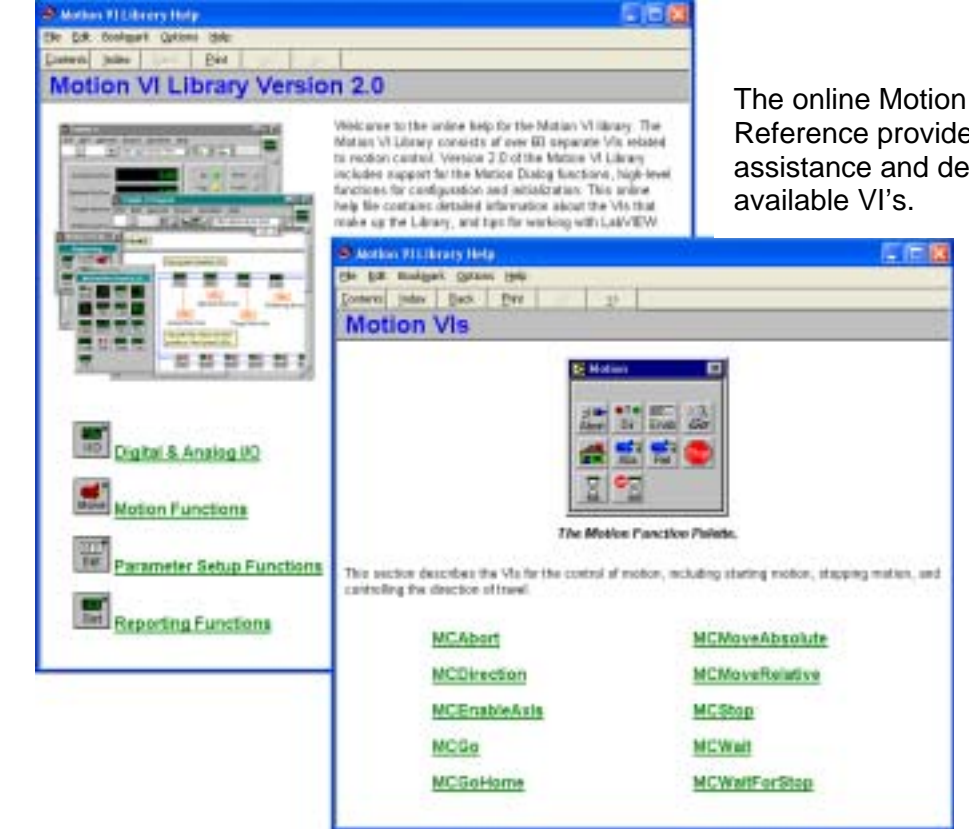

The online Motion VI Library Reference provides installation assistance and detailed descriptions of

# **Chapter Contents**

• Win Control and MCCL Commands

Chapter **2**

## <span id="page-22-0"></span>**Low Level Communication**

At its lowest level the operation of the motion control card is similar to that of a microprocessor, it has a predefined instruction set of operations which it can perform. This instruction set, known as Motion Control Command Language (MCCL), consists of over 200 operations which include motion, setup, conditional (if/then), mathematical, and I/O operations.

The typical PC based application will never call these low level commands directly. Instead, the programmer will call high level language MCAPI functions (in C++, Visual Basic, Delphi, or LabVIEW) which pass the appropriate native, board-level MCCL command(s) through the use of the MCAPI device driver. However, an understanding of how the low level commands work allows better command of the higher level language MCAPI functions.

# **Win Control and MCCL Commands**

The Win Control utility allows the user to communicate with the motion control card in its native language (MCCL). This utility communicates with the controller via the PCI ASCII interface. All MCCL commands are described in detail in the **Motion Control Command Language (MCCL) Reference Manual** specific to your controller.

MCCL commands are two character alphanumeric mnemonics built with two key characters from the description of the operation (i.e.. "MR" for **M**ove **R**elative). When the command, followed by a carriage return, is received by the motion control card, it will be executed. The following graphic shows the result of executing the VE command. This command causes the motion control card to report firmware version and the amount of installed memory.

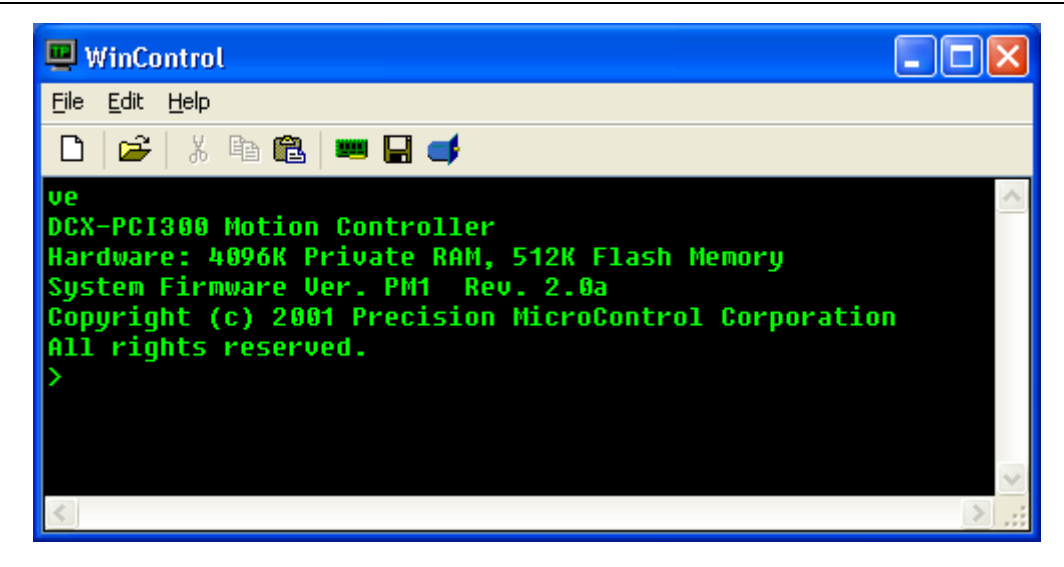

All axis related MCCL commands will be preceded by an axis number, identifying to which axis the operation is intended. The following graphic shows the result of issuing the **T**ell **P**osition (aTP) command to axis number one.

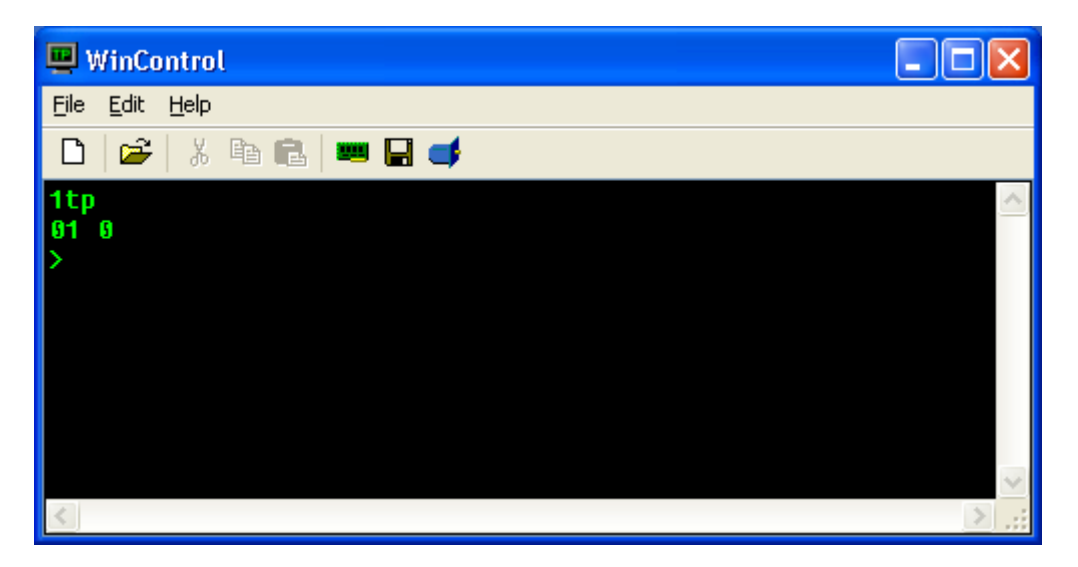

Note that each character typed at the keyboard should be echoed to your display. If you enter an illegal character or an illegal series of valid characters, the motion control card will return a question mark character, followed by an error code. The **MCCL Error Code** listing can be found in the **Motion Control Command Language (MCCL) Reference Manual** specific to your controller. On receiving this response, you should re-enter the entire command/command string. If you make a mistake in typing, the backspace can be used to correct it. The motion control card will not begin to execute a command until a carriage return is received.

Once you are satisfied that the communication link is correctly conveying your commands and responses, you are ready to check the motor interface. When the motion control card is powered up or reset, each motor control module is automatically set to the "motor off" state. In this state, there should be no drive current to the motors. For servos it is possible for a small offset voltage to be present. This is usually too small to cause any motion, but some systems have so little friction or such high amplifier gain, that a few millivolts can cause them to drift in an objectionable manner. If this is

the case, the "null" voltage can be minimized by adjusting the offset adjustment potentiometer on the respective servo control module.

Before a motor can be successfully commanded to move certain parameters must be set by issuing commands to the motion control card. These include; PID filter gains, trajectory parameters (maximum velocity, acceleration, and deceleration), allowable following error, configuring motion limits (hard and soft).

At this point the user should refer to the Motion Control chapter and the sections that deal with Theory of Motion Control, Servo Basics and Stepper Basics in the appropriate **User's Manual** for the motion control card you are using. There the you will find more specific information for each type of motor, including which parameters must be set before a motor should be turned on and how to check the status of the axis.

Assuming that all of the required motor parameters have been defined, the axis is enabled with the **M**otor o**N** (aMN) command. Parameter 'a' of the **M**otor o**N** command allows the user to turn on a specific axis or all axes. To enable all, enter the **M**otor o**N** command with parameter 'a' = 0. To enable a single axis issue the **M**otor o**N** command where 'a' = the axis number to be enabled.

After turning a particular axis on, it should hold steady at one position without moving. The **T**ell **T**arget (aTT) and **T**ell **P**osition (aTP) commands should report the same number. There are several commands which are used to begin motion, including **M**ove **A**bsolute (MA) and **M**ove **R**elative (MR). To move axis 2 by 1000 encoder counts, enter 2MR1000 and a carriage return. If the axis is in the "**M**otor o**N**" state, it should move in the direction defined as positive for that axis. To move back to the previous position enter 2MR-1000 and a carriage return.

With the any of PMC's motion controllers, it is possible to group together several commands. This is not only useful for defining a complex motion which can be repeated by a single keystroke, but is also useful for synchronizing multiple motions. To group commands together, simply place a comma between each command, pressing the return key only after the last command.

A repeat cycle can be set up with the following compound command:

```
2MR1000,WS0.5,MR-1000,WS0.5,RP6 <return>
```
This command string will cause axis 2 to move from position 1000 to position –1000 7 times. The **R**e**P**eat (RP) command at the end causes the previous command to be repeated 6 additional times. The **W**ait for **S**top (WS) commands are required so that the motion will be completed (trajectory complete) before the return motion is started. The number 0.5 following the WS command specifies the number of seconds to wait after the axis has ceased motion to allow some time for the mechanical components to come to rest and reduce the stresses on them that could occur if the motion were reversed instantaneously. Notice that the axis number need be specified only once on a given command line.

A more complex cycle could be set up involving multiple axes. In this case, the axis that a command acts on is assumed to be the last one specified in the command string. Whenever a new command string is entered, the axis is assumed to be 0 (all) until one is specified.

Entering the following command:

```
2MR1000,3MR-500,0WS0.3,2MR1000,3MR500,0WS0.3,RP4 <return>
```
#### *Low Level Communication*

will cause axis 2 to move in the positive direction and axis 3 to move in the negative direction. When both axes have stopped moving, the WS command will cause a 0.3 second delay after which the remainder of the command line will be executed.

After going through this complex motion 5 times, it can be repeated another 5 times by simply entering a return character. All command strings are retained by the controller until some character other than a return is entered. This comes in handy for observing the position display during a move. If you enter:

```
1MR1000 <return> 
1TP <return> 
(return) 
(return) 
(return) 
(return)
```
The motion control card will respond with a succession of numbers indicating the position of the axis at that time. Many terminals have an "auto-repeat" feature which allows you to track the position of the axis by simply holding down the return key.

Another way to monitor the progress of a movement is to use the **R**e**P**eat command without a value. If you enter:

```
1MR10000 <return> 
1TP,RP <return>
```
The position will be displayed continuously. These position reports will continue until stopped by the operator pressing the Escape key.

While the motion control card is executing commands, it will ignore all alphanumeric keys that are pressed. The user can abort a currently executing command or string by pressing the escape key. If the user wishes only to pause the execution of commands, the user should press the space bar. In order to restart command execution press the space bar again. If after pausing command execution, the user decides to abort execution, this can be done by pressing the escape key.

# **Chapter Contents**

- Function Listing Introduction
- Motion Control API Function Quick Reference Tables

# Chapter **3**

## <span id="page-28-0"></span>**Function Library Introduction**

The Motion Control Application Programming Interface (MCAPI) implements a powerful set of high level functions and data structures for programming motion control applications. Although this manual has been written for the latest version of the MCAPI software, there are still remnants of deprecated functions. The older functions will still work with this version, however, we recommend that the newer functions be migrated to when feasible.

The API is backwards compatible, and applications may use the most current version of the MCAPI for products of varying generations. Care must be taken to note the exceptions of newer features that older products might not be capable of utilizing, as well as older functions may not be relevant to new controllers. Please observe the compatibility section in each function.

## **Function Listing Introduction**

An example of a function listing is shown below. What follows the example is a brief description of what should be found in each of the respective headings.

## **MCEnableAxis**

**MCEnableAxis( )** turns the specified axis on or off.

```
void MCEnableAxis( 
   WORD axis, // axis number 
);
```

```
 HCTRLR hCtlr, // controller handle 
 short int state // Boolean flag for on/off setting of axis
```
#### **Parameters**

*hCtlr* Controller handle, returned by a successful call to **MCOpen( )**.

axis **Axis number to turn on or off.** *state* Flag to indicate if this axis should be turned on or turned off:

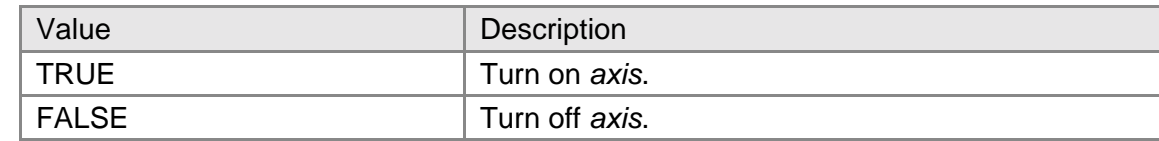

#### **Returns**

This function does not return a value.

#### **Comments**

This function does much more than just enable or disable *axis*. However, as the name implies, the selected axis(axes) will be turned on or off depending upon the value of *state*. Note that an axis must be enabled before any motion will take place. Issuing this command with *axis* set to MC\_ALL\_AXES will enable or disable all axes installed on *hCtlr*.

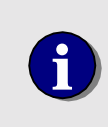

*state* will accept any non-zero value as TRUE, and will work correctly with most programming languages, including those that define TRUE as a non-zero value other than one (one is the Windows default value for TRUE).

If *axis* is off and then turned on, the following events will occur.

- The target and optimal positions are set to the present encoder position.
- The offset from **MCFindEdge( )**, **MCFindIndex( )** or **MCIndexArm( )** is applied.
- The data passed by **MCSetScale( )** are applied.
- MC\_STAT\_AMP\_ENABLE will be set.
- MC\_STAT\_AMP\_FAULT, if present, will be cleared.
- MC\_STAT\_ERROR, if present, will be cleared.
- MC\_STAT\_FOLLOWING, if present, will be cleared.
- MC\_STAT\_MLIM\_TRIP, if present, will be cleared.
- MC\_STAT\_MSOFT\_TRIP, if present, will be cleared.
- MC\_STAT\_PLIM\_TRIP, if present, will be cleared.
- MC\_STAT\_PSOFT\_TRIP, if present, will be cleared.

If *axis* is on and then turned on again, the following events will occur.

- The offset from **MCFindEdge( )**, **MCFindIndex( )** or **MCIndexArm( )** is applied.
- The data passed by **MCSetScale( )** are applied.

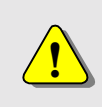

Calling this function to enable or disable an axis while it is in motion is not recommended. However, should it be done, *axis* will cease the current motion profile, and MC\_STAT\_AT\_TARGET will be set.

#### **Compatibility**

There are no compatibility issues with this function.

#### **Requirements**

Header: include mcapi.h, mcapi.pas, or mcapi32.bas Library: use mcapi32.lib Version: MCAPI 1.0 or higher

#### **Prototypes**

Delphi: procedure MCEnableAxis( hCtlr: HCTRLR; axis: Word; state: SmallInt ); stdcall; VB: Sub MCEnableAxis (ByVal hCtrlr As Integer, ByVal axis As Integer, ByVal state As Integer) LabVIEW: Execute  $[T]$ **Handle Out** Handle In **The Co** Axis In  $(1)$  -└ Axis Out Enab Enable  $(1)$   $-$ 

**MCEnableAxis.vi** 

**MCCL Reference**  MF, MN

#### **See Also MCAbort( )**, **MCStop( )**

Each function definition begins with a brief introductory description that explains what the function is used for.

Following the description, a grey box contains the C/C++ function prototype. Here each of the parameters is listed with its type and a short description for a quick overview.

**Parameters** then further explains in more detail what each of the parameters means. Here a table, if applicable, will be included listing the allowable values for the preceding parameter. When values are listed, they will be given as self documenting constants. A complete listing of the self documenting constants can be found in Appendix B.

**Returns** describes what the function will return and explains what those values mean. The self documenting constants will be referenced when possible.

**Comments** describes the function in even more detail. Explanation will range from why the function is used, to how it is used, where it could cause problems and potential alternatives.

Occasionally, the following two boxes can be found in the comments section and contain relevant information that needs to be emphasized. The first box aids in the understanding of the function. The second box warns of scenarios that will more than likely cause problems.

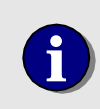

**i** Information to assist the programmer.

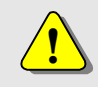

**!** Warning to help the programmer avoid potential problems.

<span id="page-31-0"></span>**Compatibility** gives information as to which motion control cards or modules will not work with the function. Generally, only exceptions will be listed, as to provide a more concise listing.

**Requirements** lists which header files, library, and the MCAPI version that must be used. Obviously, only the header file which pertains to the development environment must be used. The version of the MCAPI that is referenced is the earliest version that supports the function, so any version higher that is used will not cause a problem.

**Prototypes** lists the function prototypes for Delphi/Pascal, Visual Basic, and LabVIEW. As shown, each of the parameters are listed with their type. Not all functions will be available in all environments and will be noted as "Not Supported" when exceptions exist.

**MCCL Reference** lists the MCCL level commands that comprise the high level function. More information can be found in the **Motion Control Command Language (MCCL) Reference Manual** specific to your controller on how each of these commands works. Not all functions will be comprised of speaking to the board with MCCL commands, in which cases there will be no equivalent commands.

**See Also** lists related functions. Some of these functions may be alternatives to be used, while others may be the corresponding get function to a set function. Yet there will be other functions that must be used as in tandem with another function.

## **Motion Control API Function Quick Reference Tables**

The following tables show how functions have been classified categorically. Although several functions could quite logically be listed in multiple categories, each function will appear in only one chapter, which is noted by the table's heading. The organization follows closely to prior manuals and the online help. The grouping of functions in this manner gives a new user of the MCAPI software a chance to find similar functions in one place. For a handy quick reference printout, please refer to the **MCAPI Quick Reference Card**, which can be found on our website ([www.pmccorp.com\)](http://www.pmccorp.com/) under support and then Motion Control API. The quick reference card lists all of the following functions, as well as the data structures and the constants, in a convenient, alphabetical listing.

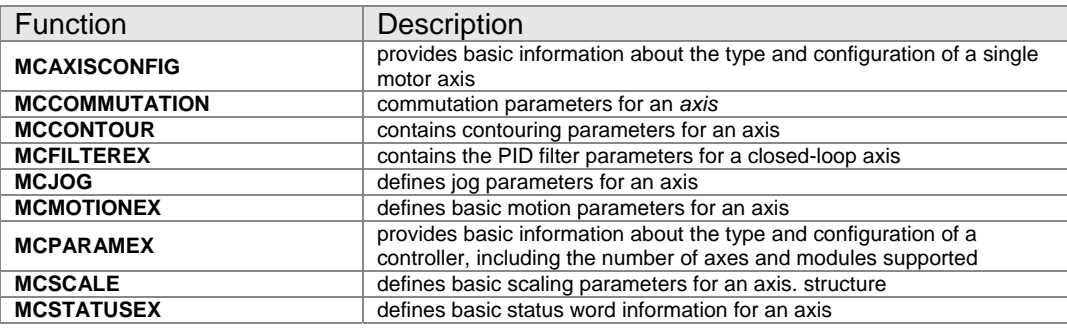

#### **Data Structures**

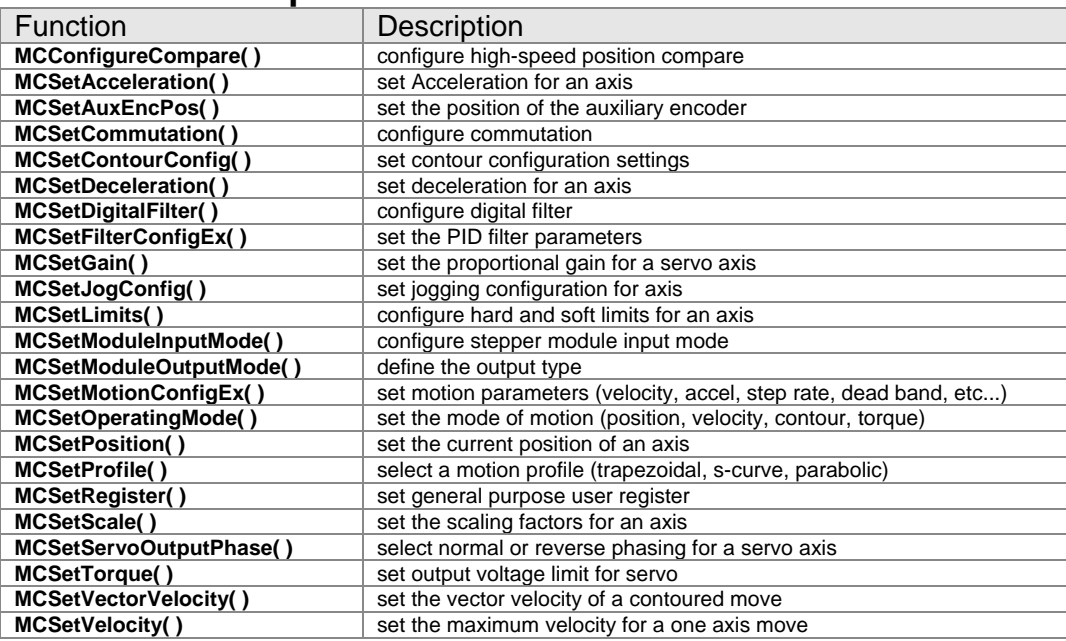

#### **Parameter Setup Functions**

#### **Motion Functions**

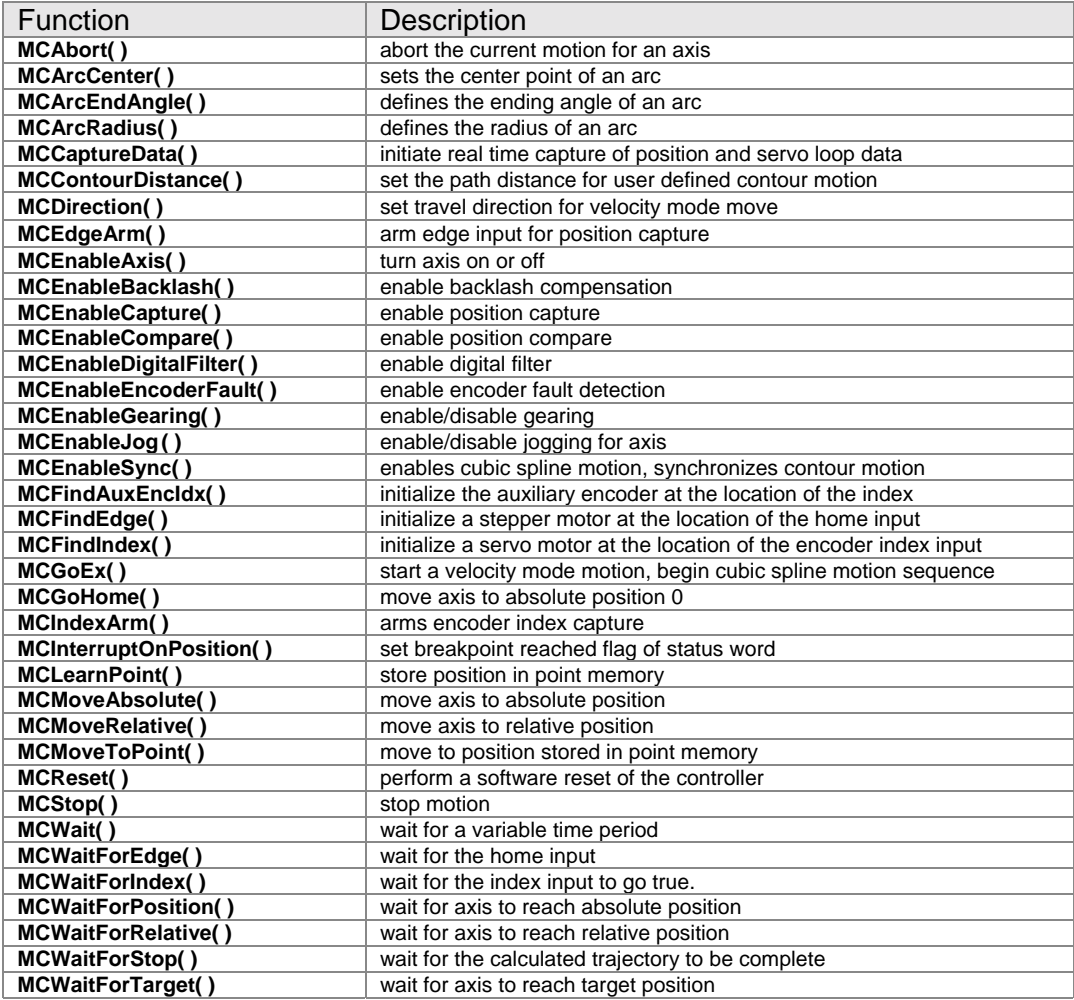

#### **Reporting Functions**

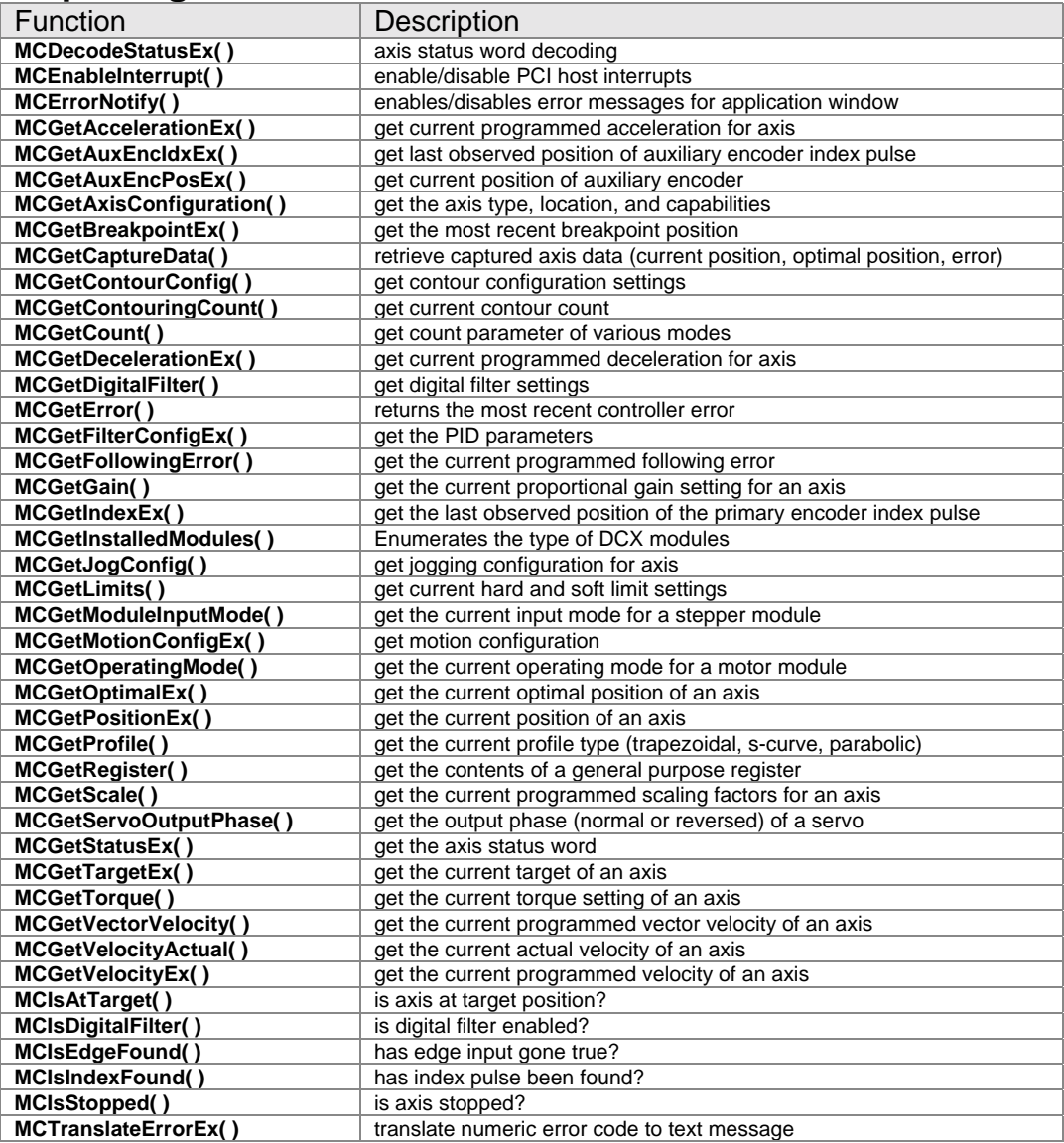

#### **I/O Functions**

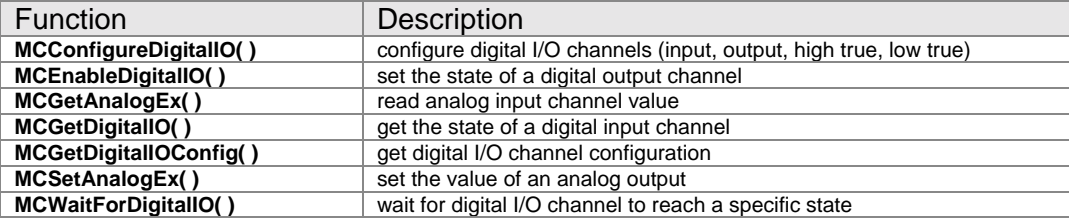

#### **Macro's and Multi-Tasking Functions**

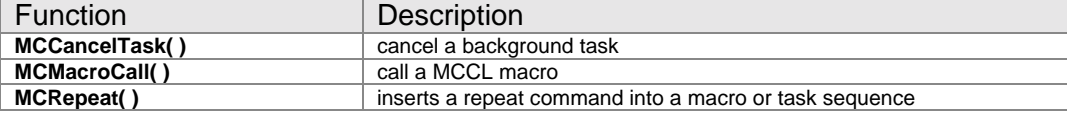

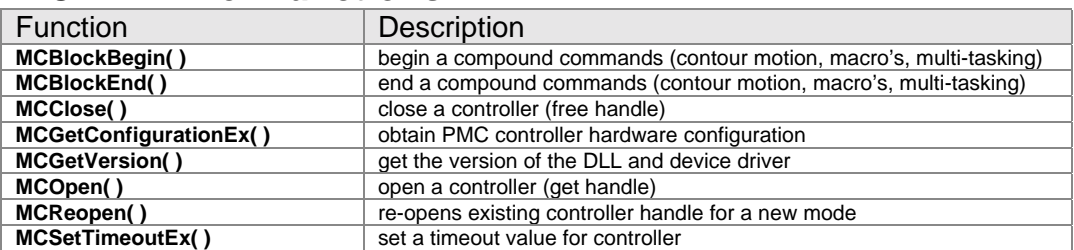

#### **MCAPI Driver Functions**

#### **OEM Low Level Functions**

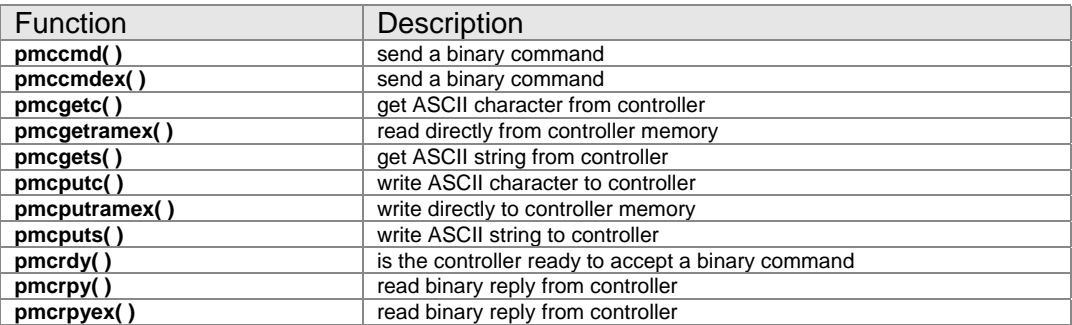

#### **Motion Dialog Functions**

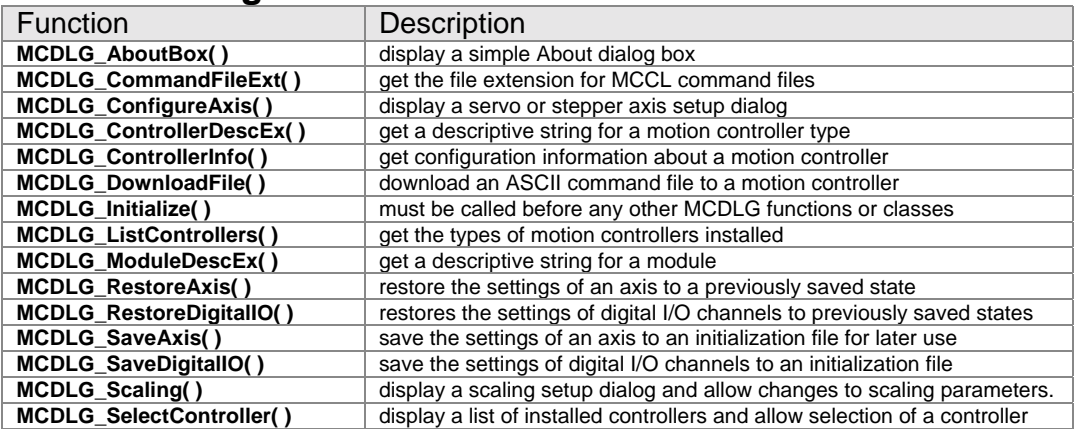

## **Chapter Contents**

- MSAXISCONFIG
- MCCOMMUTATION
- MCCONTOUR
- MCFILTEREX
- MCJOG
- MCMOTIONEX
- MCPARAMEX
- MCSCALE
- MCSTATUSEX
# **Chapter 4**

### **Data Structures**

The following data structures allow the programmer to pass data to and from the controller in a simple and efficient manner. Structures are the only way, short of using MCCL, to set and get certain parameters to and from the motion control card. Functions listed in the "see also" section rely on these data structures. The chapters on Parameter Setup Functions and Reporting Functions contain the majority of the functions that require these structures.

### **MCAXISCONFIG**

**MCAXISCONFIG** structure provides basic information about the type and configuration of a single motor axis.

```
typedef struct { 
    long int cbSize; 
    long int ModuleType; 
    long int ModuleLocation; 
    long int MotorType; 
    long int CaptureModes; 
    long int CapturePoints; 
    long int CaptureAndCompare; 
    double HighRate; 
    double MediumRate; 
    double LowRate; 
    double HighStepMin; 
    double HighStepMax; 
    double MediumStepMin; 
    double MediumStepMax; 
    double LowStepMin; 
    double LowStepMax; 
    long int AuxEncoder;
```
#### **} MCAXISCONFIG;**

## **Members**

**cbSize** Size of the **MCAXISCONFIG** data structure, in bytes.<br>**ModuleType** Array of OEM axis type specifiers, one per axis: Array of OEM axis type specifiers, one per axis:

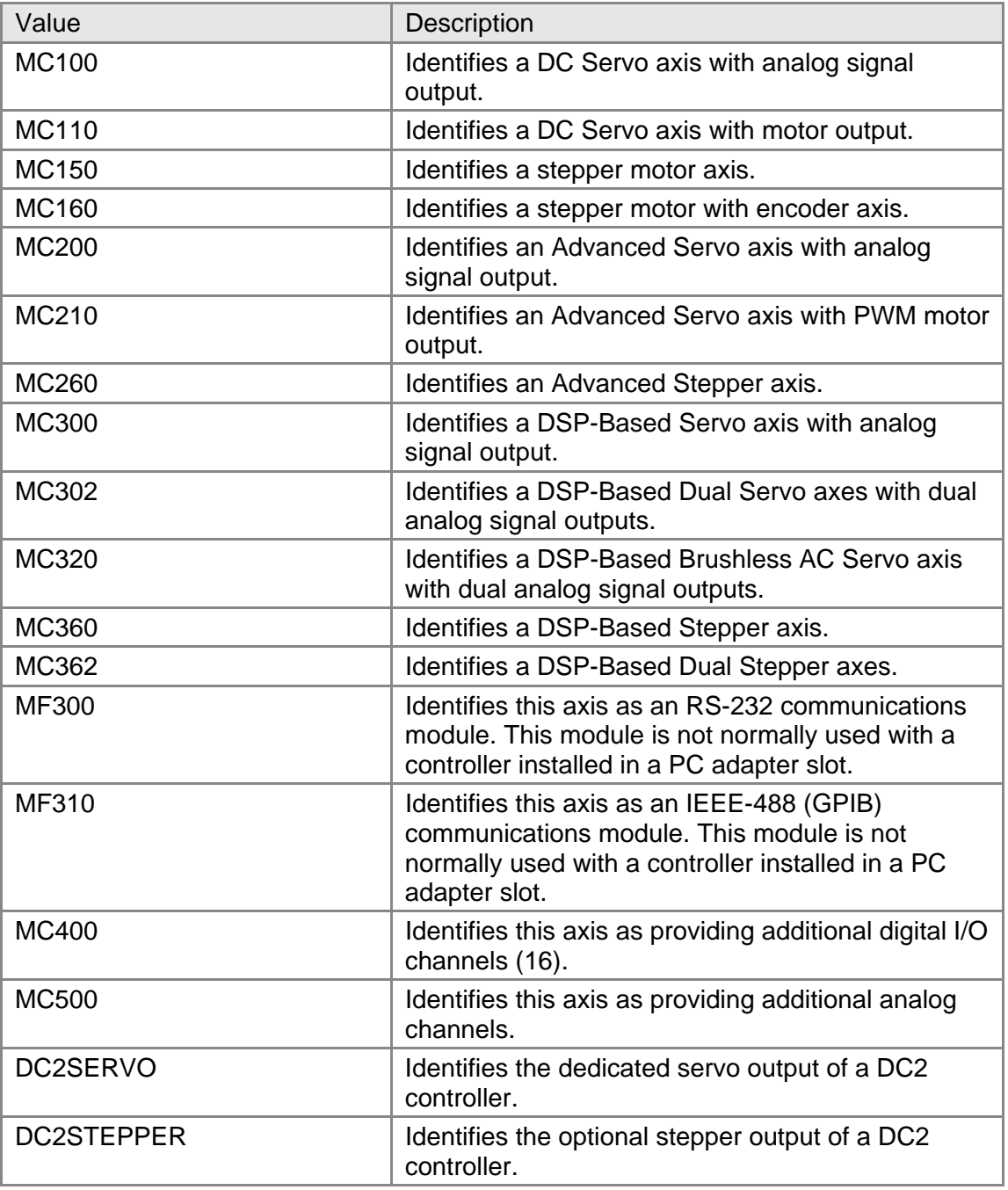

**MotorType** Provides a simplified type identifier for the motor type (bit flags):

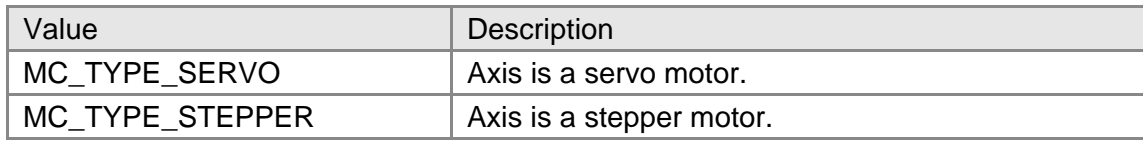

#### **CaptureModes** Supported data capture modes for this axis (bit flags). One or more of the following values may be OR'ed together:

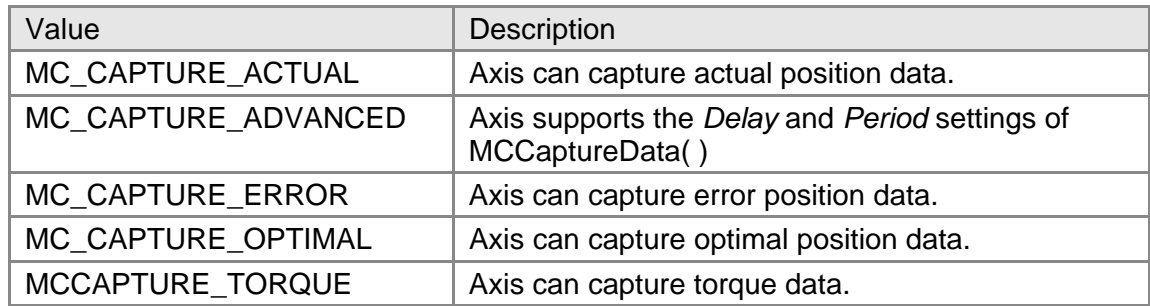

**CapturePoints** Maximum number of data points that may be captured.

**CaptureAndCompare** High speed position capture and compare:

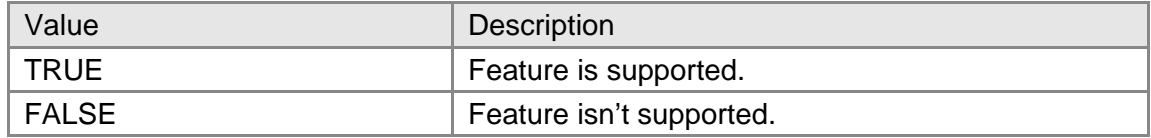

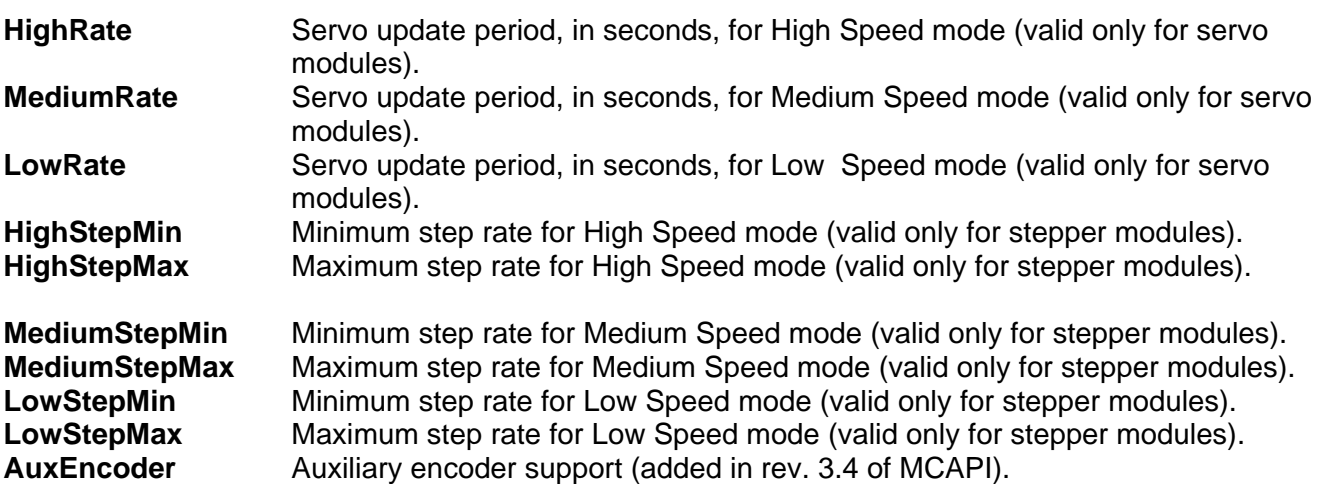

#### **Comments**

Unlike the other MCAPI structures, the values in this structure are fixed by the hardware configuration and may not be changed.

Before you call **MCGetAxisConfiguration( )** you must set the **cbSize** member to the size of this data structure. C/C++ programmers may use **sizeof( )** , Visual Basic and Delphi programmers will find current sizes for these data structures in the appropriate MCAPI.XXX header file.

Visual Basic users please note that the value used for TRUE in the **MCAXISCONFIG** structure is the Windows standard of 1, not the Basic value of -1. Direct comparisons, such as:

If (Param.CanDoScaling = True) Then

will fail. To get correct results use the constant WinTrue, declared in the MCAPI.BAS include file:

#### *Data Structures*

If (Param.CanDoScaling = WinTrue) Then

#### **Compatibility**

There are no compatibility issues with this data structure.

#### **Requirements**

Header: include mcapi.h, mcapi.pas, or mcapi32.bas Version: MCAPI 3.0 or higher

#### **See Also MCGetAxisConfiguration( )**

### **MCCOMMUTATION**

**MCCOMMUTATION** commutation parameters for an *axis*.

```
typedef struct { 
    long int cbSize; 
    double PhaseA; 
    double PhaseB; 
    long int Divisor; 
    long int PreScale; 
    long int Repeat; 
} MCCOMMUTATION;
```
#### **Members**

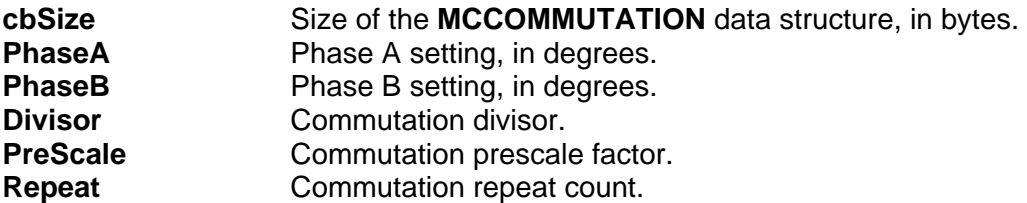

#### **Comments**

Setting **Divisor**, **PreScale**, or **Repeat** to negative one (-1) will cause **MCSetCommutation( )** to skip setting that value.

#### **Compatibility**

The DC2, DCX-PC100, DCX-PCI100, DCX-AT100, DCX-AT200, and MFX-PCI1000 controllers do not support onboard commutation. The MC300, MC302, MC360, and the MC362 modules do not support onboard commutation.

#### **Requirements**

Header: include mcapi.h, mcapi.pas, or mcapi32.bas Version: MCAPI 3.2 or higher

#### **See Also MCSetCommutation( )**

### **MCCONTOUR**

**MCCONTOUR** structure contains contouring parameters for an axis.

```
typedef struct { 
    double VectorAccel; 
    double VectorDecel;
    double VectorVelocity;
    double VelocityOverride; 
} MCCONTOUR;
```
#### **Members**

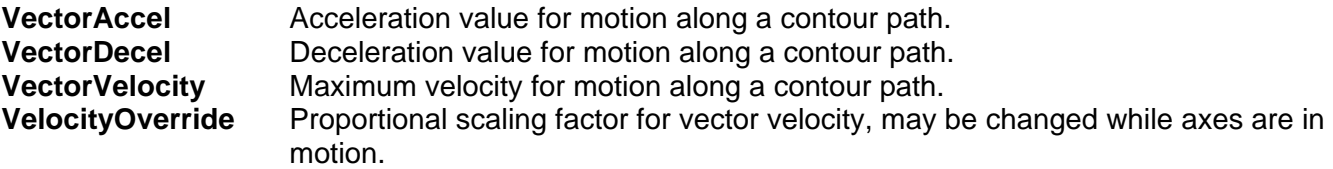

#### **Comments**

The vector velocity parameter must be set prior to starting a contour path motion and can not be changed once the motion has begun. To change velocity on the fly, set the velocity override to a value other than 1.0. This value is used to proportionally scale the velocities.

#### **Compatibility**

The MCAPI does not does not support contouring on the DC2, DCX-PC100, or DCX-PCI100 controllers.

#### **Requirements**

Header: include mcapi.h, mcapi.pas, or mcapi32.bas Version: MCAPI 1.0 or higher

#### **See Also**

**MCGetContourConfig( )**, **MCSetContourConfig( )** 

### **MCFILTEREX**

**MCFILTEREX** structure contains the PID filter parameters for a servo axis, or the closed-loop parameters for a stepper axis operating in closed-loop mode. Please see the online MCAPI Reference for the **MCFILTER** structure.

```
typedef struct { 
    long int cbSize; 
    double Gain; 
    double IntegralGain; 
    double IntegrationLimit; 
    long int IntegralOption; 
    double DerivativeGain; 
    double DerSamplePeriod; 
    double FollowingError; 
    double VelocityGain; 
    double AccelGain; 
    double DecelGain; 
    double EncoderScaling; 
    long UpdateRate; 
} MCFILTEREX;
```
#### **Members**

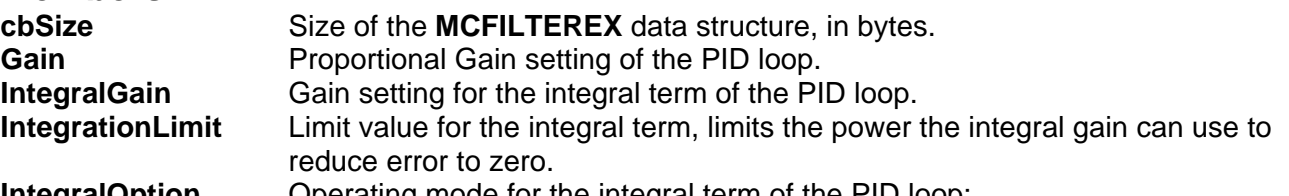

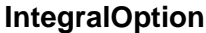

Operating mode for the integral term of the PID loop:

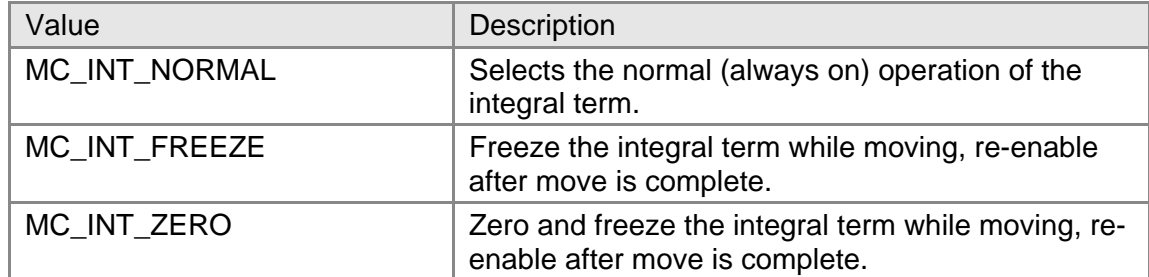

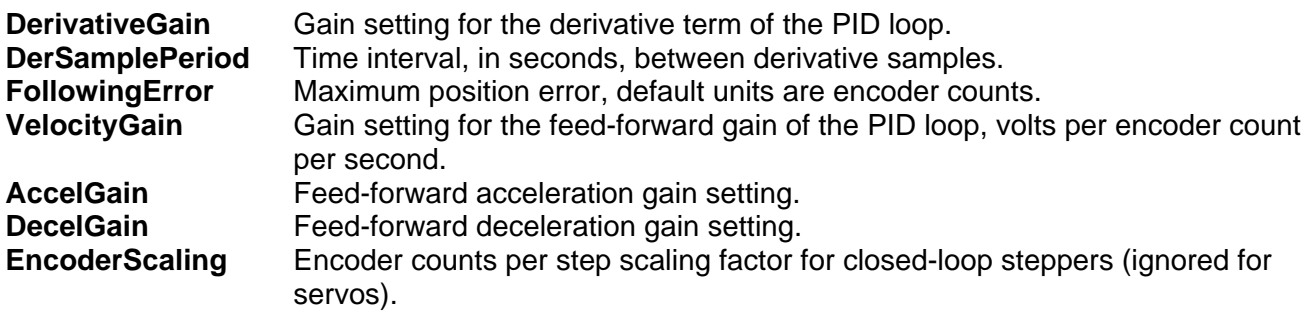

**UpdateRate** This parameter is used to set the feedback loop rate for servo motors and closed-loop steppers, or the maximum stepper pulse rate for open-loop stepper motor axes:

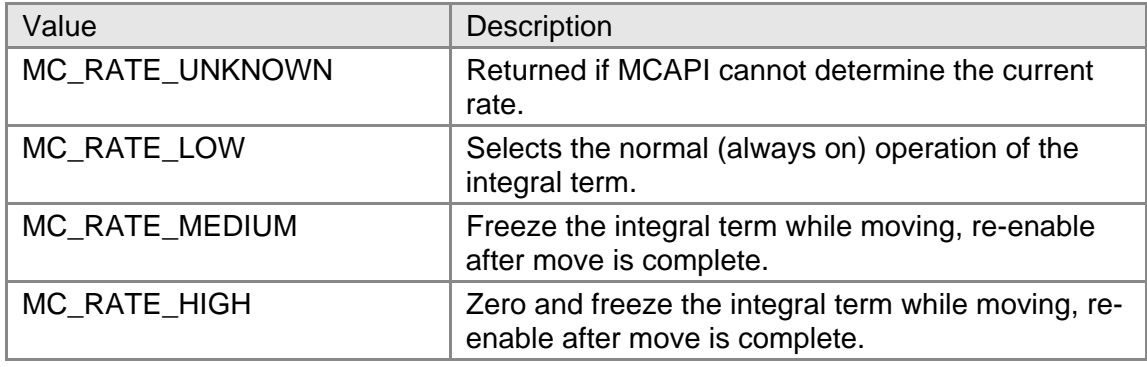

#### **Comments**

The servo tuning utility program offers a convenient, interactive format for determining appropriate filter settings for your servo/amplifier or closed-loop stepper.

When used with the DCX-PC100 and MC2xx series modules it is not always possible to read the **UpdateRate** parameter from the motion controller (requires recent firmware). If the MCAPI cannot read back this parameter it will return the value MC\_RATE\_UNKNOWN. If **UpdateRate** is set to MC\_RATE\_UNKNOWN and a call is made to **MCSetMotionConfigEx( )** the controller's **UpdateRate** value will not be changed.

#### **Compatibility**

**VelocityGain** is not supported on the DCX-PCI100 controller, MC100, MC110 modules, or closedloop steppers. **AccelGain** is not supported on the DC2, DCX-PC100, or DCX-PCI100 controllers. **DecelGain** is not supported on the DC2, DCX-PC100, or DCX-PCI100 controllers. **EncoderScaling** is not supported on servos. **UpdateRate** is not supported on the DC2 or DCX-PCI100 controllers.

#### **Requirements**

Header: include mcapi.h, mcapi.pas, or mcapi32.bas Version: MCAPI 3.2 or higher

#### **See Also**

**MCGetFilterConfigEx( )**, **MCSetFilterConfigEx( )** 

### **MCJOG**

**MCJOG** structure defines jog parameters for an axis.

```
typedef struct { 
    double Acceleration; 
    double MinVelocity; 
    double Deadband; 
    double Gain; 
    double Offset; 
} MCJOG;
```
#### **Members**

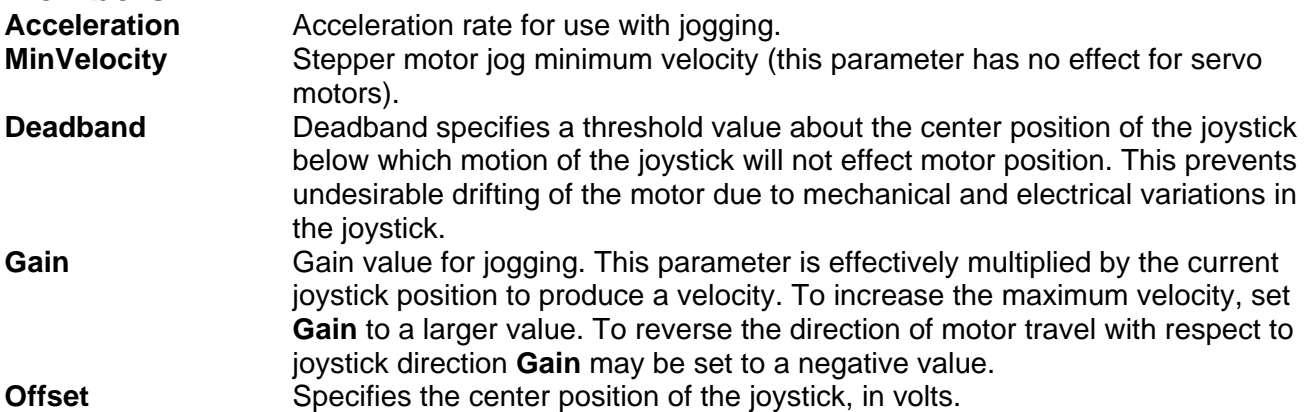

#### **Comments**

The jog settings determine the performance of an axis when the jogging inputs are active and jogging has been enabled.

#### **Compatibility**

The DCX-PCI controllers, MFX-PCI1000 controllers, DC2 stepper axes, MC150, and MC160 modules do not support jogging.

#### **Requirements**

Header: include mcapi.h, mcapi.pas, or mcapi32.bas Version: MCAPI 1.0 or higher

#### **See Also**

**MCEnableJog( )**, **MCGetJogConfig( )**, **MCSetJogConfig( )** 

### **MCMOTIONEX**

**MCMOTIONEX** structure defines basic motion parameters for an axis.

```
typedef struct { 
    int cbSize; 
    double Acceleration; 
    double Deceleration; 
    double Velocity; 
    double MinVelocity; 
    short int Direction; 
    double Torque; 
    double Deadband; 
    double DeadbandDelay; 
    short int StepSize; 
    short int Current; 
    WORD HardLimitMode; 
    WORD SoftLimitMode; 
    double SoftLimitLow; 
    double SoftLimitHigh; 
    short int EnableAmpFault; 
} MCMOTIONEX;
```
#### **Members**

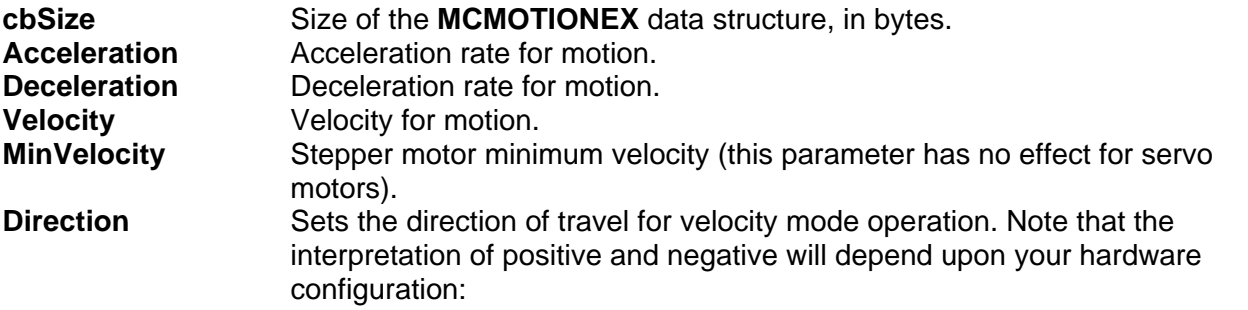

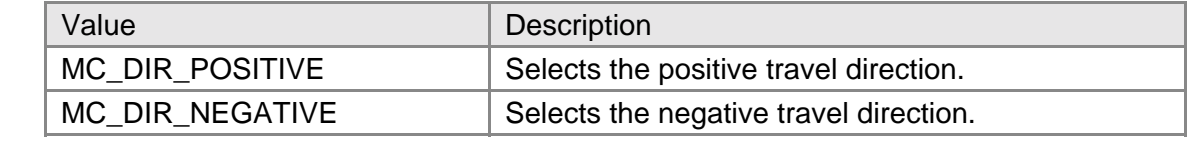

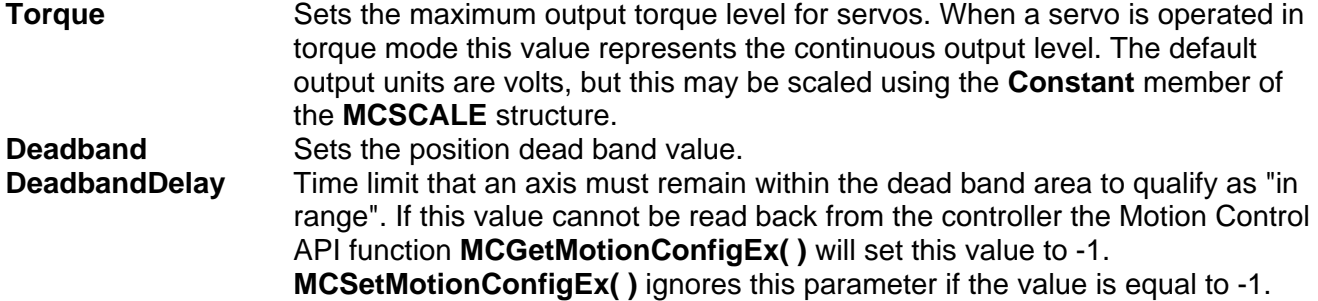

**StepSize** Sets the step size output for stepper motor operation:

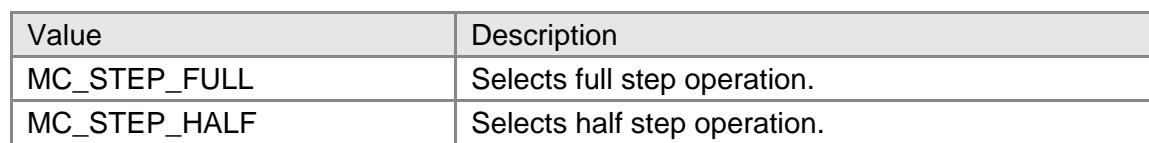

#### **Current** Selects full or reduced current operation for stepper motors. Reduced current is typically used with stepper motors when they are stopped in a single position for an extended time to reduce motor heating.

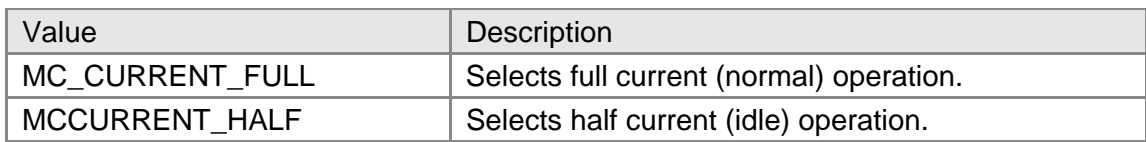

#### **HardLimitMode** Enables hard (physical) limit switches and selects stopping mode. One or more of the following values may be OR'ed together:

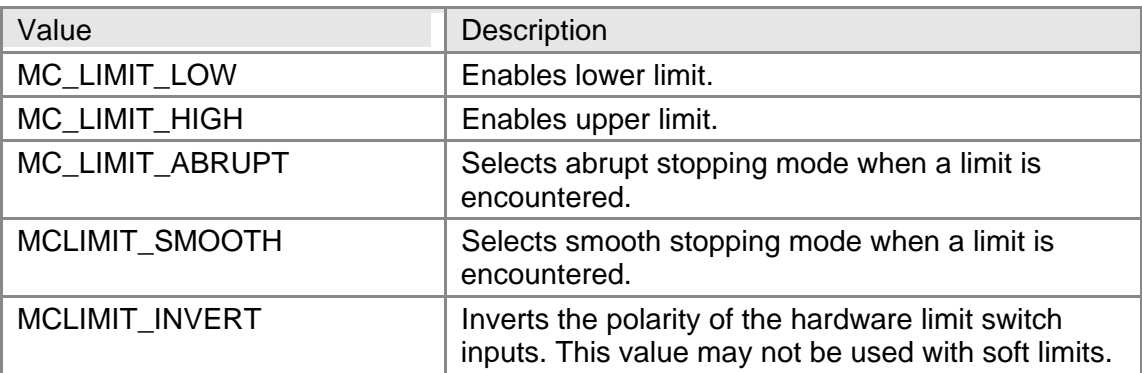

#### **SoftLimitMode** Enables soft (software) limit switches and selects stopping mode. See the description of **HardLimitMode** for details. **SoftLimitLow** Sets "position" of low soft limit. **SoftLimitHigh** Sets "position" of high soft limit. **EnableAmpFault** Controls the amplifier fault input for servo motor axes:

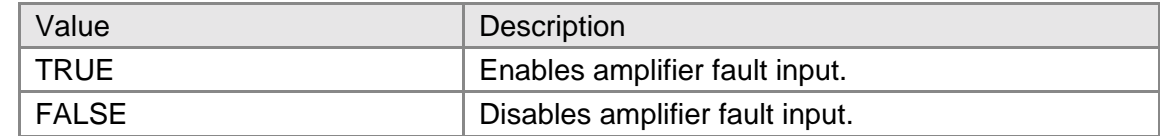

#### **Comments**

All of the basic motion parameters are stored in the **MCMOTIONEX** structure. Many of these parameters also have their own Get/Set functions, to permit setting on the fly.

### **Compatibility**

**Acceleration** is not supported on the DC2 stepper axes. **Deceleration** is not supported on the DCX-PCI100 controller, DC2 stepper axes, MC100, MC110, MC150, or MC160 modules. **MinVelocity** is not supported on the DCX-PCI100, DCX-PC100, or DC2 controllers. **Torque** is not supported on the DCX-PCI100 controller, MC100, or MC110 modules. **Deadband** is not supported on the DCX-PC100 controller, DC2 stepper axes, MC150, MC160, MC260, MC360, and MC362 modules. **DeadbandDelay** is not supported on the DCX-PC100 controller, DC2 stepper axes, MC150, MC160,

MC260, MC360 or MC362 modules. **StepSize** is not supported on the DC2 or DCX-PCI100 controllers. **Current** is not supported on the DC2 or DCX-PCI100 controllers. **SoftLimitMode** is not supported on the DC2 or DCX-PC100 controllers. **SoftLimitLow** is not supported on the DC2 or DCX-PC100 controllers. **SoftLimitHigh** is not supported on the DC2 or DCX-PC100 controllers. **EnableAmpFault** is not supported on the DC2 controllers.

#### **Requirements**

Header: include mcapi.h, mcapi.pas, or mcapi32.bas Version: MCAPI 1.0 or higher

**See Also** 

**MCGetMotionConfigEx( )**, **MCSetMotionConfigEx( )** 

### **MCPARAMEX**

**MCPARAMEX** structure provides basic information about the type and configuration of a controller, including the number of axes and modules supported.

**typedef struct { int** cbSize;  **int** ID;  **int** ControllerType;  **int** NumberAxes;  **int** MaximumAxes;  **int** MaximumModules;  **int** Precision;  **int** DigitalIO  **int** AnalogInput;  **int** AnalogOutput;  **int** PointStorage;  **int** CanDoScaling;  **int** CanDoContouring;  **int** CanChangeProfile;  **int** CanChangeRates;  **int** SoftLimits;  **int** MultiTasking;  **int** AmpFault;  **double** AnalogInpMin;  **double** AnalogInpMax; **long int** AnalogInpRes;  **double** AnalogOutMin;  **double** AnalogInpMax; **long int** AnalogOutRes; } **MCPARAMEX**;

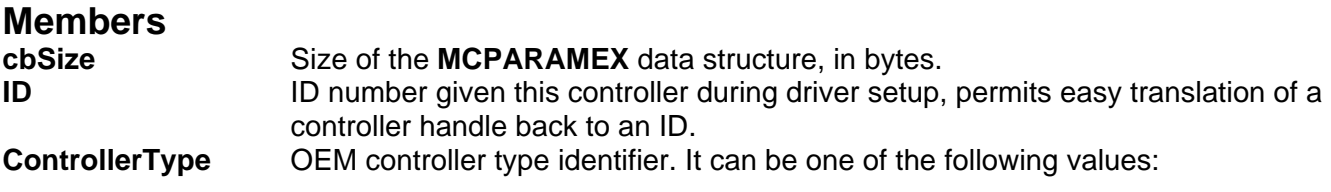

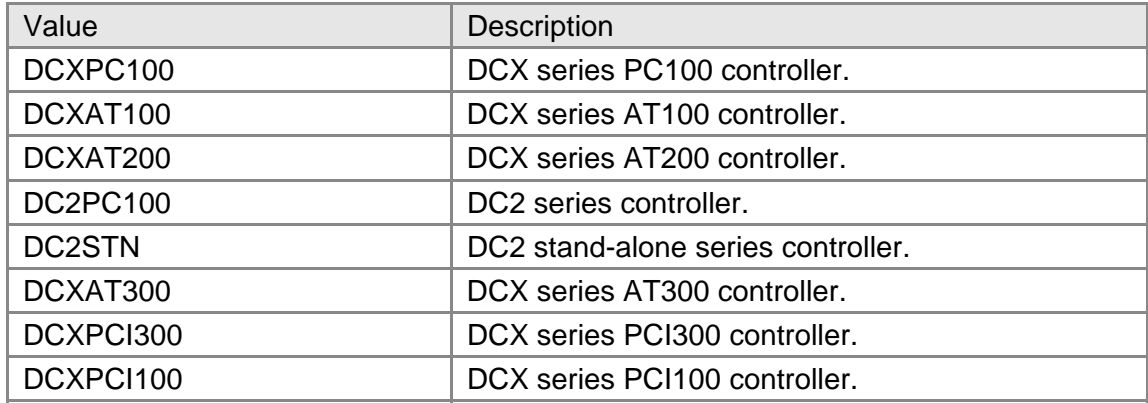

**NumberAxes** Number of axes this controller is currently configured for. **MaximumAxes** Maximum number of axes this controller supports. **MaximumModules** Maximum number of modules this controller supports. **Precision** Best numerical precision of controller:

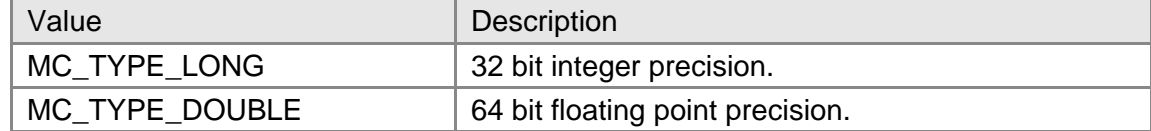

**DigitalIO** Contains the number of digital IO channels installed. **AnalogInput** The number of installed analog input channels. **AnalogOutput** The number of analog output channels. **PointStorage** Number of learned points that may be stored using **MCLearnPoint( ) CanDoScaling** Controller support for scaling (see **MCSCALE** structure) flag:

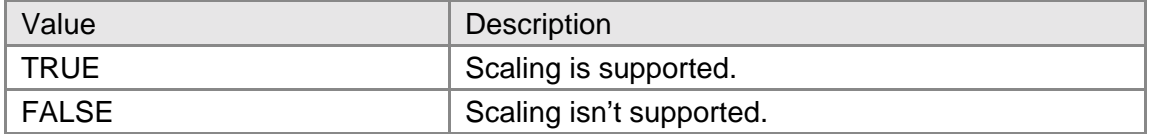

#### **CanDoContouring** Controller support for contouring (see **MCCONTOUR** structure) flag:

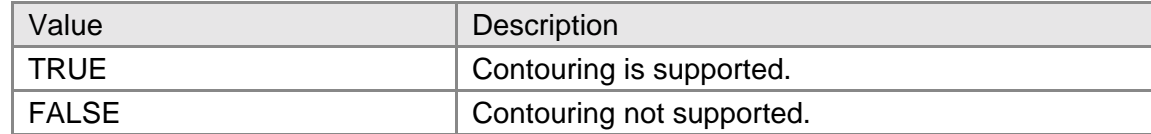

**CanChangeProfile** Controller can change acceleration/deceleration profile::

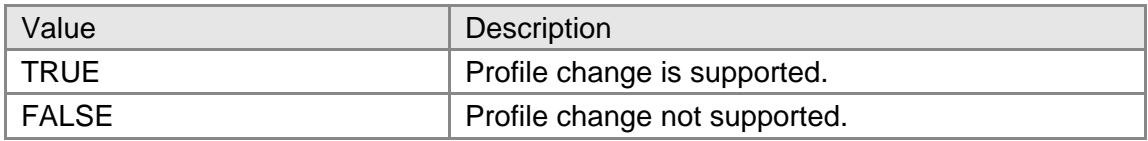

**CanChangeRates** Controller support for selectable rates (see **MCFILTEREX** structure) flag:

Value **Description** 

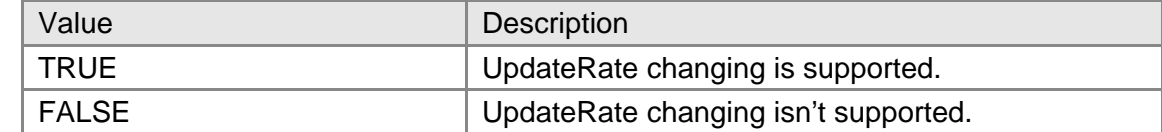

#### **SoftLimits** Controller supports soft limits (see **MCMOTIONEX** structure) flag:

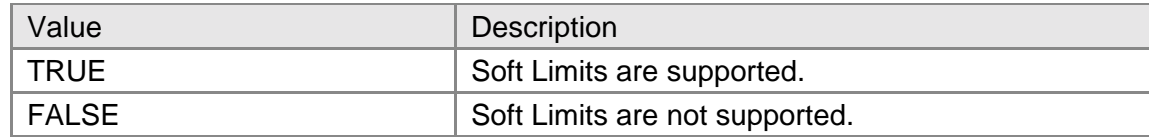

**MultiTasking** Controller supports multitasking flag:

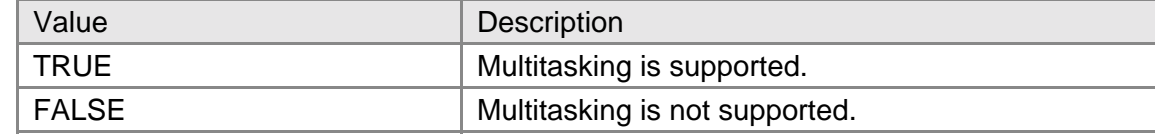

**AmpFault** Controller supports amplifier fault flag:

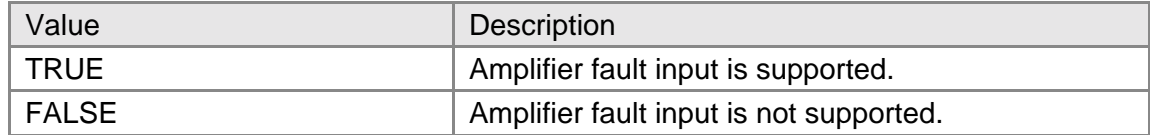

**AnalogInpMin** Motherboard analog inputs minimum voltage (added in MCAPI ver. 3.4) **AnalogInpMax** Motherboard analog inputs maximum voltage (added in MCAPI ver. 3.4) **AnalogInpRes** Motherboard analog inputs resolution in bits (added in MCAPI ver. 3.4) **AnalogOutMin** Motherboard analog outputs minimum voltage (added in MCAPI ver. 3.4) **AnalogOutMax** Motherboard analog outputs maximum voltage (added in MCAPI ver. 3.4) **AnalogOutRes** Motherboard analog outputs resolution in bits (added in MCAPI ver. 3.4)

#### **Comments**

Unlike the other MCAPI structures, the values in this structure are fixed by the hardware configuration and may not be changed. The axis type information that existed in the old **MCPARAM** structure may now be found in the **MCAXISCONFIG** structure.

Before you call **MCGetConfigurationEx( )** you must set the **cbSize** member to the size of this data structure. C/C++ programmers may use **sizeof( )**, Visual Basic and Delphi programmers will find current sizes for these data structures in the appropriate MCAPI.XXX header file.

Visual Basic users please note that the value used for TRUE in the **MCPARAMEX** structure is the Windows standard of 1, not the Basic value of -1. Direct comparisons, such as:

If (Param.CanDoScaling = True) Then

will fail. To get correct results use the constant WinTrue, declared in the MCAPI.BAS include file:

If (Param.CanDoScaling = WinTrue) Then

#### **Compatibility**

There are no compatibility issues with this data structure.

#### **Requirements**

Header: include mcapi.h, mcapi.pas, or mcapi32.bas Version: MCAPI 3.0 or higher

#### **See Also**

**MCGetConfigurationEx( )**

### **MCSCALE**

**MCSCALE** structure defines basic scaling parameters for an axis.

```
typedef struct { 
    double Constant; 
    double Offset; 
    double Rate; 
    double Scale; 
    double Zero; 
    double Time; 
} MCSCALE;
```
#### **Members**

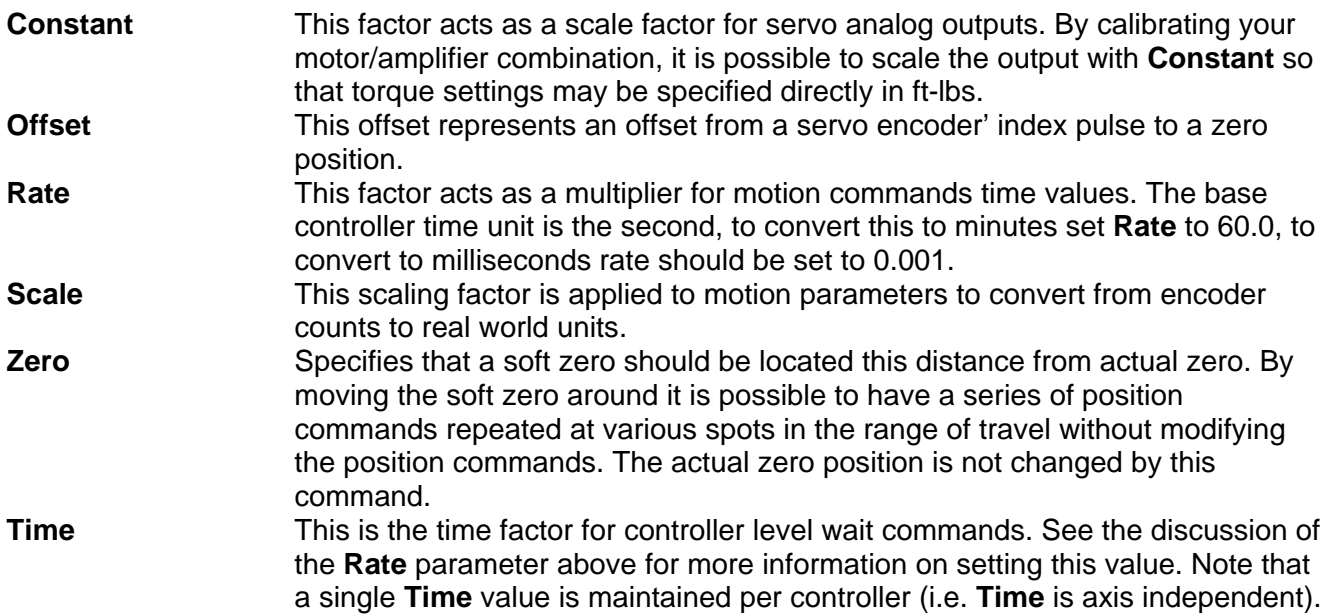

#### **Comments**

The scale factors provide a consistent, easy method of relating motion values to the actual physical system being controlled.

#### **Compatibility**

The DC2, and the DCX-PC100 do not support any of the aforementioned members. The DCX-PCI100 does not support **Offset** or **Constant**.

#### **Requirements**

Header: include mcapi.h, mcapi.pas, or mcapi32.bas Version: MCAPI 1.0 or higher

#### **See Also**

**MCGetScale( )**, **MCSetScale( )** 

### **MCSTATUSEX**

**MCSTATUSEX** structure defines basic status word information for an axis.

```
typedef struct {
    int cbSize; 
    DWORD Status; 
    DWORD AuxStatus; 
    DWORD ProfileStatus; 
    DWORD ModeStatus; 
} MCSTATUSEX;
```
#### **Members**

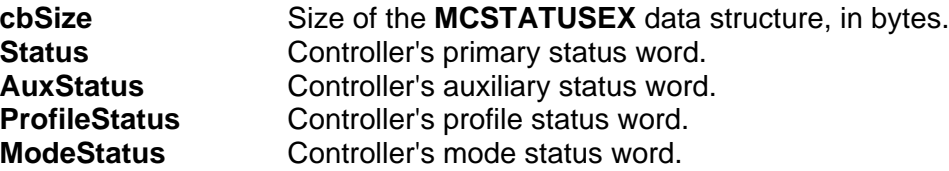

#### **Comments**

With the introduction of the MFX-PCI1000 series of motion controller it became necessary to reorganize the controller status words. The new status word interrupt feature allows the application to receive an asynchronous notification when any of the bits in the primary status word go true. Thus it was important that the primary status word of the MFX-PCI1000 contain the critical status information that an application might want to be notified of. As a result some of the commonly used but noncritical status bits were moved to other status words. The new functions **MCDecodeStatusEx( )** and **MCGetStatusEx( )** togeather with the **MCSTATUSEX** data structure allow the application programs to operate on all of the status words as though they were a single entry.

#### **Compatibility**

Only the MFX-PCI1000 series motion controller supports the **AuxStatus**, **ProfileStatus**, and **ModeStatus** members.

#### **Requirements**

Header: include mcapi.h, mcapi.pas, or mcapi32.bas Version: MCAPI 3.3 or higher

#### **See Also MCDecodeStatusEx( )**, **MCGetStatusEx( )**

## **Chapter Contents**

- MCConfigureCompare( )
- MCSetAcceleration( )
- MCSetAuxEncPos( )
- MCSetCommutation( )
- MCSetContourConfig( )
- MCSetDeceleration( )
- MCSetDigitalFilter
- MCSetFilterConfigEx
- MCSetGain
- MCSetJogConfig( )
- MCSetLimits( )
- MCSetModuleInputMode( )
- MCSetModuleOutputMode( )
- MCSetMotionConfigEx( )
- MCSetOperatingMode( )
- MCSetPosition()
- MCSetProfile()
- MCSetRegister()
- MCSetScale( )
- MCSetServoOutputPhase( )
- MCSetTorque( )
- MCSetVectorVelocity()
- MCSetVelocity()

# Chapter **5**

### **Parameter Setup Functions**

Parameter setup functions allow the program to consistently configure the motion control card and individual modules to behave in an appropriate manner for a given application. Although trajectory parameters, PID loop gains, and end of travel limits should be set prior to commanding motion, these and other parameters may be changed during a move. However, certain parameters once passed to the card will not alter behavior until **MCEnableAxis( )** is called, which allows the specific axis to then implement several queued parameters at once in a logical and safe fashion. For first time setup, a development tool like **Motion Integrator** should be used to determine the proper tuning parameters that can be passed by the functions in this chapter.

To see examples of how the functions in this chapter are used, please refer to the online Motion Control API Reference.

### **MCConfigureCompare**

**MCConfigureCompare( )** configures an axis for high-speed position compare mode operation.

```
long int MCConfigureCompare( 
   HCTRLR hCtlr, // controller handle 
   WORD axis, // axis number 
   double* values, // array of compare points 
  long int num, \frac{1}{2} // number of points in values array
   double inc, // increment between equally paced points 
  long int mode, \frac{1}{2} // output signal mode
   double period // output period for one shot mode 
                           // (seconds) 
);
```
#### **Parameters**

*hCtlr* Controller handle, returned by a successful call to **MCOpen()**. **axis Axis number to configure.** 

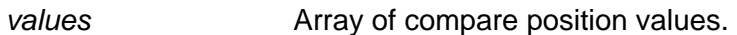

- *num* Number of compare values.
- *inc* Increment between successive compare positions when in evenly-spaced mode

(see Comments, below).<br>Specifies how the controller is to *mode* Specifies how the controller is to signal that a compare position has been seen:

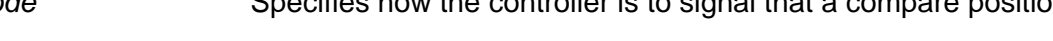

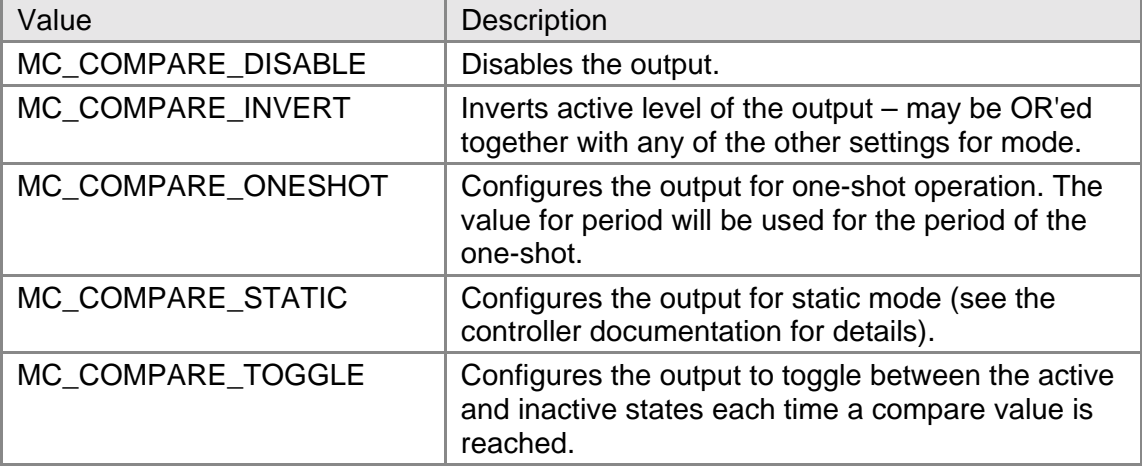

#### **Returns**

This function returns MCERR\_NOERROR if there were no errors, or it returns one of the MCERR\_xxxx defined error codes if there was a problem.

#### **Comments**

Points for **MCConfigureCompare( )** may be entered in one of two ways. Discrete points, up to the number allowed by the module (typically 512) may be stored in the array *values* and passed to the controller. If the compare points are equally spaced store the beginning point in the first location of *values*, set *num* to one, and set *inc* to the per point increment. Note that *inc* is ignored if it is set equal to or less than zero, or if *num* is set to a value other than one.

The high-speed compare function signals a valid compare by way of a hardware output signal from the motor module. Use the mode flag to configure the operation of this hardware output.

#### **Compatibility**

The DC2, DCX-PC100, DCX-AT200, and DCX-PCI100 controllers do not support high-speed position compare.

#### **Requirements**

Header: include mcapi.h, mcapi.pas, or mcapi32.bas Library: use mcapi32.lib Version: MCAPI 3.1 or higher

#### **Prototypes**

Delphi: function MCConfigureCompare( hCtlr: HCTRLR; axis: Word; values: Array of Double; num: Longint; inc: Double; mode: LongInt; period: Double ): LongInt; stdcall; VB: Function MCConfigureCompare(ByVal hCtrlr As Integer, ByVal axis As Integer, values As Double, ByVal num As Long, ByVal inc As Double, ByVal mode As Long, ByVal period As Double) As Long LabVIEW: Not Supported

#### **MCCL Reference**

LC, NC, OC, OP

#### **See Also**

**MCEnableCompare( )**, **MCGetCount( )**

## **MCSetAcceleration**

**MCSetAcceleration( )** sets programmed acceleration value for the selected axis to *rate*, where *rate* is specified in the current units for *axis*.

```
void MCSetAcceleration(
```

```
 HCTRLR hCtlr, // controller handle 
 WORD axis, // axis number 
 double rate // new acceleration rate
```
**);**

#### **Parameters**

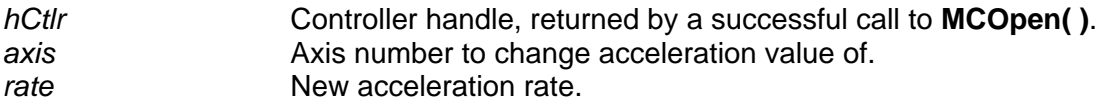

#### **Returns**

This function does not return a value.

#### **Comments**

The acceleration value for a particular *axis* may also be set using the **MCSetMotionConfigEx( )** function; **MCSetAcceleration( )** provides a short-hand method for setting just the acceleration value.

#### **Compatibility**

The DC2 stepper axes do not support ramping.

#### **Requirements**

Header: include mcapi.h, mcapi.pas, or mcapi32.bas Library: use mcapi32.lib Version: MCAPI 1.0 or higher

#### **Prototypes**

Delphi: procedure MCSetAcceleration( hCtlr: HCTRLR; axis: Word; rate: Double ); stdcall; VB: Sub MCSetAcceleration Lib(ByVal hCtrlr As Integer, ByVal axis As Integer, ByVal rate As Double) LabVIEW: Execute  $[T]$ Handle In Handle Out

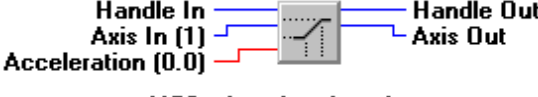

**MCSetAcceleration.vi** 

### **MCSetAuxEncPos**

**MCSetAuxEncPos( )** sets the current position of the auxiliary encoder.

```
void MCSetAuxEncPos( 
   HCTRLR hCtlr, // controller handle 
   WORD axis, // axis number 
   double position // new position 
);
```
#### **Parameters**

*hCtlr* Controller handle, returned by a successful call to **MCOpen( )**. axis **Axis number of auxiliary encoder to set.** *position* New encoder position.

#### **Returns**

This function does not return a value.

#### **Comments**

This command sets the current position of the auxiliary encoder to the value given by the *position* argument. A value of MC\_ALL\_AXES may be specified for *axis* to set the auxiliary encoders for all axes installed on a controller.

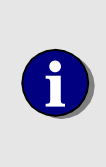

DCX-AT200 firmware version 3.5a or higher, or DCX-PC100 firmware version 4.9a or higher is required if you wish to set the position of the auxiliary encoder to a value other than zero. Earlier firmware versions ignore the value in the Position argument and zero the Auxiliary Encoder.

### **Compatibility**

The DC2, DCX-PCI100 controllers, MC100, MC110, MC150, and MC320 modules do not support auxiliary encoders. Closed-loop steppers do not support auxiliary encoder functions, since the connected encoder is considered a primary encoder.

#### **Requirements**

Header: include mcapi.h, mcapi.pas, or mcapi32.bas Library: use mcapi32.lib Version: MCAPI 1.0 or higher

#### **Prototypes**

Delphi: procedure MCSetAuxEncPos( hCtlr: HCTRLR; axis: Word; position: Double ); stdcall; VB: Sub MCSetAuxEncPos Lib(ByVal hCtrlr As Integer, ByVal axis As Integer, ByVal position As Double)

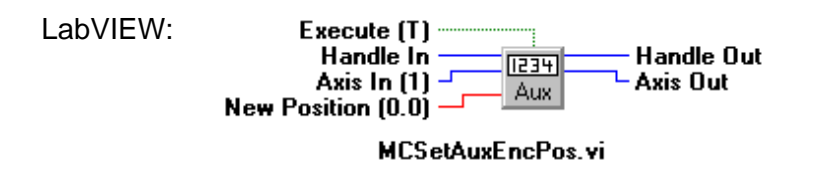

## **MCCL Reference**

AH

**See Also MCGetAuxEncPosEx( )** 

## **MCSetCommutation**

**MCSetCommutation( )** sets the commutation settings for the MC320 module.

```
long int MCSetCommutation( 
   HCTRLR hCtlr, // controller handle 
   WORD axis, // axis number 
   MCCOMMUTATION* pCommutation // pointer to commutation structure 
);
```
#### **Parameters**

*hCtlr* **Controller handle, returned by a successful call to MCOpen().** *axis* Axis number to which commutation parameters are to be set. *pCommutation* Points to an **MCCOMMUTATION** structure that contains commutation settings for *axis*.

### **Returns**

**MCSetCommutation( )** returns the value MCERR\_NOERROR if the function completed without errors. If there was an error, one of the MCERR\_xxxx error codes is returned.

### **Comments**

See the section on commutation in your DCX-300 Series User's Guide for details on how to set use the commutation features of the MC320 module.

### **Compatibility**

The DC2, DCX-PC100, DCX-PCI100, DCX-AT100, DCX-AT200, and MFX-PCI1000 controllers do not support onboard commutation. The MC300, MC302, MC360, and the MC362 modules do not support onboard commutation.

### **Requirements**

Header: include mcapi.h, mcapi.pas, or mcapi32.bas Library: use mcapi32.lib Version: MCAPI 3.2 or higher

#### **Prototypes**

Delphi: function MCSetCommutation( hCtlr: HCTRLR; axis: Word; var pCommutation: MCCOMMUTATION ): LongInt; stdcall;

VB: Function MCSetCommutation(ByVal hCtrlr As Integer, ByVal axis As Integer, Commutation As MCCommutation) As Long LabVIEW: Not Supported

**MCCL Reference**  LA, LB, LD, LE, LR

**See Also** 

**MCCOMMUTATION** structure definition

## **MCSetContourConfig**

**MCSetContourConfig( )** sets contouring configuration for the specified axis.

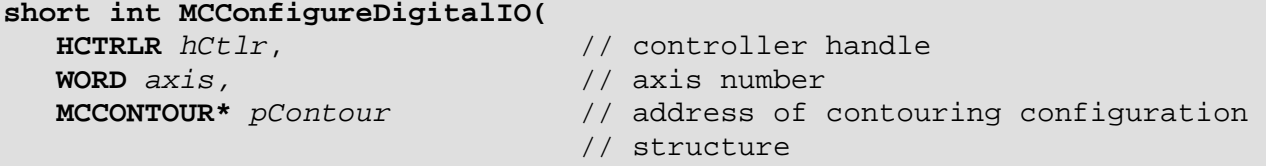

**);**

#### **Parameters**

*hCtlr* Controller handle, returned by a successful call to **MCOpen()**. axis **Axis number to set contouring configuration for.** *pContour* Points to an **MCCONTOUR** structure that contains contouring configuration information for *axis*.

#### **Returns**

The return value is TRUE if the function is successful. A return value of FALSE indicates the function did not find the *axis* specified (*hCtlr* or *axis* incorrect).

#### **Comments**

Contouring configuration data should be setup prior to executing any contour motion. The field **CanDoContouring** in the **MCPARAMEX** structure will be set to TRUE, if the controller can process contour configuration data.

#### **Compatibility**

The MCAPI does not does not support contouring on the DC2, DCX-PC100, or DCX-PCI100 controllers.

#### **Requirements**

Header: include mcapi.h, mcapi.pas, or mcapi32.bas Library: use mcapi32.lib Version: MCAPI 1.0 or higher

#### **Prototypes**

Delphi: function MCSetContourConfig( hCtlr: HCTRLR; axis: Word; var pContour: MCCONTOUR ): SmallInt; stdcall; VB: Function MCConfigureDigitalIO(ByVal hCtrlr As Integer, ByVal channel As Integer, ByVal mode As Integer) As Integer LabVIEW: Not Supported

#### **MCCL Reference**

VA, VD, VO, VV

#### **See Also**

**MCGetContourConfig( )**, **MCCONTOUR** structure definition

### **MCSetDeceleration**

**MCSetDeceleration( )** sets programmed deceleration value for the selected axis to *rate*, where *rate* is specified in the current units for *axis*.

```
void MCSetDeceleration( 
     HCTRLR hCtlr, \frac{1}{2} // controller handle<br>WORD axis, \frac{1}{2} // axis number
```
 **WORD** *axis,* // axis number  **double** *rate* // new deceleration rate

## **);**

#### **Parameters**

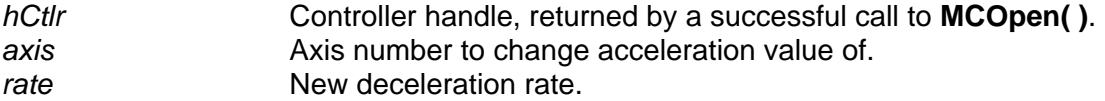

#### **Returns**

This function does not return a value.

#### **Comments**

The deceleration value for a particular *axis* may also be set using the **MCSetMotionConfigEx( )** function; **MCSetDeceleration( )** provides a short-hand method for setting just the deceleration value. A value of MC\_ALL\_AXES may be specified for *axis* to set the deceleration for all axes installed on a controller.

#### **Compatibility**

The DCX-PCI100 controller, MC100, MC110, MC150, and MC160 modules do not support a separate deceleration value. Instead, the acceleration value will also be used as the deceleration value. The DC2 stepper axes do not support ramping.

#### **Requirements**

Header: include mcapi.h, mcapi.pas, or mcapi32.bas Library: use mcapi32.lib Version: MCAPI 1.0 or higher

#### **Prototypes**

Delphi: procedure MCSetDeceleration( hCtlr: HCTRLR; axis: Word; rate: Double ); stdcall; VB: Sub MCSetDeceleration(ByVal hCtrlr As Integer, ByVal axis As Integer, ByVal rate As Double)

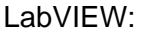

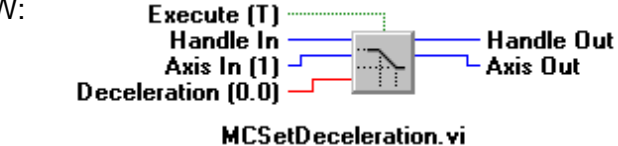

### **MCCL Reference**

DS

**See Also MCGetDecelerationEx( )** , **MCSetMotionConfigEx( )**

### **MCSetDigitalFilter**

**MCSetDigitalFilter( )** sets the digital filter coefficients for the specified axis.

```
long int MCSetDigitalFilter( 
   HCTRLR hCtlr, // controller handle 
   WORD axis, // axis number 
   double* pCoeff, // array of digital filter coefficients 
  long int num // number of coefficients
);
```
#### **Parameters**

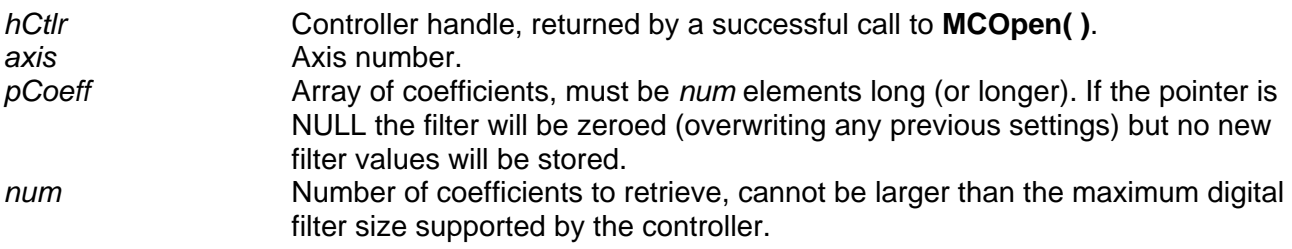

#### **Returns**

This function returns MCERR\_NOERROR if there were no errors, or it returns one of the MCERR\_xxxx defined error codes if there was a problem.

#### **Comments**

This sets zero or more of the digital filter coefficients for the specified axis. The number of coefficients cannot exceed the maximum value supported by the axis, as reported by **MCGetCount( )**. Calling **MCSetDigitalFilter( )** overwrites any filter values previously downloaded to this axis.

#### **Compatibility**

The DC2, DCX-PC100, DCX-AT200, DCX-PCI100, MFX-PCI1000 controllers, MC360, and MC362 modules do not support digital filtering.

#### **Requirements**

Header: include mcapi.h, mcapi.pas, or mcapi32.bas Library: use mcapi32.lib

Version: MCAPI 3.1 or higher

#### **Prototypes**

Delphi: function MCSetDigitalFilter( hCtlr: HCTRLR; axis: Word; pCoeff: Array of Double; num: Longint ):Longint; stdcall; VB: Function MCSetDigitalFilter(ByVal hCtrlr As Integer, ByVal axis As Integer, coeff As Double, ByVal num As Integer) As Long LabVIEW: Not Supported

**MCCL Reference** 

FL, ZF

#### **See Also**

```
MCEnableDigitalFilter( ) , MCGetCount( ), MCGetDigitalFilter( ), MCIsDigitalFilter( )
```
### **MCSetFilterConfigEx**

**MCSetFilterConfigEx( )** configures the PID loop settings for a servo motor or the closed-loop settings for a stepper motor operating in closed-loop mode. Please see the online MCAPI Reference for the **MCSetFilterConfig( )** prototype.

```
long int MCSetFilterConfigEx( HCTRLR hCtlr,
   WORD axis, // axis number
```
// controller handle  **MCFILTEREX\*** *pFilter* // pointer to PID filter structure

**);**

#### **Parameters**

*hCtlr* **Controller handle, returned by a successful call to MCOpen().** axis **Axis number from which to retrieve PID information.** *pFilter* Points to a **MCFILTEREX** structure that contains PID filter configuration information for *axis*.

#### **Returns**

**MCSetFilterConfigEx( )** returns the value MCERR\_NOERROR if the function completed without errors. If there was an error, one of the MCERR\_xxxx error codes is returned.

#### **Comments**

The easiest way to change filter settings is to first call **MCGetFilterConfigEx( )** to obtain the current PID filter settings for *axis*, modify the values in the **MCFILTEREX** structure, and write the changed settings back to *axis* with **MCSetFilterConfigEx( )**.

Closed-loop stepper operation requires firmware version 2.1a or higher on the DCX-PCI300 and firmware version 2.5a or higher on the DCX-AT300.

#### **Compatibility**

**VelocityGain** is not supported on the DCX-PCI100 controller, MC100, MC110 modules, or closedloop steppers. **AccelGain** is not supported on the DC2, DCX-PC100, or DCX-PCI100 controllers. **DecelGain** is not supported on the DC2, DCX-PC100, or DCX-PCI100 controllers.

Header: include mcapi.h, mcapi.pas, or mcapi32.bas Library: use mcapi32.lib Version: MCAPI 3.2 or higher

#### **Prototypes**

Delphi: function MCSetFilterConfigEx( hCtlr: HCTRLR; axis: Word; var pFilter: MCFILTEREX ): SmallInt; stdcall; VB: Function MCSetFilterConfigEx(ByVal hCtrlr As Integer, ByVal axis As Integer, filter As MCFilterEx) As Integer LabVIEW:

Execute (T) Handle In **Handle Out** Axis In (1) <sup>⊥</sup> **Axis Out** PID Filter  $=$ 

**MCSetFilterConfig.vi** 

#### **MCCL Reference**

AG, DG, FR, IL, SD, SE, SI, VG

#### **See Also**

**MCGetFilterConfigEx( )**, **MCFILTEREX** structure definition

### **MCSetGain**

**MCSetGain( )** sets the proportional gain of a servo's feedback loop.

```
long int MCSetGain( 
   HCTRLR hCtlr, // controller handle 
   WORD axis, // axis number 
   double gain // new gain setting 
);
```
#### **Parameters**

*hCtlr* **Controller handle, returned by a successful call to MCOpen().** axis **Axis number to change gain of.** *gain* New proportional gain.

#### **Returns**

This function returns MCERR\_NOERROR if there were no errors, or it returns one of the MCERR xxxx defined error codes if there was a problem.

#### **Comments**

The gain value for a particular *axis* may also be set using the **MCSetMotionConfigEx( )** function; **MCSetGain( )** provides a short-hand method for setting just the gain value and for updating gain settings on the fly when operating in gain mode.

#### **Compatibility**

**MCSetGain( )** is not supported for open loop stepper axes.

Header: include mcapi.h, mcapi.pas, or mcapi32.bas Library: use mcapi32.lib Version: MCAPI 1.3 or higher

#### **Prototypes**

Delphi: function MCSetGain( hCtlr: HCTRLR; axis: Word; gain: Double ): Longint; stdcall; VB: Function MCSetGain(ByVal hCtrlr As Integer, ByVal axis As Integer, ByVal gain As Double) As Long LabVIEW:  $Execute$   $[T]$ Handle In **Handle Out** ▷ Axis In (1)  $^{\rm J}$ Axis Out  $Gain(0.0)$ Error **MCSetGain.vi** 

### **MCCL Reference**

SG

```
See Also
```

```
MCGetGain( ), MCSetMotionConfigEx( )
```
## **MCSetJogConfig**

**MCSetJogConfig( )** sets jog configuration for the specified axis.

```
short int MCSetJogConfig( 
   HCTRLR hCtlr, // controller handle 
   WORD axis, // axis number 
   MCJOG* pJog // address of jog configuration structure 
);
```
#### **Parameters**

*hCtlr* Controller handle, returned by a successful call to **MCOpen( )**. axis **Axis number to configure jog information.** *pJog* Points to a **MCJOG** structure that contains jog configuration information for *axis*.

#### **Returns**

The return value is TRUE if the function is successful. Otherwise it returns FALSE, indicating the function did not find the *axis* specified (hCtlr or *axis* incorrect).

#### **Comments**

It is important to set the jog configuration before enabling jogging if you will be using non-default parameters for the jog configuration.

#### **Compatibility**

The DCX-PCI controllers, MFX-PCI1000 controllers, DC2 stepper axes, MC150, and MC160 modules do not support jogging.

Header: include mcapi.h, mcapi.pas, or mcapi32.bas Library: use mcapi32.lib Version: MCAPI 1.0 or higher

#### **Prototypes**

Delphi: function MCSetJogConfig( hCtlr: HCTRLR; axis: Word; var pJog: MCJOG ): SmallInt; stdcall; VB: Function MCSetJogConfig(ByVal hCtrlr As Integer, ByVal axis As Integer, jog As MCJog) As Integer LabVIEW: Not Supported

#### **MCCL Reference**

JA, JB, JG, JO, JV

#### **See Also**

**MCEnableJog( )**, **MCGetJogConfig( )**, **MCJOG** structure definition

### **MCSetLimits**

**MCSetLimits( )** sets the current hard and soft limit settings for the specified axis.

```
long int MCSetLimits( 
   HCTRLR hCtlr, // controller handle 
   WORD axis, // axis number
```

```
 short int hardMode, // hard limit mode flags
 short int softMode, // soft limit mode flags
 double limitMinus, // soft negative limit value 
 double limitPlus // soft positive limit value
```
#### **);**

#### **Parameters**

*hCtlr* Controller handle, returned by a successful call to **MCOpen( )**. *axis* Axis number to set the limits of . *hardMode* **Combination of the following limit mode flags for the hard limits:** 

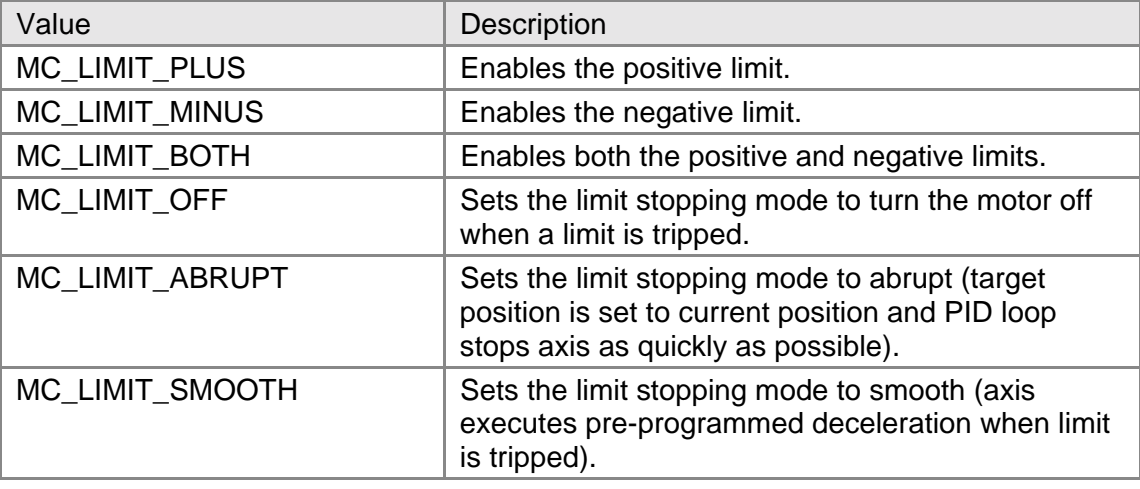

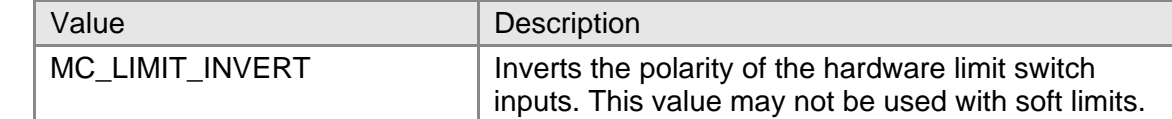

*softMode* Combination of limit mode flags for the soft limits. See the values for *hardMode*, above. *limitMinus* Positive limit value for soft limits, if supported by this controller.

*limitPlus* Negative limit value for soft limits, if supported by this controller.

#### **Returns**

**MCSetLimits( )** returns the value MCERR\_NOERROR if the function completed without errors. If there was an error, one of the MCERR\_xxxx error codes is returned, and the limit settings will be left in an undetermined state.

#### **Comments**

The limit settings are the same as those that may be set by the **MCSetMotionConfigEx( )** function, however, this function provides a short-hand method for setting just the limit settings.

To disable limits (hard or soft) set the corresponding limit mode variable (*hardMode* and *softMode*) to zero (0). To disable a particular limit (plus or minus) DO NOT include its corresponding mode flag (MC\_LIMIT\_PLUS or MC\_LIMIT\_MINUS, respectively) in the combination of flags that make up the *hardMode* and *softMode* values.

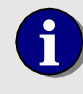

**i** You may not set the *axis* parameter to MC\_ALL\_AXES for this command.

#### **Compatibility**

The DC2 and DCX-PC100 controllers do not support soft limits.

#### **Requirements**

Header: include mcapi.h, mcapi.pas, or mcapi32.bas Library: use mcapi32.lib Version: MCAPI 1.3 or higher

#### **Prototypes**

Delphi: function MCSetLimits( hCtlr: HCTRLR; axis: Word; hardMode, softMode: SmallInt; limitMinus, limitPlus: Double ): Longint; stdcall;

VB: Function MCSetLimits(ByVal hCtrlr As Integer, ByVal axis As Integer, ByVal hardMode As Integer, ByVal SoftMode As Integer, ByVal limitMinus As Double, ByVal limitPlus As Double) As Long

LabVIEW: Execute (T) Handle In **Handle Out** Axis Out Axis In  $[1]$   $\cdot$ Limits Hard Mode Soft Mode

**MCSetLimits.vi** 

#### **MCCL Reference**

HL, LF, LL, LM, LN

```
See Also 
MCGetMotionConfigEx( ), MCGetLimits( ), MCSetMotionConfigEx( )
```
### **MCSetModuleInputMode**

**MCSetModuleInputMode( )** sets the current input mode for the specified axis.

```
long int MCSetModuleInputMode( 
   HCTRLR hCtlr, // controller handle 
   WORD axis, // axis number 
  double mode \frac{1}{2} // input mode value
```
#### **);**

#### **Parameters**

*hCtlr* Controller handle, returned by a successful call to **MCOpen()**. axis **Axis number of which to set input mode.** *mode* **Input mode for the specified axis:** 

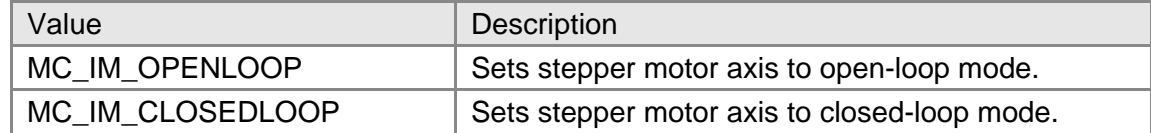

#### **Returns**

The return value is MCERR\_NOERROR if no errors were detected. If there was an error, one of the MCERR\_xxxx error codes is returned and the variable pointed to by *mode* is left unchanged.

#### **Comments**

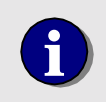

**i** You will need to issue **MCEnableAxis()** twice, once FALSE and once TRUE, after calling this function to assure proper changing of modes.

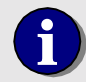

**i** You may not set the *axis* parameter to MC\_ALL\_AXES for this command.

#### **Compatibility**

The DC2, DCX-PC100, DCX-PCI100, DCX-AT100, and DCX-AT200 controllers do not support a module which is capable of closed-loop stepper operation. The MC362 module is not capable of closed-loop stepper operation.

#### **Requirements**

Header: include mcapi.h, mcapi.pas, or mcapi32.bas Library: use mcapi32.lib Version: MCAPI 3.2 or higher

#### **Prototypes**

Delphi: function MCSetModuleInputMode( hCtlr: HCTRLR; axis, mode: LongInt): LongInt; stdcall; VB: Function MCSetModuleInputMode(ByVal hCtrlr As Integer, ByVal axis As Integer, ByVal mode As Long) As Long LabVIEW: Not Supported

#### **MCCL Reference**

IM

#### **See Also MCGetModuleInputMode( )**

### **MCSetModuleOutputMode**

**MCSetModuleOutputMode( )** configures the output of the specified servo or stepper axis.

```
void MCSetModuleOutputMode( 
   WORD axis, // axis number 
   double mode // output mode selection
```
// controller handle

#### **);**

#### **Parameters**

*hCtlr* Controller handle, returned by a successful call to **MCOpen()**. **axis Axis number to set output mode of.** *mode* **C**Output mode, one of the following constants:

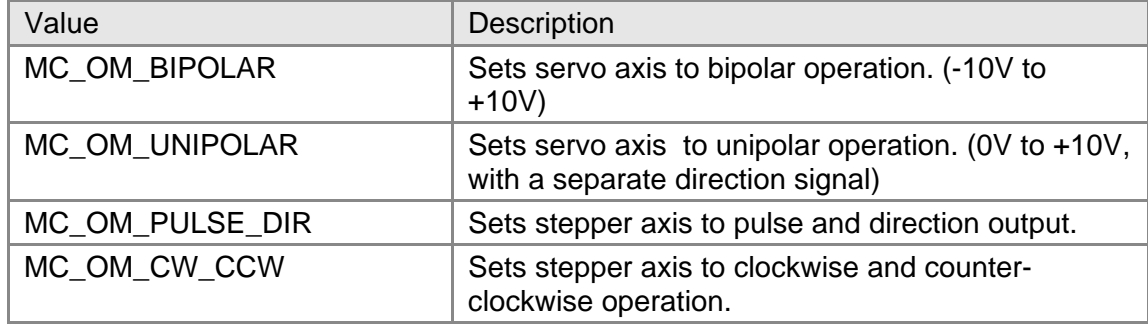

#### **Returns**

This function does not return a value.

#### **Comments**

Note that the function arguments will depend upon the type of axis being addressed - stepper or servo. Output phase settings are normally made at power up (before motors are energized) and then left unchanged. Incorrect settings can lead to unpredictable operation.

#### **Compatibility**

The DC2, DCX-PC100, DCX-PCI100 controllers, MC100, MC110, MC150, and MC160 modules do not support changing the output mode.

Header: include mcapi.h, mcapi.pas, or mcapi32.bas Library: use mcapi32.lib Version: MCAPI 1.0 or higher

#### **Prototypes**

Delphi: procedure MCSetModuleOutputMode( hCtlr: HCTRLR; axis, mode: Word ); stdcall; VB: Sub MCSetModuleOutputMode(ByVal hCtrlr As Integer, ByVal axis As Integer, ByVal mode As Integer) LabVIEW: Not Supported

#### **MCCL Reference**

OM

**See Also MCGetServoOutputPhase( )**

### **MCSetMotionConfigEx**

**MCSetMotionConfigEx( )** configures an axis for motion.

```
short int MCSetMotionConfigEx(
```

```
 WORD axis, // axis number
```
 **HCTRLR** *hCtlr*, // controller handle  **MCMOTIONEX\*** *pMotion* // address of motion configuration // structure

**);**

#### **Parameters**

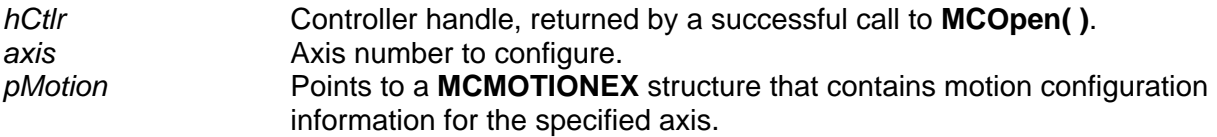

#### **Returns**

The return value is TRUE if the function is successful. A return value of FALSE indicates the function could not configure the axis.

#### **Comments**

This function provides a way of setting all motion parameters for a given *axis* with a single function call using an initialized **MCMOTIONEX** structure. When you need to setup many of the parameters for an *axis* it is easier to call **MCGetMotionConfigEx( )**, update the **MCMOTIONEX** structure, and write the changes back using **MCSetMotionConfigEx( )**, rather than use a Get/Set function call for each parameter.

Note that some less often used parameters will only be accessible from this function and from **MCGetMotionConfigEx( )** - they do not have individual Get/Set functions.

#### **Compatibility**

**Acceleration** is not supported on the DC2 stepper axes. **Deceleration** is not supported on the DCX-PCI100 controller, MC100, MC110, MC150, or MC160 modules. **MinVelocity** is not supported on the DCX-PCI100, DCX-PC100, or DC2 controllers. **Torque** is not supported on the DCX-PCI100 controller, MC100, or MC110 modules. **Deadband** is not supported on the DCX-PC100 controller, DC2 stepper axes, MC150, MC160, MC260, MC360, or MC362 modules. **DeadbandDelay** is not supported on the DCX-PC100 controller, DC2 stepper axes, MC150, MC160, MC260, MC360 or MC362 modules. **StepSize** is not supported on the DC2 or DCX-PCI100 controllers. **Current** is not supported on the DC2 or DCX-PCI100 controllers. **SoftLimitMode** is not supported on the DC2 or DCX-PC100 controllers. **SoftLimitLow** is not supported on the DC2 or DCX-PC100 controllers. **SoftLimitHigh** is not supported on the DC2 or DCX-PC100 controllers. **EnableAmpFault** is not supported on the DC2 controllers. **UpdateRate** is not supported on the DC2 or DCX-PCI100 controllers.

#### **Requirements**

Header: include mcapi.h, mcapi.pas, or mcapi32.bas Library: use mcapi32.lib Version: MCAPI 1.0 or higher

#### **Prototypes**

Delphi: function MCSetMotionConfigEx( hCtlr: HCTRLR; axis: Word; var pMotion: MCMOTIONEX ): SmallInt; stdcall; VB: Function MCSetMotionConfigEx(ByVal hCtrlr As Integer, ByVal axis As Integer, motion As MCMotionEx) As Integer LabVIEW:

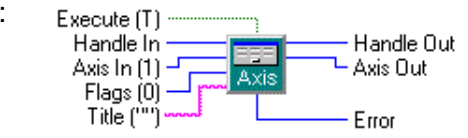

MCDLG\_ConfigureAxis.vi

#### **MCCL Reference**

DB, DI, DT, FC, FF, FN, FR, HC, HS, LM, LS, MS, MV, SA, SD, SF, SG, SH, SI, SQ, SV

#### **See Also**

**MCGetMotionConfigEx( )**, **MCMOTIONEX** structure definition

### **MCSetOperatingMode**

**MCSetOperatingMode( )** sets the controller operating mode for *axis*.

```
void MCSetOperatingMode( 
   HCTRLR hCtlr, // controller handle 
   WORD axis, // axis number 
   WORD master, // master contouring axis 
   WORD mode // new operating mode 
);
```
#### **Parameters**

*hCtlr* Controller handle, returned by a successful call to **MCOpen()**. **axis Axis number to configure.** 

*master* **Contouring master axis (used for contour mode only).** *mode* **New operating mode, can be any of the following:** 

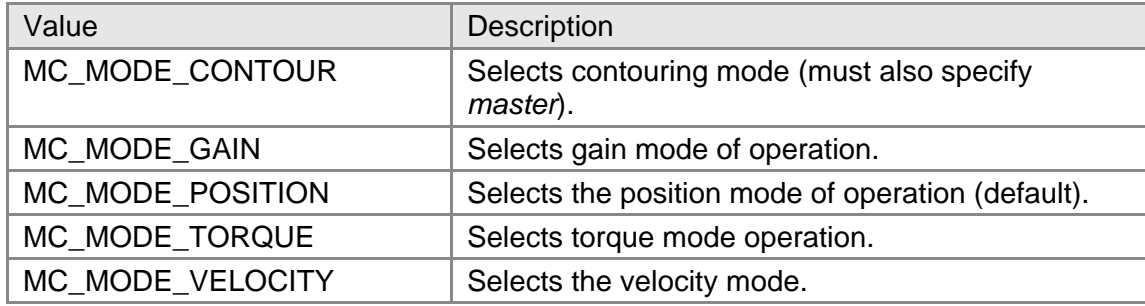

#### **Returns**

This function does not return a value.

#### **Comments**

This function is used to switch between the main operating modes of the controller. All modes except MC\_MODE\_CONTOUR are supported by all controllers. Programs can check the field **CanDoContouring** of the **MCPARAMEX** structure for the value TRUE to determine if a controller can operate in MC\_MODE\_CONTOUR mode.

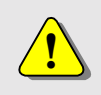

**!** This function should not be called while *axis* is in motion.

#### **Compatibility**

The MCAPI does not does not support contouring on the DC2, DCX-PC100, or DCX-PCI100 controllers. Gain mode is not supported on stepper axes, MC100, or MC110 modules. Torque mode is not supported on stepper axes, DCX-PCI100 controller, MC100, or MC110 modules.

#### **Requirements**

Header: include mcapi.h, mcapi.pas, or mcapi32.bas Library: use mcapi32.lib Version: MCAPI 1.0 or higher

#### **Prototypes**

Delphi: procedure MCSetOperatingMode( hCtlr: HCTRLR; axis, master, mode: Word); stdcall; VB: Sub MCSetOperatingMode(ByVal hCtrlr As Integer, ByVal axis As Integer, ByVal master As Integer, ByVal mode As Integer)

LabVIEW:

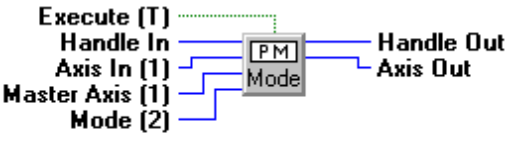

MCSetOperatingMode.vi

#### **MCCL Reference**

CM, GM, PM, QM, VM
**See Also**  Controller hardware manual

# **MCSetPosition**

**MCSetPosition( )** sets the current position for *axis* to *position*.

```
void MCSetPosition( 
   WORD axis, // axis number 
   double position // new position 
);
```
 **HCTRLR** *hCtlr*, // controller handle

### **Parameters**

*hCtlr* Controller handle, returned by a successful call to **MCOpen( )**. *axis* Axis number to change position of. *position* **New position value.** 

## **Returns**

This function does not return a value.

### **Comments**

The current position of *axis* will be immediately updated to the value of *position*.

This function may be called with *axis* set to MC\_ALL\_AXES set the position of all axes at once. All axes will be set to the same value of *position*.

## **Compatibility**

There are no compatibility issues with this function.

### **Requirements**

Header: include mcapi.h, mcapi.pas, or mcapi32.bas Library: use mcapi32.lib Version: MCAPI 1.0 or higher

### **Prototypes**

Delphi: procedure MCSetPosition( hCtlr: HCTRLR; axis: Word; position: Double ); stdcall; VB: Sub MCSetPosition(ByVal hCtrlr As Integer, ByVal axis As Integer, ByVal position As Double) LabVIEW:

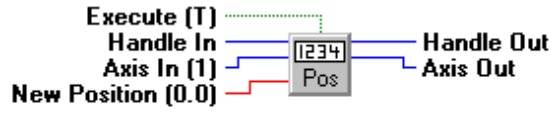

**MCSetPosition**.vi

#### **MCCL Reference DH**

*Motion Control Application Programming Interface* 67

**See Also MCGetPositionEx( )**

## **MCSetProfile**

**MCSetProfile( )** sets the velocity profile *axis*.

```
void MCSetPosition( 
   HCTRLR hCtlr, // controller handle 
   WORD axis, // axis number 
   WORD mode // new profile 
);
```
### **Parameters**

*hCtlr* Controller handle, returned by a successful call to **MCOpen( )**. *axis* Axis number to change profile of. *position* **Constant value specifying profile.** 

## **Returns**

This function does not return a value.

### **Comments**

Not all controllers can change their acceleration/deceleration profiles. The field CanChangeProfile in the MCPARAMEX data structure will be set to TRUE is the controller can change profiles.

This function may be called with *axis* set to MC\_ALL\_AXES to change the profile for all axes at once.

## **Compatibility**

The DC2, DCX-PC100, and DCX-PCI100 controllers do not support S-curve or Parabolic profiles.

### **Requirements**

Header: include mcapi.h, mcapi.pas, or mcapi32.bas Library: use mcapi32.lib Version: MCAPI 1.0 or higher

### **Prototypes**

Delphi: procedure MCSetProfile( hCtlr: HCTRLR; wAxis, wMode: Word ); stdcall; VB: Sub MCSetProfile(ByVal hCtrlr As Integer, ByVal axis As Integer, ByVal mode As Integer) LabVIEW: Notsupported

### **MCCL Reference**

PP, PS, PT

**See Also MCGetConfiguration( ), MCPARAMEX**

## **MCSetRegister**

**MCSetRegister( )** sets the value of the specified general purpose register.

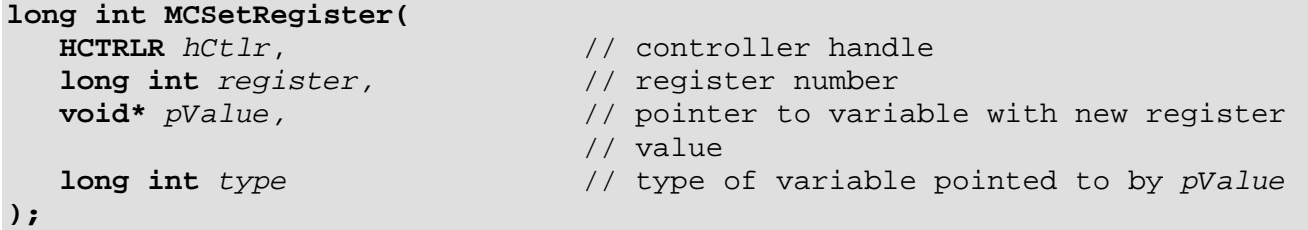

### **Parameters**

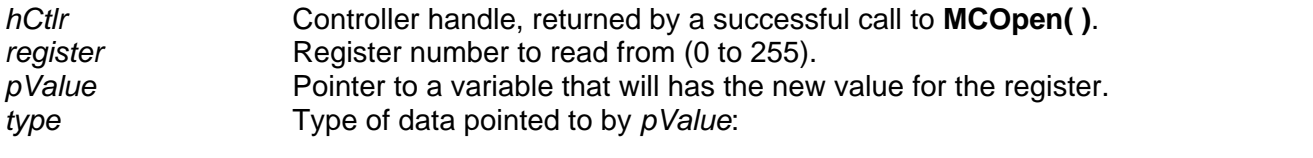

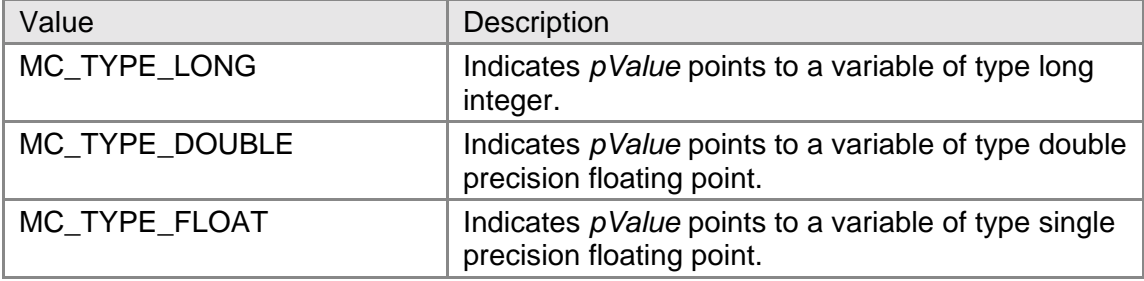

### **Returns**

The return value is MCERR\_NOERROR, if no errors were detected. However, if there was an error, the return value is one of the MCERR xxxx error codes, and the register value is unpredictable.

## **Comments**

**MCSetRegister( )** and **MCGetRegister( )** allow you to write to and read from, respectively, the general purpose registers on the motion controller. When running background tasks on a multitasking controller the only way to communicate with the background tasks is to pass parameters in the general purpose registers.

You cannot write to the local registers (registers 0 - 9) of a background task. When you need to communicate with a background task be sure to use one or more of the global registers (10 - 255).

To determine if your controller supports multi-tasking check the **MultiTasking** field of the **MCPARAMEX** structure returned by **MCGetConfigurationEx( )**.

### **Compatibility**

There are no compatibility issues with this function.

### **Requirements**

Header: include mcapi.h, mcapi.pas, or mcapi32.bas

Library: use mcapi32.lib Version: MCAPI 2.0 or higher

### **Prototypes**

Delphi: function MCSetRegister( hCtlr: HCTRLR; register: Longint; var pValue: Pointer; type: Longint ): Longint; stdcall; VB: Function MCSetRegister(ByVal hCtrlr As Integer, ByVal register As Long, value As Any, ByVal argtype As Long) As Long

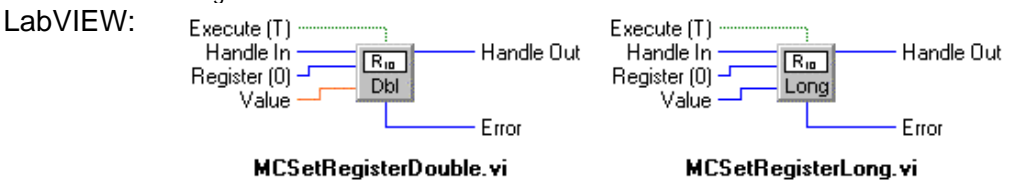

## **MCCL Reference**

AL, AR

**See Also MCGetRegister( )**

## **MCSetScale**

**MCSetScale( )** sets scaling for the specified axis to the values contained in the **MCSCALE** structure.

```
short int MCSetScale( 
   WORD axis, // axis number 
);
```
 **HCTRLR** *hCtlr*, // controller handle  **MCSCALE\*** *pScale* // updated scaling settings

### **Parameters**

*hCtlr* **Controller handle, returned by a successful call to MCOpen().** *axis* Axis number to change scale of. *pScale* **Pointer to structure with new scale values.** 

### **Returns**

This function returns TRUE, if the functions completes successfully. A return value of FALSE indicates there was an error (*hCtlr* or *axis* is invalid).

### **Comments**

Setting scaling factors allows application programs to talk to the controller in real world units, as opposed to arbitrary "encoder counts". You can determine if a controller can process scaling requests by testing the **CanDoScaling** flag in the **MCPARAMEX** structure for the controller.

This function may be called with *axis* set to MC\_ALL\_AXES to set the scaling of all axes at once. All axes will be set to the same value.

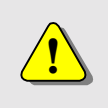

When **Scale** to a value other than one, **SoftLimitLow** and **SoftLimitHigh** should be changed to accommodate the new real world units.

## **Compatibility**

The DC2 and the DCX-PC100 do not support any scaling members. The DCX-PCI100 does not support **Offset** or **Constant**.

### **Requirements**

Header: include mcapi.h, mcapi.pas, or mcapi32.bas Library: use mcapi32.lib Version: MCAPI 1.0 or higher

## **Prototypes**

Delphi: function MCSetScale( hCtlr: HCTRLR; axis: Word; var pScale: MCSCALE ): SmallInt; stdcall; VB: Function MCSetScale(ByVal hCtrlr As Integer, ByVal axis As Integer, scale As MCScale) As Integer LabVIEW: Execute  $[T]$ **Handle Out** Handle In الشششا Axis In  $(1)$  -└ Axis Out Scale Scaling =

**MCSetScale** vi

## **MCCL Reference**

UK, UO, UR, US, UT, UZ

### **See Also**

**MCGetConfigurationEx( )**, **MCGetScale( )**, **MCPARAMEX** structure definition

## **MCSetServoOutputPhase**

**MCSetServoOutputPhase( )** sets the output phasing for the specified servo *axis*.

```
void MCSetServoOutputPhase( 
   HCTRLR hCtlr, // controller handle 
   WORD axis, // axis number 
   WORD phase // desired phasing 
);
```
### **Parameters**

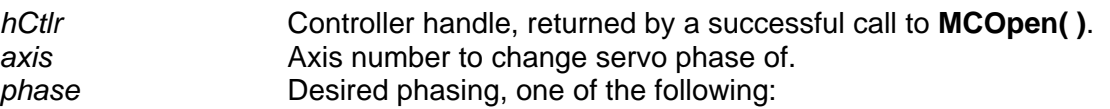

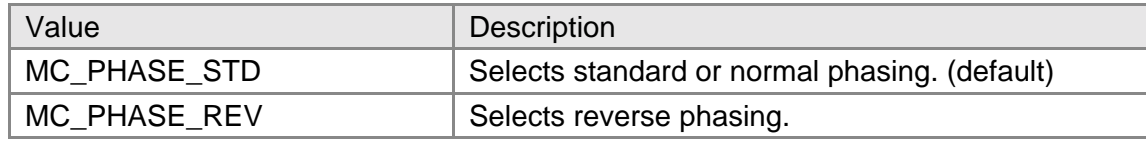

This function does not return a value.

### **Comments**

This function may be called with *axis* set to MC\_ALL\_AXES set the phase of all axes at once. All axes will be set to the same value of *phase*.

### **Compatibility**

The MC100 and MC110 modules do not support phase reverse.

#### **Requirements**

Header: include mcapi.h, mcapi.pas, or mcapi32.bas Library: use mcapi32.lib Version: MCAPI 1.0 or higher

### **Prototypes**

Delphi: procedure MCSetServoOutputPhase( hCtlr: HCTRLR; axis, phase: Word ); stdcall; VB: Sub MCSetServoOutputPhase(ByVal hCtrlr As Integer, ByVal axis As Integer, ByVal mode As Integer) LabVIEW:

Execute (T) · Handle Out Handle In - $\sqrt{3}$ Axis In  $(1)$  -<sup>∟</sup> Axis Out Phase Phase (Reverse) -

MCSetServoOutputPhase.vi

## **MCCL Reference**

PH

```
See Also 
MCGetServoOutputPhase( )
```
## **MCSetTorque**

**MCSetTorque( )** sets maximum output level for servos.

```
long int MCSetTorque( 
   HCTRLR hCtlr, // controller handle 
   WORD axis, // axis number 
  double torque // new torque setting
```
**);**

### **Parameters**

*hCtlr* Controller handle, returned by a successful call to **MCOpen( )**. **axis Axis number to change torque of.** *torque* New torque.

This function returns MCERR\_NOERROR if there were no errors, or it returns one of the MCERR\_xxxx defined error codes if there was a problem.

### **Comments**

The torque value for a particular *axis* may also be set using the **MCSetMotionConfigEx( )** function; **MCSetTorque( )** provides a short-hand method for setting just the torque value and for updating torque settings on the fly when operating in torque mode.

## **Compatibility**

Torque mode is not supported on stepper axes, DCX-PCI100 controller, MC100, or MC110 modules.

### **Requirements**

Header: include mcapi.h, mcapi.pas, or mcapi32.bas Library: use mcapi32.lib Version: MCAPI 1.3 or higher

### **Prototypes**

Delphi: function MCSetTorque( hCtlr: HCTRLR; axis: Word; torque: Double ): Longint; stdcall; VB: Not Supported LabVIEW: Execute (T)

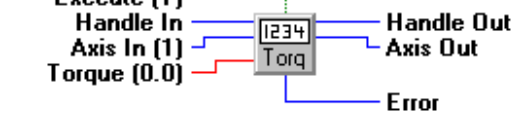

**MCSetTorque.vi** 

**MCCL Reference**  SQ

**See Also MCGetTorque( )**, **MCSetMotionConfigEx( )**

## **MCSetVectorVelocity**

**MCSetVectorVelocity( )** sets the vector velocity for the specified axis, in whatever units the axis is configured for.

```
long int MCSetVectorVelocity( 
   HCTRLR hCtlr, // controller handle 
   WORD axis, // axis number 
   double velocity // new vector velocity value
```
**);**

### **Parameters**

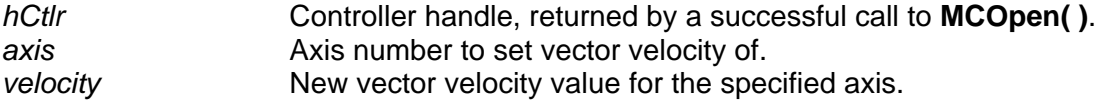

This function returns MCERR\_NOERROR if there were no errors, or it returns one of the MCERR\_xxxx defined error codes if there was a problem.

### **Comments**

The vector velocity value for a particular *axis* may also be set using **MCSetContourConfig( )**; **MCSetVectorVelocity( )** provides a short-hand method for setting just the vector velocity value and is most useful when updating vector velocity settings on the fly.

### **Compatibility**

The MCAPI does not does not support contouring on the DC2, DCX-PC100, or DCX-PCI100 controllers.

### **Requirements**

Header: include mcapi.h, mcapi.pas, or mcapi32.bas Library: use mcapi32.lib Version: MCAPI 2.0 or higher

### **Prototypes**

Delphi: function MCSetVectorVelocity( hCtlr: HCTRLR; axis: Word; velocity: Double ): Longint; stdcall; VB: Function MCSetVectorVelocity(ByVal hCtrlr As Integer, ByVal axis As Integer, ByVal velocity As Double) As Long LabVIEW: Not Supported

#### **MCCL Reference**  VV

### **See Also**

**MCGetVectorVelocity( )**, **MCSetContourConfig( )**

## **MCSetVelocity**

**MCSetVelocity( )** sets programmed velocity for the selected *axis* to *rate*, where *rate* is specified in the current units for *axis*.

```
void MCSetVelocity(
```

```
 double rate // new velocity 
);
```
 **HCTRLR** *hCtlr*, // controller handle  **WORD** *axis,* // axis number

#### **Parameters**

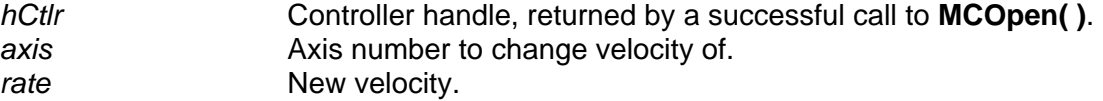

### **Returns**

This function does not return a value.

## **Comments**

The velocity value for a particular *axis* may also be set using the **MCSetMotionConfigEx( )** function; **MCSetVelocity( )** provides a short-hand method for setting just the velocity value and for updating velocity settings on the fly when operating in velocity mode.

## **Compatibility**

There are no compatibility issues with this function.

## **Requirements**

Header: include mcapi.h, mcapi.pas, or mcapi32.bas Library: use mcapi32.lib Version: MCAPI 1.0 or higher

## **Prototypes**

Delphi: procedure MCSetVelocity( hCtlr: HCTRLR; axis: Word; rate: Double ); stdcall; VB: Sub MCSetVelocity Lib(ByVal hCtrlr As Integer, ByVal axis As Integer, ByVal rate As Double) LabVIEW: Execute  $\Pi$ Handle  $\overline{\mathsf{In}}$ **Handle Out**  $\scriptstyle\textcircled{\scriptsize{R}}}$ Axis In (1)  $^{\perp}$ Axis Out Velocity  $[0.0]$   $\cdot$ 

**MCSetVelocity.vi** 

## **MCCL Reference**

SV

## **See Also**

**MCGetVelocityEx( )**, **MCSetMotionConfigEx( )**

# **Chapter Contents**

- MCAbort()
- MCArcCenter()
- MCArcEndAngle( )
- MCArcRadius()
- MCCaptureData()
- MCContourDistance()
- MCDirection()
- MCEdgeArm( )
- MCEnableAxis( )
- MCEnableBacklash( )
- MCEnableCapture( )
- MCEnableCompare( )
- MCEnableDigitalFilter()
- MCEnableEncoderFault
- MCEnableGearing( )
- MCenableJog( )
- MCEnableSync()
- MCFindAuxEncIdx()
- MCFindEdge()
- MCFindIndex()
- MCGoEx()
- MCGoHome( )
- MCIndexArm( )
- MCInterruptOnPosition( )
- MCLearnPoint( )
- MCMoveAbsolute( )
- MCMoveRelative()
- MCMoveToPoint()
- MCReset()
- MCStop( )
- MCWait( )
- MCWaitForEdge()
- MCWaitForIndex()
- MCWaitForPosition( )
- MCWaitForRelative()
- MCWaitForStop()
- MCWaitForTarget()

Chapter **6**

## **Motion Functions**

Motion functions range in use from allowing the program to commence or cease motion to permitting control of sequencing to altering operation of axes during motion.

A word of caution must be given regarding the use of board-level sequencing commands. Even though each of these functions includes a warning in this chapter, it should be stressed that once a command containing the word "Wait" or "Find" in the command name is called, the board will not accept another command nor will it respond to the calling program until the board has completed what it was initially told to do. This can lead to scenarios where the calling program has absolutely no control during potentially dangerous or otherwise expensive situations.

To see examples of how the functions in this chapter are used, please refer to the online Motion Control API Reference.

## **MCAbort**

**MCAbort( )** aborts any current motion for the specified axis or axes.

```
void MCAbort(
```
 **HCTRLR** *hCtlr*,  $\frac{1}{2}$  // controller handle<br>**WORD** *axis //* axis number  **WORD** *axis* // axis number

#### **);**

**Parameters** 

*hCtlr* Controller handle, returned by a successful call to **MCOpen( )**. **axis Axis number to abort motion.** 

### **Returns**

This function does not return a value.

### **Comments**

The selected *axis* will execute an emergency stop following this command. Issuing this command with *axis* set to MC\_ALL\_AXES will abort motion for all axes installed on the motion controller.

Servo axes will stop abruptly, and the servo control loop will remain energized.

For stepper motors, pulses from the motion controller will be disabled immediately. The state of the axis (enabled or disabled) following the call to **MCAbort( )** will depend upon the type of controller (see your controller hardware manual).

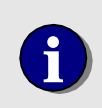

**i** Following a call to **MCAbort(** ), verify that the axis has stopped using **MCIsStopped()** or **MCWaitForStop()**. Then call **MCEnableAxis()** refer to issuing another motion command prior to issuing another motion command.

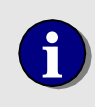

**i** Following a call to **MCAbort(** ) on the DCX-PC100 controller when in velocity mode, call **MCSetOperatingMode(** ) prior to issuing another motion command motion command.

### **Compatibility**

There are no compatibility issues with this function.

#### **Requirements**

Header: include mcapi.h, mcapi.pas, or mcapi32.bas Library: use mcapi32.lib Version: MCAPI 1.0 or higher

### **Prototypes**

Delphi: procedure MCAbort( hCtlr: HCTRLR; axis: Word ); stdcall; VB: Sub MCAbort(ByVal hCtrlr As Integer, ByVal axis As Integer)

LabVIEW: Execute (T) Handle In Axis In (1)  $^{\perp}$ 

**Handle Out**  $m \in \mathbb{R}$ Axis Out Abort

**MCAbort** vi

**MCCL Reference**  AB

**See Also MCEnableAxis( )**, **MCSetOperatingMode( )**, **MCStop( )**, **MCIsStopped( )**, **MCWaitForStop( )**

## **MCArcCenter**

**MCArcCenter( )** specifies the center of an arc for contour path motion.

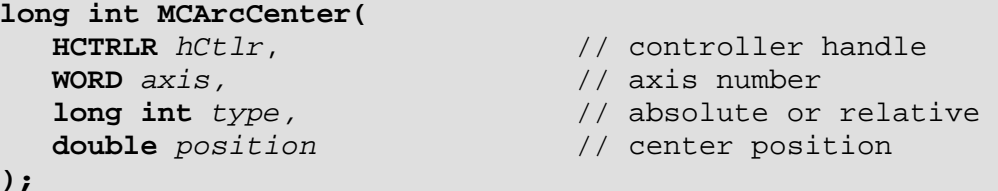

### **Parameters**

*hCtlr* Controller handle, returned by a successful call to **MCOpen()**. **axis Axis number to specify arc center for.** *type* Flag to indicate if the center position is specified in absolute units or relative to the current position.

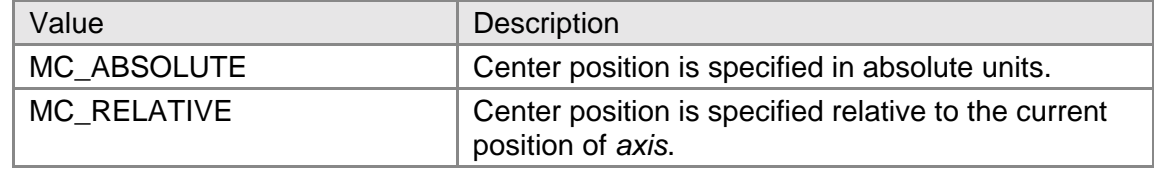

*position* Absolute or relative arc center position for *axis*.

## **Returns**

This function returns MCERR\_NOERROR if there were no errors, or it returns one of the MCERR xxxx defined error codes if there was a problem.

## **Comments**

This function sets the center of an arc for contour path motion. Since arc motion is performed by two axes, this function should be called twice in a contour path block, once for each axis. To determine if a particular controller can process the **MCArcCenter( )** contouring function, check the **CanDoContouring** flag of the **MCPARAMEX** structure.

## **Compatibility**

The MCAPI does not does not support contouring on the DC2, DCX-PC100, or DCX-PCI100 controllers.

### **Requirements**

Header: include mcapi.h, mcapi.pas, or mcapi32.bas Library: use mcapi32.lib Version: MCAPI 2.0 or higher

### **Prototypes**

Delphi: function MCArcCenter( hCtlr: HCTRLR; axis: Word; type: SmallInt; position: Double ): Longint; stdcall; VB: Function MCArcCenter (ByVal hCtrlr As Integer, ByVal axis As Integer, ByVal arctype As Integer, ByVal position As Double) As Long LabVIEW: Not Supported

### **MCCL Reference**

CA, CR

#### **See Also**

**MCArcEndAngle( )**, **MCArcRadius( )**, **MCBlockBegin( )**, **MCSetOperatingMode( )**

## **MCArcEndAngle**

**MCArcEndAngle( )** specifies the ending angle of an arc for contour path motion.

```
long int MCArcEndAngle( 
   HCTRLR hCtlr, // controller handle 
   WORD axis, // axis number
```

```
long int type, \frac{1}{2} // absolute or relative double angle \frac{1}{2} // ending angle
                                                      double angle // ending angle
```

```
);
```
### **Parameters**

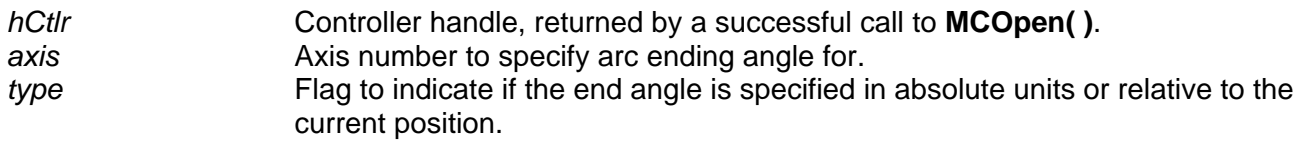

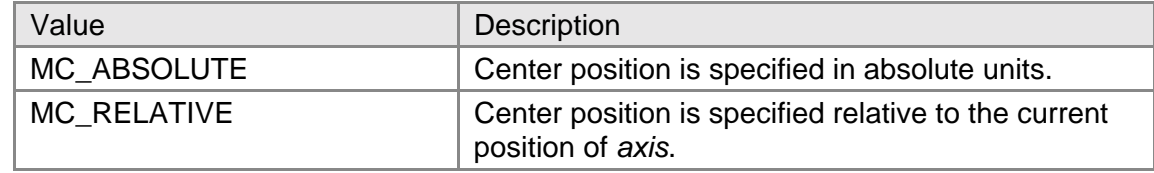

*angle* **Absolute or relative arc ending angle for** *axis***.** 

### **Returns**

This function returns MCERR\_NOERROR if there were no errors, or it returns one of the MCERR\_xxxx defined error codes if there was a problem.

### **Comments**

This function sets the ending angle of an arc for contour path motion function should be called twice in a contour path block, once for each axis. To determine if a particular controller can process the **MCArcCenter( )** contouring function, check the **CanDoContouring** flag of the **MCPARAMEX** structure.

## **Compatibility**

The MCAPI does not does not support contouring on the DC2, DCX-PC100, or DCX-PCI100 controllers.

### **Requirements**

Header: include mcapi.h, mcapi.pas, or mcapi32.bas

Library: use mcapi32.lib Version: MCAPI 2.2 or higher

### **Prototypes**

Delphi: function MCArcEndAngle( hCtlr: HCTRLR; axis: Word; type: SmallInt; angle: Double ): Longint; stdcall; VB: Function MCArcEndAngle (ByVal hCtrlr As Integer, ByVal axis As Integer, ByVal arctype As Integer, ByVal angle As Double) As Long LabVIEW: Not Supported

### **MCCL Reference**

EA, ER

#### **See Also**

**MCArcCenter( )**, **MCArcRadius( )**, **MCBlockBegin( )**, **MCSetOperatingMode( )**

## **MCArcRadius**

**MCArcRadius( )** specifies the radius of an arc for contour path motion.

```
long int MCArcRadius( 
    WORD axis, \frac{1}{2} // axis number<br>double radius \frac{1}{2} // arc radius
     double radius // arc radius 
);
```
 **HCTRLR** *hCtlr*, // controller handle

### **Parameters**

*hCtlr* Controller handle, returned by a successful call to **MCOpen( )**. *axis* Axis number to specify arc radius for. *radius* Arc radius for *axis*.

### **Returns**

This function returns MCERR\_NOERROR if there were no errors, or it returns one of the MCERR xxxx defined error codes if there was a problem.

### **Comments**

This function sets the radius of an arc for contour path motion. To determine if a particular controller can process the **MCArcCenter( )** contouring function, check the **CanDoContouring** flag of the **MCPARAMEX** structure.

## **Compatibility**

The MCAPI does not does not support contouring on the DC2, DCX-PC100, or DCX-PCI100 controllers.

### **Requirements**

Header: include mcapi.h, mcapi.pas, or mcapi32.bas Library: use mcapi32.lib Version: MCAPI 2.2 or higher

#### **Prototypes**

Delphi: function MCArcRadius( hCtlr: HCTRLR; axis: Word; radius: Double ): Longint; stdcall; VB: Function MCArcRadius(ByVal hCtrlr As Integer, ByVal axis As Integer, ByVal radius As Double) As Long LabVIEW: Not Supported

#### **MCCL Reference**

RR

#### **See Also**

**MCArcCenter( )**, **MCArcEndAngle( )**, **MCBlockBegin( )**, **MCSetOperatingMode( )**

## **MCCaptureData**

**MCCaptureData( )** configures a controller to perform data capture for the specified axis. Captured data includes actual position vs. time, optimal position vs. time, and following error vs. time.

```
long int MCCaptureData( 
   HCTRLR hCtlr, // controller handle 
   WORD axis, // axis number 
   long int points, // number of data points to collect 
   double period, // time period between data points 
                           // (seconds) 
   double delay // delay prior to data capture (seconds) 
);
```
### **Parameters**

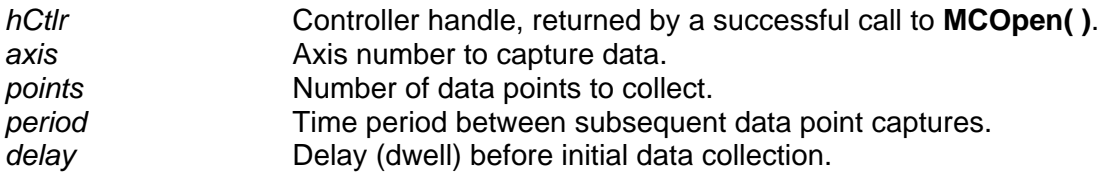

### **Returns**

This function returns MCERR\_NOERROR if there were no errors, or it returns one of the MCERR\_xxxx defined error codes if there was a problem.

### **Comments**

Captured position data is typically used to analyze servo motor performance and PID loop tuning parameters. PMC's Servo Tuning utility uses this function to analyze servo performance.

**MCBlockBegin( )** may be used with **MCCaptureData( )** to bundle the capture data command with mode and move commands (see the example below).

Beginning with version 3.0 of the MCAPI users may use the **MCGetAxisConfiguration( )** function to determine the data capture capabilities of an axis.

The DC2 stepper axes, and the MC100, MC110, MC150, MC160 modules when installed on the DCX-PC100 controller do not support data capture. The DCX-PCI100 controller does not support torque mode nor do any stepper axes, which prevents the capture of torque values. For the DCX-AT200 period and delay are supported by MCAPI version 3.4.X or higher.

### **Requirements**

Header: include mcapi.h, mcapi.pas, or mcapi32.bas Library: use mcapi32.lib Version: MCAPI 1.3 or higher

### **Prototypes**

Delphi: function MCCaptureData( hCtlr: HCTRLR; axis: Word; points: Longint; period, delay: Double ): Longint; stdcall; VB: Function MCCaptureData(ByVal hCtrlr As Integer, ByVal axis As Integer, ByVal points As Long, ByVal period As Double, ByVal delay As Double) As Long LabVIEW: Not Supported

**MCCL Reference**  PR

**See Also MCGetConfigurationEx( )**, **MCGetCaptureData( )**, **MCBlockBegin( )**

## **MCContourDistance**

**MCContourDistance( )** sets the distance for user defined contour path motions.

```
long int MCContourDistance( 
        HCTRLR hCtlr, // controller handle 
       WORD axis, \frac{1}{2} double distance \frac{1}{2} (the distance \frac{1}{2} // path distance \frac{1}{2} // path distance \frac{1}{2} // path distance \frac{1}{2} // path distance \frac{1}{2} // path distance \frac{1}{2} // path
                                                                              double distance // path distance 
);
```
### **Parameters**

*hCtlr* Controller handle, returned by a successful call to **MCOpen( )**. *axis* Axis number of controlling axis for contour motion. *distance* Path distance for user path.

### **Returns**

This function returns MCERR\_NOERROR if there were no errors, or it returns one of the MCERR xxxx defined error codes if there was a problem.

### **Comments**

This function is used to specify the distance, as measured along the path, from the contour path starting point to the end of the next motion. It is required for user defined contour path motions.

The MCAPI does not does not support contouring on the DC2, DCX-PC100, or DCX-PCI100 controllers.

#### **Requirements**

Header: include mcapi.h, mcapi.pas, or mcapi32.bas Library: use mcapi32.lib Version: MCAPI 2.0 or higher

### **Prototypes**

Delphi: function MCContourDistance( hCtlr: HCTRLR; axis: Word; distance: Double ): Longint; stdcall; VB: Function MCContourDistance(ByVal hCtrlr As Integer, ByVal axis As Integer, ByVal distance As Double) As Long LabVIEW: Not Supported

### **MCCL Reference**

CD

**See Also MCBlockBegin( )**

## **MCDirection**

**MCDirection( )** sets the direction of motion when operating in velocity mode.

```
void MCDirection( 
            WORD axis, \frac{1}{2} \frac{1}{2} \frac{1}{2} \frac{1}{2} \frac{1}{2} \frac{1}{2} \frac{1}{2} \frac{1}{2} \frac{1}{2} \frac{1}{2} \frac{1}{2} \frac{1}{2} \frac{1}{2} \frac{1}{2} \frac{1}{2} \frac{1}{2} \frac{1}{2} \frac{1}{2} \frac{1}{2} \frac{1}{2} \frac{1}{2} 
);
```
 **HCTRLR** *hCtlr*, // controller handle // new direction

### **Parameters**

*hCtlr* Controller handle, returned by a successful call to **MCOpen( )**. axis **Axis number to set the direction of.** *dir* **New direction to move in, may be either of the following values:** 

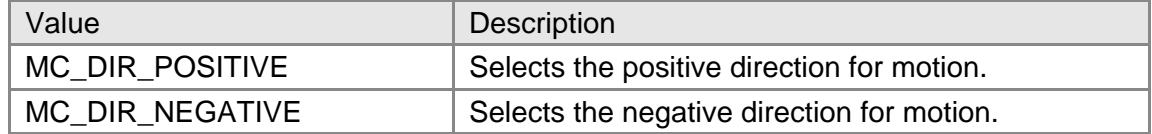

### **Returns**

This function does not return a value.

### **Comments**

This command may be used to change the direction of travel when an axis is operating in Velocity Mode. The actual direction of travel for MC\_DIR\_POSITIVE and MC\_DIR\_NEGATIVE will depend upon your hardware configuration.

There are no compatibility issues with this function.

### **Requirements**

Header: include mcapi.h, mcapi.pas, or mcapi32.bas Library: use mcapi32.lib Version: MCAPI 1.0 or higher

### **Prototypes**

Delphi: procedure MCDirection( hCtlr: HCTRLR; axis, dir: Word ); stdcall; VB: Sub MCDirection(ByVal hCtrlr As Integer, ByVal axis As Integer, ByVal dir As Integer) LabVIEW:

Execute (T) Handle Out Handle In 624 Axis In  $(1)$  -└ Axis Out Dir Direction  $(1)$  –

**MCDirection**, vi

**MCCL Reference**  DI

```
See Also 
MCSetOperatingMode( )
```
# **MCEdgeArm**

**MCEdgeArm( )** arms the edge capture function of an open-loop stepper axis.

```
long int MCEdgeArm( 
   HCTRLR hCtlr, // controller handle 
   WORD axis, // axis number 
   double position // new position for edge 
);
```
### **Parameters**

*hCtlr* Controller handle, returned by a successful call to **MCOpen()**. *axis* Axis number for which to search for the home input signal. *position* The position where the home input signal is sensed for the axis will be properly set to *position* only after a call to **MCWaitForEdge( )** and **MCEnableAxis( )**.

### **Returns**

This function returns MCERR\_NOERROR if there were no errors, or it returns one of the MCERR\_xxxx defined error codes if there was a problem.

### **Comments**

This function is used to initialize a stepper motor at a given position. The function remains pending until the home input of the module goes active. At that time you must call **MCWaitForEdge( )** followed by **MCEnableAxis( )** so that the position where the home signal is sensed will be set to the value of the *position* parameter. This function does not cause any motion to be started or stopped.

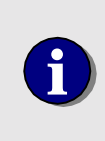

For the position where the home input signal is sensed to be set to the value of the *position* parameter, you must call **MCWaitForEdge( )** followed by **MCEnableAxis( )**. **MCIsEdgeFound( )** should be used to assure that the home input has latched prior to calling **MCWaitForEdge( )**.

## **Compatibility**

This function is not supported by the DCX-AT200, DCX-PC, or DC2 controllers. When in closed-loop mode the MFX-PCI1000 and MC360 module do not support this function.

### **Requirements**

Header: include mcapi.h, mcapi.pas, or mcapi32.bas Library: use mcapi32.lib Version: MCAPI 3.2 or higher

### **Prototypes**

Delphi: function MCEdgeArm( hCtlr: HCTRLR; axis: Word; position: Double ): Longint; stdcall; VB: Function MCEdgeArm(ByVal hCtrlr As Integer, ByVal axis As Integer, ByVal position As Double) As Long LabVIEW: Not Supported

### **MCCL Reference**

EL

```
See Also
```
**MCFindEdge( )**, **MCIsEdgeFound( )**, **MCWaitForEdge( )**

## **MCEnableAxis**

**MCEnableAxis( )** turns the specified axis on or off.

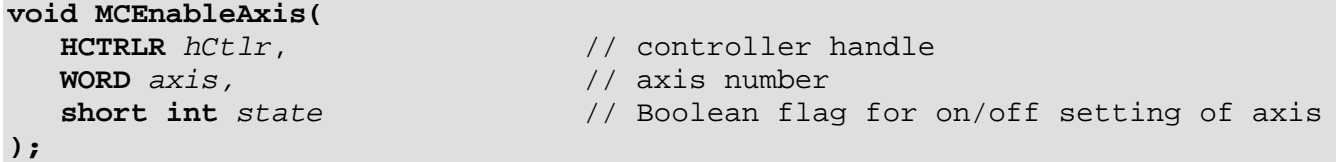

### **Parameters**

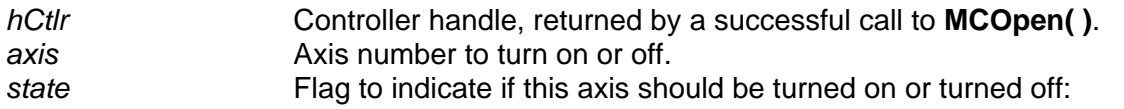

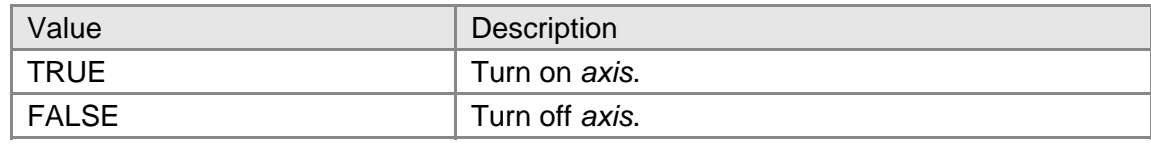

This function does not return a value.

## **Comments**

This function does much more than just enable or disable *axis*. However, as the name implies, the selected axis(axes) will be turned on or off depending upon the value of *state*. Note that an axis must be enabled before any motion will take place. Issuing this command with *axis* set to MC\_ALL\_AXES will enable or disable all axes installed on *hCtlr*.

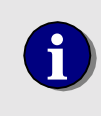

*state* will accept any non-zero value as TRUE, and will work correctly with most programming languages, including those that define TRUE as a non-zero value other than one (one is the Windows default value for TRUE).

If *axis* is off and then turned on, the following events will occur.

- The target and optimal positions are set to the present encoder position.
- The offset from **MCFindEdge( )**, **MCFindIndex( )** or **MCIndexArm( )** is applied.
- The data passed by **MCSetScale( )** are applied.
- MC\_STAT\_AMP\_ENABLE will be set.
- MC\_STAT\_AMP\_FAULT, if present, will be cleared.
- MC\_STAT\_ERROR, if present, will be cleared.
- MC\_STAT\_FOLLOWING, if present, will be cleared.
- MC\_STAT\_MLIM\_TRIP, if present, will be cleared.
- MC\_STAT\_MSOFT\_TRIP, if present, will be cleared.
- MC\_STAT\_PLIM\_TRIP, if present, will be cleared.
- MC\_STAT\_PSOFT\_TRIP, if present, will be cleared.

If *axis* is on and then turned on again, the following events will occur.

- The offset from **MCFindEdge( )**, **MCFindIndex( )** or **MCIndexArm( )** is applied.
- The data passed by **MCSetScale( )** are applied.

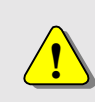

Calling this function to enable or disable an axis while it is in motion is not recommended. However, should it be done, *axis* will cease the current motion profile, and MC\_STAT\_AT\_TARGET will be set.

## **Compatibility**

There are no compatibility issues with this function.

### **Requirements**

Header: include mcapi.h, mcapi.pas, or mcapi32.bas Library: use mcapi32.lib Version: MCAPI 1.0 or higher

## **Prototypes**

Delphi: procedure MCEnableAxis( hCtlr: HCTRLR; axis: Word; state: SmallInt ); stdcall; VB: Sub MCEnableAxis (ByVal hCtrlr As Integer, ByVal axis As Integer, ByVal state As Integer)

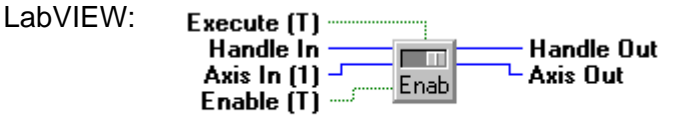

**MCEnableAxis.vi** 

#### **MCCL Reference**

MF, MN

#### **See Also MCAbort( )**, **MCStop( )**

## **MCEnableBacklash**

**MCEnableBacklash( )** sets the backlash compensation distance and turns backlash compensation on or off, depending upon the value of *state*.

```
long int MCEnableBacklash( 
   HCTRLR hCtlr, // controller handle 
   WORD axis, // axis number
```
- **double** *backlash,* // backlash compensation distance
- **short int** *state* // enable state

#### **);**

### **Parameters**

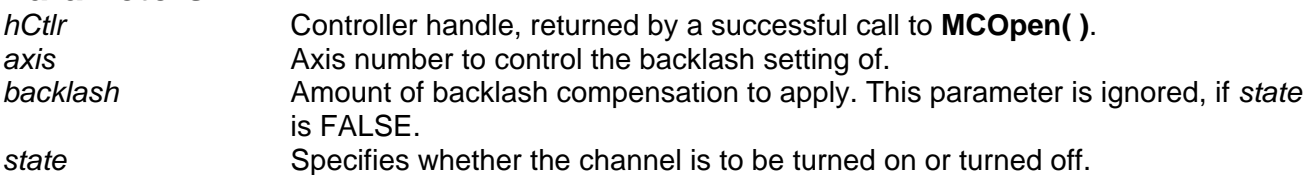

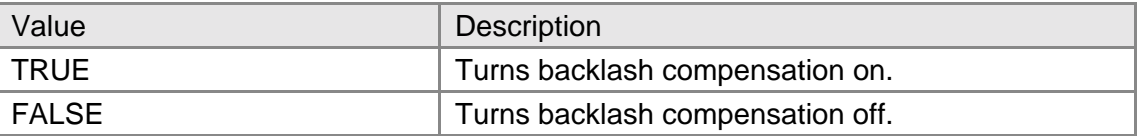

### **Returns**

This function returns MCERR\_NOERROR if there were no errors, or it returns one of the MCERR xxxx defined error codes if there was a problem.

### **Comments**

In applications where the mechanical system is not directly connected to the motor, it may be required that the motor move an extra amount to take up gear backlash. The *backlash* parameter to this function sets the amount of this compensation, and should be equal to one half of the amount the axis must move to take up the backlash when it changes direction.

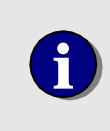

*state* will accept any non-zero value as TRUE, and will work correctly with most programming languages, including those that define TRUE as a non-zero value other than one (one is the Windows default value for TRUE).

## **Compatibility**

Stepper axes, the DC2, DCX-PC, and DCX-PCI100 controllers do not support backlash compensation.

### **Requirements**

Header: include mcapi.h, mcapi.pas, or mcapi32.bas Library: use mcapi32.lib Version: MCAPI 2.0 or higher

### **Prototypes**

Delphi: function MCEnableBacklash( hCtlr: HCTRLR; axis: Word; backlash: Double; state: SmallInt ): Longint; stdcall; VB: Function MCEnableBacklash(ByVal hCtrlr As Integer, ByVal axis As Integer, ByVal backlash As Double, ByVal state As Integer) As Long

LabVIEW:

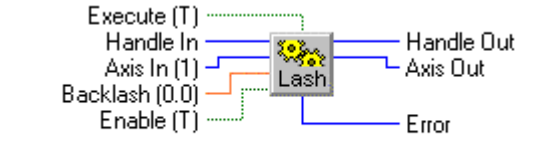

MCEnableBacklash.vi

## **MCCL Reference**

BD, BF, BN

# **MCEnableCapture**

**MCEnableCapture( )** begins position capture for the specified axis if *count* is greater than zero, or stops position capture if *count* is zero.

```
long int MCEnableCapture ( 
   HCTRLR hCtlr, // controller handle 
   WORD axis, // axis number 
);
```
**long int** *count*  $\frac{1}{2}$  // number of points to capture

### **Parameters**

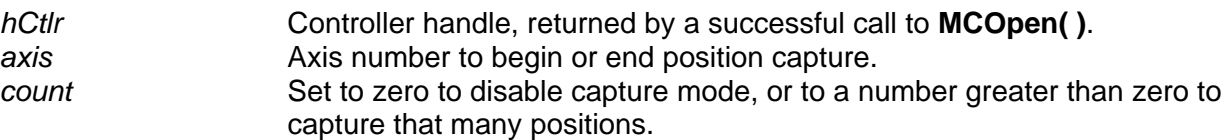

This function returns MCERR\_NOERROR if there were no errors, or it returns one of the MCERR\_xxxx defined error codes if there was a problem.

### **Comments**

This functions enables the high-speed capture of count points (maximum 512) if count is greater than zero, or disables position capture if *count* is -1. The count of currently captured data points may be obtained using **MCGetCount( )**, and captured position values may be retrieved using **MCGetCaptureData( )**.

### **Compatibility**

The DC2 stepper axes, and the MC100, MC110, MC150, MC160 modules when installed on the DCX-PC100 controller do not support data capture. The DCX-PCI100 controller does not support torque mode nor do any stepper axes, which prevents the capture of torque values.

### **Requirements**

Header: include mcapi.h, mcapi.pas, or mcapi32.bas Library: use mcapi32.lib Version: MCAPI 3.1 or higher

### **Prototypes**

Delphi: function MCEnableCapture( hCtlr: HCTRLR; axis: Word; count: Longint): Longint; stdcall; VB: Function MCEnableCapture(ByVal hCtrlr As Integer, ByVal axis As Integer, ByVal count As Long) As Long LabVIEW: Not Supported

#### **MCCL Reference**

CB

```
See Also 
MCGetCaptureData( ), MCGetCount( )
```
## **MCEnableCompare**

**MCEnableCompare( )** enables or disables high-speed compare mode for the specified axis.

```
long int MCEnableCompare( 
   HCTRLR hCtlr, // controller handle 
   WORD axis, // axis number
```
**long int** flag  $\left| \right|$  // flag to enable/disable compare state

**);**

#### **Parameters**

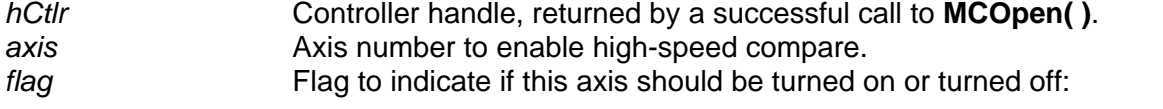

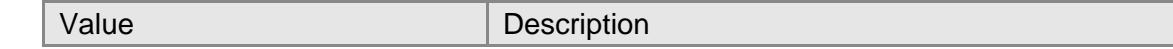

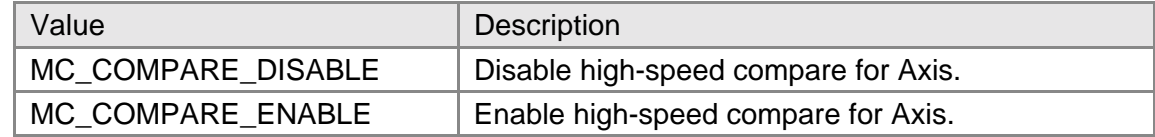

This function returns MCERR\_NOERROR if there were no errors, or it returns one of the MCERR\_xxxx defined error codes if there was a problem.

#### **Comments**

The high-speed compare function for *axis* is enabled or disabled by this function. High-speed compare mode must first be initialized by **MCConfigureCompare( )** before compare mode may be enabled. To determine how many compares have occurred use **MCGetCount( )**.

### **Compatibility**

The DC2, DCX-PC100, DCX-AT200, and DCX-PCI100 controllers do not support high-speed position compare.

### **Requirements**

Header: include mcapi.h, mcapi.pas, or mcapi32.bas Library: use mcapi32.lib Version: MCAPI 3.1 or higher

### **Prototypes**

Delphi: function MCEnableCompare( hCtlr: HCTRLR; axis: Word; flag: Longint): Longint; stdcall; VB: Function MCEnableCompare(ByVal hCtrlr As Integer, ByVal axis As Integer, ByVal flag As Long) As Long LabVIEW: Not Supported

## **MCCL Reference**

BC

```
See Also 
MCConfigureCompare( ), MCGetCount( )
```
## **MCEnableDigitalFilter**

**MCEnableDigitalFilter( )** enables or disables the digital filter capability of advanced motor modules, such as the MC300.

```
long int MCEnableDigitalFilter( 
   HCTRLR hCtlr, // controller handle 
   WORD axis, // axis number 
   long int state // Boolean flag enables/disables digital 
                           // filter
```
**);**

### **Parameters**

*hCtlr* Controller handle, returned by a successful call to **MCOpen( )**.

axis **Axis number to enable digital filter.** *state* Flag to indicate if digital filter should be enabled on or disabled:

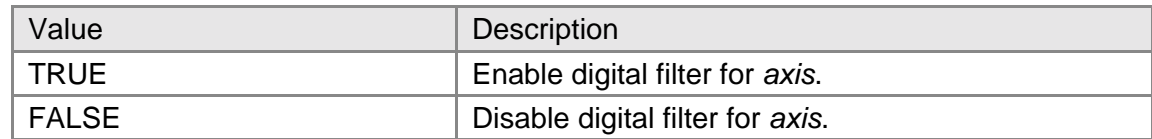

#### **Returns**

This function returns MCERR\_NOERROR if there were no errors, or it returns one of the MCERR\_xxxx defined error codes if there was a problem.

### **Comments**

The digital filter function for *axis* is enabled or disabled by this function. Digital filter coefficients are loaded using **MCSetDigitalFilter( )** and may be read back from the controller using **MCGetDigitalFilter( )**. The function **MCIsDigitalFilter( )** will return a flag indicating the current enabled state of the digital filter, and **MCGetCount( )** may be used to determine the maximum filter size and the size of the currently loaded filter.

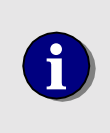

*state* will accept any non-zero value as TRUE, and will work correctly with most programming languages, including those that define TRUE as a non-zero value other than one (one is the Windows default value for TRUE).

## **Compatibility**

The DC2, DCX-PC100, DCX-AT200, DCX-PCI100, MFX-PCI1000 controllers, MC360 and MC362 modules do not support digital filtering.

### **Requirements**

Header: include mcapi.h, mcapi.pas, or mcapi32.bas Library: use mcapi32.lib Version: MCAPI 3.1 or higher

### **Prototypes**

Delphi: function MCEnableDigitalFilter( hCtlr: HCTRLR; axis: Word; state: Longint): Longint; stdcall; VB: Function MCEnableDigitalFilter(ByVal hCtrlr As Integer, ByVal axis As Integer, ByVal state As Long) As Long LabVIEW: Not Supported

### **MCCL Reference**

NF, YF

### **See Also MCGetCount( )**, **MCGetDigitalFilter( )**, **MCIsDigitalFilter( )**, **MCSetDigitalFilter( )**

# **MCEnableEncoderFault**

**MCEnableEncoderFault( )** enables or disables encoder fault detection.

```
void MCEnableAxis( 
    HCTRLR hCtlr, // controller handle 
   WORD axis, \frac{1}{2} long int flag long int flag l <b>l l flag to enal
                                    // flag to enable/disable fault detection
);
```
### **Parameters**

*hCtlr* Controller handle, returned by a successful call to **MCOpen()**. **axis Number of axis that is to have featured enabled or disabled.** *flag* Flags to indicate which encoders to detect faults for (or'ed togeather):

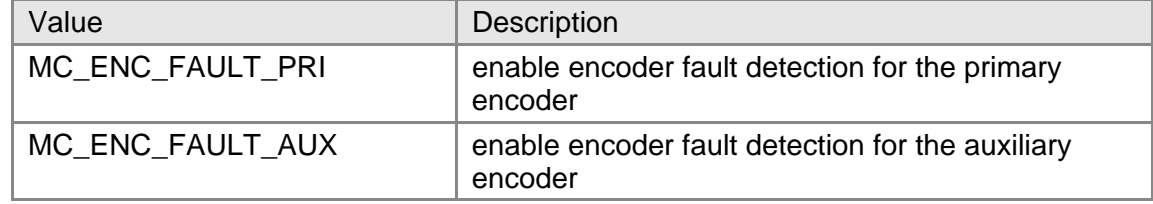

### **Returns**

This function returns MCERROR\_NOERROR if there were no errors, or one of the MCERR\_xxxx defined error codes if there was a problem.

### **Comments**

Encoder fault detection must be enabled by **MCEnableEncoderFault( )** before the controller will detect and report an encoder fault.You may enable fault detection separately for the primary and the auxiliary encoder inputs, you should not enable fault detection for an encoder input that is not physically connected to an encoder (circuit noise would be interpreted as encoder failures). To disable call this function with flags set to zero.

## **Compatibility**

Encoder fault detection is only supported on the MultiFlex family of motion controllers..

### **Requirements**

Header: include mcapi.h, mcapi.pas, or mcapi32.bas Library: use mcapi32.lib Version: MCAPI 3.4 or higher

## **Prototypes**

Delphi: procedure MCEnableEncoderFaul( hCtlr: HCTRLR; axis: Word; flag: LongInt ); stdcall; VB: Sub MCEnableEncoderFault(ByVal hCtrlr As Integer, ByVal axis As Integer, ByVal flag As Integer) LabVIEW: Not Supported

```
MCCL Reference 
EE
```
**See Also MCGetStatusEx( )**

## **MCEnableGearing**

**MCEnableGearing( )** enables or disables electronic gearing for the specified *axis* / *master* pair.

```
void MCEnableGearing( 
   WORD axis, // axis number
```
 **HCTRLR** *hCtlr*, // controller handle  **WORD** *master,* // master axis number  **double** *ratio,* // gearing ratio  **short int** *state* // enable state

```
);
```
### **Parameters**

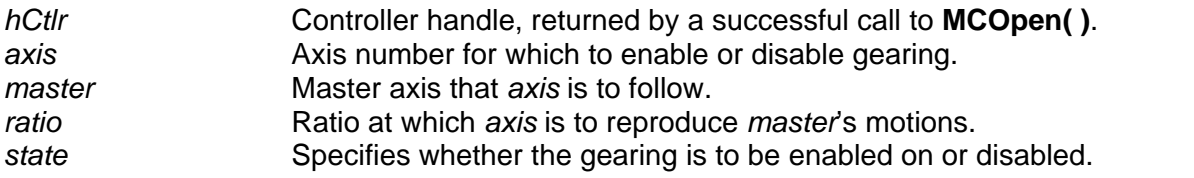

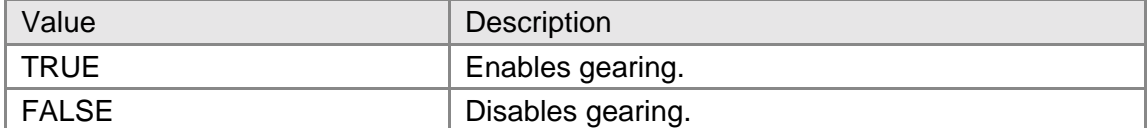

## **Returns**

This function does not return a value.

## **Comments**

This function permits you to configure one axis to automatically reproduce the motions of a master axis. In addition, by using a ratio of other than 1.0, the reproduced motion can be scaled as desired.

DC2 users should express the ratio as a floating point value (i.e. 0.5 for 2:1, 2.0 for 1:2, etc.). **MCEnableGearing( )** automatically converts this ratio to the 32 bit fixed point fraction the DC2 requires. The DCX-PC100 controller supports only a fixed ration of 1:1, the Ratio parameter is ignored for this controller.

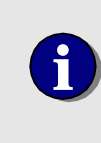

*state* will accept any non-zero value as TRUE, and will work correctly with most programming languages, including those that define TRUE as a non-zero value other than one (one is the Windows default value for TRUE).

The DCX-PCI100 controller, DC2 stepper axes, the MC150, MC160, MC200, and MC260 modules when placed on the DCX-PC100 controller do not support gearing.

### **Requirements**

Header: include mcapi.h, mcapi.pas, or mcapi32.bas Library: use mcapi32.lib Version: MCAPI 1.0 or higher

### **Prototypes**

Delphi: procedure MCEnableGearing( hCtlr: HCTRLR; axis, master: Word; ratio: Double; state: SmallInt ); stdcall; VB: Sub MCEnableGearing(ByVal hCtrlr As Integer, ByVal axis As Integer, ByVal master As Integer, ByVal ratio As Double, ByVal state As Integer)

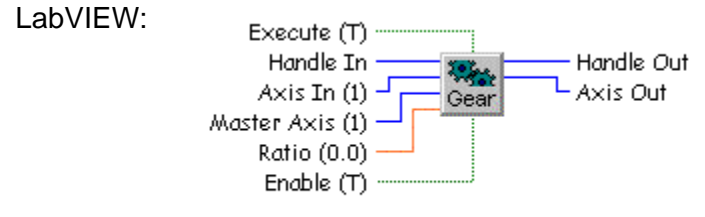

MCEnableGearing.vi

## **MCCL Reference**

SM, SS

## **MCEnableJog**

**MCEnableJog( )** function enables or disables jogging for the axis specified by *axis*.

```
void MCEnableJog( 
   HCTRLR hCtlr, // controller handle 
   WORD axis, // axis number 
   short int state // enable state 
);
```
### **Parameters**

*hCtlr* **Controller handle, returned by a successful call to MCOpen().** *axis* Axis number for which to enable or disable synchronized motion. state **Specifies whether the synchronized motion is to be enabled on or disabled.** 

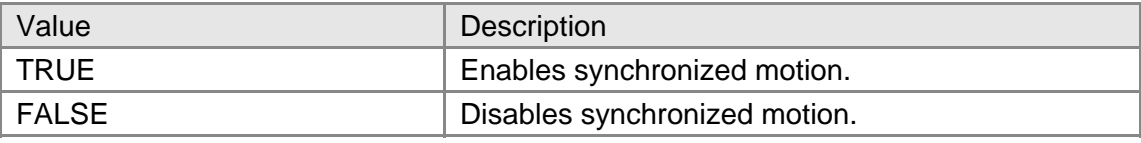

### **Returns**

This function does not return a value.

### **Comments**

The selected *axis* should be configured for jogging using the **MCSetJogConfig( )** function before being enabled by this function.

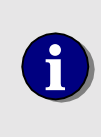

*state* will accept any non-zero value as TRUE, and will work correctly with most programming languages, including those that define TRUE as a non-zero value other than one (one is the Windows default value for TRUE).

### **Compatibility**

The DCX-PCI controllers, MFX-PCI1000 controllers, DC2 stepper axes, MC150, and MC160 modules do not support jogging.

### **Requirements**

Header: include mcapi.h, mcapi.pas, or mcapi32.bas Library: use mcapi32.lib Version: MCAPI 1.0 or higher

### **Prototypes**

Delphi: procedure MCEnableJog( hCtlr: HCTRLR; axis: Word; state: SmallInt ); stdcall; VB: Sub MCEnableJog(ByVal hCtrlr As Integer, ByVal axis As Integer, ByVal state As Integer)<br>LabVIEW: Not Supported Not Supported

## **MCCL Reference**

JF, JN

#### **See Also**

**MCGetJogConfig( )**, **MCSetJogConfig( )**

## **MCEnableSync**

**MCEnableSync( )** enables or disables synchronized motion for contour path motion for the specified axis.

#### **void MCEnableSync(**

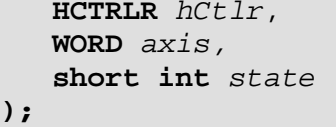

// controller handle  **WORD** *axis,* // axis number  **short int** *state* // enable state

### **Parameters**

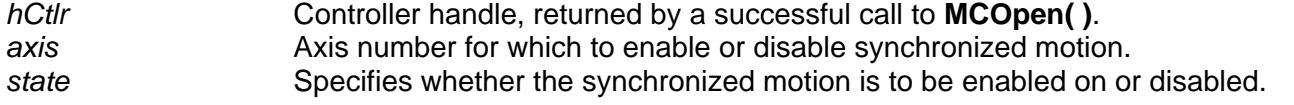

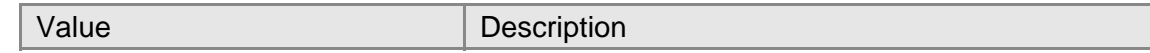

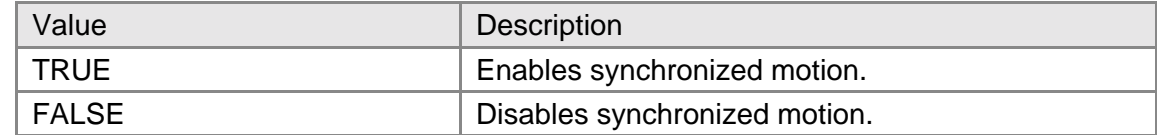

This function does not return a value.

### **Comments**

This function is issued to the controlling axis of a contour path motion, prior to issuing any contour path motions, to inhibit any motion until a call to **MCGoEx( )** is made.

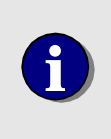

*state* will accept any non-zero value as TRUE, and will work correctly with most programming languages, including those that define TRUE as a non-zero value other than one (one is the Windows default value for TRUE).

## **Compatibility**

The MCAPI does not does not support contouring on the DC2, DCX-PC100, or DCX-PCI100 controllers.

### **Requirements**

Header: include mcapi.h, mcapi.pas, or mcapi32.bas Library: use mcapi32.lib Version: MCAPI 1.0 or higher

## **Prototypes**

Delphi: procedure MCEnableSync( hCtlr: HCTRLR; axis: Word; state: SmallInt ); stdcall; VB: Sub MCEnableSync(ByVal hCtrlr As Integer, ByVal axis As Integer, ByVal state As Integer) LabVIEW:

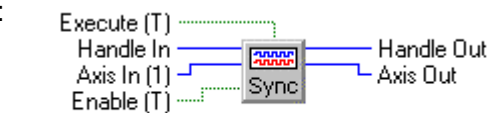

MCEnableSync.vi

**MCCL Reference**  NS, SN

**See Also MCGoEx( )**

# **MCFindAuxEncIdx**

**MCFindAuxEncIdx( )** arms the auxiliary encoder index capture function of an axis.

```
long int MCFindAuxEncIdx( 
   HCTRLR hCtlr, // controller handle 
   WORD axis, // axis number 
);
```
 **double** *position* // reserved for future use

### **Parameters**

*hCtlr* **Controller handle, returned by a successful call to MCOpen().** *axis* Axis number for which to search for the index signal. *position* This parameter is ignored by current motion controller firmware.

### **Returns**

This function returns MCERR\_NOERROR if there were no errors, or it returns one of the MCERR xxxx defined error codes if there was a problem.

### **Comments**

This function arms the auxiliary encoder index capture function of an axis. The function remains pending until the auxiliary encoder index input of the module goes active, at which point, MC\_STAT\_INP\_AUX will be latched. This function does not cause any motion to be started or stopped.

A homing routine may incorporate this function by using **MCDecodeStatusEx**( ) to determine when MC\_STAT\_INP\_AUX latches. After making sure the axis has stopped, you may determine how far the current position is from where the auxiliary encoder index occurred. The difference between **MCGetAuxEncPosEx**( ) and **MCGetAuxEncIdxEx( )** should be used as the current position through a call to **MCSetAuxEncPos( )**.

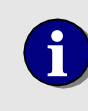

At this time, the firmware does not support the *position* parameter. We advise you set *position* to zero, so that future firmware updates will not break your code.

## **Compatibility**

The DC2, DCX-PCI100 controllers, MC100, MC110, MC150, and MC320 modules do not support auxiliary encoders. Closed-loop steppers do not support auxiliary encoder functions, since the connected encoder is considered a primary encoder.

### **Requirements**

Header: include mcapi.h, mcapi.pas, or mcapi32.bas Library: use mcapi32.lib Version: MCAPI 2.2 or higher

#### **Prototypes**

Delphi: function MCFindAuxEncIdx( hCtlr: HCTRLR; axis: Word; position: Double ): Longint; stdcall; VB: Function MCFindAuxEncIdx(ByVal hCtrlr As Integer, ByVal axis As Integer, ByVal position As Double) As Long LabVIEW: Not Supported

### **MCCL Reference**

AF

**See Also** 

**MCBlockBegin( )**, **MCFindIndex( )**, **MCGetAuxEncIdxEx( )** 

## **MCFindEdge**

**MCFindEdge( )** is used to initialize a motor at a given position, relative to the home or coarse home input.

```
long int MCFindEdge ( 
   HCTRLR hCtlr, // controller handle 
   WORD axis, // axis number 
   double position // new position for edge
```
**);**

### **Parameters**

*hCtlr* Controller handle, returned by a successful call to **MCOpen()**. *axis* Axis number for which to search for the edge signal. *position* The position where the edge signal is sensed for the axis will be set to *position* after a call to **MCEnableAxis( )**.

### **Returns**

This function returns MCERR\_NOERROR if there were no errors, or it returns one of the MCERR xxxx defined error codes if there was a problem.

### **Comments**

This function is used to initialize a motor at a given position. The function remains pending until the home input of the module goes active. This function does not cause any motion to be started or stopped. See the example code in the online help for details of how to use **MCFindEdge( )**.

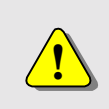

Once this command is issued, the calling program will not be able to communicate with the board until the home input is seen as high for *axis*. We recommend using **MCEdgeArm( )** and **MCIsEdgeFound( )** instead.

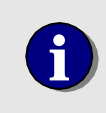

**i** Only after an **MCEnableAxis( )** call will the position where the home input was seen as high for *axis* be set to the value of the *position* parameter parameter.

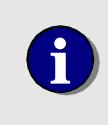

The DC2 controllers, MC100, MC110, and MC260 modules use coarse home instead of home, but this still translates to MC\_STAT\_INP\_HOME. In these cases, **MCDecodeStatusEx( )** should be used instead of this function.

## **Compatibility**

The DC2 stepper axes, MC200 and MC210 when installed on the DCX-AT200, MC300, MC302, and MC320 modules do not support this command.

### **Requirements**

Header: include mcapi.h, mcapi.pas, or mcapi32.bas Library: use mcapi32.lib Version: MCAPI 2.0 or higher

### **Prototypes**

Delphi: function MCFindEdge( hCtlr: HCTRLR; axis: Word; position: Double ): Longint; stdcall; VB: Function MCFindEdge Lib(ByVal hCtrlr As Integer, ByVal axis As Integer, ByVal position As Double) As Long LabVIEW: Not Supported

### **MCCL Reference**

FE

### **See Also**

**MCBlockBegin( )**, **MCEdgeArm( )**, **MCFindIndex( )**, **MCIsEdgeFound( )**, **MCWaitForEdge( )**

## **MCFindIndex**

**MCFindIndex( )** is used to initialize a servo or closed-loop stepper motor at a given position, relative to the index input.

```
long int MCFindIndex( 
   HCTRLR hCtlr, // controller handle 
   WORD axis, // axis number 
   double position // new position for index 
);
```
### **Parameters**

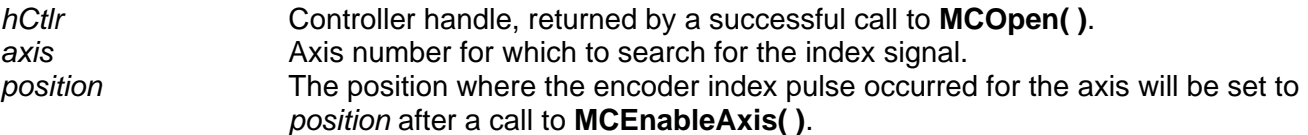

### **Returns**

This function returns MCERR\_NOERROR if there were no errors, or it returns one of the MCERR xxxx defined error codes if there was a problem.

### **Comments**

This function is used to initialize a servo motor at a given position. The function remains pending until the index input of the module goes active. This function does not cause any motion to be started or stopped. See the example code in the online help for details of how to use **MCFindIndex( )**.

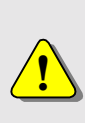

Once this command is issued, the calling program will not be able to communicate with the board until the *axis* captures the encoder index. We recommend instead using and confirming that **MCIndexArm( )** has captured the index through **MCIsIndexFound( )** before calling **MCWaitForIndex( )** to avoid this problem.

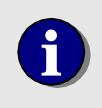

**i** Only after an **MCEnableAxis( )** call will the position where the encoder index pulse occurred for *axis* be set to the value of the *position* parameter.

## **Compatibility**

Open-loop stepper axes do not support this command, since the connected encoder is considered an auxiliary encoder.

## **Requirements**

Header: include mcapi.h, mcapi.pas, or mcapi32.bas Library: use mcapi32.lib Version: MCAPI 2.0 or higher

### **Prototypes**

Delphi: function MCFindIndex( hCtlr: HCTRLR; axis: Word; position: Double ): Longint; stdcall; VB: Function MCFindIndex(ByVal hCtrlr As Integer, ByVal axis As Integer, ByVal position As Double) As Long LabVIEW: Not Supported

### **MCCL Reference**

FI

```
See Also
```
**MCBlockBegin( )**, **MCFindAuxEncIdx( )**, **MCFindEdge( )**, **MCIndexArm( )**, **MCWaitForEdge( )**, **MCWaitForIndex( )**

## **MCGoEx**

**MCGoEx( )** initiates a motion when operating in velocity mode.

```
long int MCGoEx( 
   HCTRLR hCtlr, // controller handle 
   WORD axis, // axis number 
   double param // optional argument for the GO command 
);
```
#### **Parameters**

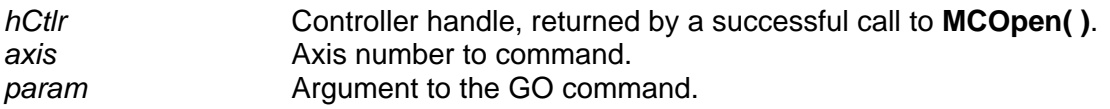

#### **Returns**

This function returns MCERR\_NOERROR if there were no errors, or it returns one of the MCERR\_xxxx defined error codes if there was a problem.

### **Comments**

The axis must be configured for velocity mode operation before issuing a **MCGoEx( )** call. All axes may be instructed to move by setting the Axis parameter to MC\_ALL\_AXES.

To enable cubic splining while in contour mode on the DCX-AT200 or DCX-AT300 use **MCGoEx( )** with the value of *param* set to 1.0.

### **Compatibility**

There are no compatibility issues with this function.

### **Requirements**

Header: include mcapi.h, mcapi.pas, or mcapi32.bas Library: use mcapi32.lib Version: MCAPI 2.1 or higher

### **Prototypes**

Delphi: function MCGoEx( hCtlr: HCTRLR; axis: Word; param: Double ): Longint; stdcall;<br>VB: Function MCGoEx(ByVal hCtrlr As Integer. ByVal axis As Integer. ByVal param A Function MCGoEx(ByVal hCtrlr As Integer, ByVal axis As Integer, ByVal param As Double) As Long LabVIEW: Execute (T) Handle In **Handle Out** 川翼 Axis In [1] <sup>⊥</sup> └ Axis Out Go

MCGo.vi

#### **MCCL Reference**  GO

**See Also** 

# **MCSetOperatingMode( )**, **MCStop( )**

## **MCGoHome**

**MCGoHome( )** initiates a home motion for the specified axis or all axes.

```
void MCGoHome( 
   HCTRLR hCtlr, // controller handle 
   WORD axis // axis number 
);
```
### **Parameters**

*hCtlr* Controller handle, returned by a successful call to **MCOpen( )**. axis **Axis number to command.** 

### **Returns**

This function does not return a value.

### **Comments**

The home or zero position is used that was last set by calling **MCSetPosition( )**. This command effectively executes a **MCMoveAbsolute( )** with a target position of 0.0.

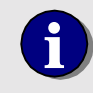

**i** You may not set the *axis* parameter to MC\_ALL\_AXES for this command.

### **Compatibility**

There are no compatibility issues with this function.

### **Requirements**

Header: include mcapi.h, mcapi.pas, or mcapi32.bas Library: use mcapi32.lib Version: MCAPI 1.0 or higher

### **Prototypes**

Delphi: procedure MCGoHome( hCtlr: HCTRLR; axis: Word ); stdcall; VB: Sub MCGoHome Lib(ByVal hCtrlr As Integer, ByVal axis As Integer) LabVIEW: Execute (T) Handle In **Handle Out** Axis In (1) – Axis Out no

**MCGoHome.vi** 

**MCCL Reference** 

GH

**See Also** 

**MCMoveAbsolute( )**, **MCSetPosition( )**

### **MCIndexArm**

**MCIndexArm( )** arms the index capture function of a servo or closed-loop stepper axis.

```
long int MCIndexArm( 
   WORD axis, // axis number 
);
```
 **HCTRLR** *hCtlr*, // controller handle  **double** *position* // new position for index

### **Parameters**

*hCtlr* Controller handle, returned by a successful call to **MCOpen()**. *axis* Axis number for which to search for the index signal. *position* The position where the encoder index pulse occurred for the axis will be set to *position* after a call to **MCEnableAxis( )**.

### **Returns**

This function returns MCERR\_NOERROR if there were no errors, or it returns one of the MCERR\_xxxx defined error codes if there was a problem.

### **Comments**

This function is used to initialize a servo motor to a specified position where the encoder index pulse occurs. The function remains pending until the encoder index input of the module goes active, after which a call to **MCEnableAxis( )** sets the position where the encoder index pulse occurred to the value of the *position* parameter. This function does not cause any motion to be started or stopped.

For stepper axes this function performs in a similar fashion. The difference is that the stepper axis uses the home input signal in place of the encoder index input signal.

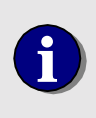

**i** Only after an **MCEnableAxis( )** call will the position where the encoder index pulse occurred for *axis* be set to the value of the *position* parameter.

### **Compatibility**

Open-loop stepper axes do not support this command, since the connected encoder is considered an auxiliary encoder.

### **Requirements**

Header: include mcapi.h, mcapi.pas, or mcapi32.bas Library: use mcapi32.lib Version: MCAPI 2.2 or higher

### **Prototypes**

Delphi: function MCIndexArm( hCtlr: HCTRLR; axis: Word; position: Double ): Longint; stdcall; VB: Function MCIndexArm(ByVal hCtrlr As Integer, ByVal axis As Integer, ByVal position As Double) As Long LabVIEW: Not Supported

#### **MCCL Reference**  IA

**See Also MCBlockBegin( )**, **MCFindAuxEncIdx( )**, **MCFindIndex( )**, **MCWaitForIndex( )**

# **MCInterruptOnPosition**

**MCInterruptOnPosition( )** enables the breakpoint reached flag of the controller status word.

```
long int MCInterruptOnPosition(
```

```
 HCTRLR hCtlr, // controller handle 
 WORD axis, // axis number 
long int mode \frac{1}{2} // absolute / relative double position \frac{1}{2} // interrupt position
                                     double position // interrupt position
```
**);**

### **Parameters**

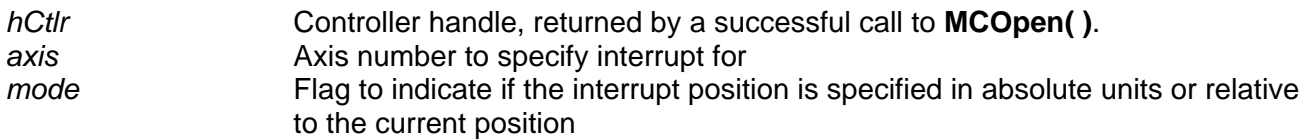

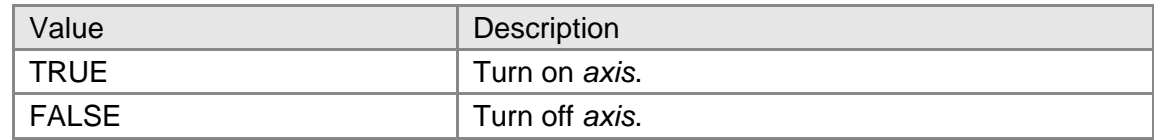

*position* Absolute or relative interrupt position for *axis*.

### **Returns**

This function returns MCERR\_NOERROR if there were no errors, or it returns one of the MCERR xxxx defined error codes if there was a problem.

### **Comments**

This function configures an axis to set the breakpoint reached bit in the status word when an absolute or relative position is reached. By enabling status word interrupts from the controller with the **MCEnableInterrupt( )** the application program can be interrupted when the specified position is reached.

### **Compatibility**

Only the MFX-PCI1000 series of motion controllers support status word interrupts.

### **Requirements**

Header: include mcapi.h, mcapi.pas, or mcapi32.bas Library: use mcapi32.lib Version: MCAPI 3.3 or higher

### **Prototypes**

Delphi: function MCInterruptOnPosition( hCtlr: HCTRLR; axis: Word; mode: Long int, position: Double ): Longint; stdcall; VB: Function MCInterruptOnPosition(ByVal hCtrlr As Integer, ByVal axis As Integer, ByVal mode As Long int, ByVal position As Double) As Long

LabVIEW: Not Supported

### **MCCL Reference**

IP, IR

**See Also MCEnableInterrupt( )**

### **MCLearnPoint**

**MCLearnPoint( )** stores the current actual position or target position for the specified *axis* in point memory at location specified by *index*.

```
long int MCLearnPoint(
```
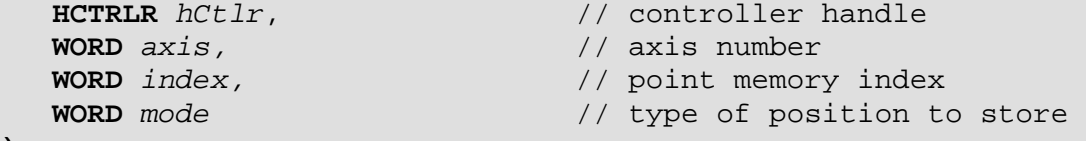

#### **);**

### **Parameters**

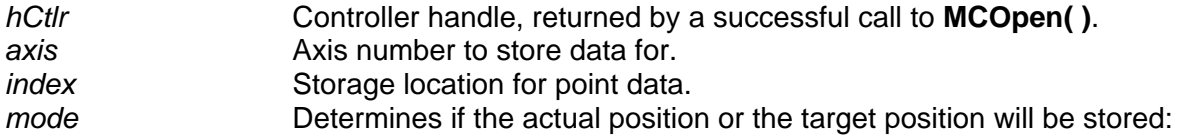

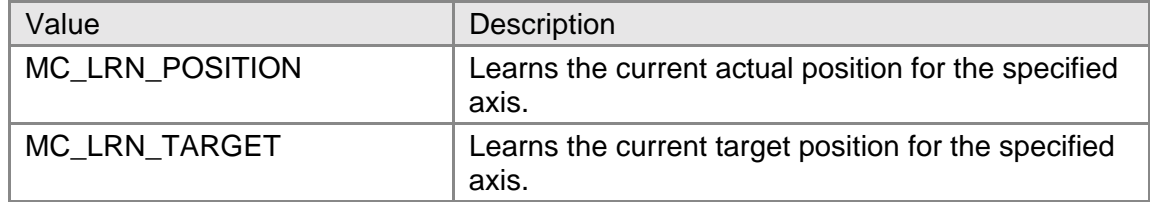

### **Returns**

This function returns MCERR\_NOERROR if there were no errors, or it returns one of the MCERR\_xxxx defined error codes if there was a problem.

### **Comments**

The actual position of an axis may be stored as it is moved; or, by disabling the axis, position commands may be issued to the axis, and the target positions stored, without actually moving the axis (see online help examples).

The number of points that may be stored will vary with the number of motor axes installed and the type of controller (see the compatibility section, below, for controller dependent limits). The first storage is location zero (not location 1).

The current position of all axes may be stored by setting the Axis parameter to MC\_ALL\_AXES.

### **Compatibility**

The number of points that can be stored is dependent on the controller type and in some cases on the number of installed axes:

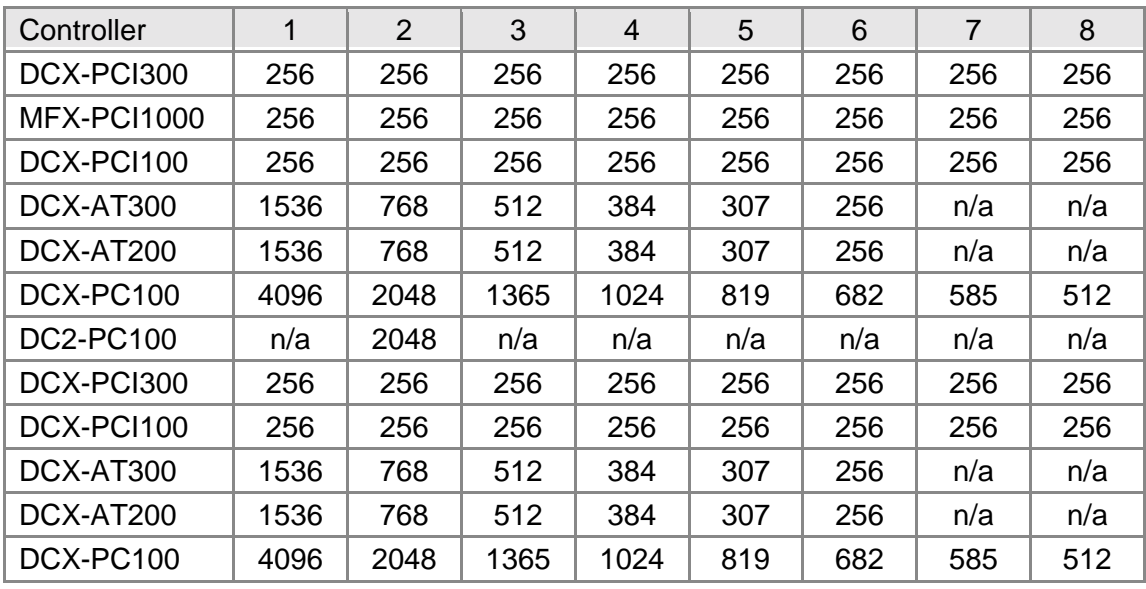

### **Requirements**

Header: include mcapi.h, mcapi.pas, or mcapi32.bas Library: use mcapi32.lib Version: MCAPI 1.0 or higher

### **Prototypes**

Delphi: function MCLearnPoint( hCtlr: HCTRLR; axis: Word; index: Longint; mode: Word ): Longint; stdcall; VB: Function MCLearnPoint Lib(ByVal hCtrlr As Integer, ByVal axis As Integer, ByVal index As Long, ByVal mode As Integer) As Long LabVIEW: Not Supported

### **MCCL Reference**

LP, LT

**See Also MCMoveToPoint( )**

### **MCMoveAbsolute**

**MCMoveAbsolute( )** initiates an absolute position move for the specified axis.

```
void MCMoveAbsolute( 
   WORD axis, // axis number 
);
```
 **HCTRLR** *hCtlr*, // controller handle  **double** *position* // new absolute position

### **Parameters**

*hCtlr* Controller handle, returned by a successful call to **MCOpen( )**. **axis Axis number to move.** *position* Absolute position to move to.

### **Returns**

This function does not return a value.

### **Comments**

The axis must be enabled prior to executing a move (an exception to this is when the **MCMoveAbsolute( )** is used with **MCLearnPoint( )** in target mode).

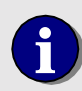

**i** You may not set the *axis* parameter to MC\_ALL\_AXES for this command.

### **Compatibility**

There are no compatibility issues with this function.

### **Requirements**

Header: include mcapi.h, mcapi.pas, or mcapi32.bas Library: use mcapi32.lib Version: MCAPI 1.0 or higher

### **Prototypes**

Delphi: procedure MCMoveAbsolute( hCtlr: HCTRLR; axis: Word; position: Double ); stdcall; VB: Sub MCMoveAbsolute(ByVal hCtrlr As Integer, ByVal axis As Integer, ByVal position As Double) LabVIEW:

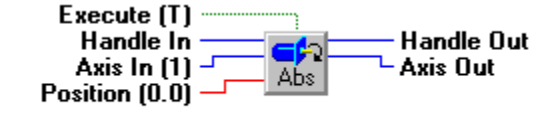

**MCMoveAbsolute.vi** 

### **MCCL Reference**

MA

**See Also MCMoveRelative( )**, **MCSetPosition( )**

### **MCMoveRelative**

**MCMoveRelative( )** initiates a relative position move for the specified axis or all axes.

```
void MCMoveRelative( 
   WORD axis, // axis number 
);
```
 **HCTRLR** *hCtlr*, // controller handle  **double** *distance* // distance to move from current position

### **Parameters**

*hCtlr* Controller handle, returned by a successful call to **MCOpen()**. **axis Axis number to move.** *distance* **Amount of distance to move.** 

### **Returns**

This function does not return a value.

### **Comments**

The axis must be enabled prior to executing a move (an exception to this is when the **MCMoveRelative( )** is used with **MCLearnPoint( )** in target mode).

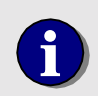

**i** You may not set the *axis* parameter to MC\_ALL\_AXES for this command.

### **Compatibility**

There are no compatibility issues with this function.

### **Requirements**

Header: include mcapi.h, mcapi.pas, or mcapi32.bas Library: use mcapi32.lib Version: MCAPI 1.0 or higher

### **Prototypes**

Delphi: procedure MCMoveRelative( hCtlr: HCTRLR; axis: Word; distance: Double ); stdcall; VB: Sub MCMoveRelative(ByVal hCtrlr As Integer, ByVal axis As Integer, ByVal distance As Double) LabVIEW: Execute [T] Handle Out Handle In Axis In (1) -Axis Out Rel Distance  $(0.0)$   $-$ 

```
MCCL Reference 
MR
```

```
See Also 
MCMoveAbsolute( ), MCSetPosition( )
```
### **MCMoveToPoint**

**MCMoveToPoint( )** initiates an absolute move to a stored location for the specified axis or all axes.

```
long int MCMoveToPoint( 
   HCTRLR hCtlr, // controller handle 
   WORD axis, // axis number
```
 **WORD** *index* // index of point to move to

### **Parameters**

**);**

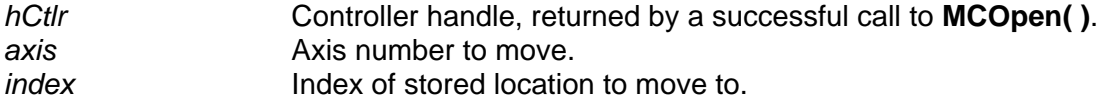

### **Returns**

This function returns MCERR\_NOERROR if there were no errors, or it returns one of the MCERR xxxx defined error codes if there was a problem.

### **Comments**

The motor must be enabled prior to executing a **MCMoveToPoint( )** and the point specified by *index* must have been stored by a previous call to **MCLearnPoint( )**. All axes may be instructed to move by setting the *axis* parameter to MC\_ALL\_AXES.

### **Compatibility**

The DC2 stepper axes do not support this command.

### **Requirements**

Header: include mcapi.h, mcapi.pas, or mcapi32.bas Library: use mcapi32.lib Version: MCAPI 1.0 or higher

### **Prototypes**

Delphi: function MCMoveToPoint( hCtlr: HCTRLR; axis: Word; index: Longint): Longint; stdcall; VB: Function MCMoveToPoint Lib(ByVal hCtrlr As Integer, ByVal axis As Integer, ByVal index As Long) As Long LabVIEW: Not Supported

### **MCCL Reference**

MP

**See Also MCLearnPoint( )**

### **MCReset**

**MCReset( )** performs a complete reset of the axis or controller, leaving the specified axis (or axes) in the disabled state.

```
void MCReset( 
   WORD axis // axis number 
);
```
 **HCTRLR** *hCtlr*, // controller handle

#### **Parameters**

*hCtlr* **Controller handle, returned by a successful call to MCOpen(). axis Axis number to reset.** 

### **Returns**

This function does not return a value.

### **Comments**

Setting the *axis* parameter to MC\_ALL\_AXES will cause the specified controller to be reset.

If you have enabled the hardware reset feature of the DCX-AT, or DCX-PC100 controllers **MCReset( )** will perform a hard reset when *axis* is equal to MC\_ALL\_AXES, or a soft reset when Axis specifies a particular axis. If this feature is off (the default state), **MCReset( )** issues the "RT" command to the board to perform any reset (this is a "soft" reset). On the DCX-AT200 and DCX-AT300 you must set jumper JP2 to connect pins 1 and 2 if Hard Reset is enabled, or connect pins 5 and 6 (factory default) if Hard Reset is disabled. On the DCX-PC100 you must set jumper JP4 to connect pins 1 and 2 if Hard Reset is enabled, or connect pins 5 and 6 (factory default) if Hard Reset is disabled. See the Motion Control Panel online help for how to enable the MCAPI Hardware Reset feature.

### **Compatibility**

The DC2 series, DCX-PC100, DCX-AT100, and DCX-AT200 (prior to firmware version 1.2a) controllers do not support the resetting of individual axes. In these cases when this command is executed, the *axis* parameter is ignored and a controller reset is performed.

### **Requirements**

Header: include mcapi.h, mcapi.pas, or mcapi32.bas Library: use mcapi32.lib Version: MCAPI 1.0 or higher

### **Prototypes**

Delphi: procedure MCReset( hCtlr: HCTRLR; axis: Word ); stdcall; VB: Sub MCReset Lib(ByVal hCtrlr As Integer, ByVal axis As Integer)

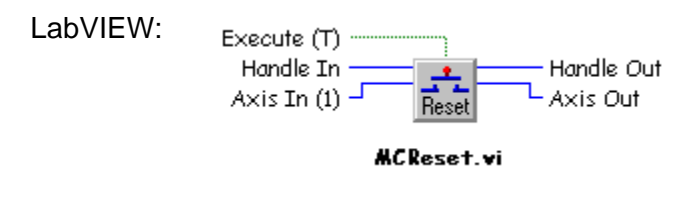

#### **MCCL Reference**  RT

**See Also MCAbort( )**, **MCStop( )**

### **MCStop**

**MCStop( )** stops the specified axis or axes using the pre-programmed deceleration values.

```
void MCStop( 
   HCTRLR hCtlr, // controller handle 
   WORD axis // axis number
```
**);**

### **Parameters**

*hCtlr* Controller handle, returned by a successful call to **MCOpen()**. **axis Axis number to stop.** 

### **Returns**

This function does not return a value.

### **Comments**

This function initiates a controlled axis stop, as compared with **MCAbort( )** which stops the axis abruptly.

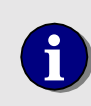

**i** Following a call to **MCStop(**) verify that the axis has stopped using or **MCIsStopped()** or **MCWaitForStop()**. Then call **MCEnableAxis()** refer to iscuing another metion command prior to issuing another motion command.

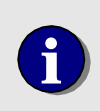

**i** Following a call to **MCStop( )** on the DCX-PC100 controller when in velocity mode, call **MCSetOperatingMode( )** prior to issuing another motion command motion command.

### **Compatibility**

There are no compatibility issues with this function.

### **Requirements**

Header: include mcapi.h, mcapi.pas, or mcapi32.bas Library: use mcapi32.lib

Version: MCAPI 1.0 or higher

### **Prototypes**

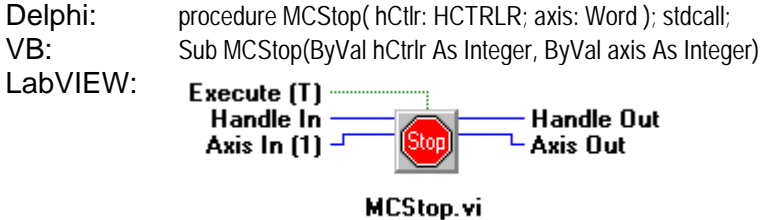

### **MCCL Reference**

**ST** 

```
See Also
```
**MCAbort( ), MCEnableAxis( )**, **MCIsStopped( )**, **MCSetOperatingMode( )**, **MCWaitForStop( )** 

### **MCWait**

**MCWait( )** waits the specified number of seconds before returning to the caller.

```
void MCWait( 
   double period // length of delay 
);
```
 **HCTRLR** *hCtlr*, // controller handle

### **Parameters**

*hCtlr* Controller handle, returned by a successful call to **MCOpen()**. *period* Length of delay, in seconds.

### **Returns**

This function does not return a value.

### **Comments**

The delay is specified in seconds, unless **MCSetScale( )** has been called to change the time scale.

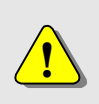

Once this command is issued, the calling program will not be able to communicate with the board until *period* elapses. We recommend creating your own time based looping structure.

### **Compatibility**

There are no compatibility issues with this function.

### **Requirements**

Header: include mcapi.h, mcapi.pas, or mcapi32.bas Library: use mcapi32.lib Version: MCAPI 1.0 or higher

#### **Prototypes**

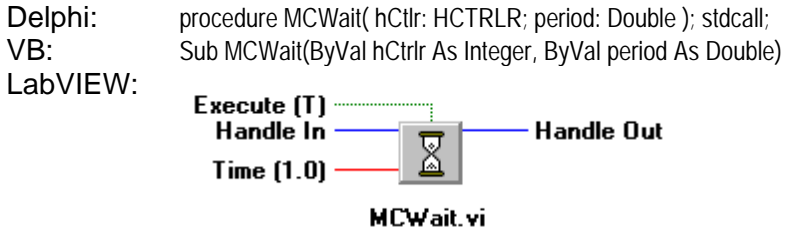

### **MCCL Reference**

WA

### **See Also**

**MCWaitForPosition( )**, **MCWaitForRelative( )**, **MCWaitForStop( )**, **MCWaitForTarget( )** 

### **MCWaitForEdge**

**MCWaitForEdge( )** waits for the coarse home input to go to the specified logic level for a servo, closed-loop stepper, or an MC260 open-loop stepper. When used with an open-loop stepper (excluding an MC260) this function completes a call to **MCEdgeArm( )**. Note that when used with an open-loop stepper (excluding an MC260), the parameter *state* has no effect.

```
long int MCWaitForEdge( 
   HCTRLR hCtlr, // controller handle 
   WORD axis, // axis number
```
 **short int** *state* // selects logic level to wait for

# **);**

### **Parameters**

*hCtlr* Controller handle, returned by a successful call to **MCOpen()**. **axis Axis number to wait for.** state **Selects** the coarse home logic level to wait for:

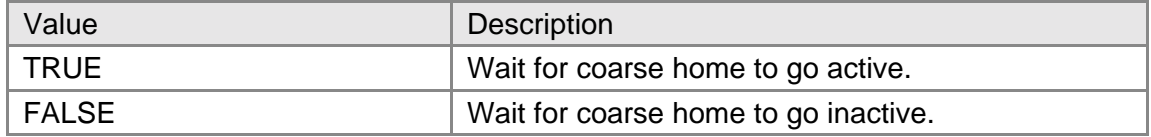

### **Returns**

This function returns MCERR\_NOERROR if there were no errors, or it returns one of the MCERR xxxx defined error codes if there was a problem.

### **Comments**

This function behaves differently depending on what type of module *axis* is and whether it is in openloop or closed-loop mode. In both cases instruction processing is paused until the home or coarse home input, respectively, goes to the specified logic state. In open-loop mode, this function is one of three functions that must be called to set the home input signal transition to a predetermined position. In closed-loop mode, this function is used to find a home sensor to qualify an index pulse on servo or closed-loop stepper. However, using this function with a closed-loop system is discouraged.

In open-loop mode, exclusively stepper modules (excluding the MC260, see the closed-loop section for function behavior), this function should be called after **MCIsEdgeFound( )** confirms that the home input has latched from a previous call to **MCEdgeArm( )**. After this function returns control to the calling program, a call to **MCEnableAxis( )** will apply *position* defined in **MCEdgeArm( )** to the position where the home input first latched.

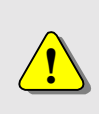

Once this command is issued, the calling program will not be able to communicate with the board until the home input signal is detected. We recommend calling **MCIsEdgeFound( )**, to confirm the home input is active prior to calling this function.

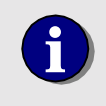

Note that when used with an open-loop stepper (excluding an MC260), the parameter *state* has no effect. Also, this function is only looking for an active signal state, not a transition.

When a module used in closed-loop mode or with an MC260, this function is called by itself to return when the home input state level defined by *state* is observed. To assure a leading or trailing edge, this function would have to be called twice with *state* different in both cases.

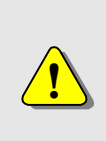

Once this command is issued, the calling program will not be able to communicate with the board until *state* matches the coarse home logic level. We recommend creating your own looping structure based on **MCDecodeStatusEx( )** and MC\_STAT\_INP\_HOME instead of using this function.

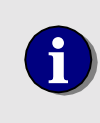

*state* will accept any non-zero value as TRUE, and will work correctly with most programming languages, including those that define TRUE as a non-zero value other than one (one is the Windows default value for TRUE).

See the example code in the online help for details of how to use **MCWaitForEdge( )**.

### **Compatibility**

The DC2 stepper axes, MC150, and MC160 modules do not support this function.

### **Requirements**

Header: include mcapi.h, mcapi.pas, or mcapi32.bas Library: use mcapi32.lib Version: MCAPI 2.0 or higher

### **Prototypes**

Delphi: function MCWaitForEdge( hCtlr: HCTRLR; axis: Word; state: SmallInt ): Longint; stdcall; VB: Function MCWaitForEdge(ByVal hCtrlr As Integer, ByVal axis As Integer, ByVal state As Integer) As Long<br>LabVIEW: Not Supported Not Supported

```
MCCL Reference 
WE
```

```
See Also 
MCEdgeArm( ), MCFindEdge( ), MCFindIndex( ), MCIsEdgeFound( )
```
### **MCWaitForIndex**

**MCWaitForIndex( )** waits until the index pulse has been observed on servo or closed-loop stepper axis.

```
long int MCWaitForIndex( 
   HCTRLR hCtlr, // controller handle 
   WORD axis // axis number
```
**);**

### **Parameters**

*hCtlr* Controller handle, returned by a successful call to **MCOpen()**. **axis Axis number to wait for.** 

### **Returns**

This function returns MCERR\_NOERROR if there were no errors, or it returns one of the MCERR\_xxxx defined error codes if there was a problem.

### **Comments**

This function is used to initialize a motor to a given position relative to the index pulse. When called after **MCIndexArm( )**, it provides the exact same functionality as **MCFindIndex( )**. The benefit is that you may query the controller through **MCIsIndexFound( )** to see that the index has latched. Once the index has been seen, a call to **MCWaitForIndex( )** will not cause the board to stop communicating where **MCFindIndex( )** has the potential to cause the controller to stop communicating.

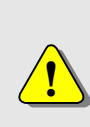

Once this command is issued, the calling program will not be able to communicate with the board until *axis* captures the encoder index. We recommend confirming that **MCIndexArm( )** has captured the index by using **MCIsIndexFound( )** before calling **MCWaitForIndex( )** to avoid this problem.

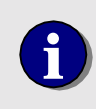

**i** Only after an **MCEnableAxis( )** call will the position where the encoder index pulse occurred for *axis* be set to the value of the *position* parameter.

### **Compatibility**

Open-loop stepper axes do not support this command, since the connected encoder is considered an auxiliary encoder.

Header: include mcapi.h, mcapi.pas, or mcapi32.bas Library: use mcapi32.lib Version: MCAPI 2.2 or higher

### **Prototypes**

Delphi: function MCWaitForIndex( hCtlr: HCTRLR; axis: Word ): Longint; stdcall; VB: Function MCWaitForIndex(ByVal hCtrlr As Integer, ByVal axis As Integer) As Long LabVIEW: Not Supported

### **MCCL Reference**

WI

```
See Also
```
**MCFindAuxEncIdx( )**, **MCFindEdge( )**, **MCFindIndex( )**, **MCIndexArm( )**, **MCIsIndexFound( )**

### **MCWaitForPosition**

**MCWaitForPosition( )** waits for the *axis* to reach the specified *position* before allowing the next command to execute.

```
void MCWaitForPosition( 
   WORD axis, // axis number
```

```
// controller handle
 double position // position to wait for
```

```
);
```
### **Parameters**

*hCtlr* Controller handle, returned by a successful call to **MCOpen( )**. *axis* Axis number to wait on to reach specified position. *position* Absolute position to wait for.

### **Returns**

This function does not return a value.

### **Comments**

You must start the specified *axis* moving, and make certain the motion will at least reach the wait position, in order for this function to return to the calling program.

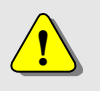

**!** Once this command is issued, the calling program will not be able to communicate with the board until *axis*' encoder reaches *position*.

### **Compatibility**

The DC2 stepper axes, MC150, and MC160 modules do not support this function.

Header: include mcapi.h, mcapi.pas, or mcapi32.bas Library: use mcapi32.lib Version: MCAPI 1.0 or higher

#### **Prototypes**

Delphi: procedure MCWaitForPosition( hCtlr: HCTRLR; axis: Word; position: Double ); stdcall; VB: Sub MCWaitForPosition(ByVal hCtrlr As Integer, ByVal axis As Integer, ByVal position As Double) LabVIEW: Not Supported

#### **MCCL Reference**

WP

```
See Also 
MCWait( ), MCWaitForRelative( ), MCWaitForStop( ), MCWaitForTarget( )
```
### **MCWaitForRelative**

**MCWaitForRelative( )** waits for the *axis* to reach a position that is specified relative to the target position.

```
void MCWaitForRelative( 
   HCTRLR hCtlr, // controller handle 
   WORD axis, // axis number
```

```
 double distance // relative position to wait for
```

```
);
```
### **Parameters**

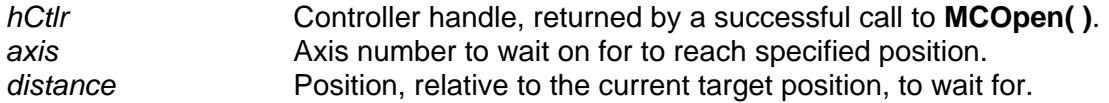

### **Returns**

This function does not return a value.

### **Comments**

You must start the specified *axis* moving, and make certain the motion will at least reach the wait position, in order for this function to return to the calling program. The position argument is specified as a distance from the target position.

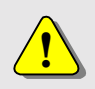

**1** Once this command is issued, the calling program will not be able to communicate with the board until *axis*' encoder traverses *distance*.

### **Compatibility**

The DC2 stepper axes, MC150, and MC160 modules do not support this function.

Header: include mcapi.h, mcapi.pas, or mcapi32.bas Library: use mcapi32.lib Version: MCAPI 1.0 or higher

### **Prototypes**

Delphi: procedure MCWaitForRelative( hCtlr: HCTRLR; axis: Word; distance: Double); stdcall; VB: Sub MCWaitForRelative(ByVal hCtrlr As Integer, ByVal axis As Integer, ByVal distance As Double) LabVIEW: Not Supported

### **MCCL Reference**

WR

```
See Also 
MCWait( ), MCWaitForPosition( ), MCWaitForStop( ), MCWaitForTarget( )
```
### **MCWaitForStop**

**MCWaitForStop( )** waits for the specified *axis* or all axes to come to a stop. An optional dwell after the stop may be specified within this command to allow the mechanical system to come to rest.

```
void MCWaitForStop(
```

```
 HCTRLR hCtlr, // controller handle 
WORD axis,<br>
double dwell \frac{1}{2} \frac{1}{2} \frac{1}{2} \frac{1}{2} dwell time and \frac{1}{2} dwell time and \frac{1}{2} double dwell // dwell time after stop
```
**);**

### **Parameters**

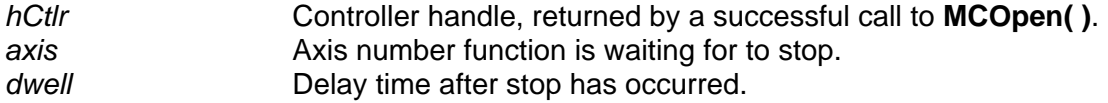

### **Returns**

This function does not return a value.

### **Comments**

**MCWaitForStop( )** is necessary for synchronizing motions, and for making certain that a prior motion has completed before beginning a new motion.

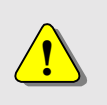

Once this command is issued, the calling program will not be able to communicate with the board until *axis*' encoder comes to rest. We recommend using **MCIsStopped( )** or **MCIsAtTarget( )** instead.

### **Compatibility**

There are no compatibility issues with this function.

Header: include mcapi.h, mcapi.pas, or mcapi32.bas Library: use mcapi32.lib Version: MCAPI 1.0 or higher

### **Prototypes**

Delphi: procedure MCWaitForStop( hCtlr: HCTRLR; axis: Word; dwell: Double ); stdcall; VB: Sub MCWaitForStop(ByVal hCtrlr As Integer, ByVal axis As Integer, ByVal dwell As Double) LabVIEW: Execute (T) Handle In **Handle Out** 

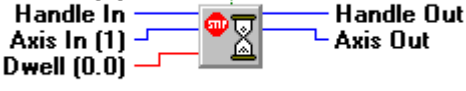

MCWaitForStop.vi

**MCCL Reference**  WS

### **See Also**

```
MCIsAtTarget( ), MCIsStopped( ), MCWait( ), MCWaitForPosition( ), MCWaitForRelative( ), 
MCWaitForTarget( )
```
### **MCWaitForTarget**

**MCWaitForTarget( )** waits for the specified *axis* to reach its target position. An optional dwell after the stop may be specified within this command to allow the mechanical system to come to rest.

```
void MCWaitForTarget(
```

```
 HCTRLR hCtlr, // controller handle 
   WORD axis, \frac{1}{2} // axis number<br>double dwell \frac{1}{2} // dwell time
                                            double dwell // dwell time after stop 
);
```
### **Parameters**

*hCtlr* Controller handle, returned by a successful call to **MCOpen( )**. **axis Axis number function is waiting for to reach the target position.** *dwell* **Delay time after stop has occurred.** 

#### **Returns**

This function does not return a value.

### **Comments**

For a servo axis to be considered "at target" it must remain within the **Deadband** region for the **DeadbandDelay** period. **Deadband** and **DeadbandDelay** are specified in the **MCMOTIONEX** configuration structure.

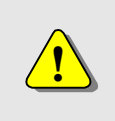

Once this command is issued, the calling program will not be able to communicate with the board until *axis*' encoder settles within the **Deadband** region for the **DeadbandDelay** period. We recommend using **MCDecodeStatusEx( )** along with MC\_STAT\_AT\_TARGET instead.

### **Compatibility**

The DC2 and DCX-PC100 controllers do not support this function.

### **Requirements**

Header: include mcapi.h, mcapi.pas, or mcapi32.bas Library: use mcapi32.lib Version: MCAPI 1.0 or higher

### **Prototypes**

Delphi: procedure MCWaitForTarget( hCtlr: HCTRLR; axis: Word; dwell: Double ); stdcall; VB: Sub MCWaitForTarget(ByVal hCtrlr As Integer, ByVal axis As Integer, ByVal dwell As Double) LabVIEW: Not Supported

### **MCCL Reference**

WT

**See Also MCGetMotionConfigEx( )**, **MCSetMotionConfigEx( )**, **MCWaitForPosition( )**, **MCWaitForRelative( )**, **MCWaitForStop( )**

# **Chapter Contents**

- MCDecodeStatusEx()
- MCEnableInterrupt()
- MCErrorNotify()
- MCGetAcceleration()
- MCGetAuxEncIdxEx()
- MCGetAuxEncPosEx
- MCGetAxis Configuration( )
- MCGetBreakpointEx()
- MCGetCaptureData()
- MCGetContourConfig( )
- MCGetContouringCount( )
- MCGetCount()
- MCGetDecelerationEx()
- MCGetDigitalFilter( )
- MCGetError( )
- MCGetFilterConfigEx( )
- MCGetFllowingError( )
- MCGetGain()
- MCGetIndexEx()
- MCGetInstalledModules( )
- MCGetJogConfig( )
- MCGetLimits()
- MCGetModuleInputMode( )
- MCGetMotionConfigEx( )
- MCGetOperatingMode( )
- MCGetOptimalEx()
- MCGetPositionEx( )
- MCGetProfile( )
- MCGetRegister()
- MCGetScale( )
- MCGetServoOutputPhase( )
- MCGetStatusEx()
- MCGetTargetEx()
- MCGetTorque( )
- MCGetVectorVelocity()
- MCGetVelocityActual
- MCGetVelocityEx( )
- MCIsAtTargetEx( )
- MCIsDigitalFilter( )
- MCIsEdgeFound( )
- MCIsIndexFound( )
- MCIsStopped( )
- MCTranslateError( )

# Chapter **7**

### **Reporting Functions**

Reporting functions allow the calling program to query the board to determine how parameters have been configured, as well as getting information regarding the position and status of any given axis. Also included in this category are functions that allow the program to trap and decode errors.

To see examples of how the functions in this chapter are used, please refer to the online Motion Control API Reference.

### **MCDecodeStatusEx**

**MCDecodeStatusEx( )** permits you to test flags in the controller status word in a way that is independent of the type of controller being inspected.

```
long int MCDecodeStatus( 
   HCTRLR hCtlr, // controller handle 
);
```
 **DWORD** *status,* // status word data structure **long int** *bit* // status bit selection flag

### **Parameters**

*hCtlr* **Controller handle, returned by a successful call to MCOpen().** *status* Status value returned from a previous call to **MCGetStatusEx( )**. **bit Status bit to decode. Over fifty different status bit flags (not all flags are** supported by all controllers) are defined in the Constants section of this help file. Valid Bit constants begin with "MC\_STAT\_".

### **Returns**

This function returns TRUE if the selected bit is set. Otherwise, FALSE is returned if the bit is not set or the bit does not apply to this controller type.

### **Comments**

Using this function to test the status word returned by **MCGetStatusEx( )** isolates the program from controller dependent bit ordering of the status word. The sample programs include numerous examples of the **MCDecodeStatusEx( )** function.

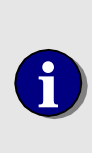

To assist with proper constant selection two tables have been provided with the online help. The Status Word Lookup Table lists the constants in the same order as the status word bits they represent for each controller model, and has been included in Appendix C. A second table, The Status Word Cross Reference, lists the controller models supported by each constant, and will only be found in the online help.

### **Compatibility**

There are no compatibility issues with this function.

### **Requirements**

Header: include mcapi.h, mcapi.pas, or mcapi32.bas Library: use mcapi32.lib Version: MCAPI 3.3 or higher

#### **Prototypes**

Delphi: function MCDecodeStatusEx( hCtlr: HCTRLR; status, bit: Longint): Longint; stdcall; VB: Function MCDecodeStatusEx(ByVal hCtrlr As Integer, ByVal status As Long, ByVal bit As Long) As Long LabVIEW: Handle In · Handle Out mo l Status In [0] - Status Out dcod | state:<br>State: Flag Selector  $(1)$  -

MCDecodeStatus.vi

### **MCCL Reference**

None

```
See Also
```
**MCGetStatusEx( )**, online help sample programs

### **MCEnableInterrupt**

**MCEnableInterrupt( )** enables or disables the status word interrupt feature on motion controllers that support host interrupts. Users may elect to receive notification of interrupts via a message posted to a window message queue, or through a callback function.

```
long int MCEnableInterrupt( 
   HWND hWnd, // window handle for notification messages 
   HCTRLR hCtlr, // controller handle 
   WORD axis // axis number 
   DWORD mask // selects bits to use for interrupt 
   MCINTERRUPTPROC lpIntFunc // callback function pointer 
);
```
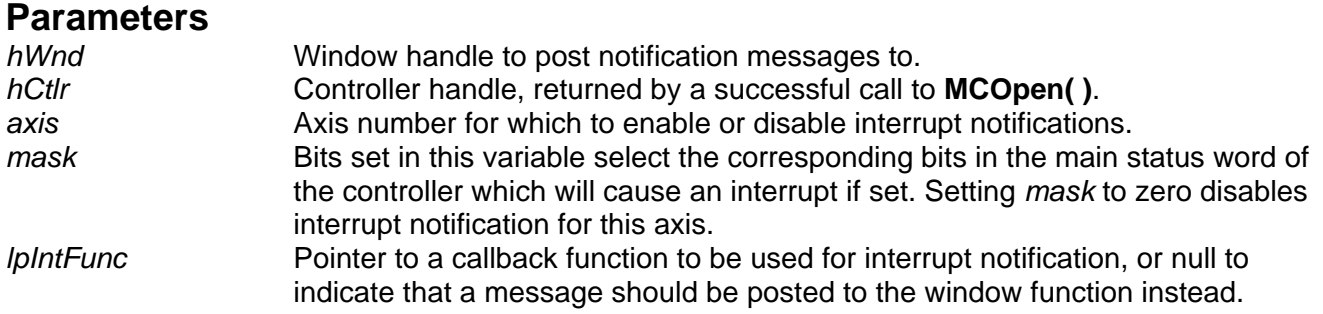

### **Returns**

This function returns MCERR\_NOERROR if there are no errors, or one of the **MCERR\_xxxx** defined error codes if there was a problem.

### **Comments**

This function permits you to configure an axis to notify your application program when any of the primary status word bits specified by *mask* go true.If the callback function agrument specifies a function the function will be called to notify the application of the status event. If the callback function agrument is NULL then a message will be posted to the window specified by *hWnd*.

Use the windows function **RegisterWindowsMessage( )** with the name "MCStatusNotify" to get the message identifier. The test for this message value in your window procedure. The WPARAM of the message will include the controller handle in the low word and the Axis number in the high word. The LPARAM value of this message will contain the status value.

The callback function must have the following signiture:

void CALLBACK MyIntProc( HWND hWnd, HCTRLR hCtlr, WORD waxis, DWORD status );

Where  $M_{\text{YIntProc}}$  is any name you choose. If a windows handle was specified in the call to **MCEnableInterrupt( )** that will be the first argument to the callback function, the second agrument will be the controller handle, the third the axis number, and the forth a status word with bits set (true) for the bits that have just transitioned from false to true and are selected by the *mask*.

Only one notification window or callback function may be specified per axis per MCAPI handle at a time.

### **Compatibility**

Only the MFX-PCI1000 series of motion controllers support the MCEnableInterrupt function.

### **Requirements**

Header: include mcapi.h, mcapi.pas, or mcapi32.bas Library: use mcapi32.lib Version: MCAPI 3.3 or higher

### **Prototypes**

Delphi: function MCEnableInterrupt(hWnd: HWND; hCtlr: HCTRLR; wAxis: WORD; mask:DWORD; lpIntFunc: MCInterruptProc): Longint; stdcall;

VB: Declare Function MCEnableInterrupt Lib "mcapi32.dll" (ByVal hWnd As Long, ByVal hCtrlr As Integer, ByVal axis As Integer, ByVal mask As Long, lpIntFunc As Any)

### **MCCL Reference**

EI

**See Also MCDecodeStatusEX( )), MCGetStatusEx( )**, online help sample programs

### **MCErrorNotify**

**MCErrorNotify( )** registers with the MCAPI a specific window procedure that is to receive message based notification of API errors for this controller handle.

```
void MCErrorNotify(
```
 **HWND** *hWnd*, // error handling window procedure  **HCTRLR** *hCtlr*, // controller handle  **DWORD** *errorMask* // mask to select error category

```
);
```
### **Parameters**

*hWnd* **Handle of window procedure to receive error messages.**<br>*hCtlr* **handle** returned by a successful call to **MCO**r *hCtlr* Controller handle, returned by a successful call to **MCOpen( )**. *errorMask* Selects error categories to be notified about. Any combination of the MCERRMASK\_xxxx constants may be OR'ed together to select errors to be reported. The constant MCERRMASK\_STANDARD includes the most common error messages.

### **Returns**

This function does not return a value.

### **Comments**

Only one window procedure at a time may receive error messages for a controller handle. If another window procedure attempts to hook the error messages for a handle that already has an error handler, it will replace the current error handler. In practice, this is not a problem as applications have control of the handle. They can decide who to have hook the error notification mechanism.

The error notification message is a pre-agreed upon, inter-application message that goes by the name "MCErrorNotify". Application programs need to call the Windows function

**RegisterWindowMessage( )** with the message name "MCErrorNotify" to obtain the numeric value if the message. The error message will have a numeric error code as its *wParam*, and a pointer to a null-terminated ASCII string representation of the name of the function that caused the error as its *lParam*. The CWDemo sample application includes an example of hooking the error notification loop and processing error messages.

In the event of a bad controller handle passed to an API function as part of an API call, an error message will be broadcast to every windows procedure. This is done because with a bad handle there is no way for the API to identify which window procedure should receive the error. Rather than quietly tell no one, the API plays it safe and tells everyone.

The standard Windows message queue is small and may be over-run if error messages occur in rapid succession. During application development, when errors are most likely, you may want to call the Windows function **SetMessageQueue( )** in your **WinMain** function to set the application queue to something larger than the default size of 8 messages.

### **Compatibility**

There are no compatibility issues with this function.

### **Requirements**

Header: include mcapi.h, mcapi.pas, or mcapi32.bas Library: use mcapi32.lib Version: MCAPI 1.2 or higher

### **Prototypes**

Delphi: procedure MCErrorNotify( hWnd: HWnd; hCtlr: HCTRLR; errorMask: Longint ); stdcall; VB: Sub MCErrorNotify(ByVal hWnd As Long, ByVal hCtrlr As Integer, ByVal errorMask As Long) LabVIEW: Not Supported

### **MCCL Reference**

None

**See Also MCGetError( )**, **MCTranslateErrorEx( )**, CWDemo sample code

### **MCGetAccelerationEx**

**MCGetAccelerationEx( )** returns the current programmed acceleration value for the given axis, in whatever units the axis is configured for.

```
long int MCGetAccelerationEx( 
    HCTRLR hCtlr, \frac{1}{2} // controller handle<br>WORD axis, \frac{1}{2} // axis number
                                          WORD axis, // axis number 
    double* pAccel // acceleration return value 
);
```
### **Parameters**

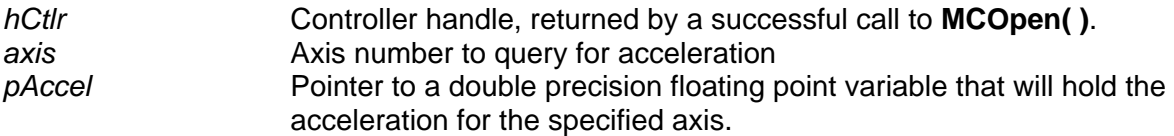

### **Returns**

The acceleration value is placed in the variable specified by the pointer *pAccel* and MCERR\_NOERROR is returned if there were no errors. If there was an error, one of the MCERR\_xxxx error codes is returned and the variable pointed to by *pAccel* is left unchanged.

### **Comments**

The acceleration value returned by this function is the same as the **Acceleration** field of the **MCMOTIONEX** structure returned by **MCGetMotionConfigEx( )**; **MCGetAccelerationEx( )** provides a short-hand method for obtaining just the acceleration value.

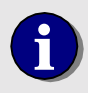

**i** You may not set the *axis* parameter to MC\_ALL\_AXES for this command.

### **Compatibility**

The DC2 stepper axes do not support ramping.

### **Requirements**

Header: include mcapi.h, mcapi.pas, or mcapi32.bas Library: use mcapi32.lib Version: MCAPI 1.3 or higher

### **Prototypes**

Delphi: function MCGetAccelerationEx( hCtlr: HCTRLR; axis: Word; var pAccel: Double ): Longint; stdcall;<br>VB: Function MCGetAccelerationEx(ByVal hCtrlr As Integer, ByVal axis As Integer, accel As Double) A Function MCGetAccelerationEx(ByVal hCtrlr As Integer, ByVal axis As Integer, accel As Double) As Long

LabVIEW:

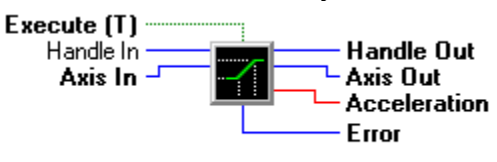

**MCGetAccelerationEx.vi** 

### **MCCL Reference**

None

**See Also MCSetAcceleration( )**, **MCGetMotionConfigEx( )** 

### **MCGetAuxEncIdxEx**

**MCGetAuxEncIdxEx( )** returns the position where the auxiliary encoder's index pulse was observed.

```
long int MCGetAuxEncIdxEx( 
   HCTRLR hCtlr, // controller handle 
   WORD axis, // axis number
```
- 
- 
- **double\*** *pIndex* // index position return value

**);**

### **Parameters**

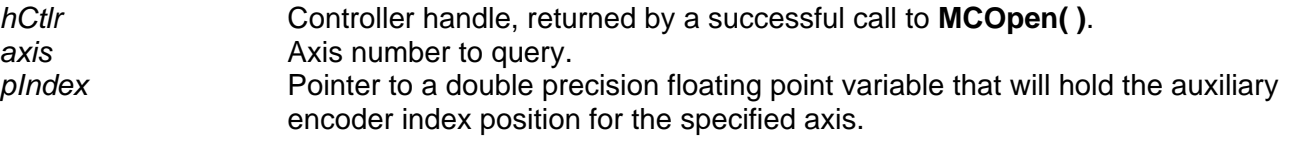

### **Returns**

The auxiliary encoder index position is placed in the variable specified by the pointer *pIndex* and MCERR\_NOERROR is returned if there were no errors. If there was an error, one of the MCERR\_xxxx error codes is returned and the variable pointed to by *pIndex* is left unchanged.

### **Comments**

The auxiliary encoder's position may be set (to zero) using the **MCSetAuxEncPos( )** function. The index position reported will be relative to this zero position.

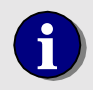

**i** You may not set the *axis* parameter to MC\_ALL\_AXES for this command.

### **Compatibility**

The DC2, DCX-PCI100 controllers, MC100, MC110, MC150, and MC320 modules do not support auxiliary encoders. Closed-loop steppers do not support auxiliary encoder functions, since the connected encoder is considered a primary encoder.

### **Requirements**

Header: include mcapi.h, mcapi.pas, or mcapi32.bas Library: use mcapi32.lib Version: MCAPI 1.3 or higher

### **Prototypes**

Delphi: function MCGetAuxEncIdxEx( hCtlr: HCTRLR; axis: Word; var pIndex: Double ): Longint; stdcall; VB: Function MCGetAuxEncIdxEx(ByVal hCtrlr As Integer, ByVal axis As Integer, index As Double) As Long LabVIEW: Not Supported

### **MCCL Reference**

AZ

```
See Also 
MCFindAuxEncIdx( ), MCGetAuxEncPosEx( ), MCSetAuxEncPos( )
```
### **MCGetAuxEncPosEx**

**MCGetAuxEncPosEx( )** returns the current position of the auxiliary encoder.

```
long int MCGetAuxEncPosEx( 
   HCTRLR hCtlr, // controller handle 
   WORD axis, // axis number 
   double* pPosition // position return value 
);
```
**Parameters** 

*hCtlr* Controller handle, returned by a successful call to **MCOpen( )**.

**axis Axis number to query.** *pPosition* Pointer to a double precision floating point variable that will hold the auxiliary encoder position for the specified axis.

### **Returns**

The auxiliary encoder position is placed in the variable specified by the pointer *pPosition* and MCERR\_NOERROR is returned if there were no errors. If there was an error, one of the MCERR\_xxxx error codes is returned and the variable pointed to by *pPosition* is left unchanged.

### **Comments**

The auxiliary encoder's position may be set using the **MCSetAuxEncPos( )** function.

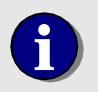

**i** You may not set the *axis* parameter to MC\_ALL\_AXES for this command.

### **Compatibility**

The DC2, DCX-PCI100 controllers, MC100, MC110, MC150, and MC320 modules do not support auxiliary encoders. Closed-loop steppers do not support auxiliary encoder functions, since the connected encoder is considered a primary encoder.

### **Requirements**

Header: include mcapi.h, mcapi.pas, or mcapi32.bas Library: use mcapi32.lib Version: MCAPI 1.3 or higher

### **Prototypes**

Delphi: function MCGetAuxEncPosEx( hCtlr: HCTRLR; axis: Word; var pPosition: Double ): Longint; stdcall; VB: Function MCGetAuxEncPosEx(ByVal hCtrlr As Integer, ByVal axis As Integer, position As Double) As Long

LabVIEW:

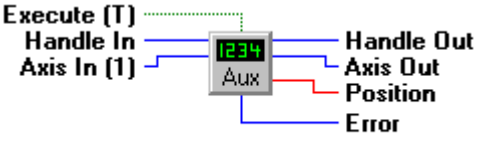

MCGetAuxEncPosEx.vi

### **MCCL Reference**

AT

**See Also MCGetAuxEncIdxEx( )**, **MCSetAuxEncPos ( ) )**

# **MCGetAxisConfiguration**

**MCGetAxisConfiguration( )** obtains the configuration for the specified axis. Configuration information includes the axis type, servo motor update rates, stepper motor step rates, etc.

```
long int MCGetAxisConfiguration( 
   HCTRLR hCtlr, // controller handle 
   WORD axis, // axis number 
   MCAXISCONFIG* pAxisCfg // address of axis configuration structure 
);
```

```
Parameters
```
*hCtlr* Controller handle, returned by a successful call to **MCOpen()**. **axis Axis number to query.** *pAxisCfg* Points to an **MCAXISCONFIG** structure that receives the configuration information.

### **Returns**

This function returns MCERR\_NOERROR if there were no errors, or it returns one of the MCERR\_xxxx defined error codes if there was a problem.

### **Comments**

This function allows the application to query the driver about installed motor axis hardware and capabilities.

Before you call **MCGetAxisConfiguration( )** you must set the **cbSize** member to the size of the **MCAXISCONFIG** data structure. C/C++ programmers may use **sizeof( )**, Visual Basic and Delphi programmers will find current sizes for these data structures in the appropriate MCAPI.XXX header file.

### **Compatibility**

There are no compatibility issues with this function.

### **Requirements**

Header: include mcapi.h, mcapi.pas, or mcapi32.bas Library: use mcapi32.lib Version: MCAPI 3.0 or higher

### **Prototypes**

Delphi: function MCGetAxisConfiguration( hCtlr: HCTRLR; axis: Word; var pAxisCfg: MCAXISCONFIG): Longint; stdcall; VB: Function MCGetAxisConfiguration(ByVal hCtrlr As Integer, ByVal axis As Integer, axisCfg As MCAxisConfig) As Long LabVIEW: Not Supported

### **MCCL Reference**

Dual Port RAM

**See Also MCAXISCONFIG** structure definition

### **MCGetBreakpointEx**

**MCGetBreakpointEx( )** returns the current breakpoint position as placed by the **MCWaitForPosition( )** or **MCWaitForRelative( )** command.

```
long int MCGetBreakpointEx( 
   HCTRLR hCtlr, // controller handle 
   WORD axis, // axis number
```
 **double\*** *pBreakpoint* // breakpoint position return value

```
);
```
### **Parameters**

*hCtlr* Controller handle, returned by a successful call to **MCOpen( )**. **axis Constant Axis number to query.** *pBreakpoint* Pointer to a double precision floating point variable that will hold the breakpoint position for the specified axis.

### **Returns**

The breakpoint position is placed in the variable specified by the pointer *pBreakpoint* and MCERR\_NOERROR is returned if there were no errors. If there was an error, one of the MCERR\_xxxx error codes is returned and the variable pointed to by *pBreakpoint* is left unchanged.

### **Comments**

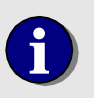

**i** You may not set the *axis* parameter to MC\_ALL\_AXES for this command.

### **Compatibility**

The DCX-PC100 controller and stepper axes do not support this command.

### **Requirements**

Header: include mcapi.h, mcapi.pas, or mcapi32.bas Library: use mcapi32.lib Version: MCAPI 1.3 or higher

### **Prototypes**

Delphi: function MCGetBreakpointEx( hCtlr: HCTRLR; axis: Word; var pBreakpoint: Double ): Longint; stdcall; VB: Function MCGetBreakpointEx(ByVal hCtrlr As Integer, ByVal axis As Integer, breakpoint As Double) As Long LabVIEW: Execute (T) Handle In **Handle Out** Axis In (1) Axis Out **Breakpoint** 

**Frror** 

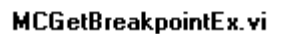

### **MCCL Reference**

TB

#### **See Also MCWaitForPosition( )**, **MCWaitForRelative( )**

### **MCGetCaptureData**

**MCGetCaptureData( )** retrieves data collected following the most recent **MCCaptureData( )** call.

```
long int MCGetCaptureData( 
   HCTRLR hCtlr, // controller handle 
   WORD axis, // axis number to get capture data from
   long int type, // type of capture data to retrieve
  long int start, \frac{1}{2} // index of starting point
   long int points, // number of data points to retrieve
   double* pData // pointer to data array to for data
);
```
### **Parameters**

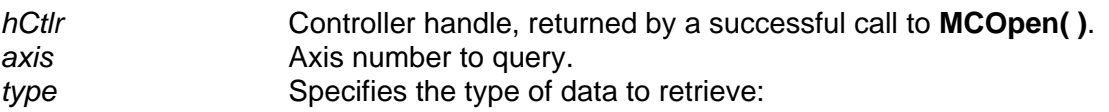

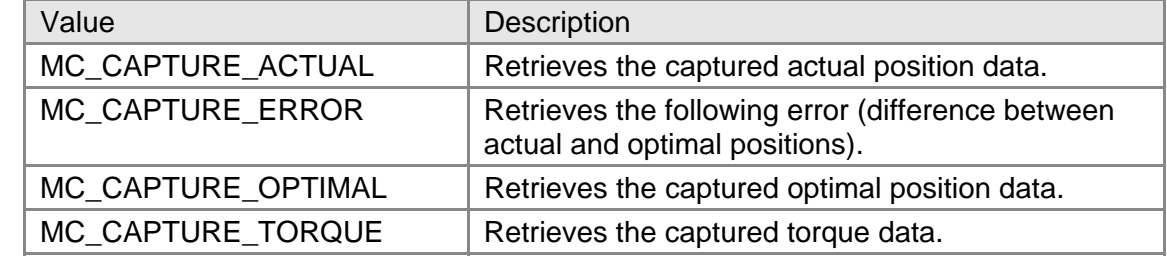

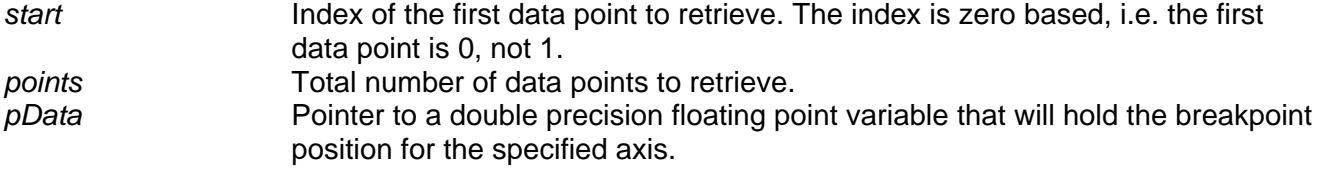

### **Returns**

This function places one or more captured data values in the array specified by the pointer *pData*, and MCERR\_NOERROR is returned if there were no errors. If there was an error, one of the MCERR\_xxxx error codes is returned and state of the array pointed to by *pData* is undefined.

### **Comments**

Capture data settings (number of points, delay, etc.) are set with the **MCCaptureData( )** function.

Beginning with version 3.0 of the MCAPI users may use the **MCGetAxisConfiguration( )** function to determine the data capture capabilities of an axis.

### **Compatibility**

The DC2 stepper axes, and the MC100, MC110, MC150, MC160 modules when installed on the DCX-PC100 controller do not support data capture. The DCX-PCI100 controller does not support torque mode nor do any open loop stepper axes, which prevents the capture of torque values.

### **Requirements**

Header: include mcapi.h, mcapi.pas, or mcapi32.bas Library: use mcapi32.lib Version: MCAPI 1.3 or higher

### **Prototypes**

Delphi: function MCGetCaptureData( hCtlr: HCTRLR; axis: Word; type, start, points: Longint; var pData: Double ): Longint; stdcall;

VB: Function MCGetCaptureData(ByVal hCtrlr As Integer, ByVal axis As Integer, ByVal start, ByVal argtype As Long, ByVal points As Long, data As Double) As Long

LabVIEW: Not Supported

### **MCCL Reference**

DO, DR, DQ

```
See Also
```
**MCCaptureData( )**, **MCGetAxisConfiguration( )** 

# **MCGetContourConfig**

**MCGetContourConfig( )** obtains the contouring configuration for the specified axis.

```
long int MCGetContourConfig( 
   HCTRLR hCtlr, // controller handle 
   WORD axis, // axis number 
   MCCONTOUR* pContour // structure to hold contour data 
);
```
### **Parameters**

*hCtlr* **Controller handle, returned by a successful call to MCOpen(). axis Axis number to query.** *pContour* Points to an **MCCONTOUR** structure that receives the configuration information for Axis.

### **Returns**

The return value is TRUE if the function is successful. A return value of FALSE indicates the function did not find the Axis specified (*hCtlr* or *axis* incorrect).

### **Comments**

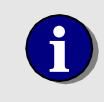

**i** You may not set the *axis* parameter to MC\_ALL\_AXES for this command.

### **Compatibility**

The MCAPI does not does not support contouring on the DC2, DCX-PC100, or DCX-PCI100 controllers.

### **Requirements**

Header: include mcapi.h, mcapi.pas, or mcapi32.bas Library: use mcapi32.lib Version: MCAPI 1.0 or higher

### **Prototypes**

Delphi: function MCGetContourConfig( hCtlr: HCTRLR; axis: Word; var pContour: MCCONTOUR ): SmallInt; stdcall; VB: Function MCGetContourConfig Lib(ByVal hCtrlr As Integer, ByVal axis As Integer, contour As MCContour) As Integer LabVIEW: Not Supported

### **MCCL Reference**

Controller RAM Motor Tables

### **See Also**

**MCSetContourConfig( )**, **MCCONTOUR** structure definition

# **MCGetContouringCount**

**MCGetContouringCount( )** obtains the current contour path motion that an axis is performing.

```
long int MCGetContouringCount( 
   HCTRLR hCtlr, // controller handle 
   WORD axis // axis number 
);
```
### **Parameters**

*hCtlr* Controller handle, returned by a successful call to **MCOpen()**. **axis Axis number to query.** 

### **Returns**

The return value is the number of linear or user defined contour path motions that have been completed.

### **Comments**

This function allows the application to determine in what area of a continuous path motion an axis is at any given time.

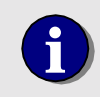

**i** You may not set the *axis* parameter to MC\_ALL\_AXES for this command.

### **Compatibility**

The MCAPI does not does not support contouring on the DC2, DCX-PC100, or DCX-PCI100 controllers.

#### **Requirements**

Header: include mcapi.h, mcapi.pas, or mcapi32.bas Library: use mcapi32.lib Version: MCAPI 1.0 or higher

### **Prototypes**

Delphi: function MCGetContouringCount( hCtlr: HCTRLR; axis: Word ): Longint; stdcall; VB: Function MCGetContouringCount(ByVal hCtrlr As Integer, ByVal axis As Integer) As Long LabVIEW: Not Supported

### **MCCL Reference**

TX

#### **See Also**

**MCGetContourConfig( )**, **MCSetContourConfig( )**, **MCCONTOUR** structure definition

### **MCGetCount**

**MCGetCount( )** retrieves various count values from the specified *axis.*

```
long int MCGetCount( 
   HCTRLR hCtlr, // controller handle 
   WORD axis, // axis number 
   long int type, // type of count to retrieve
   long int* pCount // variable to hold count value
);
```
### **Parameters**

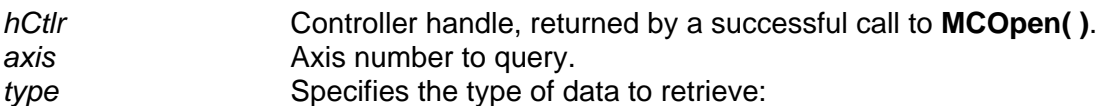

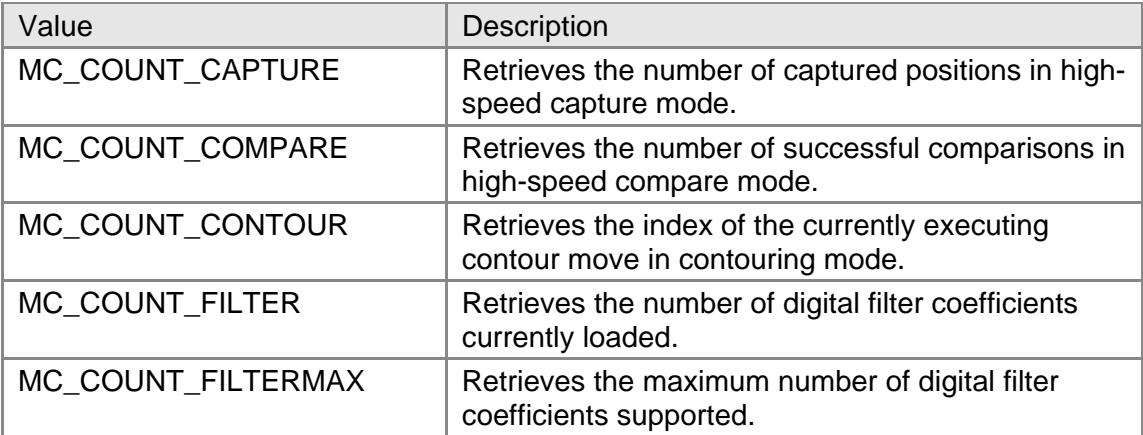

*pCount* Variable to hold requested count value.

### **Returns**

MCERR\_NOERROR is returned if there were no errors. If there was an error, one of the MCERR xxxx error codes is returned.

### **Comments**

**MCGetCount( )** is a general purpose function for retrieving values related to high-speed capture mode, high-speed compare mode, contouring mode, and digital filter mode.

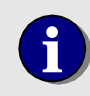

**i** You may not set the *axis* parameter to MC\_ALL\_AXES for this command.

### **Compatibility**

The DC2 stepper axes, and the MC100, MC110, MC150, MC160 modules when installed on the DCX-PC100 controller do not support data capture. The DCX-PCI100 controller does not support torque mode nor do any stepper axes, which prevents the capture of torque values. The DC2, DCX-PC100, DCX-AT200, and DCX-PCI100 controllers do not support high-speed position compare. The MCAPI does not does not support contouring on the DC2, DCX-PC100, and DCX-PCI100 controllers. The DC2, DCX-PC100, DCX-AT200, DCX-PCI100, MFX-PCI1000 controllers, MC360, and MC362 modules do not support digital filtering.

### **Requirements**

Header: include mcapi.h, mcapi.pas, or mcapi32.bas Library: use mcapi32.lib Version: MCAPI 3.1 or higher

### **Prototypes**

Delphi: function MCGetCount( hCtlr: HCTRLR; axis: Word; type: Longint; var pCount: Longint ): Longint; stdcall; VB: Function MCGetCount(ByVal hCtrlr As Integer, ByVal axis As Integer, ByVal argtype As Long, count As Long) As Long LabVIEW: Not Supported

**MCCL Reference** 

CG, GC, TX

**See Also MCGetContouringCount( )** 

### **MCGetDecelerationEx**

**MCGetDecelerationEx( )** returns the current programmed deceleration value for the given axis, in whatever units the axis is configured for.

```
long int MCGetDecelerationEx( 
   HCTRLR hCtlr, // controller handle 
   WORD axis, // axis number 
   double* pDecel // deceleration return value
```

```
);
```
### **Parameters**

*hCtlr* Controller handle, returned by a successful call to **MCOpen( )**. **axis Axis number to query.** *pDecel* Pointer to a double precision floating point variable that will hold the deceleration for the specified axis.

### **Returns**

The deceleration is placed in the variable specified by the pointer *pDecel* and MCERR\_NOERROR is returned if there were no errors. If there was an error, one of the MCERR\_xxxx error codes is returned and the variable pointed to by *pDecel* is left unchanged.

### **Comments**

The deceleration value is the same as that reported by the **MCGetMotionConfigEx( )** function, these functions provide a short-hand method for obtaining just the deceleration value.

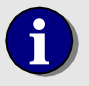

**i** You may not set the *axis* parameter to MC\_ALL\_AXES for this command.

### **Compatibility**

There are no compatibility issues with this function.

### **Requirements**

Header: include mcapi.h, mcapi.pas, or mcapi32.bas Library: use mcapi32.lib Version: MCAPI 1.3 or higher

### **Prototypes**

Delphi: function MCGetDecelerationEx( hCtlr: HCTRLR; axis: Word; var pDecel: Double ): Longint; stdcall; VB: Function MCGetDecelerationEx(ByVal hCtrlr As Integer, ByVal axis As Integer, decel As Double) As Long LabVIEW: Execute (T)

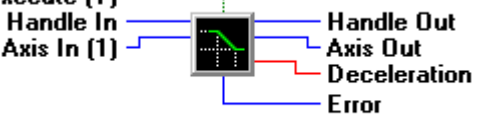

MCGetDecelerationEx.vi
## **MCCL Reference**

Controller RAM Motor Tables

#### **See Also**

**MCSetDeceleration( )**, **MCGetMotionConfigEx( )**

## **MCGetDigitalFilter**

**MCGetDigitalFilter( )** obtains the digital filter coefficients for the specified axis.

```
long int MCGetDigitalFilter( 
   HCTRLR hCtlr // controller handle 
   WORD axis, // axis number 
   double* pCoeff, // array to hold retrieved coefficients 
  long int num, \frac{1}{2} // number of coefficients to retrieve
   long int* pActual // number of valid coefficients retrieved
```

```
);
```
## **Parameters**

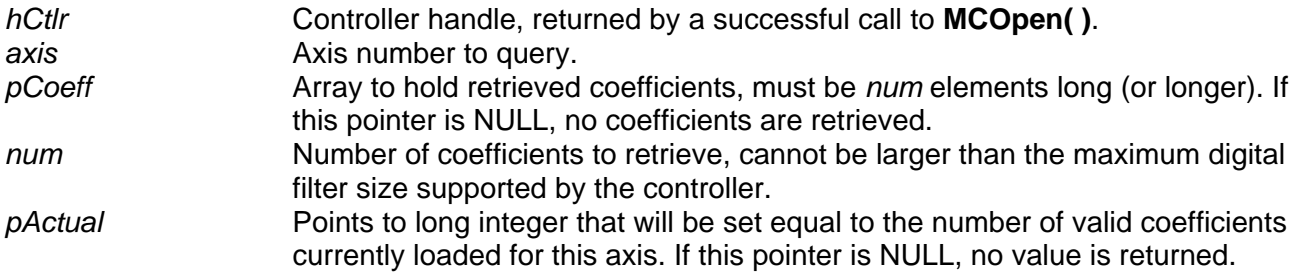

### **Returns**

MCERR\_NOERROR is returned if there were no errors. If there was an error, one of the MCERR\_xxxx error codes is returned.

## **Comments**

This function retrieves zero or more of the digital filter coefficients currently loaded in an axis. Optionally the actual number of loaded coefficients is also returned (this value is also available from **MCGetCount( )**).

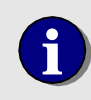

**i** You may not set the *axis* parameter to MC\_ALL\_AXES for this command.

## **Compatibility**

The DC2, DCX-PC100, DCX-AT200, DCX-PCI100, MFX-PCI1000 controllers, MC360, and MC362 modules do not support digital filtering.

### **Requirements**

Header: include mcapi.h, mcapi.pas, or mcapi32.bas

Library: use mcapi32.lib Version: MCAPI 3.1 or higher

# **Prototypes**

function MCGetDigitalFilter( hCtlr: HCTRLR; axis: Word; coeff: Array of Double; num: Longint; var pActual: Longint): Longint; stdcall; VB: Function MCGetDigitalFilter(ByVal hCtrlr As Integer, ByVal axis As Integer, coeff As Double, ByVal num As Long, actual As Long) As Long LabVIEW: Not Supported

#### **MCCL Reference**

GF

#### **See Also**

**MCEnableDigitalFilter( )**, **MCGetCount( )**, **MCIsDigitalFilter( )**, **MCSetDigitalFilter( )**

## **MCGetError**

**MCGetError( )** returns the most recent error code for *hCtlr*.

```
short int MCGetError( HCTRLR hCtlr
```
// controller handle

#### **);**

**Parameters** 

*hCtlr* Controller handle, returned by a successful call to **MCOpen( )**.

### **Returns**

The return value is a numeric error code (or MCERR\_NOERROR if there is no error) for the most recent error detected for the specified controller.

### **Comments**

The error is cleared (set equal to MCERR\_NOERROR) after it has been read. Errors are maintained on a per-handle basis, such that calls to **MCGetError( )** only return errors that occurred during function calls that used the same handle.

A more flexible way to detect errors is to use the **MCErrorNotify( )**. This function delivers error messages directly to the window procedure of your choice.

### **Compatibility**

There are no compatibility issues with this function.

#### **Requirements**

Header: include mcapi.h, mcapi.pas, or mcapi32.bas Library: use mcapi32.lib Version: MCAPI 1.2 or higher

#### **Prototypes**

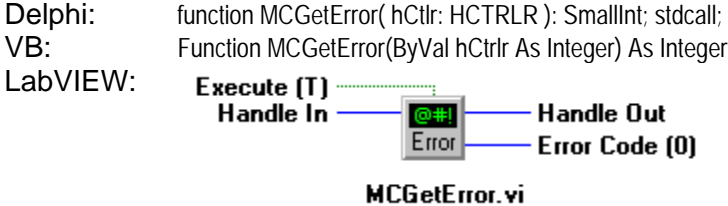

#### **MCCL Reference**

None

```
See Also 
MCErrorNotify( ), MCTranslateErrorEx( )
```
# **MCGetFilterConfigEx**

**MCGetFilterConfigEx( )** obtains the current PID filter configuration for a servo motor or the closedloop configuration for a stepper motor operating in closed-loop mode. Please see the online MCAPI Reference for the **MCGetFilterConfig( )** prototype.

```
long int MCGetFilterConfigEx( 
   HCTRLR hCtlr, // controller handle 
   WORD axis, // axis number
```
 **MCFILTEREX\*** *pFilter* // address of filter configuration // structure

**);**

## **Parameters**

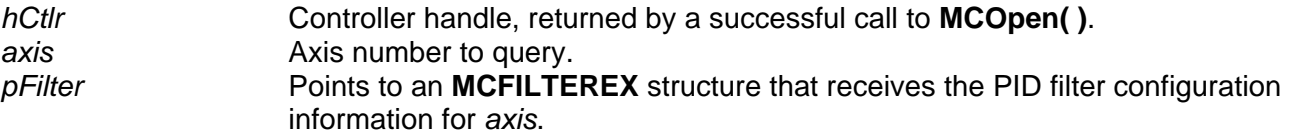

## **Returns**

**MCGetFilterConfigEx( )** places the PID filter settings in the structure specified by the pointer *pFilter*. MCERR\_NOERROR is returned if there were no errors. If there was an error, one of the MCERR\_xxxx error codes is returned.

## **Comments**

This function must be used to obtain the current PID filter configuration for a servo motor or the closed-loop configuration for a stepper motor operating in closed-loop mode.

Closed-loop stepper operation requires firmware version 2.1a or higher on the DCX-PCI300 and firmware version 2.5a or higher on the DCX-AT300.

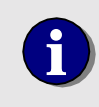

**i** You may not set the *axis* parameter to MC\_ALL\_AXES for this command..

## **Compatibility**

**VelocityGain** is not supported on the DCX-PCI100 controller, MC100, MC110 modules, or closedloop steppers. **AccelGain** is not supported on the DC2, DCX-PC100, and DCX-PCI100 controllers. **DecelGain** is not supported on the DC2, DCX-PC100, and DCX-PCI100 controllers.

## **Requirements**

Header: include mcapi.h, mcapi.pas, or mcapi32.bas Library: use mcapi32.lib Version: MCAPI 3.2 or higher

#### **Prototypes**

Delphi: function MCGetFilterConfigEx( hCtlr: HCTRLR; axis: Word; var pFilter: MCFILTEREX ): SmallInt; stdcall; VB: Function MCGetFilterConfigEx(ByVal hCtrlr As Integer, ByVal axis As Integer, filter As MCFilterEx) As Integer LabVIEW:

Execute (T)  $\cdot$ **Handle Out** Handle In : Axis In (1) <sup>⊥</sup> <del>∟</del> Axis Out **PID** <del>-</del> Filter

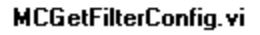

### **MCCL Reference**

TD, TF, TG, TI, TL, Controller RAM Motor Tables

**See Also MCSetFilterConfigEx( )**, **MCFILTEREX** structure definition

# **MCGetFollowingError**

**MCGetFollowingError( )** returns the current following error (difference between the actual and the optimal positions) for the specified axis.

```
long int MCGetFollowingError( 
   HCTRLR hCtlr, // controller handle 
   WORD axis, // axis number 
   double* pError // following error return value 
);
```
### **Parameters**

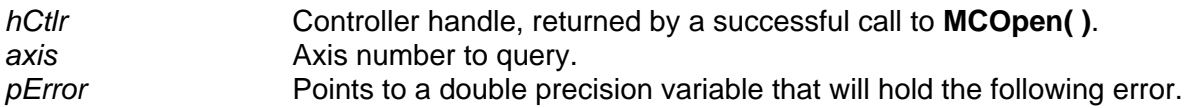

### **Returns**

This function places the following error in the variable specified by the pointer *pError*, and MCERR\_NOERROR is returned if there were no errors. If there was an error, one of the MCERR\_xxxx error codes is returned and the variable pointed to by pError is left unchanged.

## **Comments**

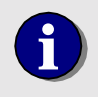

**i** You may not set the *axis* parameter to MC\_ALL\_AXES for this command.

## **Compatibility**

There are no compatibility issues with this function.

#### **Requirements**

Header: include mcapi.h, mcapi.pas, or mcapi32.bas Library: use mcapi32.lib Version: MCAPI 1.3 or higher

#### **Prototypes**

Delphi: function MCGetFollowingError( hCtlr: HCTRLR; axis: Word; var pError: Double ): Longint; stdcall; VB: Function MCGetFollowingError(ByVal hCtrlr As Integer, ByVal axis As Integer, error As Double) As Long LabVIEW: Execute [T] Handle In Handle Out 1234 Axis In (1)  $^\mathcal{J}$ Axis Out F. Err **Following Error** Error

MCGetFollowingError.vi

#### **MCCL Reference**  TF

```
See Also 
MCGetOptimalEx( ), MCGetPositionEx( )
```
## **MCGetGain**

**MCGetGain( )** returns the current gain setting for the specified axis.

```
long int MCGetGain( 
   HCTRLR hCtlr, // controller handle 
   WORD axis, // axis number 
   double* pGain // gain return value
```
**);**

#### **Parameters**

*hCtlr* Controller handle, returned by a successful call to **MCOpen( )**. **axis Constant Axis number to query.** *pGain* Points to a double precision variable that will hold the gain value.

#### **Returns**

**MCGetGain( )** places the gain value in the variable specified by the pointer *pGain* and MCERR\_NOERROR is returned if there were no errors. If there was an error, one of the MCERR\_xxxx error codes is returned and the variable pointed to by *pGain* is left unchanged.

#### **Comments**

The gain value is the same as that reported by the **MCGetMotionConfigEx( )** function, this function provide a short-hand method for obtaining just the gain value.

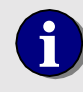

**i** You may not set the *axis* parameter to MC\_ALL\_AXES for this command.

## **Compatibility**

There are no compatibility issues with this function.

#### **Requirements**

Header: include mcapi.h, mcapi.pas, or mcapi32.bas Library: use mcapi32.lib Version: MCAPI 1.3 or higher

#### **Prototypes**

Delphi: function MCGetGain( hCtlr: HCTRLR; axis: Word; var pGain: Double ): Longint; stdcall; VB: Function MCGetGain(ByVal hCtrlr As Integer, ByVal axis As Integer, gain As Double) As Long LabVIEW: Execute (T) Handle In Handle Out Axis Out Gain Error MCGetGain.vi

#### **MCCL Reference**  TG

```
See Also 
MCGetMotionConfigEx( ) , MCSetGain( )
```
## **MCGetIndexEx**

**MCGetIndexEx( )** returns the position where the encoder index pulse was observed for the specified axis, in whatever units the axis is configured for.

```
long int MCGetIndexEx( 
   HCTRLR hCtlr, // controller handle 
   WORD axis, // axis number 
);
```

```
 double* pIndex // index position return value
```
#### **Parameters**

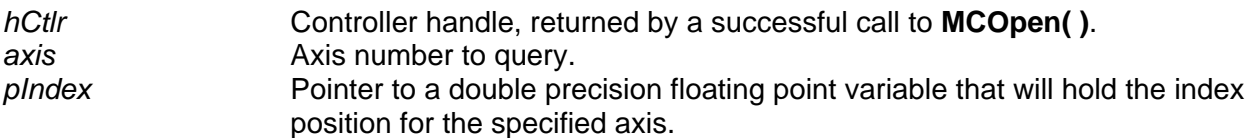

### **Returns**

The index position is placed in the variable specified by the pointer *pIndex* and MCERR\_NOERROR is returned if there were no errors. If there was an error, one of the MCERR\_xxxx error codes is returned and the variable pointed to by pIndex is left unchanged.

### **Comments**

Controller resets and the **MCSetPosition( )** function may be change the position reading of the primary encoder.

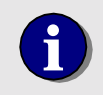

**i** You may not set the *axis* parameter to MC\_ALL\_AXES for this command.

## **Compatibility**

The MC100, MC110 modules, and all stepper axes do not support this function.

#### **Requirements**

Header: include mcapi.h, mcapi.pas, or mcapi32.bas Library: use mcapi32.lib Version: MCAPI 1.3 or higher

### **Prototypes**

Delphi: function MCGetIndexEx( hCtlr: HCTRLR; axis: Word; var pIndex: Double ): Longint; stdcall; VB: Function MCGetIndexEx(ByVal hCtrlr As Integer, ByVal axis As Integer, index As Double) As Long

LabVIEW:

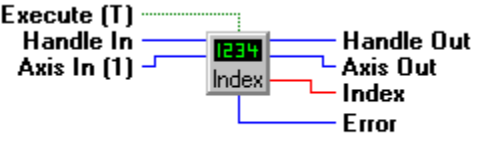

**MCGetIndexEx.vi** 

**MCCL Reference**  TZ

**See Also MCGetAuxEncIdxEx( )**, **MCSetPosition( )** 

# **MCGetInstalledModules**

**MCGetInstalledModules( )** enumerates the types of modules installed on a motion controller.

```
long int MCGetInstalledModules( 
   HCTRLR hCtlr, // controller handle 
   long int* modules, // pointer to an array for controller type 
                            // IDs 
   long int size // size of Modules array 
);
```
#### **Parameters**

*hCtlr* **Controller handle, returned by a successful call to MCOpen().** *modules* Pointer to an array of long integers, filled with module types on return. size **Size** of *modules* array (number of integers).

### **Returns**

MCERR\_NOERROR is returned if there were no errors. If there was an error, one of the MCERR xxxx error codes is returned.

## **Comments**

**MCGetInstalledModules( )** fills the *modules* array with module type identifiers, where the type of module installed in position #1 on the controller is stored in Modules[0], the type of module installed in position #2 on the controller is stored in Modules[1], etc. In order to list all installed controllers the array must have a size at least equal to the value in the **MaximumModules** field of the **MCPARAMEX( )** data structure.

## **Compatibility**

The DC2 and MFX-PCI1000 controllers do not support this function.

### **Requirements**

Header: include mcapi.h, mcapi.pas, or mcapi32.bas Library: use mcapi32.lib Version: MCAPI 3.0 or higher

### **Prototypes**

Delphi: function MCGetInstalledModules( hCtlr: HCTRLR; modules: Array of LongInt; size: LongInt): Longint; stdcall; VB: Function MCGetInstalledModules(ByVal hCtrlr As Integer, modules As Any, ByVal size As Long) As Long LabVIEW: Not Supported

### **MCCL Reference**

None

```
See Also 
MCGetConfigurationEx( )
```
# **MCGetJogConfig**

**MCGetJogConfig( )** obtains the current jog configuration block for the specified axis.

```
short int MCGetJogConfig( 
   HCTRLR hCtlr, // controller handle 
   WORD axis, // axis number 
);
```
 **MCJOG\*** *pJog* // address of jog configuration structure

### **Parameters**

```
hCtlr Controller handle, returned by a successful call to MCOpen().
axis Axis number from which to retrieve jog information.
pJog Points to a MCJOG structure that contains jog configuration information for 
                  axis.
```
## **Returns**

The return value is TRUE if the function is successful. Otherwise it returns FALSE, indicating the function did not find the *axis* specified (hCtlr or *axis* incorrect).

## **Comments**

This function must be used to obtain current jog configuration information for an axis.

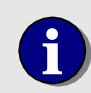

**i** You may not set the *axis* parameter to MC\_ALL\_AXES for this command.

## **Compatibility**

The DCX-PCI, MFX-PCI1000 controllers, DC2 stepper axes, MC150, and MC160 modules do not support jogging.

### **Requirements**

Header: include mcapi.h, mcapi.pas, or mcapi32.bas Library: use mcapi32.lib Version: MCAPI 1.0 or higher

## **Prototypes**

Delphi: function MCGetJogConfig( hCtlr: HCTRLR; axis: Word; var pJog: MCJOG ): SmallInt; stdcall; VB: Function MCGetJogConfig(ByVal hCtrlr As Integer, ByVal axis As Integer, jog As MCJog) As Integer LabVIEW: Not Supported

## **MCCL Reference**

Controller RAM Motor Tables

#### **See Also MCEnableJog( )**, **MCGetJogConfig( )**, **MCJOG** structure definition

## **MCGetLimits**

**MCGetLimits( )** obtains the current hard and soft limit settings for the specified axis.

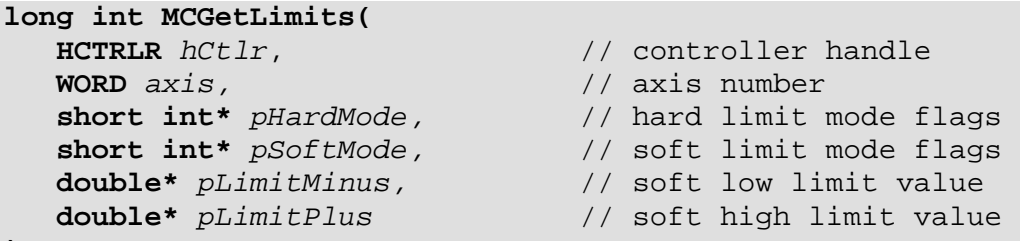

**);**

### **Parameters**

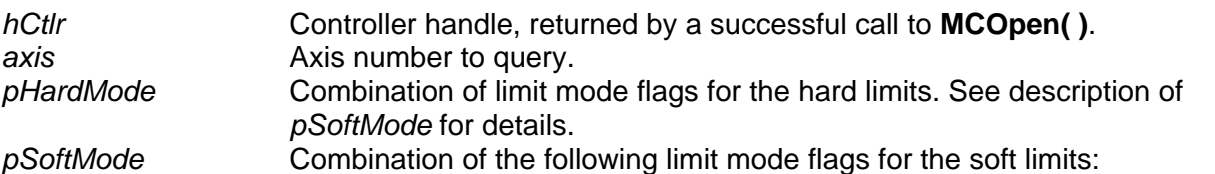

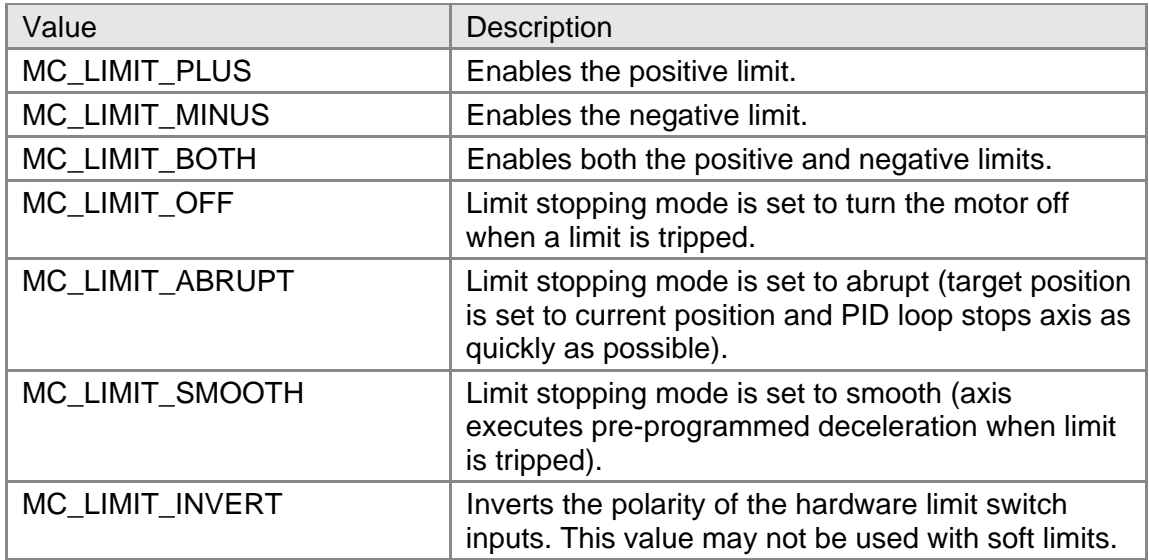

*pLimitMinus* Pointer to a variable where the negative limit value for soft limits, if supported by this controller, will be stored.

*pLimitPlus* Pointer to a variable where the positive limit value for soft limits, if supported by this controller, will be stored.

## **Returns**

**MCGetLimits( )** returns the value MCERR\_NOERROR if the function completed without errors. If there was an error, one of the MCERR\_xxxx error codes is returned, and the variables pointed to by the function pointers will be left in an undetermined state.

### **Comments**

The limit settings are the same as those reported by the **MCGetMotionConfigEx( )** function, this function provide a short-hand method for obtaining just the limit settings.

Beginning with Version 2.23 of the Motion Control API you may pass a NULL pointer for *pHardMode*, *pSoftMode*, *pLimitMinus*, or *pLimitPlus*. This permits a program to easily ignore values it is not interested in. A program that needs to check the Hard Limit settings might set all the pointers for Soft Limit values to NULL to ignore those values, as opposed to having to create dummy variables to hold the values that will never be used. Because this feature is new in Version 2.23, only applications that do not require backward compatibility with an earlier MCAPI version should take advantage of it.

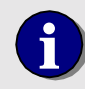

**i** You may not set the *axis* parameter to MC\_ALL\_AXES for this command.

## **Compatibility**

The DC2 and DCX-PC100 controllers do not support soft limits.

#### **Requirements**

Header: include mcapi.h, mcapi.pas, or mcapi32.bas Library: use mcapi32.lib Version: MCAPI 1.3 or higher

### **Prototypes**

Delphi: function MCGetLimits( hCtlr: HCTRLR; axis: Word; var pHardMode, pSoftMode: SmallInt; var pLimitMinus, pLimitPlus: Double ): Longint; stdcall;

VB: Function MCGetLimits(ByVal hCtrlr As Integer, ByVal axis As Integer, hardMode As Integer, softMode As Integer, limitMinus As Double, limitPlus As Double) As Long

LabVIEW: Execute (T) Handle In Handle Out Axis In (1) -Axis Out Limits Hard Mode **Soft Mode** 

**MCGetLimits.vi** 

### **MCCL Reference**

Controller RAM Motor Tables

**See Also MCGetMotionConfigEx( )**, **MCSetLimits( )**, **MCSetMotionConfigEx( )**

# **MCGetModuleInputMode**

**MCGetModuleInputMode( )** returns the current input mode for the specified axis.

```
long int MCGetModuleInputMode( 
   HCTRLR hCtlr, // controller handle 
   WORD axis, // axis number 
  long int* mode \frac{1}{2} // input mode value
```
**);**

### **Parameters**

*hCtlr* Controller handle, returned by a successful call to **MCOpen()**. **axis Constant Axis number to query.** *mode* Pointer to a long integer variable that will hold the input mode for the specified axis:

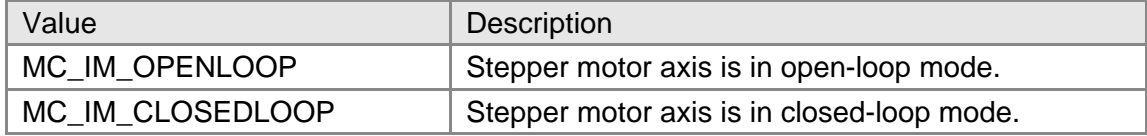

### **Returns**

The return value is MCERR\_NOERROR if no errors were detected. If there was an error, one of the MCERR\_xxxx error codes is returned and the variable pointed to by *mode* is left unchanged.

## **Comments**

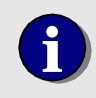

**i** You may not set the *axis* parameter to MC\_ALL\_AXES for this command.

## **Compatibility**

The DC2, DCX-PC100, DCX-PCI100, DCX-AT100, and DCX-AT200 controllers do not support a module which is capable of closed-loop stepper operation. The MC362 module is not capable of closed-loop stepper operation.

### **Requirements**

Header: include mcapi.h, mcapi.pas, or mcapi32.bas Library: use mcapi32.lib Version: MCAPI 3.2 or higher

### **Prototypes**

Delphi: function MCGetModuleInputMode( hCtlr: HCTRLR; axis: Word; var mode: LongInt): Longint; stdcall; VB: Function MCGetModuleInputMode(ByVal hCtrlr As Integer, ByVal axis As Integer, mode As Long) As Long LabVIEW: Not Supported

#### **MCCL Reference**  IM

**See Also MCSetModuleInputMode( )**

# **MCGetMotionConfigEx**

**MCGetMotionConfigEx( )** obtains the current motion configuration block for the specified axis.

```
short int MCGetMotionConfigEx( 
   HCTRLR hCtlr, // controller handle 
   WORD axis, // axis number 
   MCMOTIONEX* pMotion // address of motion configuration 
                            // structure
```
**);**

### **Parameters**

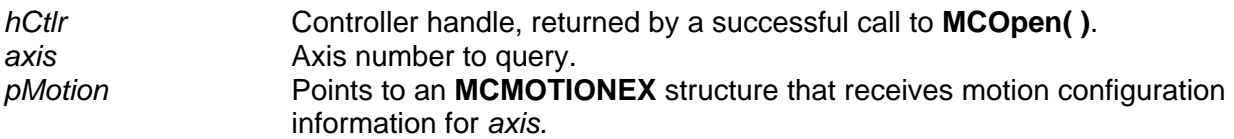

## **Returns**

The return value is TRUE if the function is successful. A return value of FALSE indicates the function did not find the *axis* specified (*hCtlr* or *axis* incorrect).

## **Comments**

This function provides a way of initializing a **MCMOTIONEX** structure with the current motion parameters for the given *axis*. When you need to setup many of the parameters for an axis it is easier to call **MCGetMotionConfigEx( )**, update the **MCMOTIONEX** structure, and write the changes back using **MCSetMotionConfigEx( )**, rather than use a Get/Set function call for each parameter.

Note that some less often used parameters will only be accessible from this function and from **MCSetMotionConfigEx( )** - they do not have individual Get/Set functions.

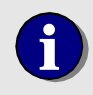

**i** You may not set the *axis* parameter to MC\_ALL\_AXES for this command.

## **Compatibility**

**Acceleration** is not supported on the DC2 stepper axes. **Deceleration** is not supported on the DCX-PCI100 controller, MC100, MC110, MC150, or MC160 modules. **MinVelocity** is not supported on the DCX-PCI100, DCX-PC100, or DC2 controllers. **Torque** is not supported on the DCX-PCI100 controller, MC100, or MC110 modules. **Deadband** is not supported on the DCX-PC100 controller, DC2 stepper axes, MC150, MC160, MC260, MC360 or MC362 modules. **DeadbandDelay** is not supported on the DCX-PC100 controller, DC2 stepper axes, MC150, MC160, MC260, MC360 or MC362 modules. **StepSize** is not supported on the DC2 or DCX-PCI100 controllers. **Current** is not

#### *Reporting Functions*

supported on the DC2 or DCX-PCI100 controllers. **SoftLimitMode** is not supported on the DC2 or DCX-PC100 controllers. **SoftLimitLow** is not supported on the DC2 or DCX-PC100 controllers. **SoftLimitHigh** is not supported on the DC2 or DCX-PC100 controllers. **EnableAmpFault** is not supported on the DC2 controllers. **UpdateRate** is not supported on the DC2 or DCX-PCI100 controllers.

#### **Requirements**

Header: include mcapi.h, mcapi.pas, or mcapi32.bas Library: use mcapi32.lib Version: MCAPI 1.0 or higher

#### **Prototypes**

Delphi: function MCGetMotionConfigEx( hCtlr: HCTRLR; axis: Word; var pMotion: MCMOTIONEX ): SmallInt; stdcall; VB: Function MCGetMotionConfigEx(ByVal hCtrlr As Integer, ByVal axis As Integer, motion As MCMotionEx) As Integer LabVIEW: Not Supported

#### **MCCL Reference**

TG, Controller RAM Motor Tables

#### **See Also**

**MCSetMotionConfigEx( )**, **MCMOTIONEX** structure definition

## **MCGetOperatingMode**

**MCGetOperatingMode( )** returns the current operating mode for the specified axis.

```
long int MCGetOperatingMode( 
   HCTRLR hCtlr, // controller handle 
   WORD axis, // axis number 
  long int* mode \frac{1}{2} // operating mode value
```
- 
- 
- 

#### **);**

#### **Parameters**

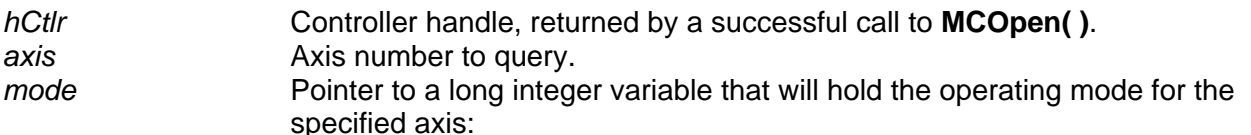

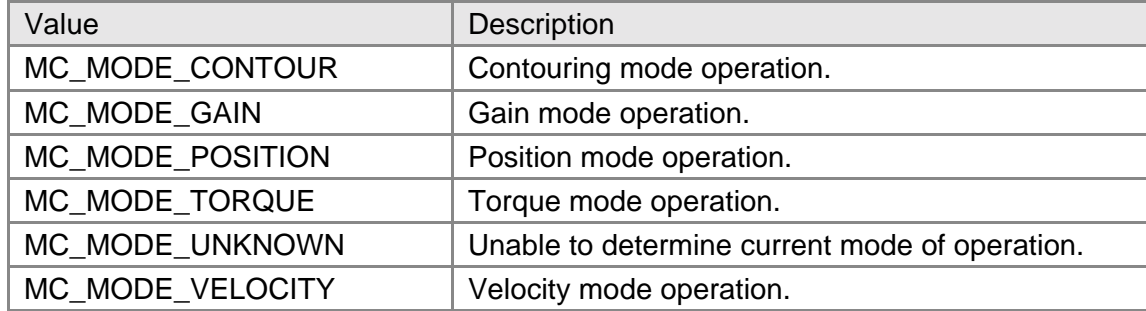

#### **Returns**

The return value is MCERR\_NOERROR if no errors were detected. If there was an error, one of the MCERR\_xxxx error codes is returned and the variable pointed to by *mode* is left unchanged.

## **Comments**

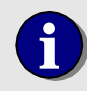

**i** You may not set the *axis* parameter to MC\_ALL\_AXES for this command.

### **Compatibility**

There are no compatibility issues with this function.

#### **Requirements**

Header: include mcapi.h, mcapi.pas, or mcapi32.bas Library: use mcapi32.lib Version: MCAPI 3.2 or higher

#### **Prototypes**

Delphi: function MCGetOperatingMode( hCtlr: HCTRLR; axis: Word; var mode: LongInt): Longint; stdcall; VB: Function MCGetOperatingMode(ByVal hCtrlr As Integer, ByVal axis As Integer, mode As Long) As Long LabVIEW: Not Supported

#### **MCCL Reference**  None

```
See Also 
MCSetOperatingMode( )
```
## **MCGetOptimalEx**

**MCGetOptimalEx( )** returns the current optimal position from the trajectory generator for the specified axis, in whatever units the axis is configured for.

```
long int MCGetOptimalEx( 
    HCTRLR hCtlr, // controller handle 
   WORD axis, \frac{1}{2} axis \frac{1}{2} axis number double* pOptimal (/ optimal retu
);
```
// optimal return value

#### **Parameters**

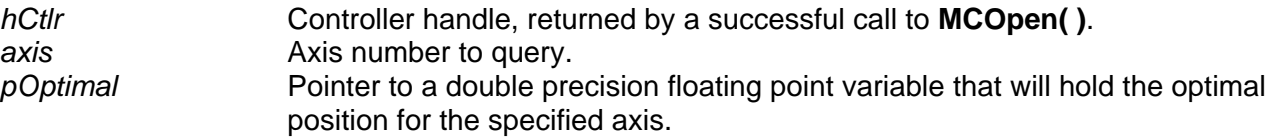

### **Returns**

The optimal position is placed in the variable specified by the pointer *pOptimal* and a zero is returned, if there were no errors. If there was an error, one of the MCERR\_xxxx error codes is returned and the variable pointed to by *pOptimal* is left unchanged.

## **Comments**

The trajectory generator generates an optimal position based upon an ideal (i.e. error free) motor. The PID loop then compares the actual position to the optimal position to calculate a correction to the actual trajectory. The maximum difference allowed between the optimal and actual positions is set with the **FollowingError** member of an **MCFILTEREX** structure.

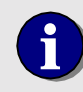

**i** You may not set the *axis* parameter to MC\_ALL\_AXES for this command.

## **Compatibility**

The DC2 stepper axes do not support this command.

### **Requirements**

Header: include mcapi.h, mcapi.pas, or mcapi32.bas Library: use mcapi32.lib Version: MCAPI 1.3 or higher

### **Prototypes**

Delphi: function MCGetOptimalEx( hCtlr: HCTRLR; axis: Word; var pOptimal: Double ): Longint; stdcall; VB: Function MCGetOptimalEx(ByVal hCtrlr As Integer, ByVal axis As Integer, optimal As Double) As Long LabVIEW: Execute  $\textsf{[T]}$  -

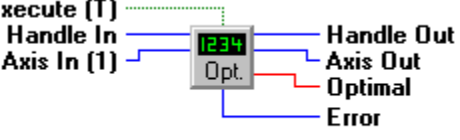

MCGetOptimalEx.vi

## **MCCL Reference**

TO

**See Also MCGetFilterConfigEx( )**, **MCSetFilterConfigEx( )**, **MCSetPosition( )**

# **MCGetPositionEx**

**MCGetPositionEx( )** returns the current position for the specified axis, in whatever units the axis is configured for.

```
void MCGetPositionEx( 
   HCTRLR hCtlr, // controller handle 
   WORD axis, // axis number 
   double* pPosition // position return value
```

```
);
```
### **Parameters**

*hCtlr* Controller handle, returned by a successful call to **MCOpen()**. *axis* Axis number to query. *pPosition* Pointer to a double precision floating point variable that will hold the position for the specified axis.

### **Returns**

The position value is placed in the variable specified by the pointer *pPosition* and a zero is returned, if there were no errors. If there was an error, one of the MCERR\_xxxx error codes is returned and the variable pointed to by *pPosition* is left unchanged.

## **Comments**

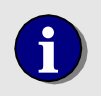

**i** You may not set the *axis* parameter to MC\_ALL\_AXES for this command.

## **Compatibility**

There are no compatibility issues with this function.

### **Requirements**

Header: include mcapi.h, mcapi.pas, or mcapi32.bas Library: use mcapi32.lib Version: MCAPI 1.3 or higher

### **Prototypes**

Delphi: function MCGetPositionEx( hCtlr: HCTRLR; axis: Word; var pPosition: Double ): Longint; stdcall; VB: Function MCGetPositionEx(ByVal hCtrlr As Integer, ByVal axis As Integer, position As Double) As Long LabVIEW: Execute  $(I)$   $\overline{\phantom{a}}$ Handle In **Handle Out** 1234 Axis In (1) <sup>⊥</sup> Axis Out Pos Position Error

**MCGetPositionEx.vi** 

```
MCCL Reference 
TP
```

```
See Also 
MCSetPosition( ), MCSetScale( )
```
## **MCGetProfile**

**MCGetProfile( )** returns the current acceleration / deceleration profile for the specified axis.

```
long int MCGetProfile( 
   HCTRLR hCtlr, // controller handle 
   WORD axis, // axis number 
   WORD* pProfile // profile return value 
);
```
#### **Parameters**

*hCtlr* **Controller handle, returned by a successful call to MCOpen(). axis Axis number to query.** *pProfile* Pointer to a WORD variable that will hold the profile for the specified axis:

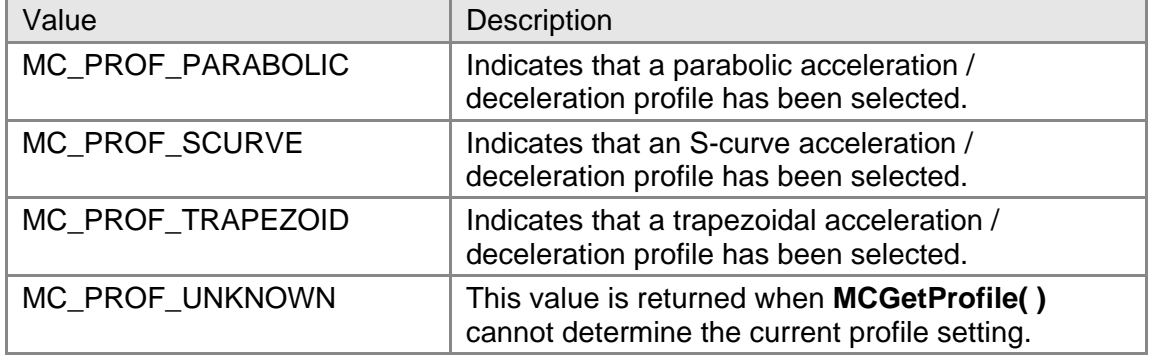

#### **Returns**

The return value is MCERR\_NOERROR, if no errors were detected. If there was an error, the return value is one of the MCERR\_xxxx error codes is returned and the variable pointed to by *pProfile* is left unchanged.

### **Comments**

To determine if the controller supports user configurable acceleration profiles check the **CanChangeProfile** field of the **MCPARAMEX** structure returned by **MCGetConfigurationEx( )**.

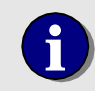

**i** You may not set the *axis* parameter to MC\_ALL\_AXES for this command.

### **Compatibility**

There are no compatibility issues with this function.

### **Requirements**

Header: include mcapi.h, mcapi.pas, or mcapi32.bas Library: use mcapi32.lib Version: MCAPI 1.3 or higher

### **Prototypes**

Delphi: function MCGetProfile( hCtlr: HCTRLR; axis: Word; var pProfile: Word ): Longint; stdcall; VB: Function MCGetProfile(ByVal hCtrlr As Integer, ByVal axis As Integer, profile As Integer) As Long LabVIEW: Not Supported

### **MCCL Reference**

Controller RAM Motor Tables

#### **See Also**

**MCSetProfile( )**, **MCPARAMEX** structure definition

## **MCGetRegister**

**MCGetRegister( )** returns the value of the specified general purpose register.

```
long int MCGetRegister( 
   HCTRLR hCtlr, // controller handle 
   long int register, // register number 
   void* pValue // pointer to variable to hold register 
                          // value 
   long int type // type of variable pointed to by pValue
);
```
### **Parameters**

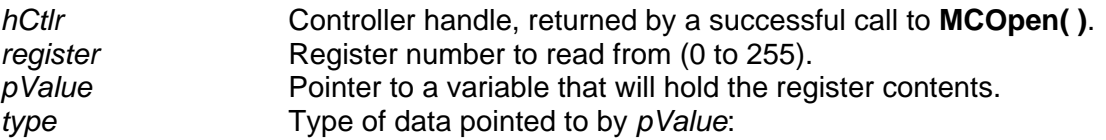

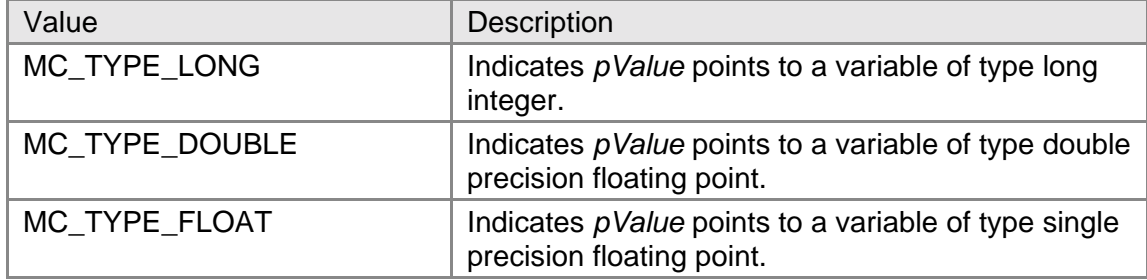

### **Returns**

The return value is MCERR\_NOERROR, if no errors were detected. If there was an error, the return value is one of the MCERR\_xxxx error codes is returned and the variable pointed to by *pValue* is left unchanged.

## **Comments**

**MCGetRegister( )** and **MCSetRegister( )** allow you to read from and write to, respectively, the general purpose registers on the motion controller. When running background tasks on a multitasking controller the only way to communicate with the background tasks is to pass parameters in the general purpose registers.

You cannot read from the local registers (registers 0 - 9) of a background task. When you need to communicate with a background task be sure to use one or more of the global registers (10 - 255).

To determine if your controller supports multi-tasking check the **MultiTasking** field of the **MCPARAMEX** structure returned by **MCGetConfigurationEx( )**.

#### **Compatibility**

There are no compatibility issues with this function.

#### **Requirements**

Header: include mcapi.h, mcapi.pas, or mcapi32.bas Library: use mcapi32.lib Version: MCAPI 2.0 or higher

#### **Prototypes**

Delphi: function MCGetRegister( hCtlr: HCTRLR; register: Longint; var pValue: Pointer; type: Longint): Longint; stdcall; VB: Function MCGetRegister(ByVal hCtrlr As Integer, ByVal register As Long, value As Any, ByVal argtype As Long) As Long

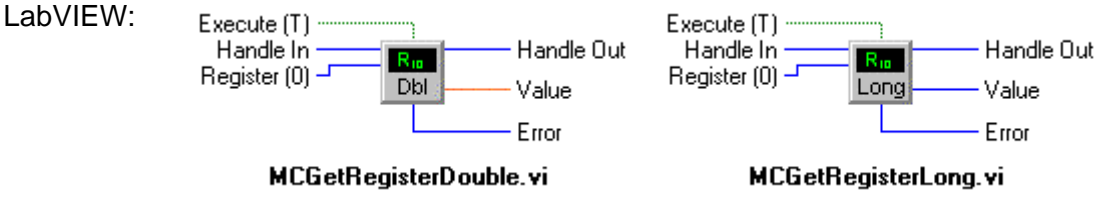

#### **MCCL Reference**  TR

**See Also MCSetRegister( )** 

## **MCGetScale**

**MCGetScale( )** obtains the current scaling factors for the specified axis.

```
void MCGetScale( 
   HCTRLR hCtlr, // controller handle 
   WORD axis, // axis number 
   MCSCALE* pScale // address of scale factors structure 
);
```
#### **Parameters**

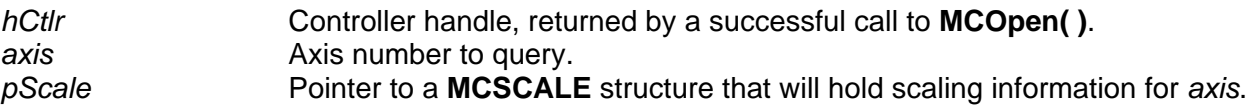

#### **Returns**

The return value is TRUE if the function is successful. A return value of FALSE indicates the function did not find the *axis* specified (*hCtlr* or *axis* incorrect).

### **Comments**

Scaling allows the application to communicate with the controller in real world units such as inches, meters, and radians; as opposed to low level (i.e. un-scaled) values such as raw encoder counts, etc.

In order to see if a controller supports scaling, an application can test the Boolean flag **CanDoScaling** in the **MCPARAMEX** structure returned by **MCGetConfigurationEx( )**.

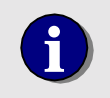

**i** You may not set the *axis* parameter to MC\_ALL\_AXES for this command.

## **Compatibility**

The DC2 and DCX-PC controllers do not support scaling.

#### **Requirements**

Header: include mcapi.h, mcapi.pas, or mcapi32.bas Library: use mcapi32.lib Version: MCAPI 1.0 or higher

#### **Prototypes**

LabVIEW:

Delphi: function MCGetScale( hCtlr: HCTRLR; axis: Word; var pScale: MCSCALE ): SmallInt; stdcall; VB: Function MCGetScale(ByVal hCtrlr As Integer, ByVal axis As Integer, scale As MCScale) As Integer

> Execute  $(I)$   $\cdot$ Handle In Handle Out 77 <del>™</del> Axis Out Axis In (1) <sup>⊥</sup> Scale Scaling

> > MCGetScale.vi

### **MCCL Reference**

Controller RAM Motor Tables

**See Also MCGetConfigurationEx( )**, **MCSetScale( )**, **MCSCALE** structure definition

## **MCGetServoOutputPhase**

**MCGetServoOutputPhase( )** returns the current servo output phasing for the specified axis.

```
long int MCGetServoOutputPhase( 
   HCTRLR hCtlr, // controller handle 
   WORD axis, // axis number 
   WORD* pPhase // phase return value
```
**);**

#### **Parameters**

*hCtl*r **Controller handle, returned by a successful call to MCOpen(). axis Axis number to query for phase setting.** *pPhase* Pointer to a WORD variable that will hold the phase setting for the specified axis:

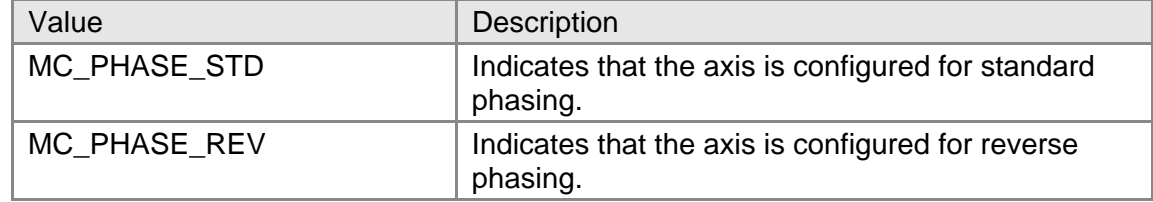

### **Returns**

The return value is MCERR\_NOERROR if no errors were detected. If there was an error, the return value is one of the MCERR\_xxxx error codes is returned, and the variable pointed to by *pPhase* is left unchanged.

## **Comments**

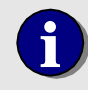

**i** You may not set the *axis* parameter to MC\_ALL\_AXES for this command.

## **Compatibility**

The MC100 and MC110 modules do not support phase reverse.

### **Requirements**

Header: include mcapi.h, mcapi.pas, or mcapi32.bas Library: use mcapi32.lib Version: MCAPI 1.3 or higher

### **Prototypes**

Delphi: function MCGetServoOutputPhase( hCtlr: HCTRLR; axis: Word; var pPhase: Word ): Longint; stdcall; VB: Function MCGetServoOutputPhase(ByVal hCtrlr As Integer, ByVal axis As Integer, phase As Integer) As Long LabVIEW: Not Supported

# **MCCL Reference**

None

**See Also MCSetServoOutputPhase( )**

## **MCGetStatusEx**

**MCGetStatusEx( )** returns the controller dependent status word for the specified axis.

```
long int MCGetStatus( 
   HCTRLR hCtlr, // controller handle 
   WORD axis // axis number 
);
```
 **MCSTATUSEX\*** *status* // status words data structure

### **Parameters**

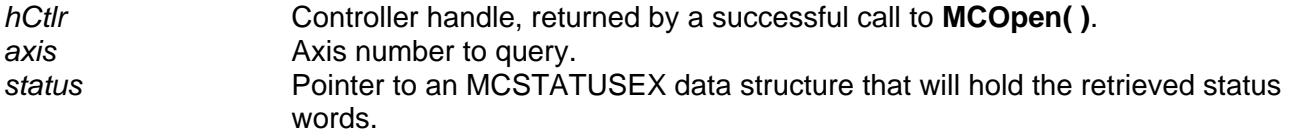

## **Returns**

The return value is the 32-bit status word for the selected axis.

### **Comments**

Please refer to the hardware manual for your controller for specific information about meaning and location of the flags located within the status word. As an alternative, the MCAPI function **MCDecodeStatusEx( )** provides a controller-independent way to process the flags in the status word.

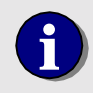

**i** You may not set the *axis* parameter to MC\_ALL\_AXES for this command.

## **Compatibility**

There are no compatibility issues with this function.

### **Requirements**

Header: include mcapi.h, mcapi.pas, or mcapi32.bas Library: use mcapi32.lib Version: MCAPI 1.0 or higher

### **Prototypes**

Delphi: function MCGetStatusEx( hCtlr: HCTRLR; axis: Word ): Longint; stdcall; VB: Function MCGetStatusEx(ByVal hCtrlr As Integer, ByVal axis As Integer) As Long

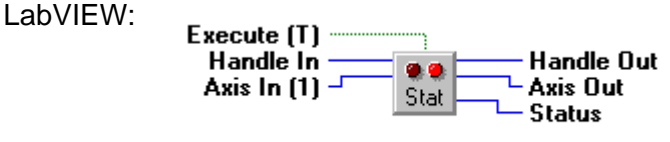

**MCGetStatus.vi** 

### **MCCL Reference**

TS

**See Also MCDecodeStatusEx( )**, Controller hardware reference manual

# **MCGetTargetEx**

**MCGetTargetEx( )** returns the move target position, as set by the most recent **MCMoveAbsolute( )** or **MCMoveRelative( )** function call, for the specified axis.

```
void MCGetTargetEx( 
    HCTRLR hCtlr, // controller handle 
   WORD axis, \frac{1}{2} axis number<br>double* pTarget \frac{1}{2} // target posit
```
- 
- **double\*** *pTarget* // target position return

### **Parameters**

**);**

*hCtlr* Controller handle, returned by a successful call to **MCOpen( )**. **axis Axis number to query.** *pTarget* Pointer to a double precision floating point variable that will hold the target position for the specified axis.

## **Returns**

The target position value is placed in the variable specified by the pointer *pTarget* and MCERR\_NOERROR is returned if there were no errors. If there was an error, one of the MCERR\_xxxx error codes is returned, and the variable pointed to by *pTarget* is left unchanged.

### **Comments**

The API move functions **MCMoveAbsolute( )** and **MCMoveRelative( )** update the target position for an axis. The controller will then generate an optimal trajectory to the target position, and the PID loop will seek to minimize the error (difference between actual and optimal trajectories).

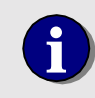

**i** You may not set the *axis* parameter to MC\_ALL\_AXES for this command.

### **Compatibility**

There are no compatibility issues with this function.

#### **Requirements**

Header: include mcapi.h, mcapi.pas, or mcapi32.bas Library: use mcapi32.lib Version: MCAPI 1.0 or higher

#### **Prototypes**

Delphi: function MCGetTargetEx( hCtlr: HCTRLR; axis: Word; var pTarget: Double ): Longint; stdcall; VB: Function MCGetTargetEx(ByVal hCtrlr As Integer, ByVal axis As Integer, target As Double) As Long LabVIEW: Execute (T) -------Handle In  $\cdot$ **Handle Out** 1234 Axis In  $(1)$  – <del>∟</del> Axis Out Targ  $\overline{\phantom{a}}$  T arget Error MCGetTargetEx.vi

## **MCCL Reference**

TT

```
See Also 
MCMoveAbsolute( ), MCMoveRelative( )
```
## **MCGetTorque**

**MCGetTorque( )** returns the current torque setting for the specified axis.

```
long int MCGetTorque( 
   HCTRLR hCtlr, // controller handle 
   WORD axis, // axis number 
   double* pTorque // torque return value 
);
```
### **Parameters**

*hCtlr* Controller handle, returned by a successful call to **MCOpen( )**. **axis Axis number to query.** *pTorque* Points to a double precision variable that will hold the torque.

## **Returns**

**MCGetTorque( )** places the torque setting in the variable specified by the pointer *pTorque* and a zero is returned if there were no errors. If there was an error, one of the MCERR\_xxxx error codes is returned, and the variable pointed to by *pTorque* is left unchanged.

## **Comments**

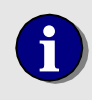

**i** You may not set the *axis* parameter to MC\_ALL\_AXES for this command.

### **Compatibility**

Torque mode is not supported on stepper axes, DCX-PCI100 controller, MC100, or MC110 modules.

#### **Requirements**

Header: include mcapi.h, mcapi.pas, or mcapi32.bas Library: use mcapi32.lib Version: MCAPI 1.3 or higher

### **Prototypes**

Delphi: function MCGetTorque( hCtlr: HCTRLR; axis: Word; var pTorque: Double ): Longint; stdcall; VB: Function MCGetTorque(ByVal hCtrlr As Integer, ByVal axis As Integer, torque As Double) As Long

Handle Out

**Axis Out** 

— Torque Error

LabVIEW: Execute (T) -Handle In 1234 Axis In (1) -Torq

**MCGetTorque.vi** 

### **MCCL Reference**

TQ

#### **See Also**

**MCGetMotionConfigEx( )**, **MCSetMotionConfigEx( )**, **MCSetTorque( )**, **MCMOTIONEX** structure definition

## **MCGetVectorVelocity**

**MCGetVectorVelocity( )** returns the current programmed velocity for the specified axis, in whatever units the axis is configured for.

```
long int MCGetVectorVelocity( 
   HCTRLR hCtlr, // controller handle 
   WORD axis, // axis number 
   double* pVelocity // vector velocity return value 
);
```
#### **Parameters**

*hCtlr* Controller handle, returned by a successful call to **MCOpen( )**. *axis* Axis number to query. *pVelocity* Pointer to a double precision floating point variable that will hold the vector velocity value for the specified axis.

### **Returns**

The position value is placed in the variable specified by the pointer *pVelocity* and MCERR\_NOERROR is returned if there were no errors. If there was an error, one of the MCERR\_xxxx error codes is returned, and the variable pointed to by *pVelocity* is left unchanged.

#### **Comments**

The vector velocity value for a particular *axis* may also be obtained using **MCGetContourConfig( )**. **MCGetVectorVelocity( )** provides a short-hand method for getting just the vector velocity value and is most useful when updating vector velocity settings on the fly.

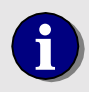

**i** You may not set the *axis* parameter to MC\_ALL\_AXES for this command.

### **Compatibility**

The MCAPI does not does not support contouring on the DC2, DCX-PC100, or DCX-PCI100 controllers.

#### **Requirements**

Header: include mcapi.h, mcapi.pas, or mcapi32.bas Library: use mcapi32.lib Version: MCAPI 2.0 or higher

#### **Prototypes**

Delphi: function MCGetVectorVelocity( hCtlr: HCTRLR; axis: Word; var pVelocity: Double ): Longint; stdcall; VB: Function MCGetVectorVelocity(ByVal hCtrlr As Integer, ByVal axis As Integer, velocity As Double) As Long LabVIEW: Not Supported

#### **MCCL Reference**

None

**See Also** 

**MCGetContourConfig( )**, **MCSetVectorVelocity( )**

## **MCGetVelocityActual**

**MCGetVelocityActual( )** returns the current actual velocity for the specified axis, in whatever units the axis is configured for.

```
long int MCGetVelocityEx( 
   HCTRLR hCtlr, // controller handle 
   WORD axis, // axis number 
   double* pVelocity // velocity return value
```
**);**

#### **Parameters**

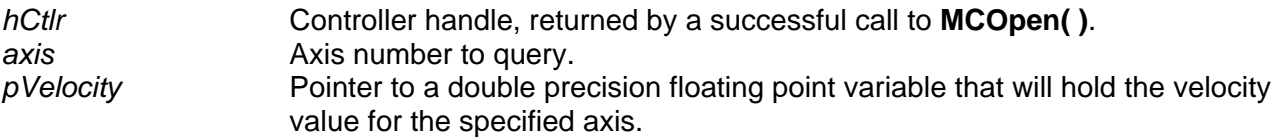

#### **Returns**

The velocity value is placed in the variable specified by the pointer *pVelocity,* and MCERR\_NOERROR is returned if there were no errors. If there was an error, one of the MCERR\_xxxx error codes is returned, and the variable pointed to by *pVelocity* is left unchanged.

#### **Comments**

The actual velocity value for an *axis* is reported by most PMC controllers as the number of encoder counts during the most recent servo update period. See your motion controller's User's Manual for details.

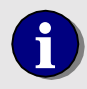

**i** You may not set the *axis* parameter to MC\_ALL\_AXES for this command.

## **Compatibility**

There are no compatibility issues with this function.

#### **Requirements**

Header: include mcapi.h, mcapi.pas, or mcapi32.bas Library: use mcapi32.lib Version: MCAPI 3.4 or higher

#### **Prototypes**

Delphi: function MCGetVelocityActual( hCtlr: HCTRLR; axis: Word; var pVelocity: Double ): Longint; stdcall; VB: Function MCGetVelocityActual(ByVal hCtrlr As Integer, ByVal axis As Integer, velocity As Double) As Long LabVIEW: Not Supported

### **MCCL Reference**

TV

```
See Also 
MCSetVelocity( ), MCSetMotionConfigEx( )
```
## **MCGetVelocityEx**

**MCGetVelocityEx( )** returns the current programmed velocity for the specified axis, in whatever units the axis is configured for.

```
long int MCGetVelocityEx( 
   HCTRLR hCtlr, // controller handle 
   WORD axis, // axis number 
   double* pVelocity // velocity return value
```
- 
- 

**);**

## **Parameters**

*hCtlr* **Controller handle, returned by a successful call to MCOpen(). axis Axis number to query.** 

*pVelocity* Pointer to a double precision floating point variable that will hold the velocity value for the specified axis.

### **Returns**

The position value is placed in the variable specified by the pointer *pVelocity,* and MCERR\_NOERROR is returned if there were no errors. If there was an error, one of the MCERR\_xxxx error codes is returned, and the variable pointed to by *pVelocity* is left unchanged.

#### **Comments**

The programmed velocity value for a particular *axis* may also be obtained using the **MCGetMotionConfigEx( )** function. **MCGetVelocityEx( )** provides a short-hand method for getting just the velocity value and is most useful when updating velocity settings on the fly in velocity mode.

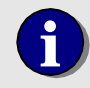

**i** You may not set the *axis* parameter to MC\_ALL\_AXES for this command.

### **Compatibility**

There are no compatibility issues with this function.

#### **Requirements**

Header: include mcapi.h, mcapi.pas, or mcapi32.bas Library: use mcapi32.lib Version: MCAPI 1.3 or higher

### **Prototypes**

LabVIEW:

Delphi: function MCGetVelocityEx( hCtlr: HCTRLR; axis: Word; var pVelocity: Double ): Longint; stdcall; VB: Function MCGetVelocityEx(ByVal hCtrlr As Integer, ByVal axis As Integer, velocity As Double) As Long

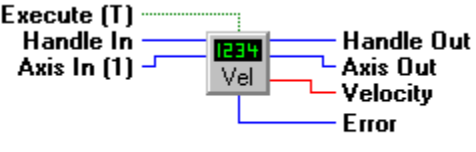

#### MCGetVelocityEx.vi

### **MCCL Reference**

Controller RAM Motor Tables

**See Also** 

**MCSetVelocity( )**, **MCSetMotionConfigEx( )** 

## **MCIsAtTarget**

**MCIsAtTarget( )** waits for the "At Target" condition to go true for the specified axis. Use it to determine when motion has completed for an axis.

```
long int MCIsAtTarget( 
   HCTRLR hCtlr, // controller handle 
   WORD axis, // axis number 
   double timeout // timeout, in seconds 
);
```
#### **Parameters**

*hCtlr* Controller handle, returned by a successful call to **MCOpen()**. **axis Axis number for which to wait for the "At Target" condition.** *timeout* Time to wait, in seconds, for the At Target condition to go true.

### **Returns**

This function returns TRUE, if the axis is "At Target." A return value of FALSE indicates the specified axis is not "At Target" by the end of *timeout*. If MC\_ALL\_AXES is specified for Axis, TRUE will be returned only if all axes are "At Target."

### **Comments**

This function waits for up to *timeout* seconds for the At Target status of the axis to be TRUE. It returns as soon as the status goes TRUE or when *timeout* expires. Set *timeout* to zero to check the At Target status only once and return immediately (i.e. no wait is performed).

### **Compatibility**

The DC2, DCX-PC, and DCX-PCI100 do not support the At Target status bit and should use **MCIsStopped( )** instead.

#### **Requirements**

Header: include mcapi.h, mcapi.pas, or mcapi32.bas Library: use mcapi32.lib Version: MCAPI 2.2 or higher

### **Prototypes**

Delphi: function MCIsAtTarget( hCtlr: HCTRLR; axis: Word; timeout: Double ): Longint; stdcall; VB: Function MCIsAtTarget(ByVal hCtrlr As Integer, ByVal axis As Integer, ByVal timeout As Double) As Long<br>LabVIEW: Not Supported Not Supported

## **MCCL Reference**

None

**See Also MCIsStopped( )**

# **MCIsDigitalFilter**

**MCIsDigitalFilter( )** is used to determine the enabled state of the digital filter mode.

```
long int MCIsDigitalFilter( 
   HCTRLR hCtlr, // controller handle 
   WORD axis // axis number 
);
```
#### **Parameters**

*hCtlr* Controller handle, returned by a successful call to **MCOpen( )**. *axis* Axis number to query.

### **Returns**

This function returns TRUE if the digital filter for the specified axis is enabled, or it returns FALSE if the digital filter is disabled.

### **Comments**

This function is used to determine the enabled state of the digital filter mode supported by advanced motion control modules, such as the MC300.

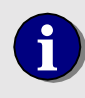

**i** You may not set the *axis* parameter to MC\_ALL\_AXES for this command.

## **Compatibility**

The DC2, DCX-PC100, DCX-AT200, DCX-PCI100, MFX-PCI1000 controllers, MC360 and MC362 modules do not support digital filtering.

### **Requirements**

Header: include mcapi.h, mcapi.pas, or mcapi32.bas Library: use mcapi32.lib Version: MCAPI 3.1 or higher

### **Prototypes**

Delphi: function MCIsDigitalFilter( hCtlr: HCTRLR; axis: Word ): Longint; stdcall; VB: Function MCIsDigitalFilter(ByVal hCtrlr As Integer, ByVal axis As Integer) As Long LabVIEW: Not Supported

#### **MCCL Reference**

None

### **See Also**

**MCEnableDigitalFilter( )**, **MCGetCount( )**, **MCGetDigitalFilter( )**, **MCSetDigitalFilter( )**

# **MCIsEdgeFound**

**MCIsEdgeFound( )** waits for the "Edge Found" condition to go true for the specified axis. Use it to determine when an open-loop stepper motor homing sequence has detected the edge sensor.

```
long int MCIsEdgeFound( 
   HCTRLR hCtlr, // controller handle 
   WORD axis // axis number 
   double timeout // timeout, in seconds
);
```
#### **Parameters**

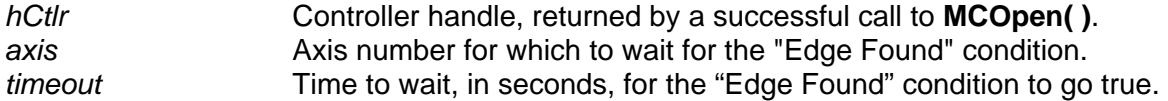

### **Returns**

This function returns TRUE if the stepper axis has detected the edge input or FALSE if the axis has not detected the edge input by the end of *timeout*.

### **Comments**

This function waits for up to *timeout* seconds for the Edge Found status of a stepper motor axis to go TRUE. It returns as soon as the status goes TRUE or when *timeout* expires. Set *timeout* to zero to check the edge found status only once and return immediately (i.e. no wait is performed). This function uses **MCDecodeStatusEx( )** internally to test the MC\_STAT\_EDGE\_FOUND status bit.

### **Compatibility**

The DC2, DCX-PC100, and DCX-AT200 controllers do not support this function. Stepper modules when run in closed-loop mode do not support this function.

#### **Requirements**

Header: include mcapi.h, mcapi.pas, or mcapi32.bas Library: use mcapi32.lib Version: MCAPI 3.2 or higher

### **Prototypes**

Delphi: function MCIsEdgeFound( hCtlr: HCTRLR; axis: Word; timeout: Double ): Longint; stdcall; VB: Function MCIsEdgeFound(ByVal hCtrlr As Integer, ByVal axis As Integer, ByVal timeout As Double) As Long LabVIEW: Not Supported

#### **MCCL Reference**

TS

**See Also MCDecodeStatusEx( )**, **MCEdgeArm( )**, **MCWaitForEdge( )**

## **MCIsIndexFound**

**MCIsIndexFound( )** waits for the "Index Found" condition to go true for the specified axis. Use it to determine when a servo or closed-loop stepper motor homing sequence has detected the encoder index.

```
long int MCIsIndexFound( 
   HCTRLR hCtlr, // controller handle 
   WORD axis // axis number 
   double timeout // timeout, in seconds
);
```
#### **Parameters**

*hCtlr* Controller handle, returned by a successful call to **MCOpen()**. axis **Axis number for which to wait for the "Index Found" condition.** *timeout* **Time to wait, in seconds, for the "Index Found" condition to go true.** 

### **Returns**

This function returns TRUE if the servo axis has detected the encoder index or FALSE if the axis has not detected the encoder index by the end of *timeout*.

### **Comments**

This function waits for up to *timeout* seconds for the Index Found status of a servo motor axis to go TRUE. It returns as soon as the status goes TRUE or when *timeout* expires. Set *timeout* to zero to check the encoder index status only once and return immediately (i.e. no wait is performed). This function uses **MCDecodeStatusEx( )** internally to test the MC\_STAT\_INDEX\_FOUND status bit.

## **Compatibility**

The DC2, DCX-PC100, and DCX-AT200 controllers do not support this function. Stepper modules when run in open-loop mode with an auxiliary encoder do not support primary encoder functions such as this.

### **Requirements**

Header: include mcapi.h, mcapi.pas, or mcapi32.bas Library: use mcapi32.lib Version: MCAPI 3.2 or higher

## **Prototypes**

Delphi: function MCIsIndexFound( hCtlr: HCTRLR; axis: Word; timeout: Double ): Longint; stdcall; VB: Function MCIsIndexFound(ByVal hCtrlr As Integer, ByVal axis As Integer, ByVal timeout As Double) As Long LabVIEW: Not Supported

#### **MCCL Reference**  TS

```
See Also 
MCDecodeStatusEx( ), MCIndexArm( ), MCWaitForIndex( )
```
# **MCIsStopped**

**MCIsStopped( )** waits for the "Trajectory Complete" condition to go true for the specified axis. Use it to determine when motion has completed for an axis.

```
long int MCIsStopped( 
   HCTRLR hCtlr, // controller handle 
   WORD axis, // axis number 
   double timeout // timeout, in seconds
```
**);**

### **Parameters**

*hCtlr* Controller handle, returned by a successful call to **MCOpen()**. *axis* Axis number for which to wait for the "Trajectory Complete" condition. *timeout* Time to wait, in seconds, for the Trajectory Complete condition to go true.

### **Returns**

This function returns TRUE if the axis is "Trajectory Complete." A return value of FALSE indicates the specified axis is not "Trajectory Complete" by the end of *timeout*. If MC\_ALL\_AXES is specified for Axis, TRUE will be returned only if all axes are "Trajectory Complete."

### **Comments**

This function waits for up to *timeout* seconds for the Trajectory Complete status of the axis to be TRUE. It returns as soon as the status goes TRUE or when *timeout* expires. Set *timeout* to zero to check the Trajectory Complete status only once and return immediately (i.e. no wait is performed).

## **Compatibility**

There are no compatibility issues with this function.

#### **Requirements**

Header: include mcapi.h, mcapi.pas, or mcapi32.bas Library: use mcapi32.lib Version: MCAPI 2.2 or higher

### **Prototypes**

Delphi: function MCIsStopped( hCtlr: HCTRLR; axis: Word; timeout: Double ): Longint; stdcall; VB: Function MCIsStopped(ByVal hCtrlr As Integer, ByVal axis As Integer, ByVal timeout As Double) As Long LabVIEW: Not Supported

#### **MCCL Reference**

None

**See Also MCIsAtTarget( )**

# **MCTranslateErrorEx**

**MCTranslateErrorEx( )** translates numeric error codes into ASCII text messages.

```
long int MCTranslateErrorEx( 
  short int error, \frac{1}{2} error code to translate
   long int length // length of Buffer, in bytes 
);
```
 **char\*** *buffer,* // character buffer for message

### **Parameters**

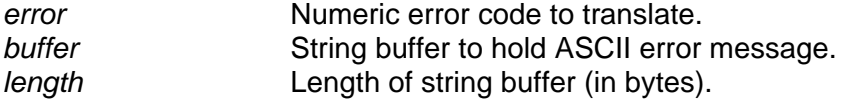

### **Returns**

This function returns a pointer to the ASCII error message corresponding to Error. If Error does not correspond to a valid error message, a NULL pointer is returned. It will work with errors returned from **MCGetError( )** and **MCErrorNotify( )** error messages.

## **Comments**

Beginning with version 2.1 of the MCAPI this function is included as a native MCAPI function (previously it was contained in a separate module). Incorporating **MCTranslateErrorEx( )** into the MCAPI DLL will facilitate future updates, but has required changes from how It previously worked. The string buffer and buffer length have been added to the argument list. These changes make it possible to call **MCTranslateErrorEx( )** from a much wider range of programming languages.

## **Compatibility**

There are no compatibility issues with this function.

### **Requirements**

Header: include mcapi.h, mcapi.pas, or mcapi32.bas Library: use mcapi32.lib Version: MCAPI 2.1 or higher

## **Prototypes**

Delphi: function MCTranslateErrorEx( error: SmallInt; buffer: PChar; length: Longint): Longint; stdcall; VB: Function MCTranslateErrorEx(ByVal error As Integer, ByVal buffer As String, ByVal length As Long) As Long

LabVIEW:

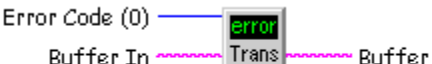

Buffer Out

**MCTranslateErrorEx.vi** 

## **MCCL Reference**

None

**See Also MCErrorNotify( )**, **MCGetError( )**
### **Chapter Contents**

- MCConfigureDigitalI/O( )
- MCEnableDigitalI/O( )
- MCGetAnalogEx()
- MCGetDigitalIO()
- MCGetDigitalIOConfig()
- MCSetAnalogEx()
- MCWaitForDigitalIO( )

### **I/O Functions**

Digital I/O functions allow configuration of high or low "true" states, reading of inputs, sequencing based on input, and setting outputs. Analog I/O functions control the input and output of analog values through A/D and D/A ports installed on the controller.

A word of caution must be given regarding the use of board-level sequencing commands. Even though a warning is included with **MCWaitForDigitalIO( ),** it should be stressed that once this command is called, the board will not accept another command nor will it respond to the calling program until the board has completed what it was initially told to do. This can lead to scenarios where the calling program has absolutely no control during potentially dangerous or otherwise expensive situations.

To see examples of how the functions in this chapter are used, please refer to the online Motion Control API Reference.

### **MCConfigureDigitalIO**

**MCConfigureDigitalIO( )** configures a specific digital I/O channel for input or output and for high or low true logic.

```
short int MCConfigureDigitalIO( 
   HCTRLR hCtlr, // controller handle 
   WORD channel, // channel number 
   WORD mode // configuration flags 
);
```
**Parameters**  *hCtlr* **Controller handle, returned by a successful call to MCOpen().** *channel* Digital channel number to configure.

*mode* Specifies how the channel is to be configured. This parameter may be any one of the digital I/O flags listed below. An input/output flag and a logic level flag may be OR'ed together.

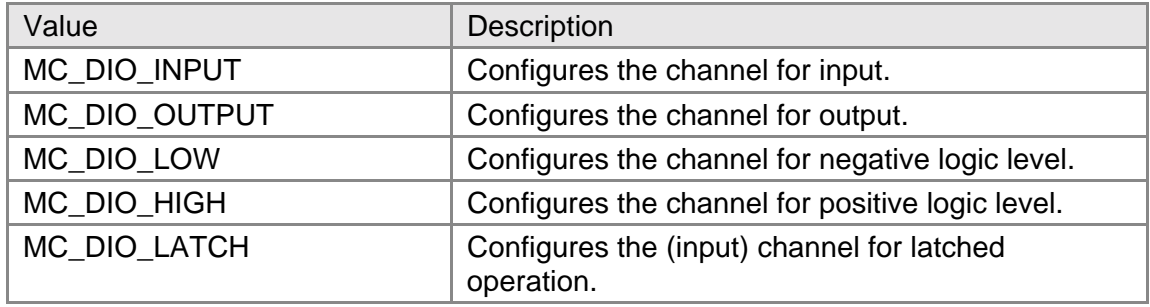

### **Returns**

The return value is TRUE if the function is successful. A return value of FALSE indicates **MCConfigureDigitalIO( )** was unable to configure the channel as requested.

### **Comments**

Each digital I/O channel may be configured for input or for output. The logic level maps the logical "on" and "off" states of the channel to the physical input and output voltages for that channel. If the channel is set to MC\_DIO\_LOW (negative logic) the "on" state of a channel will represent a low voltage (<0.4VDC) and "off" a high voltage (>2.4VDC). When set to MC\_DIO\_HIGH (positive logic) the "on" state of a channel will represent a high voltage (>2.4VDC) and "off" a low voltage (<.0.4VDC).

On the DC2-STN controller, beginning with firmware release 1.2a, it is possible to configure an input channel to "latch" input events (see the controller manual for details of signal hold time, etc.). Configure an input channel using the MC\_DIO\_LATCH constant to enable latching or clear the latched state. Configure an input channel using the MC\_DIO\_INPUT constant to disable latching.

The DCX-PCI motherboard has 16 general I/O, consisting of 8 fixed inputs and 8 fixed outputs. Since these digital I/O are fixed, they may not be configured for input or output. A program may verify the functionality (input or output) of a channel by using **MCGetDigitalIOConfig( )** to check the current configuration.

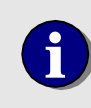

Under the MCAPI, the DC2-STN controller's input channels are<br>
numbered 1 - 8, and the output channels are numbered 9 - 16 (the<br>
MCAPI requires that each channel have a unique channel number) MCAPI requires that each channel have a unique channel number).

### **Compatibility**

MC\_DIO\_INPUT and MC\_DIO\_OUTPUTare not supported by MFX-PCI1000.

### **Requirements**

Header: include mcapi.h, mcapi.pas, or mcapi32.bas Library: use mcapi32.lib Version: MCAPI 1.0 or higher

### **Prototypes**

Delphi: function MCConfigureDigitalIO( hCtlr: HCTRLR; channel, mode: Word ): SmallInt;

VB: Function MCConfigureDigitalIO (ByVal hCtrlr As Integer, ByVal channel As Integer, ByVal mode As Integer) As Integer

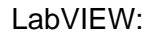

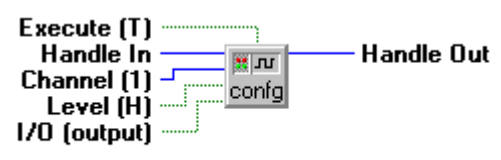

MCConfigureDigitalIO.vi

### **MCCL Reference**

CH, CI, CL, CT

#### **See Also**

**MCEnableDigitalIO( )**, **MCGetDigitalIO( )**, **MCGetDigitalIOConfig( )**

### **MCEnableDigitalIO**

**MCEnableDigitalIO( )** turns the specified digital I/O channel on or off.

```
void MCEnableDigitalIO( 
   HCTRLR hCtlr, // controller handle
   WORD channel, // channel number
```
 **short int** *state* // enable state

#### **Parameters**

**);**

*hCtlr* Controller handle, returned by a successful call to **MCOpen( )**. *channel* **Digital channel number to enable.** *state* Specifies whether the channel is to be turned on or turned off.

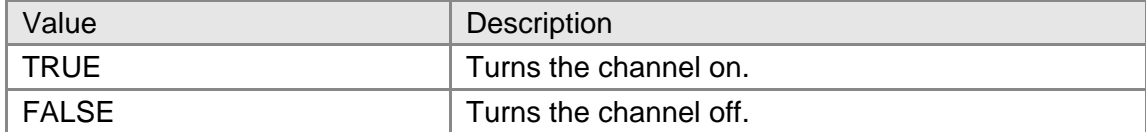

### **Returns**

This function does not return a value.

### **Comments**

The I/O channel selected by *hCtlr* and *channel* must have previously been configured for output using the **MCConfigureDigitalIO( )** command. Note that depending upon how a channel has been configured "on" (and conversely "off") may represent either a high or a low voltage level.

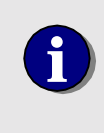

*state* will accept any non-zero value as TRUE, and will work correctly with most programming languages, including those that define TRUE as a non-zero value other than one (one is the Windows default value for TRUE).

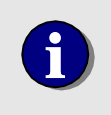

Under the MCAPI, the DC2-STN controller's input channels are<br>
numbered 1 - 8, and the output channels are numbered 9 - 16 (the<br>
MCAPI requires that each channel have a unique channel number) MCAPI requires that each channel have a unique channel number).

### **Compatibility**

There are no compatibility issues with this function.

### **Requirements**

Header: include mcapi.h, mcapi.pas, or mcapi32.bas Library: mcapi32.lib Version: MCAPI 1.0 or higher

### **Prototypes**

Delphi: procedure MCEnableDigitalIO( hCtlr: HCTRLR; channel: Word; state: SmallInt ); stdcall; VB: Sub MCEnableDigitalIO(ByVal hCtrlr As Integer, ByVal channel As Integer, ByVal state As Integer) LabVIEW: Execute (T)

Handle In **Handle Out Turuni** Channel  $(1)$   $-$ Set io State  $[T]$  =

#### MCEnableDigitalIO.vi

### **MCCL Reference**

CF, CN

#### **See Also**

**MCConfigureDigitalIO( )**, **MCEnableDigitalIO( )**, **MCGetDigitalIOConfig( )**, **MCPARAMEX** structure definition

### **MCGetAnalogEx**

**MCGetAnalog( )** reads the current input state of the specified input Channel.

```
WORD MCGetAnalog(
```

```
 WORD channel // channel number
```
 **HCTRLR** *hCtlr*, // controller handle

 **DWORD** *value* // channel number

**);**

### **Parameters**

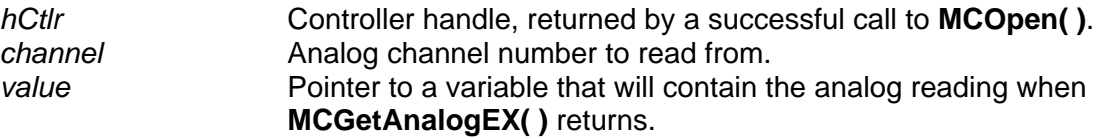

### **Returns**

This function returns the current A/D reading for *channel*.

### **Comments**

PMC motion controllers typically include four undedicated analog input channels. On older controllers these inputs are 8-bit, the newer Multiflex series of controllers is typically configured with 14-bit inputs. By default these channels are assigned channel numbers 1 to 4.

Additional analog input/output channels supplied by MC500 modules will occupy sequential channel numbers beginning with channel 5. The fields **AnalogInput** and **AnalogOutput** in the **MCPARAMEX** structure contain the number of input and output channels the controller is configured for.

**MCGetAnalogEx( )** should be used for new designs.

### **Compatibility**

There are no compatibility issues with this function, however, please note that the DCX-PCI controllers have no built-in analog inputs and for the MFX-PCI1000 analog inputs are an option.

### **Requirements**

Header: include mcapi.h, mcapi.pas, or mcapi32.bas Library: mcapi32.lib Version: MCAPI 1.0 or higher (3.4 or higher for **MCGetAnalogEX( )**)

### **Prototypes**

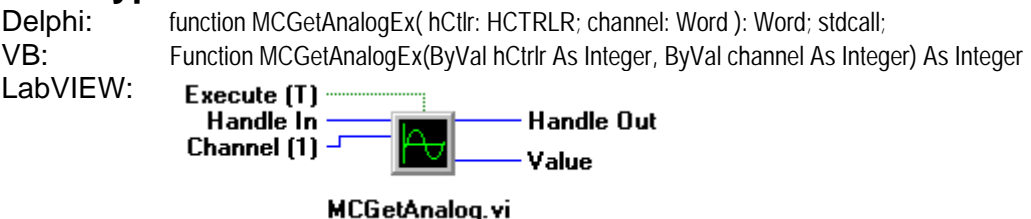

### **MCCL Reference**

TA

```
See Also 
MCSetAnalog( ), MCPARAMEX structure definition
```
### **MCGetDigitalIO**

**MCGetDigitalIO( )** returns the current state of the specified digital I/O channel.

```
short int MCGetDigitalIO( 
   HCTRLR hCtlr, // controller handle
   WORD channel // channel number
);
```

```
Parameters
```
*hCtlr* Controller handle, returned by a successful call to **MCOpen()**. *channel* Digital channel number to get state of.

### **Returns**

The return value is TRUE if the channel is "on." A return value of FALSE indicates the channel is "off".

### **Comments**

This function will read the current state of both input and output digital I/O channels. Note that this function simply reports if the channel is "on" or "off"; depending upon how a channel has been configured "on" (and conversely "off") may represent either a high or a low voltage level.

The field DigitalIO in the **MCPARAMEX** structure contains the total number of digital I/O channels the controller is configured for.

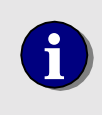

Under the MCAPI, the DC2-STN controller's input channels are<br>
numbered 1 - 8, and the output channels are numbered 9 - 16 (the<br>
MCAPI requires that each channel have a unique channel number) MCAPI requires that each channel have a unique channel number).

### **Compatibility**

There are no compatibility issues with this function.

### **Requirements**

Header: include mcapi.h, mcapi.pas, or mcapi32.bas Library: mcapi32.lib Version: MCAPI 1.0 or higher

### **Prototypes**

function MCGetDigitalIO( hCtlr: HCTRLR; channel: Word ): SmallInt; stdcall; VB: Function MCGetDigitalIO(ByVal hCtrlr As Integer, ByVal channel As Integer) As Integer LabVIEW: Execute (T) Handle In **Handle Out unn** Channel (1)  $-$ Get io Value

MCGetDigitalIO.vi

### **MCCL Reference**

TC

**See Also** 

**MCEnableDigitalIO( )**, **MCGetDigitalIO( )**, **MCGetDigitalIOConfig( )** 

### **MCGetDigitalIOConfig**

**MCGetDigitalIOConfig( )** returns the current configuration (in / out / high / low) of the specified digital I/O channel.

```
short int MCGetDigitalIO( 
   HCTRLR hCtlr, // controller handle 
   WORD channel, // channel number 
   WORD* pMode // variable to hold the channel settings 
);
```
### **Parameters**

*hCtlr* Controller handle, returned by a successful call to **MCOpen()**. *channel* **Digital channel number to get configuration of.** 

*pMode* Pointer to a variable to hold the current configuration settings of the specified channel. This variable will contain one or more of the following flags on return:

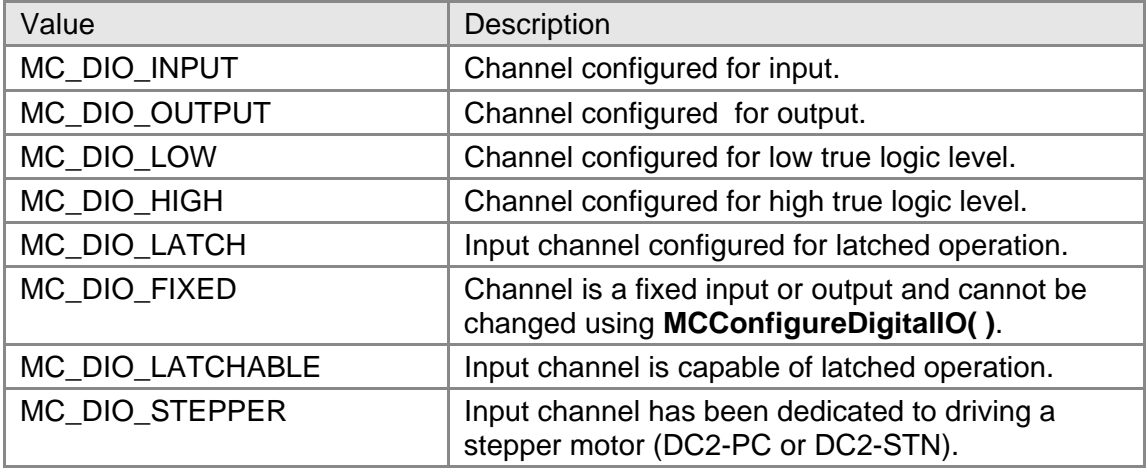

### **Returns**

The current configuration of the specified digital I/O channel is placed in the variable specified by the pointer *pMode*, and MCERR\_NOERROR is returned if there were no errors. If there was an error, one of the MCERR\_xxxx error codes is returned, and the variable pointed to by *pMode* is left unchanged.

### **Comments**

The configuration of the specified channel is returned as one or more of the MC\_DIO\_xxx constants OR'ed together. This value is identical to the value you would create to configure the channel using **MCConfigureDigitalIO( )**, with the exception of the MC\_DIO\_FIXED, MC\_DIO\_LATCHABLE, and MC\_DIO\_STEPPER which are read-only (i.e. **MCGetDigitalIOConfig( )** only) parameters.

Currently none of the motion controllers supported by the MCAPI allow you to read back the configuration of the digital I/O. To implement **MCGetDigitalIOConfig( )** the MCAPI "remembers" any changes made to the digital I/O using **MCConfigureDigitalIO( )**. When the MCAPI DLL is loaded into memory (at application run time), it assumes the default state power-on state for all the installed digital I/O. Therefore, this function is most useful within a single application, after you have explicitly configured each I/O channel.

The field **DigitalIO** in the **MCPARAMEX** structure contains the total number of digital I/O channels the controller is configured for.

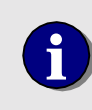

Under the MCAPI, the DC2-STN controller's input channels are<br>
numbered 1 - 8, and the output channels are numbered 9 - 16 (the<br>
MCAPI requires that each channel have a unique channel number) MCAPI requires that each channel have a unique channel number).

### **Compatibility**

MC\_DIO\_INPUT and MC\_DIO\_OUTPUTare not supported by MFX-PCI1000.

### **Requirements**

Header: include mcapi.h, mcapi.pas, or mcapi32.bas Library: mcapi32.lib Version: MCAPI 2.1 or higher

### **Prototypes**

Delphi: function MCGetDigitalIOConfig( hCtlr: HCTRLR; channel: Word; var pMode: Word ): LongInt; stdcall; VB: Function MCGetDigitalIOConfig(ByVal hCtrlr As Integer, ByVal channel As Integer, mode As Integer) As Long LabVIEW: Not Supported

#### **MCCL Reference**

None

```
See Also
```
**MCConfigureDigitalIO( )**, **MCEnableDigitalIO( )**, **MCPARAMEX** structure definition

### **MCSetAnalogEx**

**MCSetAnalogEx( )** sets the voltage level of the specified general purpose analog output Channel.

```
void MCSetAnalog( 
   DWORD value // new output value
```
 **HCTRLR** *hCtlr*, // controller handle  **WORD** *channel,* // channel number

```
);
```
### **Parameters**

*hCtlr* **Controller handle, returned by a successful call to MCOpen().** *channel* Analog output channel number to set *value* New output value.

### **Returns**

MCSetAnalogEx( ) returns the value MCERR\_NOERROR if the function completed without errors. If there was an error one of the MCERR\_xxxx error codes is returned.

### **Comments**

Analog output ports on MC500 and MC520 Analog Modules accept values in the range of 0 to 4095 counts (12 bits). This range of values corresponds to an output voltage of 0 to 5V or -10 to +10V, depending upon how the output is configured (see your controller's hardware manual). Each digital bit corresponds to a voltage level as follows:

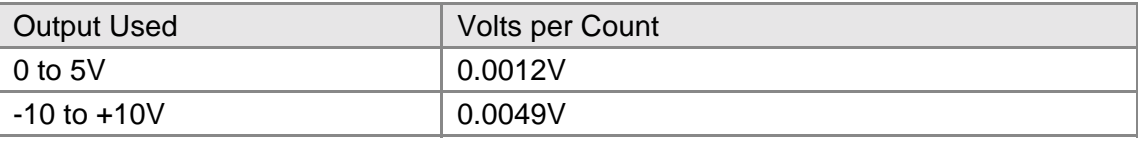

### **Compatibility**

Analog output channels are not supported by the DC2-PC100 dedicated 2 axis controllers or the MultiFlex family of controllers.

### **Requirements**

Header: include mcapi.h, mcapi.pas, or mcapi32.bas Library: mcapi32.lib Version: MCAPI 3.4 or higher

### **Prototypes**

Delphi: procedure MCSetAnalogEx( hCtlr: HCTRLR; channel, value: DWord ); stdcall; VB: Sub MCSetAnalogEx(ByVal hCtrlr As Integer, ByVal channel As Integer, ByVal value As Integer) LabVIEW: Not Supported

### **MCCL Reference**

OA

**See Also MCGetAnalogEx( )**

### **MCWaitForDigitalIO**

**MCWaitForDigitalIO( )** waits for the specified digital I/O channel to go on or off, depending upon the value of *state*.

```
void MCWaitForDigitalIO( 
   HCTRLR hCtlr, // controller handle
```

```
 WORD channel, // digital I/O channel to watch 
 short int state // state of channel to watch for
```
**);**

### **Parameters**

*hCtlr* **Controller handle, returned by a successful call to MCOpen().** *channel* **Digital channel number to wait for. state Selects** state of channel to wait for:

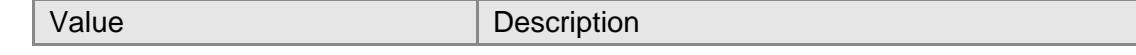

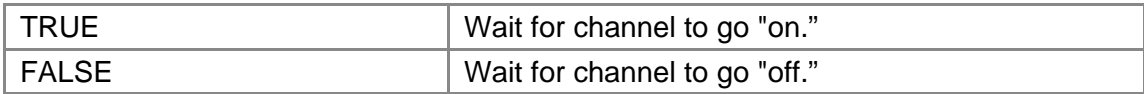

### **Returns**

This function does not return a value.

### **Comments**

Digital channels 1 to 16 are built into each controller. Additional digital channels, beginning with channel 17, may be added in blocks of 16 channels using MC400 Digital I/O Modules. The field **DigitalIO** in the **MCPARAMEX** structure contains the total number of digital channels installed on the controller.

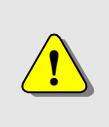

Once this command is issued, the calling program will not be able to communicate with the board until the digital I/O is equal to *state*. We recommend creating your own looping structure based on **MCGetDigitalIO( )** instead.

### **Compatibility**

There are no compatibility issues with this function.

### **Requirements**

Header: include mcapi.h, mcapi.pas, or mcapi32.bas Library: mcapi32.lib Version: MCAPI 1.0 or higher

### **Prototypes**

Delphi: procedure MCWaitForDigitalIO( hCtlr: HCTRLR; channel: Word; state: SmallInt ); stdcall; VB: Sub MCWaitForDigitalIO(ByVal hCtrlr As Integer, ByVal channel As Integer, ByVal state As Integer)

LabVIEW:

Execute (T) Handle In Handle Out ॻॹ Channel (1)  $-$ State  $(I)$  -

MCWaitForDigitalIO.vi

### **MCCL Reference**

WF, WN

### **See Also**

**MCConfigureDigitalIO( )**, **MCEnableDigitalIO( )**, **MCGetDigitalIO( )**, **MCPARAMEX** structure definition

### **Chapter Contents**

- MCCancelTask( )
- MCMacroCall()
- MCRepeat()

## Chapter **9**

### **Macro's and Multi-Tasking Functions**

Macro and multi-tasking functions provide access to the motion controllers on-board macro capability, as well as the multitasking features of advanced controllers.

To see examples of how the functions in this chapter are used, please refer to the online Motion Control API Reference.

### **MCCancelTask**

**MCCancelTask( )** cancels an executing task on a multi-tasking controller. The task should have been previously started with an **MCBlockBegin( )** / **MCBlockEnd( )** pair.

```
long int MCCancelTask( 
   HCTRLR hCtlr, // controller handle 
);
```
 **long int** *taskID* // ID of task to cancel

### **Parameters**

*hCtlr* Controller handle, returned by a successful call to **MCOpen()**. *taskID* Task ID value for the task to be stopped. This value was returned by the **MCBlockEnd( )** function when the task was generated.

### **Returns**

This function returns MCERR\_NOERROR if there were no errors. One of the MCERR\_xxxx defined error codes will be returned if there was a problem.

### **Comments**

**MCCancelTask( )** is the only way to stop tasks that are not programmed to stop themselves (i.e. infinite loop tasks).

See the description of **MCBlockBegin( )** for more information and reference the online help for examples.

### **Compatibility**

The DC2 and DCX-PC100 controllers do not support background tasks.

### **Requirements**

Header: include mcapi.h, mcapi.pas, or mcapi32.bas Library: use mcapi32.lib Version: MCAPI 1.3 or higher

### **Prototypes**

Delphi: function MCCancelTask( hCtlr: HCTRLR; taskID: Longint): Longint; stdcall; VB: Function MCCancelTask(ByVal hCtrlr As Integer, ByVal taskID As Long) As Long<br>LabVIEW: Not Supported Not Supported

#### **MCCL Reference**  ET

**See Also MCBlockBegin( )**, **MCCancelTask( )**

### **MCMacroCall**

**MCMacroCall( )** causes a previously loaded macro to be executed.

```
void MCMacroCall( 
   HCTRLR hCtlr, // controller handle
   WORD macro // macro number
```
**);**

### **Parameters**

*hCtlr* Controller handle, returned by a successful call to **MCOpen( )**. *macro* Macro number to execute.

### **Returns**

This function does not return a value.

### **Comments**

Macros are normally downloaded using the **pmcputs( )** ASCII interface command, using the Motion Control Command Language (MCCL); or by converting the MCAPI functions to a macro with the **MCBlockBegin( )** / **MCBlockEnd( )** functions. These controller level macros are often the only efficient way to implement hardware specific sequences, such as special homing routines, initializing encoder positions, etc.

### **Compatibility**

There are no compatibility issues with this function.

### **Requirements**

Header: include mcapi.h, mcapi.pas, or mcapi32.bas Library: mcapi32.lib Version: MCAPI 1.0 or higher

### **Prototypes**

Delphi: procedure MCMacroCall( hCtlr: HCTRLR; macro: Word ); stdcall; VB: Sub MCMacroCall(ByVal hCtrlr As Integer, ByVal macro As Integer) LabVIEW: Execute (T) Handle Out Handle In W. Macro Macro Number (0)

**MCMacroCall.vi** 

### **MCCL Reference**

MC.

**See Also** 

**MCBlockBegin( )**, **MCBlockEnd( )**, **pmcputs( )**, Controller hardware manual

### **MCRepeat**

**MCRepeat( )** inserts a repeat command into a block command - task, compound command, or macro.

```
long int MCRepeat( HCTRLR hCtlr,
                                    // controller handle
   long int count \sqrt{2} // repeat count
);
```
### **Parameters**

*hCtlr* Controller handle, returned by a successful call to **MCOpen( )**. *count* Repeat count. Commands that precede the **MCRepeat()** in the block command will be repeated *count* more times (for a total execution of *count* + 1).

### **Returns**

**MCRepeat( )** returns the value MCERR\_NOERROR if the function completed without errors. If there was an error, one of the MCERR\_xxxx error codes is returned.

### **Comments**

This function may only be used within an **MCBlockBegin( )** / **MCBlockEnd( )** command pair.

### **Compatibility**

There are no compatibility issues with this function.

### **Requirements**

Header: include mcapi.h, mcapi.pas, or mcapi32.bas Library: mcapi32.lib

Version: MCAPI 1.3 or higher

## **Prototypes**

Delphi: function MCRepeat( hCtlr: HCTRLR; count: Longint): Longint; stdcall;<br>VB: Function MCRepeat(ByVal hCtrlr As Integer, ByVal count As Long) As VB: Function MCRepeat(ByVal hCtrlr As Integer, ByVal count As Long) As Long<br>LabVIEW: Not Supported Not Supported

### **MCCL Reference**

RP

**See Also MCBlockBegin( )**, **MCBlockEnd( )**

### **Chapter Contents**

- MCBloackBegin()
- MCBlockEnd()
- MCClose()
- MCGetConfigurationEx()
- MCGetVersion()
- MCOpen( )
- MCReopen( )
- MCSetTimeoutEx()

## Chapter **10**

### **MCAPI Driver Functions**

Driver functions handle driver related housekeeping, and as such do not directly affect the controller.

To see examples of how the functions in this chapter are used, please refer to the online Motion Control API Reference.

### **MCBlockBegin**

**MCBlockBegin( )** initiates a block command sequence. All commands up to the subsequent **MCBlockEnd( )** will be included in the block. Block commands include compound commands, macro definition commands, contour path motions, and tasks on multitasking controllers.

```
long int MCBlockBegin( 
   HCTRLR hCtlr, // controller handle 
  long int mode, \frac{1}{2} // block mode type
  long int num<br>
// macro / task number / controlling axis
);
```
### **Parameters**

*hCtlr* Controller handle, returned by a successful call to **MCOpen()**. *mode* Type of block command to begin:

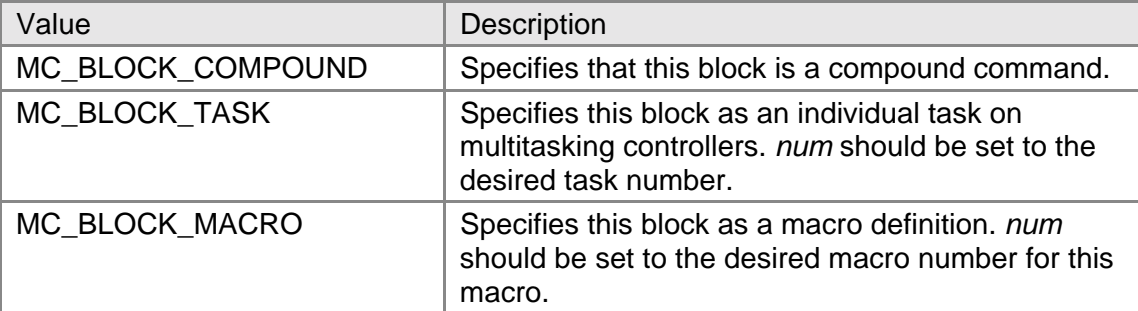

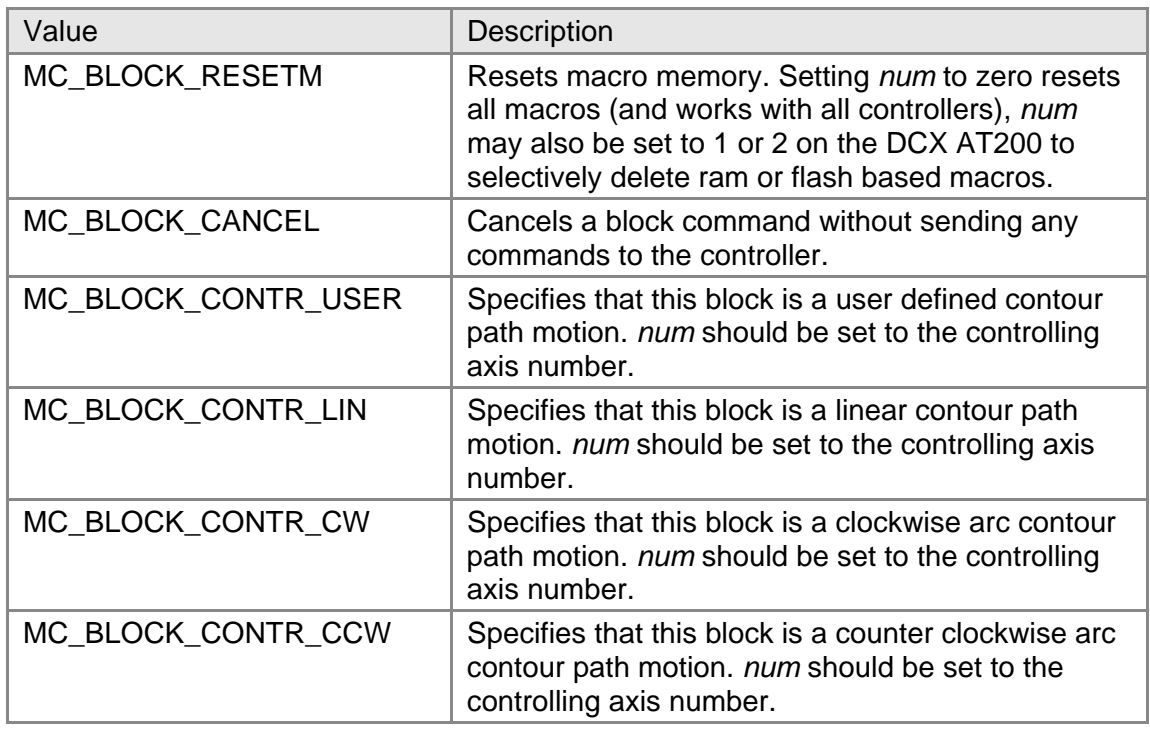

*num* Specifies the macro number for macro blocks, the task number for task blocks, the controlling axis for contour blocks, or the macro types for macro reset.

### **Returns**

This function returns MCERR\_NOERROR if there were no errors, or it returns one of the MCERR\_xxxx defined error codes if there was a problem.

### **Comments**

The **MCBlockBegin( )** and **MCBlockEnd( )** commands are used to bracket other API commands in order to affect how those commands are executed. While the high level MCAPI is function based (as are most Windows APIs), PMC's motion control cards are command based. They are capable of accepting single commands or blocks of commands, depending upon the complexity of the motion. To provide the same block functionality to the MCAPI the **MCBlockBegin( )** and **MCBlockEnd( )** functions where created. These functions may be used to bracket one or more MCAPI function calls to create function blocks.

One use is to create a compound command block - where multiple commands are sent to the controller as a single block. This is useful for data capture sequences, homing sequences, or anywhere you want to synchronize a complex group of commands.

For multi-tasking controllers, the block commands can be used to group individual commands as separate tasks. Multi-tasking permits multiple user programs to run in parallel on PMC's advanced motion control cards. Multi-tasking also permits you to run command sequences that would normally lock-up the controller's command interpreter in the background, thus leaving the command interpreter unaffected.

A third use of the block commands is to store the bracketed command sequence as a macro. Macros may be replayed at any time using the **MCMacroCall( )** function. Please note that API commands that read data from a controller, such as any of the **MCGet…** functions, should not be included in macros. Macro memory may be reset (cleared) by calling **MCBlockBegin( )** with Mode set to

MC\_BLOCK\_RESETM. If your controller allows you to reset selected blocks of macros you may specify this by setting *num* to 1 for RAM-based macros or 2 for Flash memory macros.

All calls to **MCBlockBegin( )**, except those with a *mode* of MC\_BLOCK\_RESETM or MC\_BLOCK\_CANCEL require a corresponding call to **MCBlockEnd( )**. Calls to **MCBlockBegin( )** may not be nested, except that **MCBlockBegin( )** calls with an Mode of MC\_BLOCK\_CANCEL may be included within other **MCBlockBegin( )** blocks (this call terminates the outer **MCBlockBegin( )**, so no **MCBlockEnd( )** is needed in this case).

Beginning with version 2.0 of the MCAPI, blocks are also used for multi-axis contouring. Contouring requires first that the selected axes be placed in contouring mode and a controlling axis specified. This is done with the **MCSetOperatingMode( )** function. Then blocks of contour path moves are issued. Under the MCAPI, these contour path blocks are specified by bracketing **MCArcCenter( )**, **MCGoHome( )**, **MCMoveAbsolute( )**, **MCMoveRelative( )**, or **MCSetVectorVelocity( )** with block commands that are one of the MC\_BLOCK\_CONTR\_xxx types.

Block commands may be canceled prior to issuing an **MCBlockEnd( )** by calling **MCBlockBegin( )** with Mode set to MC\_BLOCK\_CANCEL.

### **Compatibility**

The MCAPI does not does not support contouring on the DC2, DCX-PC100, or DCX-PCI100 controllers. The DC2 and DCX-PC100 controllers do not support background tasks.

### **Requirements**

Header: include mcapi.h, mcapi.pas, or mcapi32.bas Library: use mcapi32.lib Version: MCAPI 1.3 or higher

### **Prototypes**

Delphi: function MCBlockBegin( hCtlr: HCTRLR; mode, num: Longint ): Longint; stdcall; VB: Function MCBlockBegin(ByVal hCtrlr As Integer, ByVal mode As Long, ByVal num As Long) As Long LabVIEW: Not Supported

### **MCCL Reference**

CP, GT, MD, RM

### **See Also**

**MCBlockEnd( )**, **MCCancelTask( )**, **MCMacroCall( )**, **MCRepeat( )**

### **MCBlockEnd**

**MCBlockEnd( )** ends a block command and transmits the compound command, task, macro, or contour path to the controller.

```
long int MCBlockEnd(
```
**);**

 **HCTRLR** *hCtlr*, // controller handle **long int\***  $pTaskID$  // task ID for MC BLOCK TASK blocks

### **Parameters**

*hCtlr* Controller handle, returned by a successful call to **MCOpen( )**. *pTaskID* Pointer to variable to hold the Task ID value for MC\_BLOCK\_TASK blocks, this parameter is ignored and may be set to NULL for MC\_BLOCK\_COMPOUND or MC\_BLOCK\_MACRO blocks. Setting this parameter to NULL for MC\_BLOCK\_TASK will cause the function to not return the Task ID for this task.

### **Returns**

This function returns MCERR\_NOERROR if there were no errors, or it returns one of the MCERR xxxx defined error codes if there was a problem.

### **Comments**

The **MCBlockBegin( )** and **MCBlockEnd( )** commands are used to bracket other API commands in order to affect how those commands are executed.

See the description of **MCBlockBegin( )** for more information.

### **Compatibility**

The MCAPI does not does not support contouring on the DC2, DCX-PC100, or DCX-PCI100 controllers. The DC2 and DCX-PC100 controllers do not support background tasks.

### **Requirements**

Header: include mcapi.h, mcapi.pas, or mcapi32.bas Library: mcapi32.lib Version: MCAPI 1.3 or higher

### **Prototypes**

Delphi: function MCBlockEnd( hCtlr: HCTRLR; var pTaskID: LongInt): Longint; stdcall; VB: Function MCBlockEnd(ByVal hCtrlr As Integer, taskID As Long) As Long<br>LabVIEW: Not Supported Not Supported

### **MCCL Reference**

None

**See Also MCBlockBegin( )**, **MCCancelTask( )** 

### **MCClose**

**MCClose( )** closes the specified motion controller handle, and is typically called at the end of a program.

```
short int MCClose( 
);
```
 **HCTRLR** *hCtlr* // controller handle

### **Parameters**

*hCtlr* Controller handle, returned by a successful call to **MCOpen( )**.

### **Returns**

This function returns MCERR\_NOERROR if there were no errors, or it returns one of the MCERR xxxx defined error codes if there was a problem.

### **Comments**

Following a call to **MCClose( )**, no further calls should be made to the Motion Control API functions with this handle (the exception being **MCOpen( )**, which may be called to open or reopen the API at any time).

By calling **MCClose( )** you notify Windows that you are done with the controller and device driver. When the last user has closed the driver Windows is then free to unload the driver from memory. Failure to call close leaves the handle open, reducing the number of available controller handles for other applications.

### **Compatibility**

There are no compatibility issues with this function.

### **Requirements**

Header: include mcapi.h, mcapi.pas, or mcapi32.bas Library: mcapi32.lib Version: MCAPI 1.0 or higher

### **Prototypes**

Delphi: function MCClose( hCtlr: HCTRLR ): SmallInt; stdcall; VB: Function MCClose(ByVal hCtrlr As Integer) As Integer LabVIEW: Execute  $[T]$   $-$ 

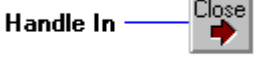

**MCClose.vi** 

**MCCL Reference**  None

**See Also MCOpen( )** 

### **MCGetConfigurationEx**

**MCGetConfigurationEx( )** obtains the configuration for the specified controller. Configuration information includes the controller type, number and type of installed motor modules, and if the controller supports scaling, contouring, etc.

```
long int MCGetConfigurationEx( 
   HCTRLR hCtlr, // controller handle 
   MCPARAMEX* pParam // address of extended configuration 
                            // structure
```
**);**

### **Parameters**

*hCtlr* Controller handle, returned by a successful call to **MCOpen()**. *pParam* Points to an **MCPARAMEX** structure that receives the configuration information for *hCtlr*.

### **Returns**

This function returns MCERR\_NOERROR if there were no errors, or it returns one of the MCERR\_xxxx defined error codes if there was a problem.

### **Comments**

This function allows the application to query the driver about installed controller hardware and capabilities. Included are the number and type of axes, digital and analog IO channels, scaling, and contouring.

### **Compatibility**

There are no compatibility issues with this function.

### **Requirements**

Header: include mcapi.h, mcapi.pas, or mcapi32.bas Library: mcapi32.lib Version: MCAPI 3.0 or higher

### **Prototypes**

Delphi: function MCGetConfigurationEx( hCtlr: HCTRLR; var pParam: MCPARAMEX ): LongInt; stdcall; VB: Function MCGetConfigurationEx(ByVal hCtrlr As Integer, param As MCParamEx) As Long LabVIEW: Not Supported

### **MCCL Reference**

Dual Port RAM

**See Also MCPARAMEX** structure definition

### **MCGetVersion**

**MCGetVersion( )** returns version information about the MCAPI.DLL and, optionally, about the device driver in use for a particular controller.

```
DWORD MCGetVersion( 
);
```
 **HCTRLR** *hCtlr* // controller handle

### **Parameters**

*hCtlr* Controller handle, selects which motion controller to obtain device driver version info from. May be NULL (if NULL **MCGetVersion( )** version number info is returned for the MCAPI DLL only).

### **Returns**

The return version number for the MCAPI DLL and, if *hCtlr* is not NULL, the version number for the device driver in use for the controller. If *hCtlr* is NULL, device driver version info will be zero.

### **Comments**

The DLL version number is contained in the low order word of the return value. The major version number is stored as the low order byte of this word, while the release number is multiplied by 10, added to the revision number, and stored as the high order byte.

If the controller handle is not NULL, the version information for the device driver that is associated with this controller will be placed in the high order word of the return value, using the same format as was used for the DLL version information.

### **Compatibility**

There are no compatibility issues with this function.

### **Requirements**

Header: include mcapi.h, mcapi.pas, or mcapi32.bas Library: mcapi32.lib Version: MCAPI 1.2 or higher

### **Prototypes**

Delphi: function MCGetVersion( hCtlr: HCTRLR ): Longint; stdcall; VB: Function MCGetVersion(ByVal hCtrlr As Integer) As Long LabVIEW: Not Supported

### **MCCL Reference**

None

### **MCOpen**

**MCOpen( )** returns a handle to a particular controller for use with subsequent API calls.

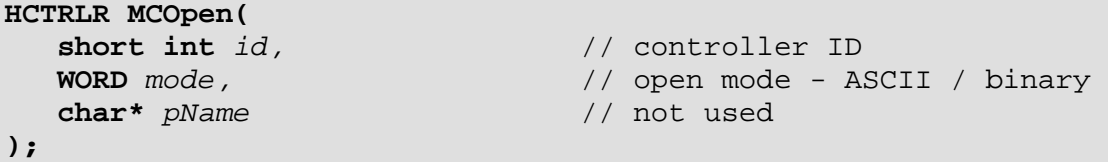

#### **Parameters**

*id* **Controller ID, selects the controller to open.** *mode* I/O mode to open controller in:

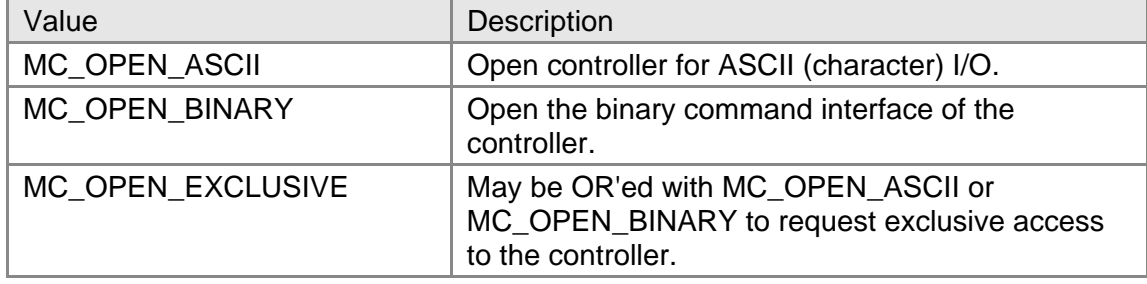

*pName* Should be set to NULL for the present

### **Returns**

This function returns handle to the specified controller for use in subsequent API calls. The handle will be greater than zero if the open call succeeds or less than zero if there is an error. Standard error codes (see the file MCERR.H) will be multiplied by -1 to make their values negative and returned in place of a handle, if there is an error:

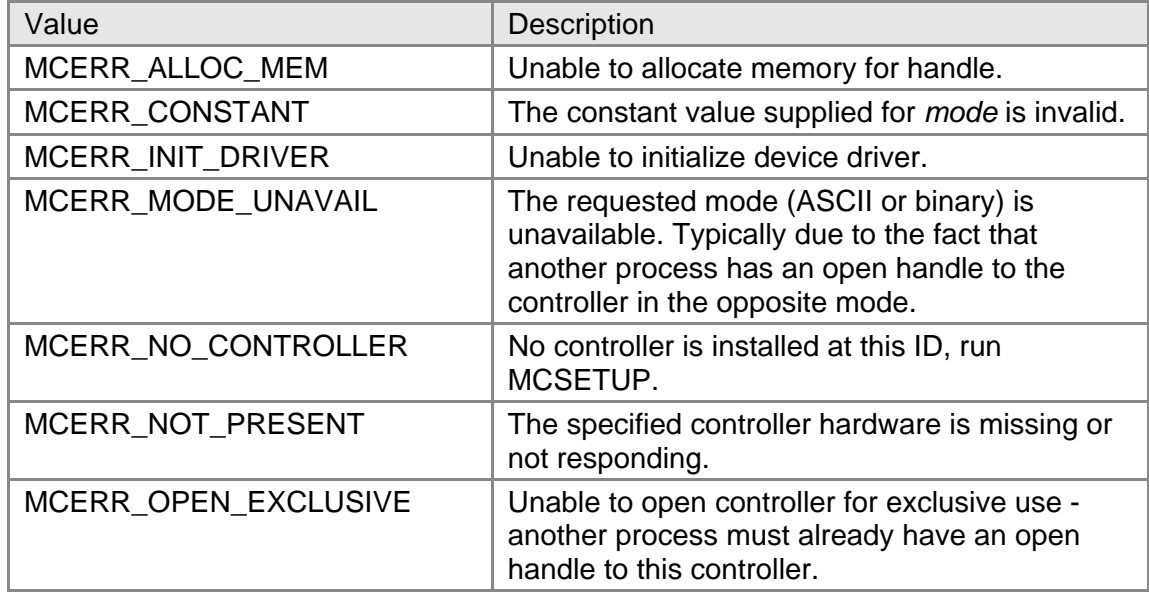

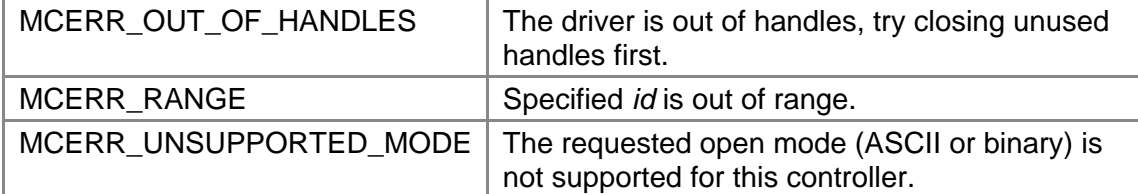

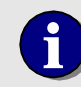

**i** Please note that the error codes in the table above, when an error has occurred, will returned as a negative value.

### **Comments**

Always save the handle returned by **MCOpen( )** and use that value in subsequent calls to the API. **MCOpen( )** must be called before any other API calls are attempted. If a call is made to any other API function with a bad handle, a handle error message (MCERR\_CONTROLLER) will be broadcast to all windows. Everyone is notified in the case of a bad handle because the MCAPI normally uses the handle to route error messages, and obviously can't do this if the handle is invalid.

If it is necessary that no one else gains access to a controller while you are using it, you may combine the open mode with MC\_OPEN\_EXCLUSIVE:

```
 if ((hCtlr = MCOpen( 7, MC_OPEN_ASCII | MC_OPEN_EXCLUSIVE, NULL )) > 0) 
    \left\{ \right. // got an exclusive handle 
\left\{\begin{array}{c}1\end{array}\right\}
```
will only return a valid handle if no other process has an open handle to this controller already, and will prevent any one else from opening the controller while the exclusive handle is open.

The name argument in the **MCOpen( )** function call is for future enhancements to the API and should be set to NULL for the present.

If you are using an DCX-AT or DCX-PCI configured for multi-interface, you may open binary and ASCII handles simultaneously. Exclusive handles are interface based, not controller based, in this case (i.e. you may have one exclusive ASCII handle and one exclusive binary handle open at the same time).

### **Compatibility**

There are no compatibility issues with this function.

### **Requirements**

Header: include mcapi.h, mcapi.pas, or mcapi32.bas Library: mcapi32.lib Version: MCAPI 1.0 or higher

### **Prototypes**

Delphi: function MCOpen( id: SmallInt; mode: Word; pName: PChar ): HCTRLR; stdcall; VB: Function MCOpen(ByVal id As Integer, ByVal mode As Integer, ByVal name As String) As Integer

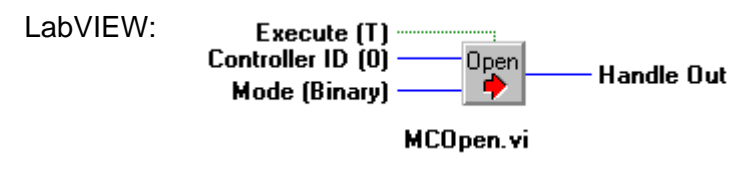

#### **MCCL Reference**

None

**See Also MCClose( )**, **MCErrorNotify( )** 

### **MCReopen**

**MCReopen( )** may be used to change the mode of an existing handle.

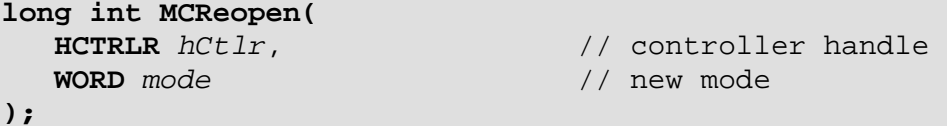

### **Parameters**

*hCtlr* Controller handle, returned by a successful call to **MCOpen()**. *mode* New mode flags:

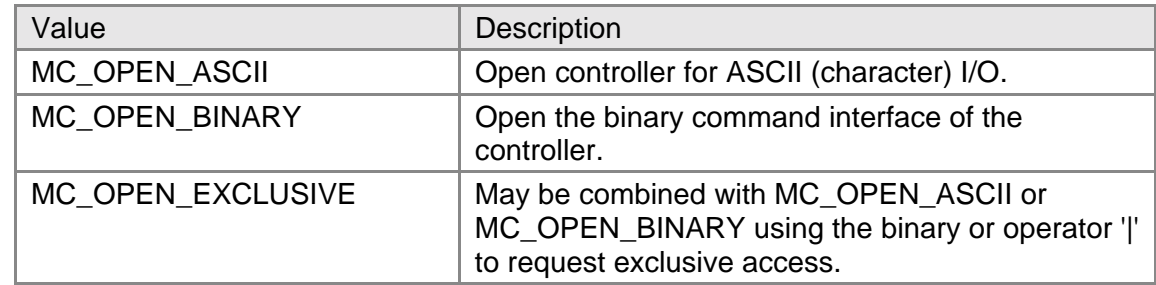

### **Returns**

**MCReopen( )** returns the value MCERR\_NOERROR, if the function completed without errors. If there was an error, one of the MCERR\_xxxx error codes is returned.

### **Comments**

The most likely cause for failure is that another open handle exists for the same controller. **MCReopen( )** cannot change a controller's open mode if there are multiple handles, as there is no way to notify the owners of those other handles that a mode switch has occurred. If you plan on using this function in an application, it is suggested that you open the controller in exclusive mode to prevent any additional handles from being opened.

If you are using a DCX-PCI or DCX-AT in multi-interface mode, the above restrictions do not apply.

### **Compatibility**

There are no compatibility issues with this function.

### **Requirements**

Header: include mcapi.h, mcapi.pas, or mcapi32.bas Library: mcapi32.lib Version: MCAPI 1.3 or higher

### **Prototypes**

Delphi: function MCReopen( hCtlr: HCTRLR; mode: Word ): Longint; stdcall; VB: Function MCReopen(ByVal hCtrlr As Integer, ByVal mode As Integer) As Long LabVIEW: Not Supported

### **MCCL Reference**

None

**See Also MCClose( )**, **MCOpen( )**

### **MCSetTimeoutEx**

**MCSetTimeoutEx( )** sets the timeout period for I/O to a particular controller.

```
long int MCSetTimeoutEx( 
   HCTRLR hCtlr, // controller handle
```

```
 double timeout, // new timeout value 
   double* pOldTimeout // old timeout value
);
```
### **Parameters**

*hCtlr* Controller handle, returned by a successful call to **MCOpen()**. *timeout* New timeout period, in seconds. *pOldTimeout* Pointer to a double precision floating point variable that will hold the old timeout setting for the specified axis. If the pointer is NULL, no value is returned.

### **Returns**

If there were no errors, the previous timeout setting is placed in the variable specified by the pointer *pOldTimeout,* and MCERR\_NOERROR is returned. If there was an error, one of the MCERR\_xxxx error codes is returned, and the variable pointed to by *pOldTimeout* is left unchanged. If the pointer *pOldTimeout* is NULL, the old timeout value is not returned.

### **Comments**

The timeout period is the maximum amount of time, in seconds, that the MCAPI device driver will wait to send a command and/or receive a reply. The default setting for timeout for all controllers is zero seconds. A timeout setting of zero will cause the controller to wait forever (i.e. no timeout) for I/O to complete.

Note that a timeout value that is acceptable for most functions may fail (i.e. timeout) if the controller is asked to perform a lengthy operation (a long wait, a reset, etc.). One option in these cases is to change the timeout value for the duration of the long operation, then change the timeout value back.

### **Compatibility**

There are no compatibility issues with this function.

### **Requirements**

Header: include mcapi.h, mcapi.pas, or mcapi32.bas Library: mcapi32.lib Version: MCAPI 1.3 or higher

### **Prototypes**

Delphi: function MCSetTimeoutEx( hCtlr: HCTRLR; timeout: Double; var pOldTimeout: Double ): Longint; stdcall; VB: Function MCSetTimeoutEx(ByVal hCtrlr As Integer, ByVal timeout As Double, oldTimeout As Double) As Long<br>LabVIEW: Not Supported Not Supported

### **MCCL Reference**

None

### **Chapter Contents**

- pmccmd( )
- pmccmdex( )
- pmcgetc()
- pmcgetramex()
- pmcgets()
- pmcputc()
- pmcputramex( )
- pmcputs( )
- pmcrdy( )
- pmcrpy()
- pmcrpyex()

# Chapter **11**

### **OEM Low Level Functions**

The OEM low level commands provide direct access to controller functionality. The functions in this group are not part of the formal Motion Control API.

These functions have been implemented in a way that is consistent with DOS mode libraries for these controllers. This consistency is designed to simplify the task of porting existing DOS applications to Windows.

To see examples of how the functions in this chapter are used, please refer to the online Motion Control API Reference.

### **pmccmd**

**pmccmd( )** downloads a formatted binary command buffer directly to the PMC controller. Programmers should use the more advanced **pmccmdex( )** instead of this function when possible.

```
long int pmccmd( HCTRLR hCtlr,
);
```
// controller handle  **short int** *bytes***,** // length of buffer  **void\*** *pBuffer* // pointer to command buffer

### **Parameters**

*hCtlr* Controller handle, returned by a successful call to **MCOpen()**. **bytes** Length of buffer, in bytes. *pBuffer* Pointer to command buffer.

### **Returns**

The return value from this function is the actual number of bytes downloaded. Because of the nature of the binary interface, the return value will be equal to the buffer size (value of the *bytes* argument),

indicating the command buffer was successfully downloaded, or zero, indicating a problem communicating with the controller.

### **Comments**

The binary interface is described in detail in the hardware manual that accompanied your controller. The user of this function is responsible for correctly formatting the buffer - no checking is performed by the function. To send binary commands to the motion controller the *hCtlr* handle must have opened in binary mode.

This function may be used within an **MCBlockBegin( )** / **MCBlockEnd( )** pair to create Macros, Compound commands, or Tasks.

This command function may also be used in ASCII mode; in this case the command buffer should contain a correctly formatted ASCII command (including the terminating carriage return "\r").

### **Compatibility**

There are no compatibility issues with this function.

### **Requirements**

Header: include mcapi.h and mccl.h, mcapi.pas, or mcapi32.bas Library: use mcapi32.lib Version: MCAPI 1.0 or higher

### **Prototypes**

Delphi: function pmccmd( hCtlr: HCTRLR; bytes: SmallInt; pBuffer: PChar ): SmallInt; stdcall; VB: Function pmccmd(ByVal hCtrlr As Integer, ByVal bytes As Integer, ByVal buffer As String) As Integer LabVIEW: Not Supported

### **MCCL Reference**

None

**See Also pmcrdy( )**, **pmcrpy( )**
## **pmccmdex**

**pmccmdex( )** downloads a formatted binary command buffer directly to the PMC controller.

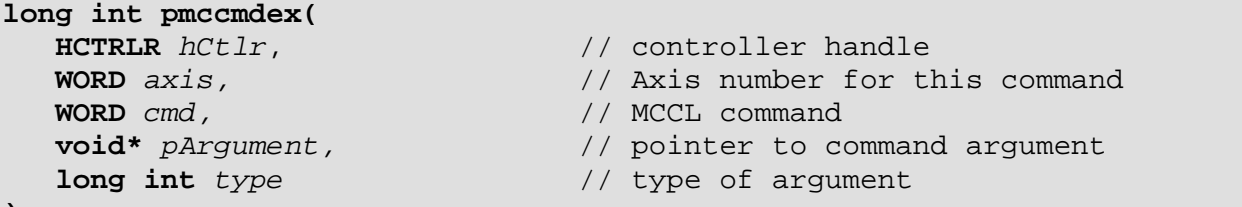

**);**

#### **Parameters**

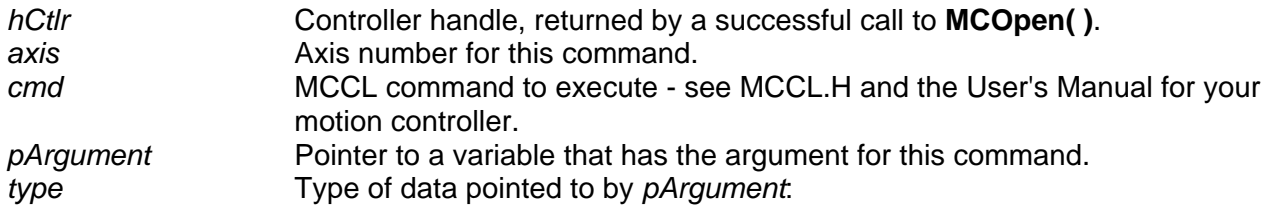

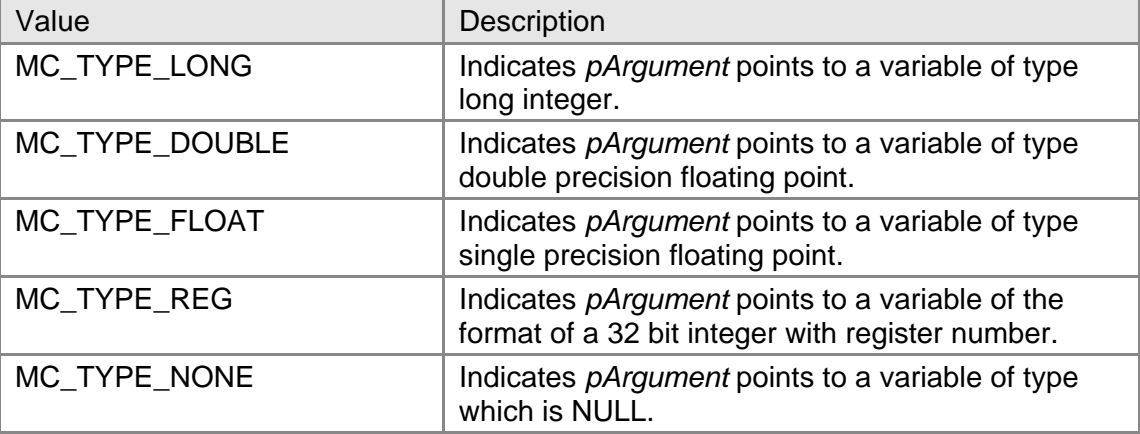

#### **Returns**

This function returns MCERR\_NOERROR if there were no errors, or it returns one of the MCERR\_xxxx defined error codes if there was a problem.

#### **Comments**

The binary interface is described in detail in the hardware manual that accompanied your controller. To send binary commands to the motion controller the *hCtlr* handle must have opened in binary mode.

This function may be used within an **MCBlockBegin( )** / **MCBlockEnd( )** pair to create Macros, Compound commands, or Tasks.

#### **Compatibility**

There are no compatibility issues with this function.

#### **Requirements**

Header: include mcapi.h and mccl.h, mcapi.pas, or mcapi32.bas Library: use mcapi32.lib Version: MCAPI 2.2 or higher

#### **Prototypes**

Delphi: function pmccmdex( hCtlr: HCTRLR; axis: Word; cmd: Word; var pArgument: Pointer; type: Longint ): Longint; stdcall; VB: Function pmccmdex(ByVal hCtrlr As Integer, ByVal axis As Integer, ByVal cmd As Integer, argument As Any, ByVal argtype As Long) As Long LabVIEW: Not Supported

#### **MCCL Reference**

None

**See Also pmcrdy( )**, **pmcrpyex( )**

### **pmcgetc**

**pmcgetc( )** reads a single character from the controller ASCII interface.

```
short int pmcgetc( 
);
```
 **HCTRLR** *hCtlr* // controller handle

## **Parameters**

*hCtlr* Controller handle, returned by a successful call to **MCOpen( )**.

#### **Returns**

The return value from this function is number of bytes actually read from the controller (1 or 0).

#### **Comments**

This function will return immediately if there is no character available. Use the string get command, **pmcgets( )**, if you want to wait for a character, or place **pmcgetc( )** in a loop.

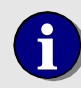

**i** You must open the controller in ASCII mode (MC\_OPEN\_ASCII) in order to use this command.

#### **Compatibility**

There are no compatibility issues with this function.

#### **Requirements**

Header: include mcapi.h, mcapi.pas, or mcapi32.bas Library: mcapi32.lib Version: MCAPI 1.0 or higher

#### **Prototypes**

Delphi: function pmcgetc( hCtlr: HCTRLR ): SmallInt; stdcall; VB: Function pmcgetc(ByVal hCtrlr As Integer) As Integer LabVIEW: Not Supported

#### **MCCL Reference**

None

#### **See Also**

**pmcgetc( )**, **pmcputc( )**, **pmcputs( )**

### **pmcgetramex**

**pmcgetramex( )** reads *bytes* from controller memory beginning at location *offset*.

```
short int pmcgetram( 
   HCTRLR hCtlr, // controller handle 
   WORD offset, // memory offset to read from
   void* pBuffer, // buffer to hold ram value
   DWORD size // number of bytes of memory to read
);
```
#### **Parameters**

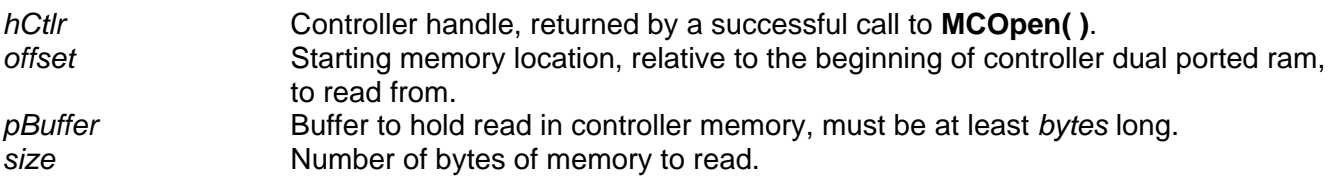

#### **Returns**

The return value will be MCERR\_NOERROR if there were no errors, or one of the MCERR\_xxxx defined error codes if there was a problem.

#### **Comments**

No range checking is performed on Offset or Bytes - it is the caller's responsibility to supply valid values for these arguments. Consult the controller hardware manual for details on the controller memory map. The extended version of this function supports 32-bit offsets and buffer sizes to better support PMC's newest motion controllers.

These functions use the mccl read commands to access data from the controllers viewpoint. The original version of pmcgetram, **pmcgetram( )**, applied an internal offset to the caller's offset parameter to make addresses seem more natural (e.g. 1000 hex was added to adresses on ISA-bus controllers so that the addresses matched the dual port ram as seen from the PC). **pmcgetramex( )** does not apply any offset.

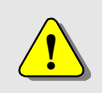

**!** Do not use this command within an **MCBlockBegin( )** / **MCBlockEnd( )** block.

#### **Compatibility**

There are no compatibility issues with this function.

#### **Requirements**

Header: include mcapi.h, mcapi.pas, or mcapi32.bas Library: mcapi32.lib Version: MCAPI 3.4 or higher

#### **Prototypes**

Delphi: procedure pmcgetramex( hCtlr: HCTRLR; offset: Word; pBuffer: PChar; bytes: SmallInt ); stdcall; VB: Sub pmcgetramex(ByVal hCtrlr As Integer, ByVal offset As Integer, ByVal buffer As String, ByVal bytes As Integer) LabVIEW: Not Supported

#### **MCCL Reference**

None

#### **See Also**

**pmcputramex( )**

### **pmcgets**

**pmcgets( )** reads a null-terminated ASCII string of up to *bytes* characters from the controller ASCII interface.

```
short int pmcgets( 
);
```
 **HCTRLR** *hCtlr*, // controller handle  **void\*** *pBuffer,* // pointer to buffer  **short int** *bytes* // length of buffer

#### **Parameters**

*hCtlr* Controller handle, returned by a successful call to **MCOpen( )**. *pBuffer* Pointer to reply buffer. *bytes* Length of *buffer*, in bytes.

#### **Returns**

The return value from this function is number of bytes actually read from the controller.

#### **Comments**

This function will wait for a reply for as long as the controller is busy processing command. A zero will be returned when the controller is idle and there are no reply characters. However, a non-zero timeout value will force the function to return the number of characters it has received prior to the timeout.

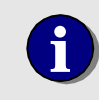

**i** You must open the controller in ASCII mode (MC\_OPEN\_ASCII) in order to use this command.

#### **Compatibility**

There are no compatibility issues with this function.

#### **Requirements**

Header: include mcapi.h, mcapi.pas, or mcapi32.bas Library: mcapi32.lib Version: MCAPI 1.0 or higher

#### **Prototypes**

Delphi: function pmcgets( hCtlr: HCTRLR; pBuffer: PChar; bytes: SmallInt ): SmallInt; stdcall; VB: Function pmcgets(ByVal hCtrlr As Integer, ByVal buffer As String, ByVal bytes As Integer) As Integer LabVIEW: Not Supported

#### **MCCL Reference**

None

#### **See Also**

**MCSetTimeoutEx( )**, **pmcgetc( )**, **pmcputc( )**, **pmcputs( )**

### **pmcputc**

**pmcputc( )** writes a single character to the controller ASCII interface.

```
short int pmcputc( 
   HCTRLR hCtlr, // controller handle 
   short int char // output char 
);
```
#### **Parameters**

*hCtlr* Controller handle, returned by a successful call to **MCOpen( )**. *char* **Character to output.** 

#### **Returns**

This function returns a one if the character is successfully written or a zero if it is unable to write to the controller.

#### **Comments**

Remember to terminate all command strings with a carriage return "\r" in order for the command to be executed. This command does not wait for the controller - if it is unable to write the character it returns immediately with a return value of zero.

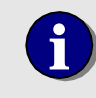

**i** You must open the controller in ASCII mode (MC\_OPEN\_ASCII) in order to use this command.

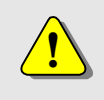

Do not use this command within an **MCBlockBegin( )** / **MCBlockEnd( )** block. This function attempts to write immediately to the motion controller.

#### **Compatibility**

There are no compatibility issues with this function.

#### **Requirements**

Header: include mcapi.h, mcapi.pas, or mcapi32.bas Library: mcapi32.lib Version: MCAPI 1.0 or higher

#### **Prototypes**

Delphi: function pmcputc( hCtlr: HCTRLR; char: SmallInt ): SmallInt; stdcall; VB: Function pmcputc(ByVal hCtrlr As Integer, ByVal char As Integer) As Integer LabVIEW: Not Supported

#### **MCCL Reference**

None

## **See Also**

**pmcgetc( )**, **pmcgets( )**, **pmcputs( )** 

### **pmcputramex**

**pmcputramex( )** writes *bytes* directly into the controller's memory beginning at location *offset*.

```
void pmcputram( 
    HCTRLR hCtlr, // controller handle 
   WORD offset, \frac{1}{2} // memory offset to write to void* pBuffer, \frac{1}{2} // buffer to hold ram value
                                   // buffer to hold ram value
    DWORD size // number of bytes of memory to write
);
```
#### **Parameters**

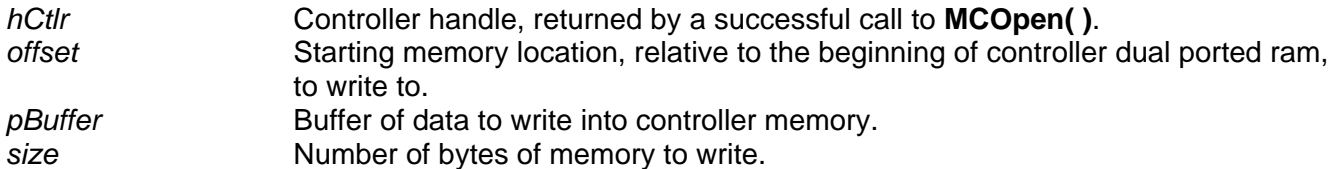

#### **Returns**

The return value will be MCERR\_NOERROR if there were no errors, or one of the MCERR\_xxxx defined error codes if there was a problem.

#### **Comments**

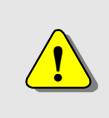

No range checking is performed on *offset* or *bytes*. It is the caller's responsibility to supply valid values for these arguments. Writing directly to dual ported ram can cause unpredictable results. **USE THIS FUNCTION WITH EXTREME CAUTION!** 

This function uses the mccl write commands to access data from the controllers viewpoint. The original version of pmcputram, **pmcputram( )**, applied an internal offset to the caller's offset parameter to make addresses seem more natural (e.g. 1000 hex was added to adresses on ISA-bus controllers so that the addresses matched the dual port ram as seen from the PC). **pmcputramex( )** does not apply any offset.

#### **Compatibility**

There are no compatibility issues with this function.

#### **Requirements**

Header: include mcapi.h, mcapi.pas, or mcapi32.bas Library: mcapi32.lib Version: MCAPI 3.4 or higher

#### **Prototypes**

Delphi: procedure pmcputramex( hCtlr: HCTRLR; offset: Word; pBuffer: PChar; bytes: SmallInt ); stdcall; VB: Sub pmcputramex(ByVal hCtrlr As Integer, ByVal offset As Integer, ByVal buffer As String, ByVal bytes As Integer)<br>LabVIEW: Not Supported **Not Supported** 

#### **MCCL Reference**

None

**See Also pmcgetramex( )** 

### **pmcputs**

**pmcputs( )** writes a NULL terminated command string to the controller ASCII interface.

```
short int pmcputs( 
   char* pBuffer // output string
);
```
 **HCTRLR** *hCtlr*, // controller handle

#### **Parameters**

*hCtlr* Controller handle, returned by a successful call to **MCOpen()**. *pBuffer* **Output string.** 

#### **Returns**

This function returns the number of characters actually written to the controller. This number may be less than the length of the string if the controller becomes busy and stops accepting characters.

Remember to terminate all command strings with a carriage return "\r" in order for the command to be executed. This function consumes any reply characters from the controller while it is writing (this may change in future implementations).

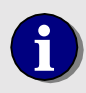

**i** You must open the controller in ASCII mode (MC\_OPEN\_ASCII) in order to use this command.

#### **Compatibility**

There are no compatibility issues with this function.

#### **Requirements**

Header: include mcapi.h, mcapi.pas, or mcapi32.bas Library: mcapi32.lib Version: MCAPI 1.0 or higher

#### **Prototypes**

Delphi: function pmcputs( hCtlr: HCTRLR; pBuffer: PChar ): SmallInt; stdcall; VB: Function pmcputs(ByVal hCtrlr As Integer, ByVal buffer As String) As Integer LabVIEW: Not Supported

#### **MCCL Reference**

None

**See Also pmcgetc( )**, **pmcgets( )**, **pmcputs( )**

## **pmcrdy**

**pmcrdy( )** checks the specified controller to see if it is ready to accept a binary command buffer.

```
short int pmcrdy( 
   HCTRLR hCtlr // controller handle 
);
```
#### **Parameters**

*hCtlr* **Controller handle, returned by a successful call to MCOpen().** 

#### **Returns**

The return value from this function is TRUE (+1) if the controller is ready to accept commands. The controller will return FALSE if it is busy. For the AT200 controller, a value of -1 is returned if the controller is ready to accept data in file download mode.

Basic language users are cautioned that Visual Basic defines TRUE as -1, while Windows defines TRUE to be +1 (the API uses the Windows value for TRUE and returns a +1 if the controller is ready). Therefore, code such as:

if **pmcrdy(** *hCtlr* **)** = True then

will not work as expected in Visual Basic.

#### **Compatibility**

There are no compatibility issues with this function.

#### **Requirements**

Header: include mcapi.h, mcapi.pas, or mcapi32.bas Library: mcapi32.lib Version: MCAPI 1.0 or higher

#### **Prototypes**

Delphi: function pmcrdy( hCtlr: HCTRLR ): SmallInt; stdcall; VB: Function pmcrdy(ByVal hCtrlr As Integer) As Integer LabVIEW: Not Supported

#### **MCCL Reference**

None

**See Also pmccmd( )**, **pmcrpy( )**

## **pmcrpy**

**pmcrpy( )** reads a binary reply of up to *bytes* bytes from the controller. Programmers should use the more advanced **pmcrpyex( )** instead of this function when possible.

```
long int pmcrpy( 
);
```
 **HCTRLR** *hCtlr*, // controller handle  **short int** *bytes,* // length of buffer  **void\*** *pBuffer* // pointer to buffer

#### **Parameters**

*hCtlr* **Controller handle, returned by a successful call to MCOpen(). bytes** Length of buffer, in bytes. *pBuffer* Pointer to reply buffer.

#### **Returns**

The return value from this function is the actual number of bytes read. This value may be less than the argument *bytes*, but will never exceed *bytes*. If the controller has no reply ready, the return value will be zero.

This function waits for a reply for as long as the controller is busy - it returns with a return value of zero if no reply is (or will be) available.

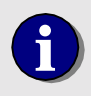

**i** You must open the controller in ASCII mode (MC\_OPEN\_ASCII) in order to use this command.

#### **Compatibility**

There are no compatibility issues with this function.

#### **Requirements**

Header: include mcapi.h and mccl.h, mcapi.pas, or mcapi32.bas Library: use mcapi32.lib Version: MCAPI 1.0 or higher

#### **Prototypes**

Delphi: function pmcrpy( hCtlr: HCTRLR; bytes: SmallInt; pBuffer: PChar ): SmallInt; stdcall; VB: Function pmcrpy(ByVal hCtrlr As Integer, ByVal bytes As Integer, ByVal buffer As String) As Integer LabVIEW: Not Supported

#### **MCCL Reference**

None

#### **See Also**

**pmccmd( )**, **pmcrdy( )**, **pmcrpyex( )**

### **pmcrpyex**

**pmcrpyex( )** reads a binary reply of up to *bytes* bytes from the controller.

```
long int pmcrpyex( 
   HCTRLR hCtlr, // controller handle 
  long int type \left| \right| // type of argument
);
```
 **void\*** *pReply,* // pointer to command reply

#### **Parameters**

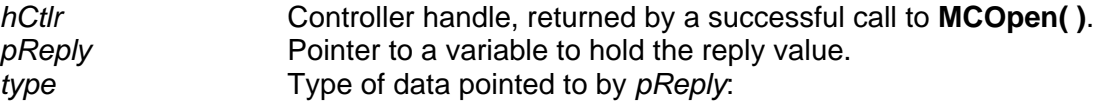

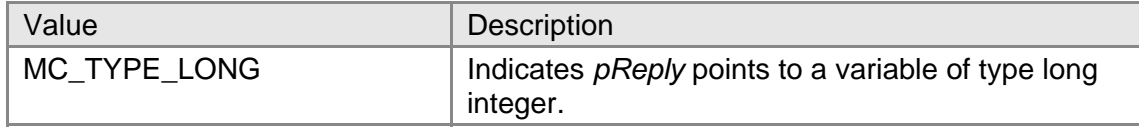

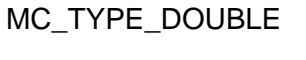

Indicates *pReply* points to a variable of type double precision floating point.

#### **Returns**

This function returns MCERR\_NOERROR if there were no errors, or it returns one of the MCERR\_xxxx defined error codes if there was a problem.

#### **Comments**

The binary interface is described in detail in the hardware manual that accompanied your controller.

#### **Compatibility**

There are no compatibility issues with this function.

#### **Requirements**

Header: include mcapi.h and mccl.h, mcapi.pas, or mcapi32.bas Library: use mcapi32.lib Version: MCAPI 2.2 or higher

## **Prototypes**

function pmcrpyex( hCtlr: HCTRLR; var pReply: Pointer; type: Longint): Longint; stdcall; VB: Function pmcrpyex(ByVal hCtrlr As Integer, reply As Any, ByVal argtype As Long) As Long LabVIEW: Not Supported

#### **MCCL Reference**

None

#### **See Also pmccmdex( )**, **pmcrdy( )**, **pmcrpy( )**

## **Chapter Contents**

- MCDLG\_AboutBox( )
- MCDLG\_CommandFileExt( )
- MCDLG\_ConfigureAxis( )
- MCDLG\_ControllerDescEx( )
- MCDLG\_ControllerInfo( )
- MCDLG\_DownloadFile()
- MCDLG\_Initialize( )
- MCDLG\_ListControllers( )
- MCDLG\_ModuleDescEx( )
- MCDLG\_RestoreAxis( )
- MCDLG\_RestoreDigitalIO( )
- MCDLG\_SaveAxis()
- MCDLG\_SaveDigitalIO( )
- MCDLG\_Scaling()
- MCDLG\_SelectController()

# Chapter **12**

## **Common Motion Dialog Functions**

The Common Motion Dialog library includes easy-to-use high-level functions for the control and configuration of your motion controller. By combining these functions in a single library we've made it easy for programmers to include the Common Motion Dialog functionality in their application programs. Functions are provided for the configuration of servo and stepper axes, scaling setup, controller selection, file download, and save/restore of motor settings.

To see examples of how the functions in this chapter are used, please refer to the online Motion Control API Reference.

## **MCDLG\_AboutBox**

**MCDLG\_AboutBox( )** displays a simple About dialog box that includes version information about both the application and the Motion Control API.

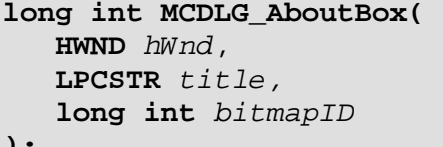

// handle to parent window // title string for the dialog box // bitmap ID for the dialog box

```
);
```
#### **Parameters**

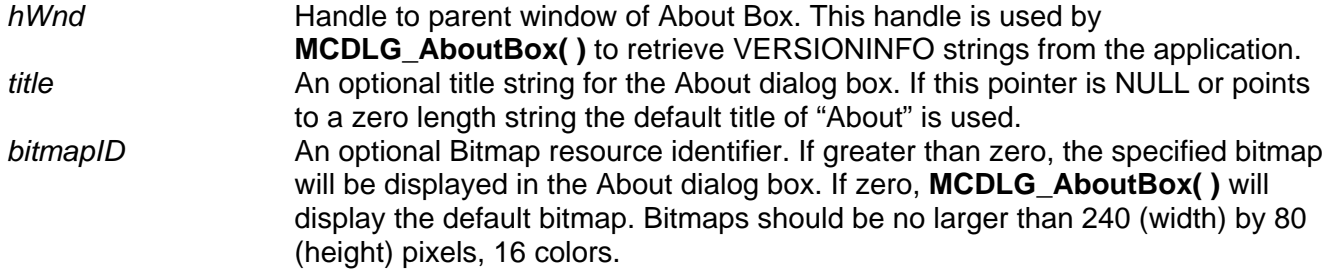

#### **Returns**

This function returns MCERR\_NOERROR if there were no errors, or it returns one of the MCERR\_xxxx defined error codes if there was an error creating the dialog box.

#### **Comments**

Version information is obtained by retrieving VERSIONINFO values from the executable module. The specific strings queried for are "CompanyName", "FileDescription", "FileVersion", and "LegalCopyright". It is a good idea to include a VERSIONINFO resource in any application as it permits Windows to accurately determine the version of any executable file or DLL. Applications and DLLs supplied with the Motion Control API include a VERSIONINFO resource.

The dialog box displays a default logo bitmap above the version information. By specifying a valid bitmap resource ID for the *bitmapID* parameter you may change the bitmap displayed. If this parameter is greater than zero the new bitmap will replace the default in the About dialog box. Bitmaps should be no larger than 240 (width) by 80 (height) pixels, 16 colors.

If a NULL pointer or a pointer to a zero length string is passed as the *title* argument the default title will be used. Acceptance of a pointer to a zero length string was included to support programming languages that have difficulty with NULL pointers (e.g. Visual Basic). To eliminate the title pass a pointer to a string with a single space (i.e. " ").

Note that **MCDLG** AboutBox() uses the HWND argument passed to it to identify the executable file from which to read the VERSIONINFO information. In some development environments, such as Visual Basic, window handles are owned by a DLL supplied by the author of the development system, not the user's EXE file. In these situations, **MCDLG\_AboutBox( )** is unable to correctly perform its VERSIONINFO query and should not be used.

#### **Compatibility**

There are no compatibility issues with this function.

#### **Requirements**

Header: include mcdlg.h, mccdlg.pas, or mcdlg32.bas Library: use mcdlg32.lib and mcapi32.lib Version: MCAPI 2.1 or higher

#### **Prototypes**

Delphi: function MCDLG\_AboutBox( hWnd: HWnd; title: PChar; bitmapID: Longint): Longint; stdcall; VB: Function MCDLG\_AboutBox(ByVal hWnd As Long, ByVal title As String, ByVal bitmapID As Long) As Long LabVIEW: Not Supported

## **MCDLG\_CommandFileExt**

**MCDLG\_CommandFileExt( )** returns the file extension for MCCL command files for a particular motion controller type.

```
long int MCDLG_CommandFileExt( 
   long int type, // controller type identifier 
   long int flags, // flags 
   LPCSTR buffer, // buffer for file extension string 
   long int length // length of string buffer, in bytes
```

```
);
```
#### **Parameters**

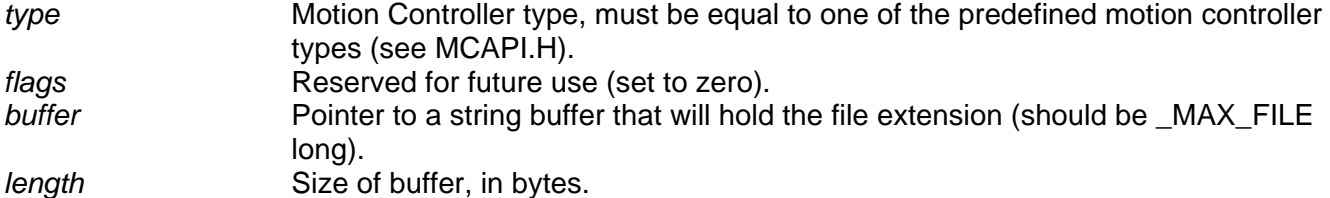

#### **Returns**

This function returns a pointer to the file extension string for the specified motion controller type. It returns NULL if *type* does not specify a valid controller type.

#### **Comments**

The Motion Control API registers a separate file extension for each controller type. The MCAPI tools, such as Win Control, use these file extensions when they open MCCL command files. You can use this function to get the registered file extension for any controller type.

See the MCAPI sample program Win Control for an example.

#### **Compatibility**

There are no compatibility issues with this function.

#### **Requirements**

Header: include mcdlg.h, mccdlg.pas, or mcdlg32.bas Library: use mcdlg32.lib and mcapi32.lib Version: MCAPI 3.0 or higher

#### **Prototypes**

Delphi: function MCDLG\_CommandFileExt( type: LongInt; flags: LongInt; buffer: PChar; length: Longint ): PChar; stdcall; VB: Function MCDLG\_CommandFileExt(ByVal argtype As Long, ByVal flags As Long, ByVal buffer As String, ByVal length As Long) As String

LabVIEW: Not Supported

## **MCDLG\_ConfigureAxis**

**MCDLG\_ConfigureAxis( )** displays a servo or stepper axis setup dialog that permits user configuration of the axis.

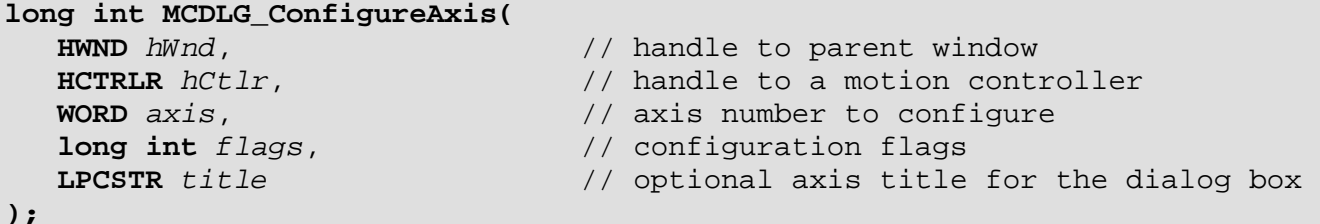

#### **Parameters**

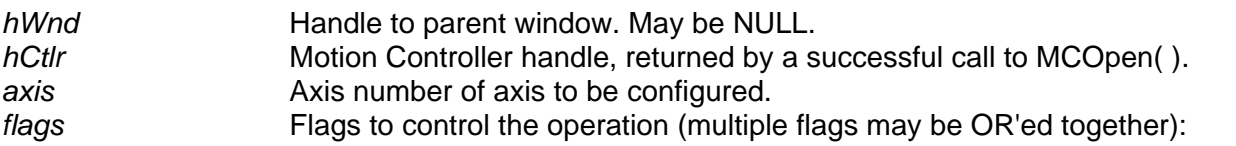

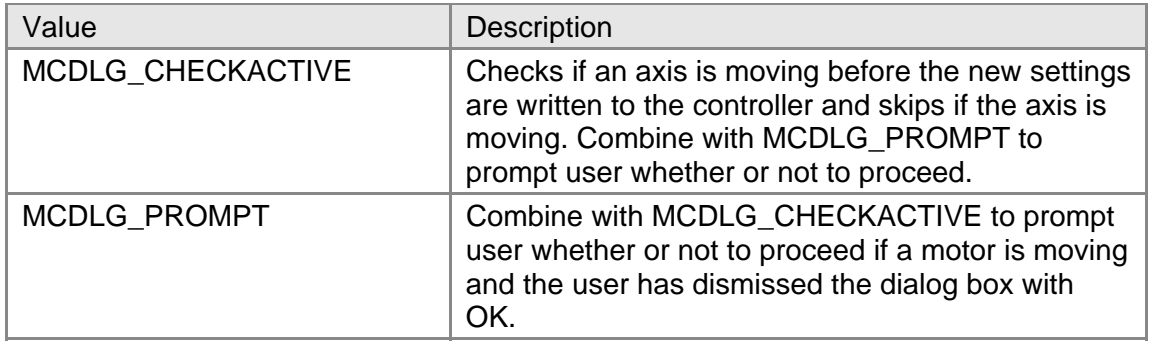

*title* An optional title string for the axis. If this pointer is NULL or points to a zero length string the default title, which includes the axis number and a description of the axis type is used.

#### **Returns**

This function returns MCERR\_NOERROR if the user pressed OK button to dismiss the dialog box. It returns MCERR\_CANCEL if the user pressed the CANCEL button to dismiss the dialog box. It returns one of the other MCERR\_xxxx error codes if there was an error creating the dialog box.

#### **Comments**

This function provides comprehensive, ready-to-use setup dialogs for stepper and servo motor axis types. The motion controller is queried for the current axis settings to initialize this dialog box. Any changes the user makes are sent to the motion controller if the user dismisses the dialog by pressing the OK button.

Changing the parameters of an axis while it is moving may result in erratic behavior (such as when you choose to include the motor position in the changed parameters). The flag MCDLG CHECKACTIVE forces this function to check the axis to see if it is active before it proceeds. By default MCDLG\_CHECKACTIVE will skip the changing of an active axis, but if you also include the flag MCDLG PROMPT the user will be prompted for how to proceed. The programming samples are all built with MCDLG\_CHECKACTIVE and MCDLG\_PROMPT set.

If a NULL pointer or a pointer to a zero length string is passed as the *title* argument, the default title will be used. Acceptance of a pointer to a zero length string was included to support programming languages that have difficulty with NULL pointers (e.g. Visual Basic). To eliminate the title pass a pointer to a string with a single space (i.e. " ").

#### **Compatibility**

There are no compatibility issues with this function.

#### **Requirements**

Header: include mcdlg.h, mccdlg.pas, or mcdlg32.bas Library: use mcdlg32.lib and mcapi32.lib Version: MCAPI 2.1 or higher

#### **Prototypes**

- Delphi: function MCDLG\_ConfigureAxis( hWnd: HWnd; hCtlr: HCTRLR; axis: Word; flags: Longint; title: PChar ): Longint; stdcall;
- VB: Function MCDLG\_ConfigureAxis(ByVal hWnd As Long, ByVal hCtlr As Integer, ByVal axis As Integer, ByVal flags As Long, ByVal title As String) As Long

LabVIEW: Execute (T) Handle In Axis In (1) <sup>⊒</sup> Flags (0) -

Handle Out Axis Out Title ("") Error

**MCDLG\_ConfigureAxis.vi** 

## **MCDLG\_ControllerDescEx**

**MCDLG\_ControllerDescEx( )** returns a descriptive string for the specified motion controller type.

```
LPCSTR MCDLG_ControllerDescEx(
```

```
 long int flags, // flags
```

```
 long int type, // controller type identifier 
 LPSTR buffer, // buffer for descriptive string 
 long int length // size of buffer, in bytes
```

```
);
```
#### **Parameters**

*type* Motion Controller type, must be equal to one of the predefined motion controller types (see MCAPI.H).

*flags* **Flags to control the operation:** 

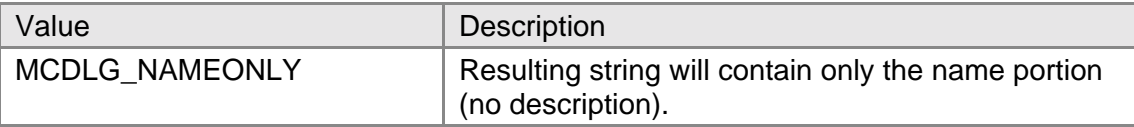

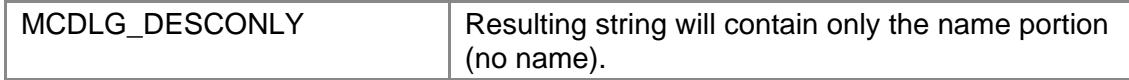

**buffer** Pointer to a string buffer that will hold the descriptive string. *length* Size of *buffer*, in bytes.

#### **Returns**

This function returns a pointer to the descriptive string buffer for the specified motion controller type, or it returns NULL if *type* does not specify a valid controller type.

#### **Comments**

This extended version of **MCDLG\_ControllerDesc( )** includes by default the controller name and a description of the controller in the output string. Use the *flags* parameter to control the information included in the string.

You may use this function to provide a descriptive string for a motion controller by passing the function the **ControllerType** member of an **MCPARAMEX** structure following a call to **MCGetConfigurationEx( )**. As an example, the MCDLG function **MCDLG\_ControllerInfo( )** uses this function to produce its Controller Information dialog.

#### **Compatibility**

There are no compatibility issues with this function.

#### **Requirements**

Header: include mcdlg.h, mccdlg.pas, or mcdlg32.bas Library: use mcdlg32.lib and mcapi32.lib Version: MCAPI 3.0 or higher

#### **Prototypes**

Delphi: function MCDLG\_ControllerDescEx( type: LongInt; flags: LongInt; buffer: PChar; length: Longint ): PChar; stdcall; VB: Function MCDLG\_ControllerDescEx(ByVal argtype As Long, ByVal flags As Long, ByVal buffer As String, ByVal length As Long) As String

LabVIEW: Not Supported

## **MCDLG\_ControllerInfo**

**MCDLG\_ControllerInfo( )** displays configuration information about the specified motion controller.

```
long int MCDLG_ControllerInfo( 
  HWND hWnd, \frac{1}{2} // handle to parent window
   HCTRLR hCtlr, // handle to a motion controller 
   long int flags, // configuration flags 
   LPCSTR title // title for the dialog box 
);
```
#### **Parameters**

*hWnd* Handle to parent window. May be NULL.

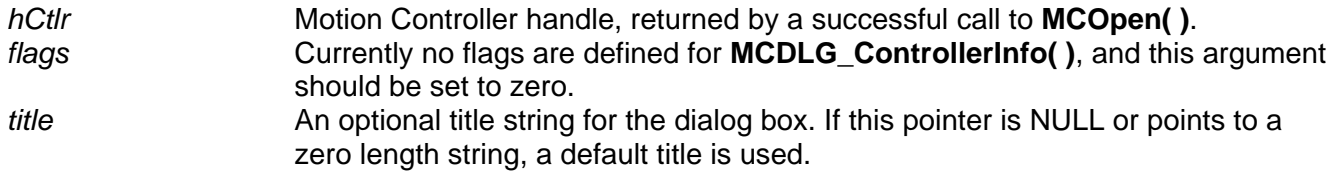

#### **Returns**

This function returns MCERR\_NOERROR if there were no errors, or it returns one of the MCERR xxxx defined error codes if there was an error creating the dialog box.

#### **Comments**

This function displays a read only dialog providing information on the current motion controller configuration and capabilities (this information is typically used by programs to control execution for example can the controller multi-task? Is contouring supported?).

If a NULL pointer or a pointer to a zero length string is passed as the *title* argument the default title will be used. Acceptance of a pointer to a zero length string was included to support programming languages that have difficulty with NULL pointers (e.g. Visual Basic). To eliminate the title pass a pointer to a string with a single space (i.e. " ").

#### **Compatibility**

There are no compatibility issues with this function.

#### **Requirements**

Header: include mcdlg.h, mccdlg.pas, or mcdlg32.bas Library: use mcdlg32.lib and mcapi32.lib Version: MCAPI 2.1 or higher

#### **Prototypes**

Delphi: function MCDLG ControllerInfo( hWnd: HWnd; hCtlr: HCTRLR; flags: Longint; title: PChar ): Longint; stdcall; VB: Function MCDLG\_ControllerInfo(ByVal hWnd As Long, ByVal hCtlr As Integer, ByVal flags As Long, ByVal title As String) As Long

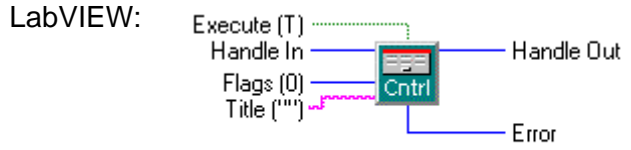

MCDLG\_ControllerInfo.vi

## **MCDLG\_DownloadFile**

**MCDLG\_DownloadFile( )** downloads an ASCII command file to the specified motion controller.

```
long int MCDLG_DownloadFile( 
   long int flags, // configuration flags
```
- **HWND** *hWnd*, // handle of window to echo download to  **HCTRLR** *hCtlr*, // handle of motion controller
	-
- **LPCSTR** *fileName* // path/filename of file to download

```
);
```
#### **Parameters**

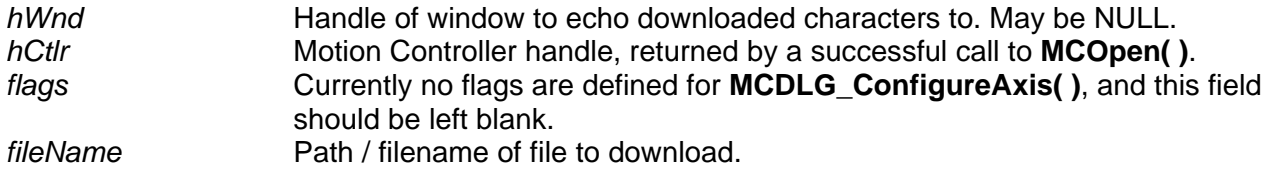

#### **Returns**

This function returns MCERR\_NOERROR if the file was successfully downloaded, or it returns one of the other MCERR\_xxxx error codes if there was an error downloading the file.

#### **Comments**

**MCDLG\_DownloadFile( )** opens the specified file and downloads the contents to the specified controller. If a valid (non-NULL) window handle is given for *hWnd*, downloaded characters (and replies from the controller) are sent to the window via WM\_CHAR messages. This feature allows you to use **MCDLG\_DownloadFile( )** with a terminal interface application, such as Win Control, that displays the file while it is being downloaded.

#### **Compatibility**

There are no compatibility issues with this function.

#### **Requirements**

Header: include mcdlg.h, mccdlg.pas, or mcdlg32.bas Library: use mcdlg32.lib and mcapi32.lib Version: MCAPI 2.1 or higher

#### **Prototypes**

Delphi: function MCDLG\_DownloadFile( hWnd: HWnd; hCtlr: HCTRLR; flags: Longint; fileName: PChar ): Longint; stdcall; VB: Function MCDLG\_DownloadFile(ByVal hWnd As Long, ByVal hCtlr As Integer, ByVal flags As Long, ByVal fileName As String) As Long

LabVIEW: Execute (T) -Handle In Handle Out  $Flaas(0)$ Filename Error

MCDLG\_DownloadFile.vi

## **MCDLG\_Initialize**

**MCDLG\_Initialize( )** must be called before any other MCDLG functions are called or any of the MCDLG window classes are used.

```
long int MCDLG_Initialize( 
    void
);
```
#### **Returns**

This function returns MCERR\_NOERROR if the MCDLG library was successfully initialized, or it returns one of the other MCERR\_xxxx error codes if there was an error initializing the library.

#### **Comments**

Calling **MCDLG\_Initialize( )** ensures that internal MCDLG data structures are correctly initialized and that MCDLG window classes are registered.

#### **Compatibility**

There are no compatibility issues with this function.

#### **Requirements**

Header: include mcdlg.h, mccdlg.pas, or mcdlg32.bas Library: use mcdlg32.lib and mcapi32.lib Version: MCAPI 2.1 or higher

#### **Prototypes**

Delphi: function MCDLG\_Initialize: Longint; stdcall; VB: Function MCDLG\_Initialize() As Long

LabVIEW: Execute (T) -

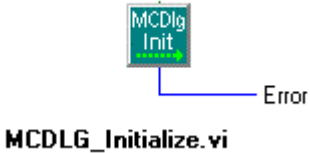

*Motion Control Application Programming Interface* 231

## **MCDLG\_ListControllers**

**MCDLG\_ListControllers( )** enumerates the types of motion controllers installed.

```
long int MCDLG_ListControllers( short int idArray[ ],
                                    // pointer to an array for controller type
                                    // IDs 
    short int size // size of idArray[]
);
```
#### **Parameters**

*idArray* Pointer to an array of short integers, filled with controller types on return. size **Size** *Size* of *idArray* [ *]* (number of integers).

#### **Returns**

The return value is the number of installed controllers found.

#### **Comments**

**MCDLG\_ListControllers( )** fills *idArray[ ]* with controller type identifiers, where the type of the controller configured at ID 0 is stored in idArray[0], the type of the controller configured at ID 1 is stored in idArray[1], etc. In order to list all installed controllers the array must have a size of at least MC\_MAX\_ID + 1 (the constant MC\_MAX\_ID is defined in the MCAPI header files).

#### **Compatibility**

There are no compatibility issues with this function.

#### **Requirements**

Header: include mcdlg.h, mccdlg.pas, or mcdlg32.bas Library: use mcdlg32.lib and mcapi32.lib Version: MCAPI 2.1 or higher

#### **Prototypes**

Delphi: function MCDLG\_ListControllers( idArray: Array of SmallInt; size: SmallInt): Longint; stdcall; VB: Function MCDLG\_ListControllers Lib "mcdlg32.dll" (idArray As Any, ByVal size As Integer) As Long LabVIEW: Not Supported

## **MCDLG\_ModuleDescEx**

**MCDLG\_ModuleDescEx( )** returns a descriptive string for the specified module/axis type.

```
LPCSTR MCDLG_ModuleDescEx( 
  long int type, \frac{1}{2} // axis type identifier
   long int flags, // flags
```
**LPSTR** *buffer*,  $\frac{1}{2}$  // buffer for descriptive string<br> **long int** *length*  $\frac{1}{2}$  // size of buffer, in bytes  **long int** *length* // size of buffer, in bytes

```
);
```
#### **Parameters**

*type* Module type, must be equal to one of the predefined module types (see MCAPI.H).

*flags* **Flags to control the operation:** 

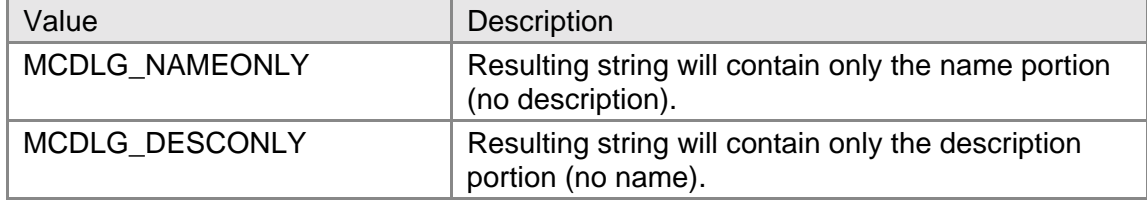

*buffer* Pointer to a string buffer that will hold the descriptive string. *length* Size of *buffer*, in bytes.

#### **Returns**

This function returns pointer to the descriptive string buffer for the specified axis type, or it returns NULL if *type* does not specify a valid axis type.

#### **Comments**

This extended version of **MCDLG\_ModuleDesc( )** includes by default the module name and a description of the module in the output string. Use the *flags* parameter to control the information included in the string.

You may use this function to provide a descriptive string for an axis by passing the function the **ModuleType** member of an **MCAXISCONFIG** structure following a call to **MCGetAxisConfiguration( )**. As an example, the MCDLG function **MCDLG\_ConfigureAxis( )** uses this function to produce its default axis description string.

#### **Compatibility**

There are no compatibility issues with this function.

#### **Requirements**

Header: include mcdlg.h, mccdlg.pas, or mcdlg32.bas Library: use mcdlg32.lib and mcapi32.lib Version: MCAPI 3.0 or higher

#### **Prototypes**

Delphi: function MCDLG\_ModuleDescEx( type: LongInt; flags: LongInt; buffer: PChar; length: Longint ): PChar; stdcall; VB: Function MCDLG\_ModuleDescEx(ByVal argtype As Long, ByVal flags As Long, ByVal buffer As String, ByVal length As Long) As String

LabVIEW: Not Supported

## **MCDLG\_RestoreAxis**

**MCDLG\_RestoreAxis( )** restores the settings of the given axis to a previously saved state.

```
long int MCDLG_RestoreAxis( 
   HCTRLR hCtlr, // handle to a motion controller 
   WORD axis, // axis number to configure 
   long int flags, // configuration flags 
   LPCSTR privateIniFile // optional INI file to read from 
);
```
#### **Parameters**

*hCtlr* Motion Controller handle, returned by a successful call to **MCOpen()**. **axis Axis number of axis to be restored.** *flags* Flags to control the restore operation (multiple flags may be OR'ed together):

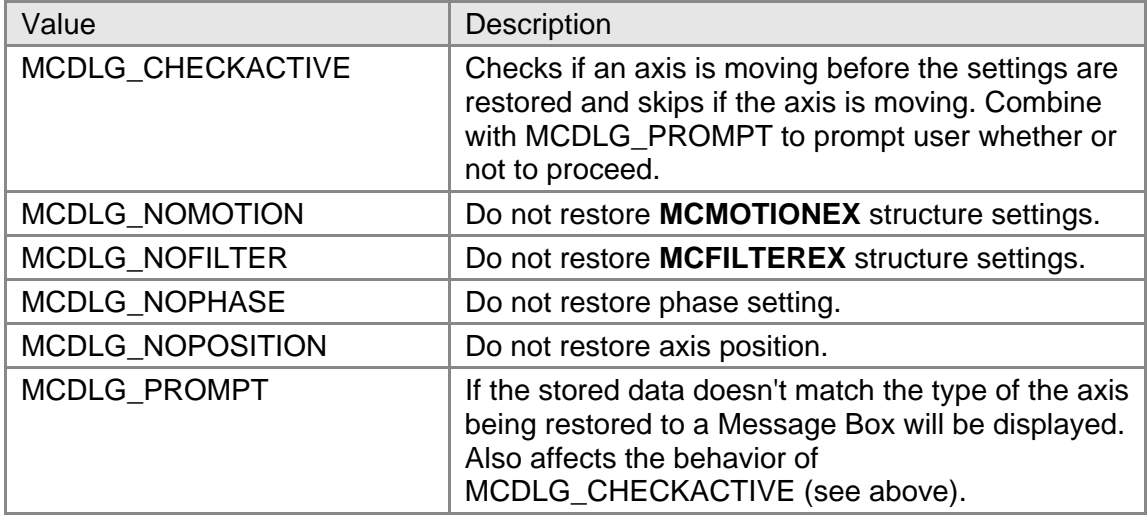

*privateIniFile* Name, optionally with path and drive, of the INI file in which to save the axis settings. If NULL **MCDLG\_RestoreAxis( )** will use MCAPI.INI.

#### **Returns**

This function returns MCERR\_NOERROR if there were no problems, or it returns one of the other MCERR xxxx error codes if there was an error. The most common reason for a return value of FALSE is supplying an invalid or non-existent filename for *privateIniFile*.

**MCDLG** SaveAxis() encodes the motion controller type and module type into signature that is saved with the axis settings. **MCDLG\_RestoreAxis( )** checks for a valid signature before restoring the axis settings. If you make changes to your hardware configuration (i.e. change module types or controller type) **MCDLG\_RestoreAxis( )** will refuse to restore those settings.

You may specify the constant MC\_ALL\_AXES for the *axis* parameter in order to restore the parameters for all axes installed on a motion controller with a single call to this function.

Restoring the parameters to an axis while it is moving may result in erratic behavior (such as when you choose to include the motor position in the restored parameters). The flag MCDLG CHECKACTIVE forces this function to check each restored axis to see if it is active before it proceeds. By default MCDLG\_CHECKACTIVE will skip the restore of an active axis, but if you also include the flag MCDLG PROMPT the user will be prompted for how to proceed. The programming samples are all built with MCDLG\_CHECKACTIVE and MCDLG\_PROMPT set.

Note that this function writes a lot of information to the motion controller for each axis saved, and should be used sparingly over slow interfaces such as the RS232.

If a NULL pointer or a pointer to a zero length string is passed as the *privateIniFile* argument the default file (MCAPI.INI) will be used. Most applications should use the default file so that configuration data may be easily shared among applications. Acceptance of a pointer to a zero length string was included to support programming languages that have difficulty with NULL pointers (e.g. Visual Basic).

#### **Compatibility**

There are no compatibility issues with this function.

#### **Requirements**

Header: include mcdlg.h, mccdlg.pas, or mcdlg32.bas Library: use mcdlg32.lib and mcapi32.lib Version: MCAPI 2.1 or higher

#### **Prototypes**

Delphi: function MCDLG\_RestoreAxis( hCtlr: HCTRLR; axis: Word; flags: Longint; privateIniFile: PChar ): Longint; stdcall; VB: Function MCDLG\_RestoreAxis(ByVal hCtlr As Integer, ByVal axis As Integer, ByVal flags As Long, ByVal privateIniFile As String) As Long

LabVIEW:

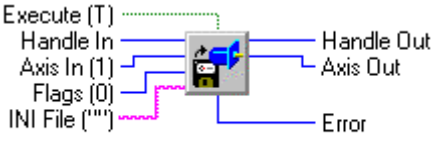

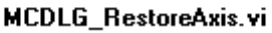

**See Also MCDLG\_SaveAxis( )** 

## **MCDLG\_RestoreDigitalIO**

**MCDLG\_RestoreDigitalIO( )** restores the settings of the all the digital I/O channels between *startChannel* and *endChannel* (inclusive) to their previously saved states.

```
long int MCDLG_RestoreDigitalIO( 
   HCTRLR hCtlr, \frac{1}{2} // handle to a motion controller WORD startChannel, \frac{1}{2} // starting channel number to res
                                      // starting channel number to restore
    WORD endChannel, // ending channel number to restore 
    LPCSTR privateIniFile // optional INI file to read from
```
**);**

#### **Parameters**

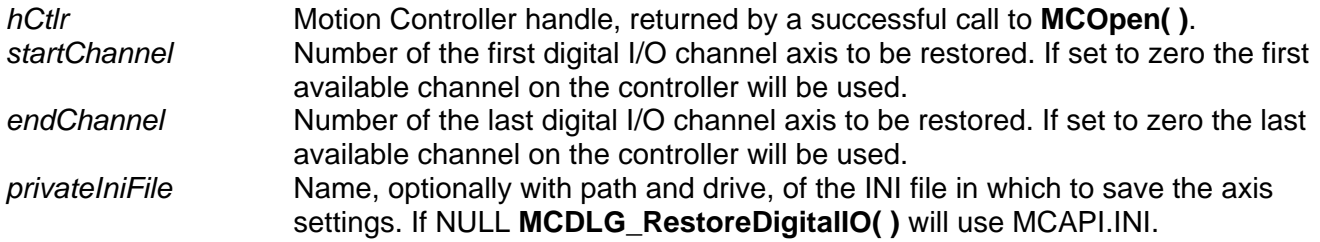

#### **Returns**

This function returns MCERR\_NOERROR if the settings were restored correctly, or it returns MCERR\_RANGE if either StartChannel or EndChannel is out of range.

#### **Comments**

By setting *startChannel* and *endChannel* both to zero this function will automatically restore all the digital I/O channels on a motion controller.

If a NULL pointer or a pointer to a zero length string is passed as the *privateIniFile* argument, the default file (MCAPI.INI) will be used. Most applications should use the default file so that configuration data may be easily shared among applications. Acceptance of a pointer to a zero length string was included to support programming languages that have difficulty with NULL pointers (e.g. Visual Basic).

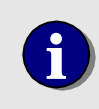

Under the MCAPI, the DC2-STN controller's input channels are<br>
numbered 1 - 8, and the output channels are numbered 9 - 16 (the<br>
MCAPI requires that each channel have a unique channel number) MCAPI requires that each channel have a unique channel number).

#### **Compatibility**

There are no compatibility issues with this function.

#### **Requirements**

Header: include mcdlg.h, mccdlg.pas, or mcdlg32.bas Library: use mcdlg32.lib and mcapi32.lib Version: MCAPI 2.1 or higher

#### **Prototypes**

- Delphi: function MCDLG\_RestoreDigitalIO( hCtlr: HCTRLR; startChannel: Word; endChannel: Word; privateIniFile: PChar ):Longint; stdcall;
- VB: Function MCDLG\_RestoreDigitalIO(ByVal hCtlr As Integer, ByVal startChannel As Integer, ByVal endChannel As Integer, ByVal privateIniFile As String) As Long

LabVIEW:

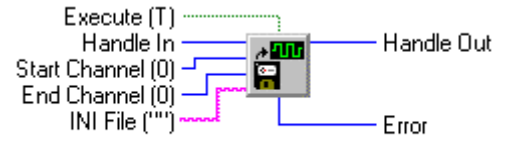

MCDLG\_RestoreDigitalIO.vi

**See Also MCDLG\_SaveDigitalIO( )** 

## **MCDLG\_SaveAxis**

**MCDLG\_SaveAxis( )** saves the settings of the given axis to an initialization file for later use.

```
long int MCDLG_SaveAxis( 
   HCTRLR hCtlr, // handle to a motion controller 
   WORD axis, // axis number to configure 
   long int flags, // configuration flags 
   LPCSTR privateIniFile // optional INI file to write to 
);
```
#### **Parameters**

*hCtlr* Motion Controller handle, returned by a successful call to **MCOpen()**. **axis Axis number of axis to be restored.** *flags* Flags to control the restore operation (multiple flags may be OR'ed together):

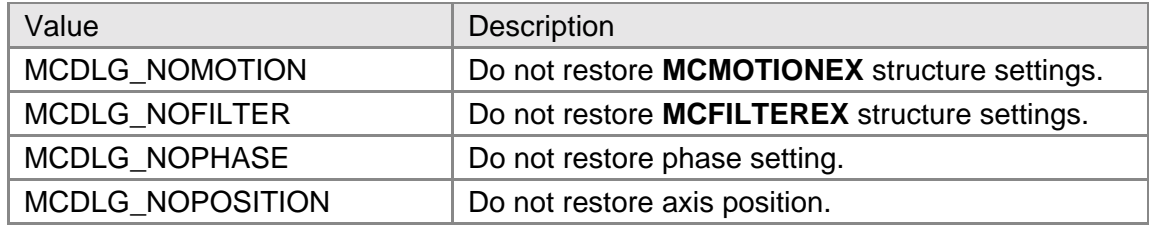

*privateIniFile* Name, optionally with path and drive, of the INI file in which to save the axis settings. If NULL **MCDLG\_RestoreAxis( )** will use MCAPI.INI.

#### **Returns**

This function returns MCERR\_NOERROR if there were no problems, or it returns one of the other MCERR\_xxxx error codes if there was an error. The most common reason for a return value of FALSE is supplying an invalid or non-existent filename for *privateIniFile*.

**MCDLG\_SaveAxis( )** encodes the motion controller type and module type into signature that is saved with the axis settings. **MCDLG\_RestoreAxis( )** checks for a valid signature before restoring the axis settings. If you make changes to your hardware configuration (i.e. change module types or controller type) **MCDLG\_RestoreAxis( )** will refuse to restore those settings.

You may specify the constant MC\_ALL\_AXES for the *axis* parameter in order to save the parameters for all axes installed on a motion controller with a single call to this function. Setting *axis* to -1 will cause **MCDLG\_SaveAxis( )** to delete all of the stored axis information for this controller.

Note that this function reads a lot of information from the motion controller for each axis saved, and should be used sparingly over slow interfaces such as the RS232.

If a NULL pointer or a pointer to a zero length string is passed as the *privateIniFile* argument the default file (MCAPI.INI) will be used. Most applications should use the default file so that configuration data may be easily shared among applications. Acceptance of a pointer to a zero length string was included to support programming languages that have difficulty with NULL pointers (e.g. Visual Basic).

#### **Compatibility**

There are no compatibility issues with this function.

#### **Requirements**

Header: include mcdlg.h, mccdlg.pas, or mcdlg32.bas Library: use mcdlg32.lib and mcapi32.lib Version: MCAPI 2.1 or higher

#### **Prototypes**

Delphi: function MCDLG\_SaveAxis( hCtlr: HCTRLR; axis: Word; flags: Longint; privateIniFile: PChar ): Longint; stdcall; VB: Function MCDLG\_SaveAxis(ByVal hCtlr As Integer, ByVal axis As Integer, ByVal flags As Long, ByVal privateIniFile As String) As Long

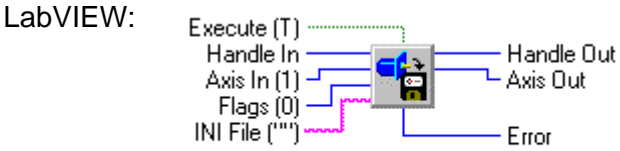

**MCDLG\_SaveAxis.vi** 

## **MCDLG\_SaveDigitalIO**

**MCDLG\_SaveDigitalIO( )** saves the settings of the all the digital I/O channels between *startChannel* and *endChannel* (inclusive) to an INI file.

```
long int MCDLG_SaveDigitalIO( 
   HCTRLR hCtlr, // handle to a motion controller
   WORD startChannel, // starting channel number to save 
   WORD endChannel, // ending channel number to save 
   LPCSTR privateIniFile // optional INI file to write to
```
**);**

#### **Parameters**

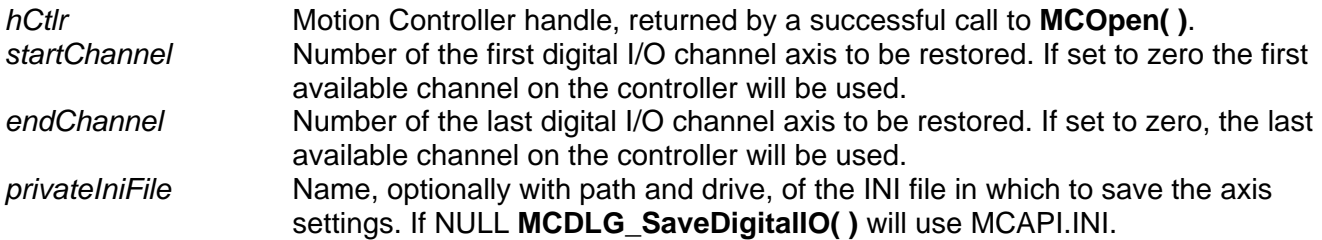

#### **Returns**

MCERR\_NOERROR if the settings were saved correctly or MCERR\_RANGE if either *startChannel* or *endChannel* is out of range.

#### **Comments**

By setting *startChannel* and *endChannel* both to zero this function will automatically save all the digital I/O channels on a motion controller.

If a NULL pointer or a pointer to a zero length string is passed as the *privateIniFile* argument the default file (MCAPI.INI) will be used. Most applications should use the default file so that configuration data may be easily shared among applications. Acceptance of a pointer to a zero length string was included to support programming languages that have difficulty with NULL pointers (e.g. Visual Basic).

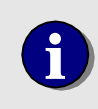

Under the MCAPI, the DC2-STN controller's input channels are<br>
numbered 1 - 8, and the output channels are numbered 9 - 16 (the<br>
MCAPI requires that each channel have a unique channel number) MCAPI requires that each channel have a unique channel number).

### **Compatibility**

There are no compatibility issues with this function.

#### **Requirements**

Header: include mcdlg.h, mccdlg.pas, or mcdlg32.bas Library: use mcdlg32.lib and mcapi32.lib Version: MCAPI 2.1 or higher

#### **Prototypes**

- Delphi: function MCDLG\_SaveDigitalIO( hCtlr: HCTRLR; startChannel: Word; endChannel: Word; privateIniFile: PChar ):Longint; stdcall;
- VB: Function MCDLG\_SaveDigitalIO(ByVal hCtlr As Integer, ByVal startChannel As Integer, ByVal endChannel As Integer, ByVal privateIniFile As String) As Long

LabVIEW:

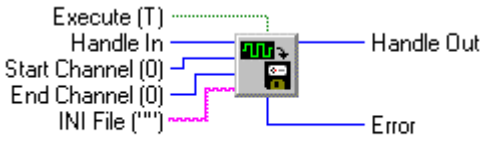

MCDLG\_SaveDigitalIO.vi

## **MCDLG\_Scaling**

**MCDLG\_Scaling( )** displays a scaling setup dialog and, if the motion controller supports scaling, allows the user to change the scaling parameters.

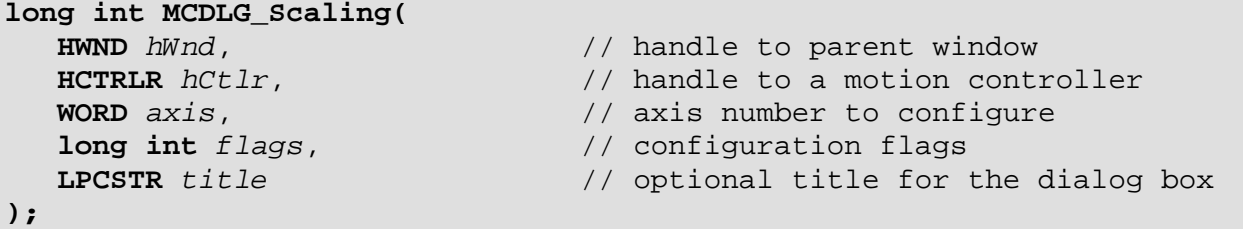

#### **Parameters**

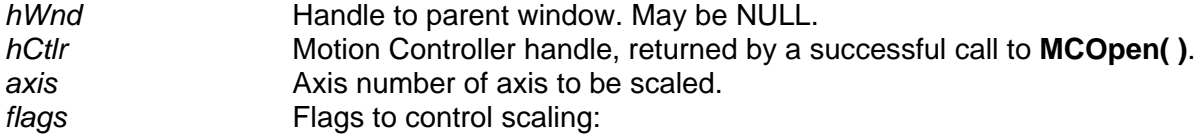

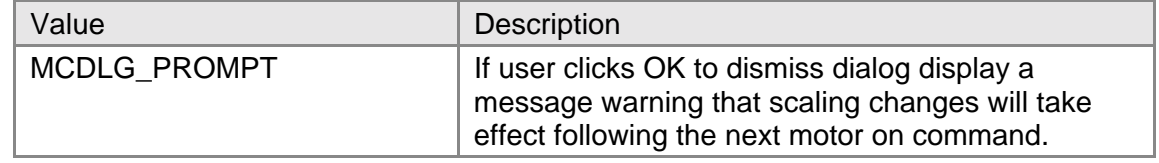

*title* An optional title string for the About dialog box. If this pointer is NULL or points to a zero length string the default title of "About" is used.

#### **Returns**

This function returns MCERR\_NOERROR if the user pressed OK button to dismiss the dialog box. It returns MCERR\_CANCEL if the user pressed the CANCEL button to dismiss the dialog box, or it returns one of the other MCERR xxxx error codes if there was an error creating the dialog box.

#### **Comments**

For controllers that don't support scaling the Motion Control API will fill in the **MCSCALE** data structure with default values (zero for offsets, one for factors). **MCDLG\_Scaling( )** will display these defaults as read-only. For advanced controllers such as the DCX-AT and the DCX-PCI **MCDLG** Scaling() will display the current scale factors and allow the user to change them.

If a NULL pointer or a pointer to a zero length string is passed as the *title* argument the default title will be used. Acceptance of a pointer to a zero length string was included to support programming languages that have difficulty with NULL pointers (e.g. Visual Basic). To eliminate the title pass a pointer to a string with a single space (i.e. " ").

NOTE: Scaling changes will take effect following the next motor on command (**MCEnableAxis( )**) after **MCDLG\_Scaling( )** completes.

#### **Compatibility**

There are no compatibility issues with this function.

#### **Requirements**

Header: include mcdlg.h, mccdlg.pas, or mcdlg32.bas Library: use mcdlg32.lib and mcapi32.lib Version: MCAPI 2.1 or higher

#### **Prototypes**

Delphi: function MCDLG\_Scaling( hWnd: HWnd; hCtlr: HCTRLR; axis: Word; flags: Longint; title: PChar ): Longint; stdcall; VB: Function MCDLG\_Scaling(ByVal hWnd As Long, ByVal hCtlr As Integer, ByVal axis As Integer, ByVal flags As Long,

ByVal title As String) As Long LabVIEW: Execute (T) -Handle In -Handle Out Axis In (1)  $^{\rm -}$ Axis Out Scal Flags (0) -Title ("")

MCDLG\_Scaling.vi

## **MCDLG\_SelectController**

**MCDLG\_SelectController( )** displays a list of installed controllers and allows the user to select a controller from the list.

```
long int MCDLG_SelectController( 
   HWND hWnd, // handle to parent window 
   short int currentID, // ID of currently selected controller 
  long int flags, \frac{1}{2} // configuration flags
```
Error

 **LPCSTR** *title* // optional title for the dialog box

**);**

#### **Parameters**

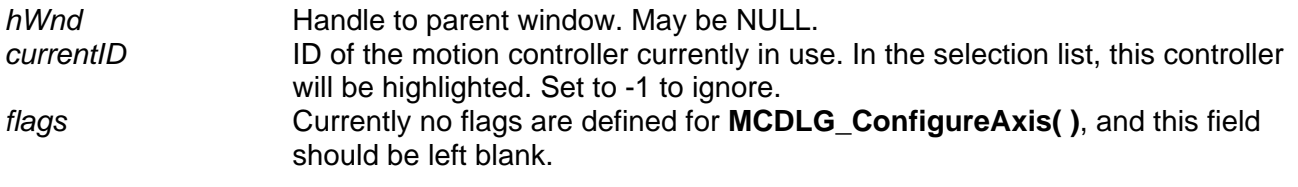

*title* **An optional title string for the dialog box.** If this pointer is NULL or points to a zero length string the default title is used.

#### **Returns**

This function returns a controller ID if the user selected a controller and pressed the OK button to dismiss the dialog, or it returns a -1 if the user pressed the CANCEL button to dismiss the dialog. A value of -1 is also returned if there are no motion controllers currently configured.

#### **Comments**

This function displays a list of installed controllers and allows the user to select one from the list. If a valid ID is given for *currentID* that controller will be highlighted in the list as the default selection (set *currentID* to -1 prevent a default selection). If no motion controllers have been configured for use with the Motion Control Applet in the Motion Control Panel, a message is displayed indicating that no controllers are configured and -1 is returned to the calling program.

If a NULL pointer or a pointer to a zero length string is passed as the *title* argument the default title will be used. Acceptance of a pointer to a zero length string was included to support programming languages that have difficulty with NULL pointers (e.g. Visual Basic). To eliminate the title pass a pointer to a string with a single space (i.e. " ").

#### **Compatibility**

There are no compatibility issues with this function.

#### **Requirements**

Header: include mcdlg.h, mccdlg.pas, or mcdlg32.bas Library: use mcdlg32.lib and mcapi32.lib Version: MCAPI 2.1 or higher

#### **Prototypes**

Delphi: function MCDLG SelectController( hWnd: HWnd; currentID: SmallInt; flags: Longint; title: PChar ): SmallInt; stdcall; VB: Function MCDLG SelectController(ByVal hWnd As Long, ByVal currentID As Integer, ByVal flags As Long, ByVal title As String) As Integer

LabVIEW: Execute (T) -Current ID (0) New ID Flags (0)<br>Title ("")

MCDLG\_SelectController.vi

# Appendix **A**

## **Appendix A - MCAPI Error Codes**

The MCAPI defined error messages are listed numerically in the following table. Where possible corrective action is included in the description column. Please note that many MCAPI function descriptions also include information regarding errors that are specific to that function.

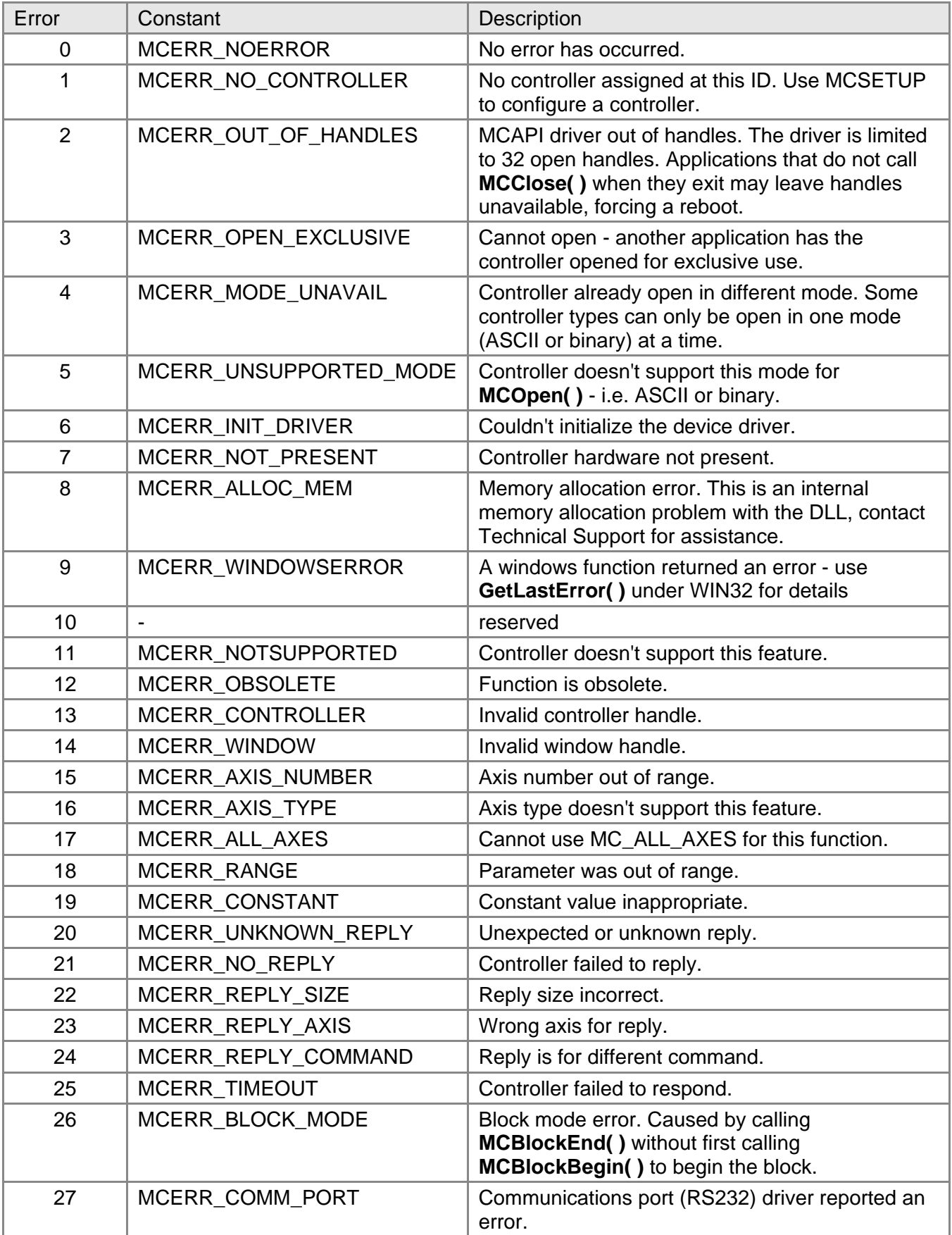
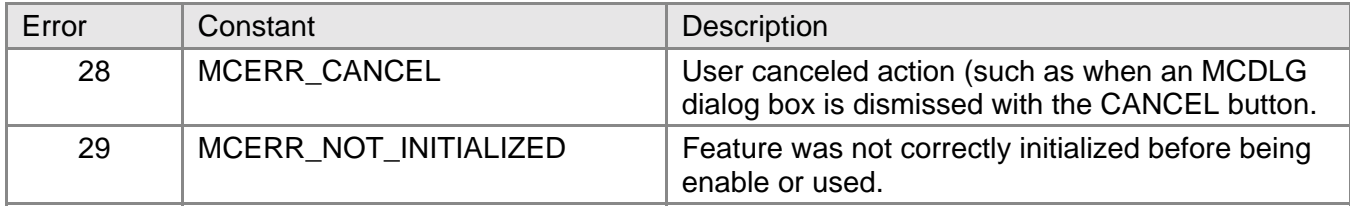

# Appendix **B**

# **Appendix B - Constants**

The symbolic constants described in this section provide a safe, descriptive way of accessing the MCAPI features. The actual numeric value of these constants may change in future versions of the API, however the constant names will remain fixed. Use of these symbolic values will help to insure that future changes to the API won't break existing code. The constant values also help to produce more readable code. To find the actual value of any given constant, please refer to the online Motion Control API Reference or the MCAPI.H header file.

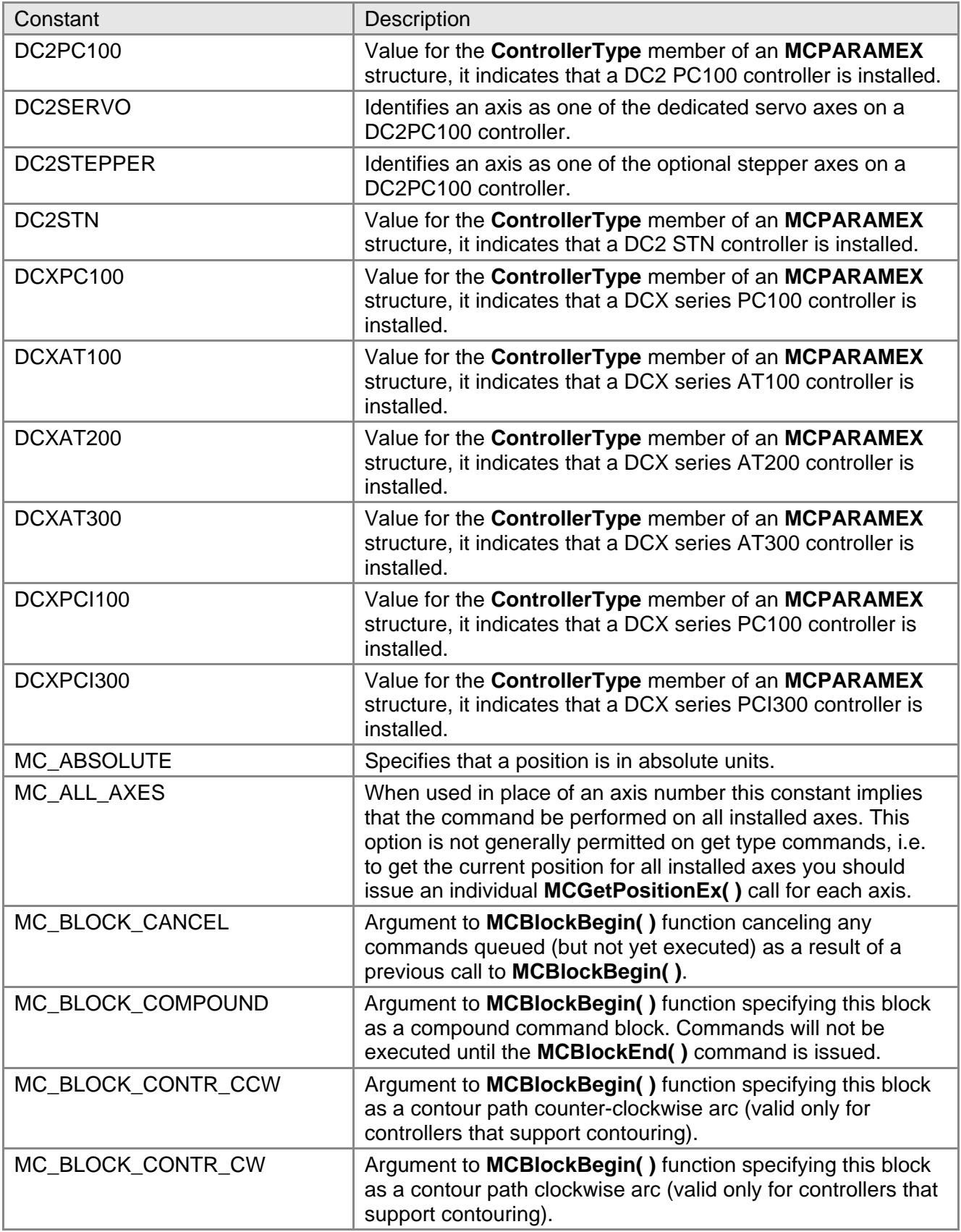

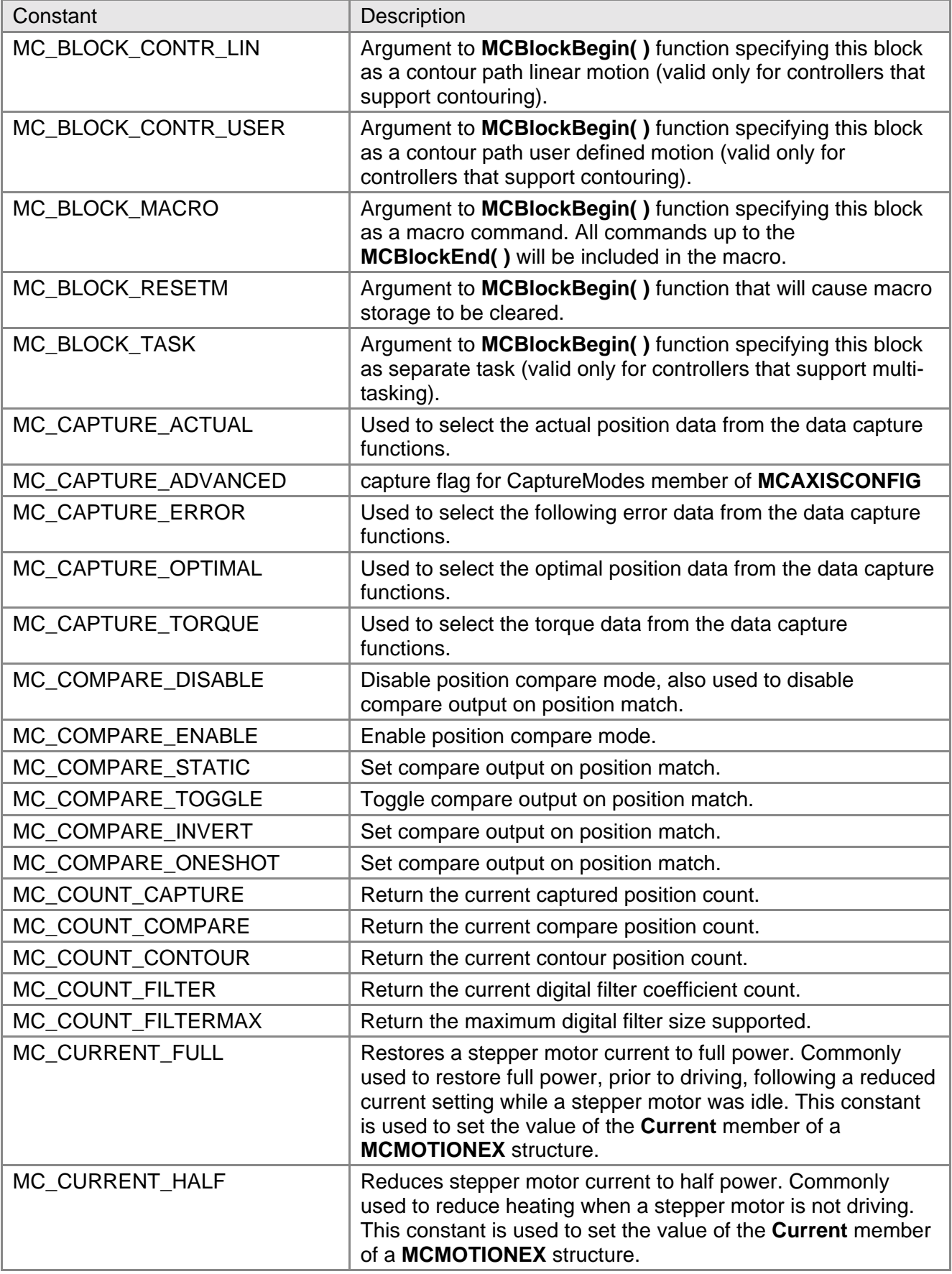

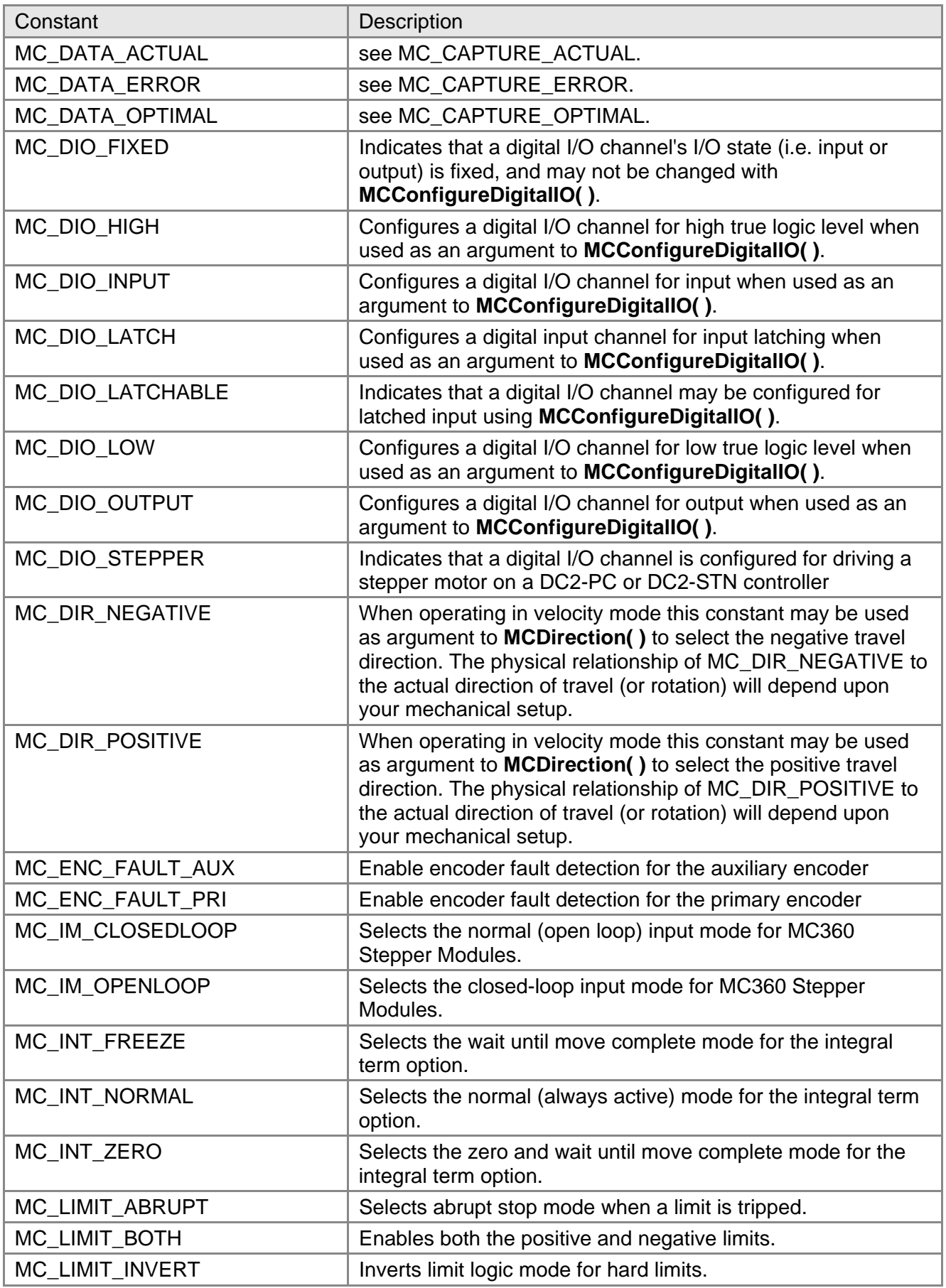

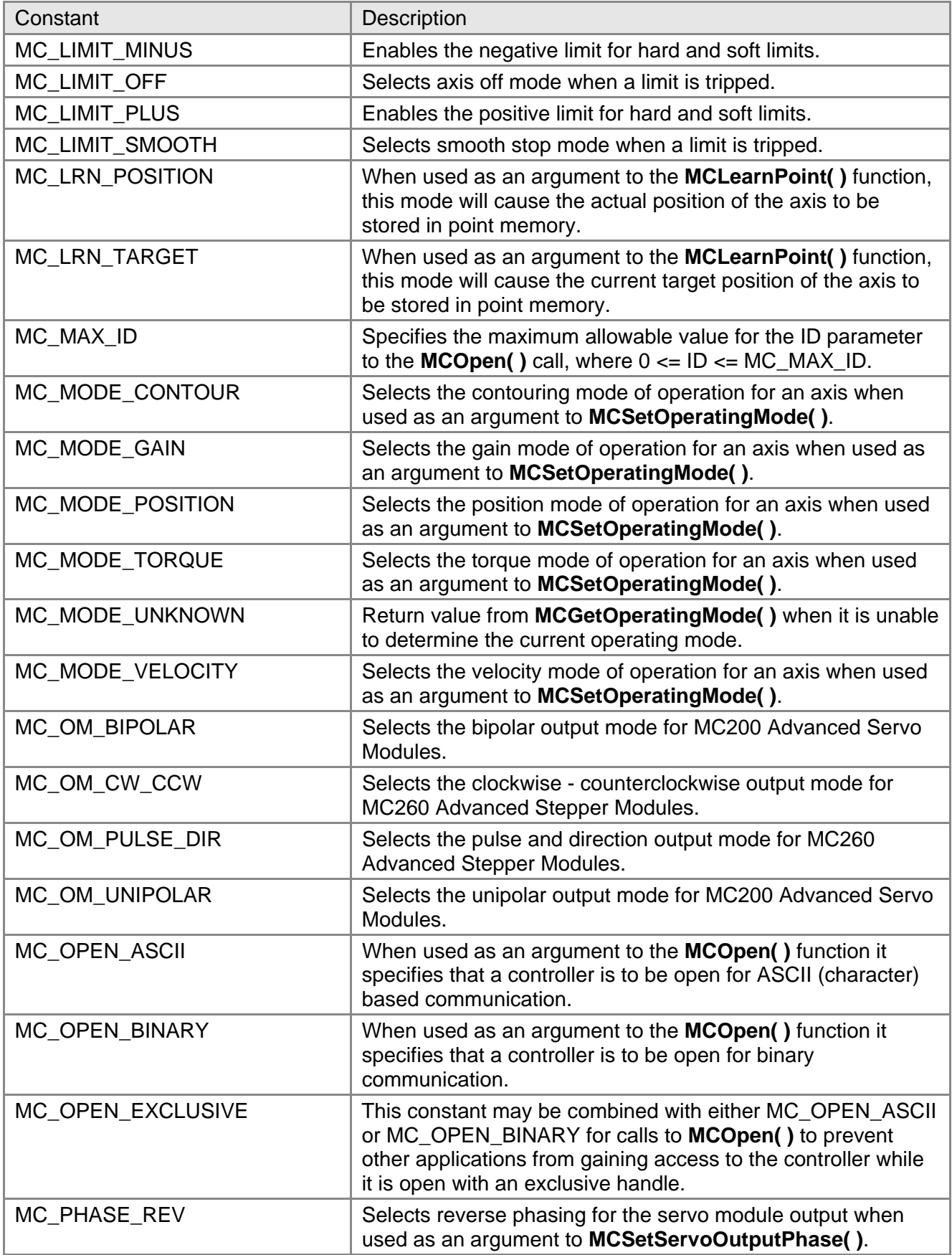

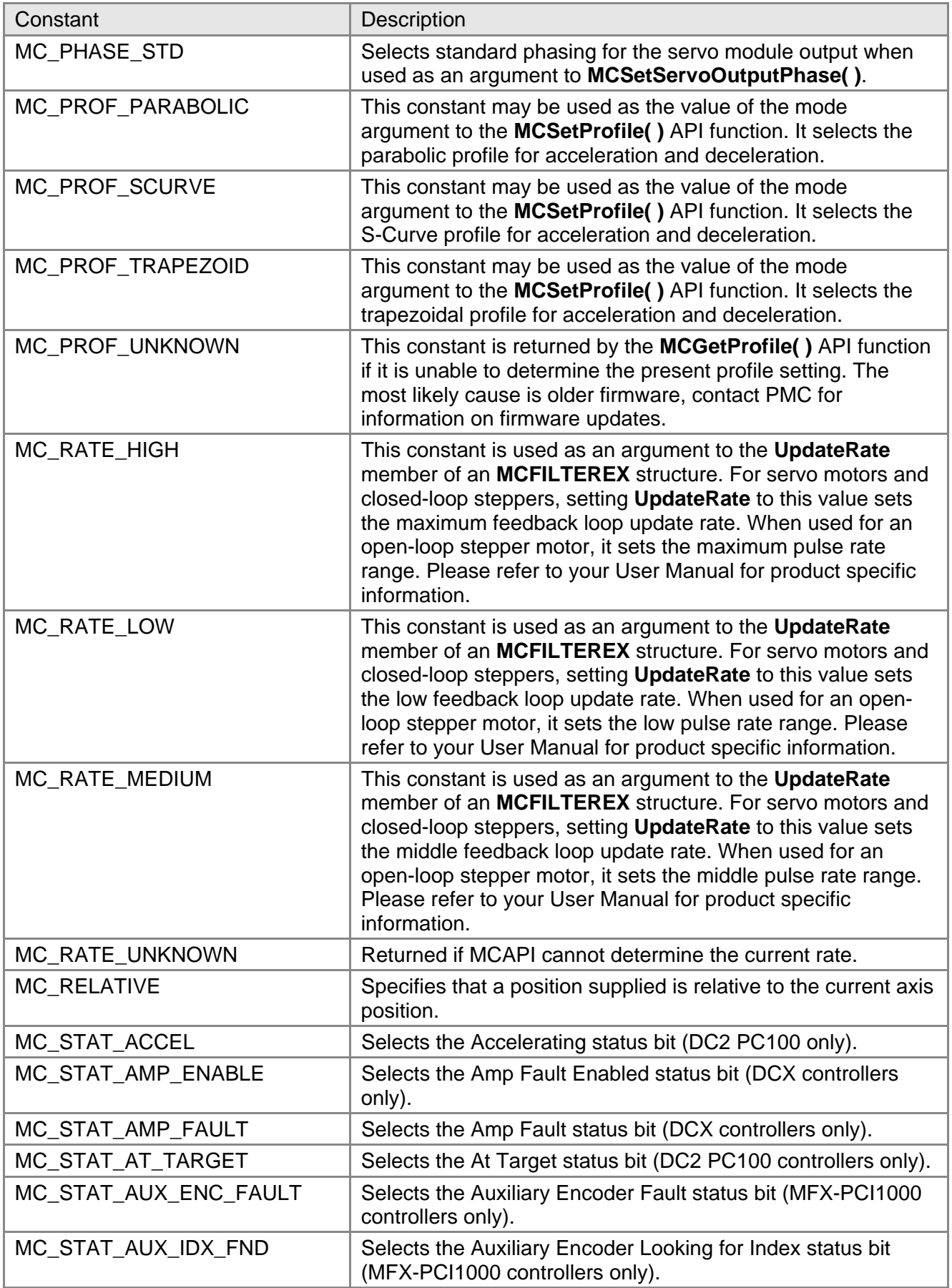

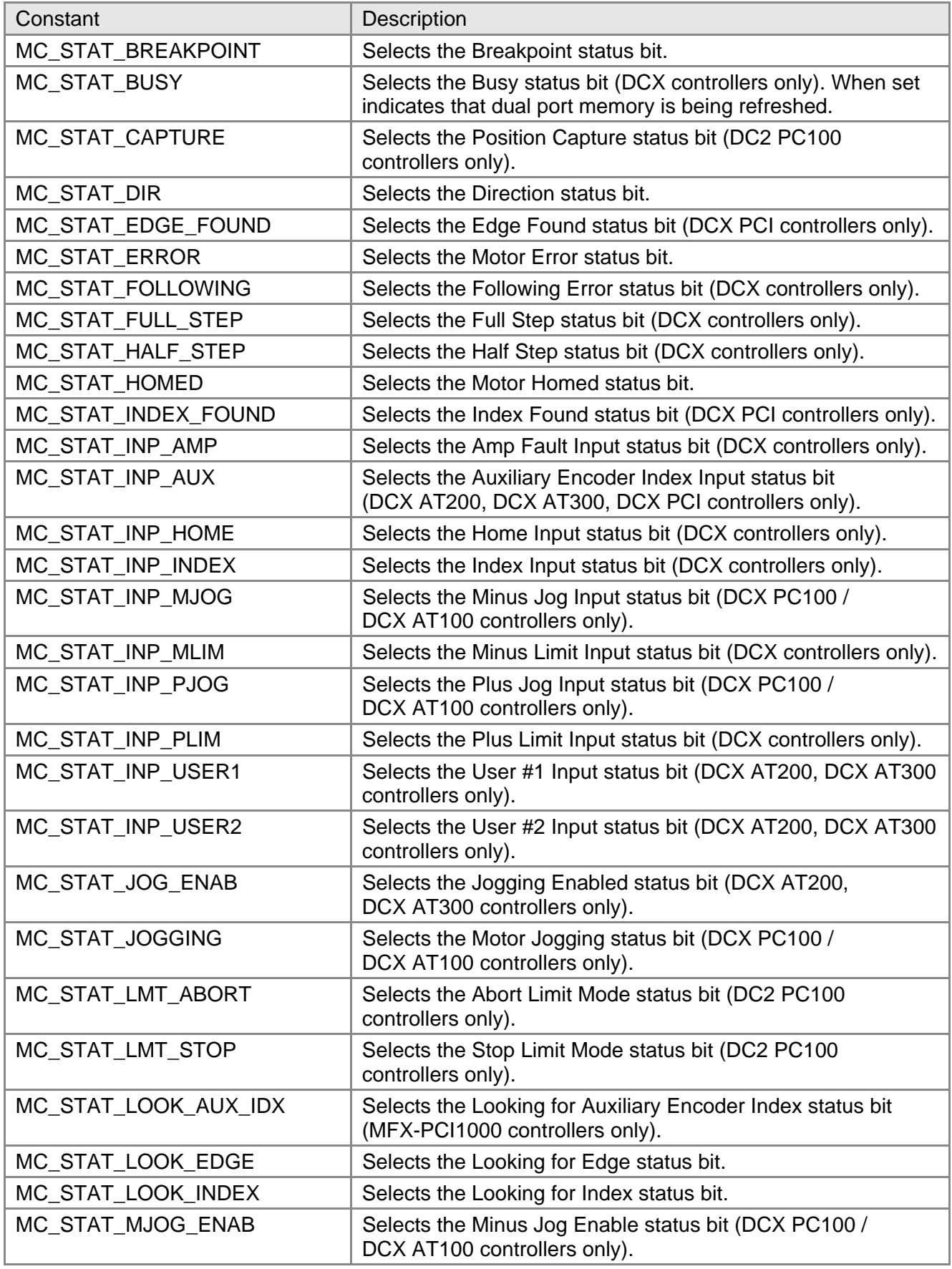

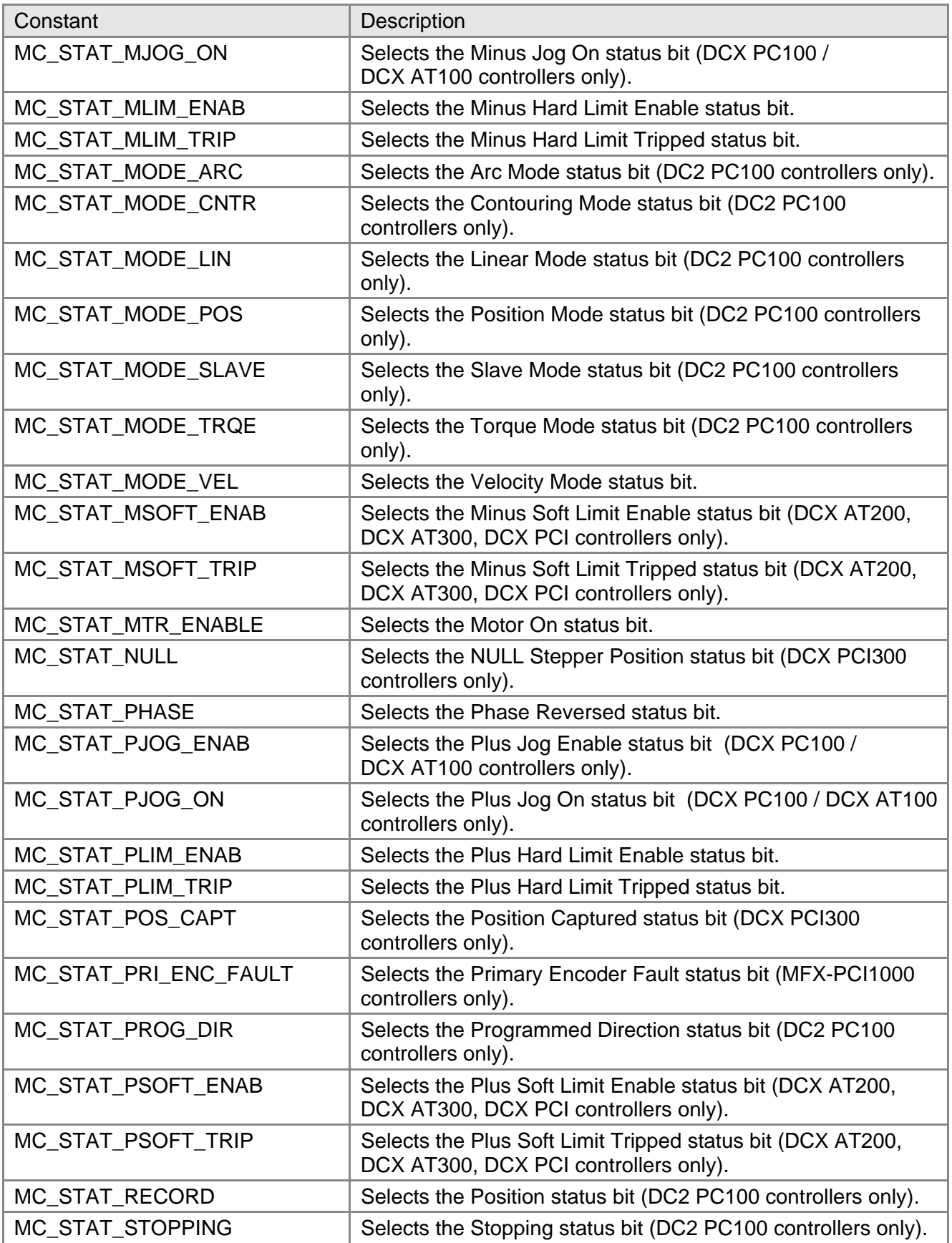

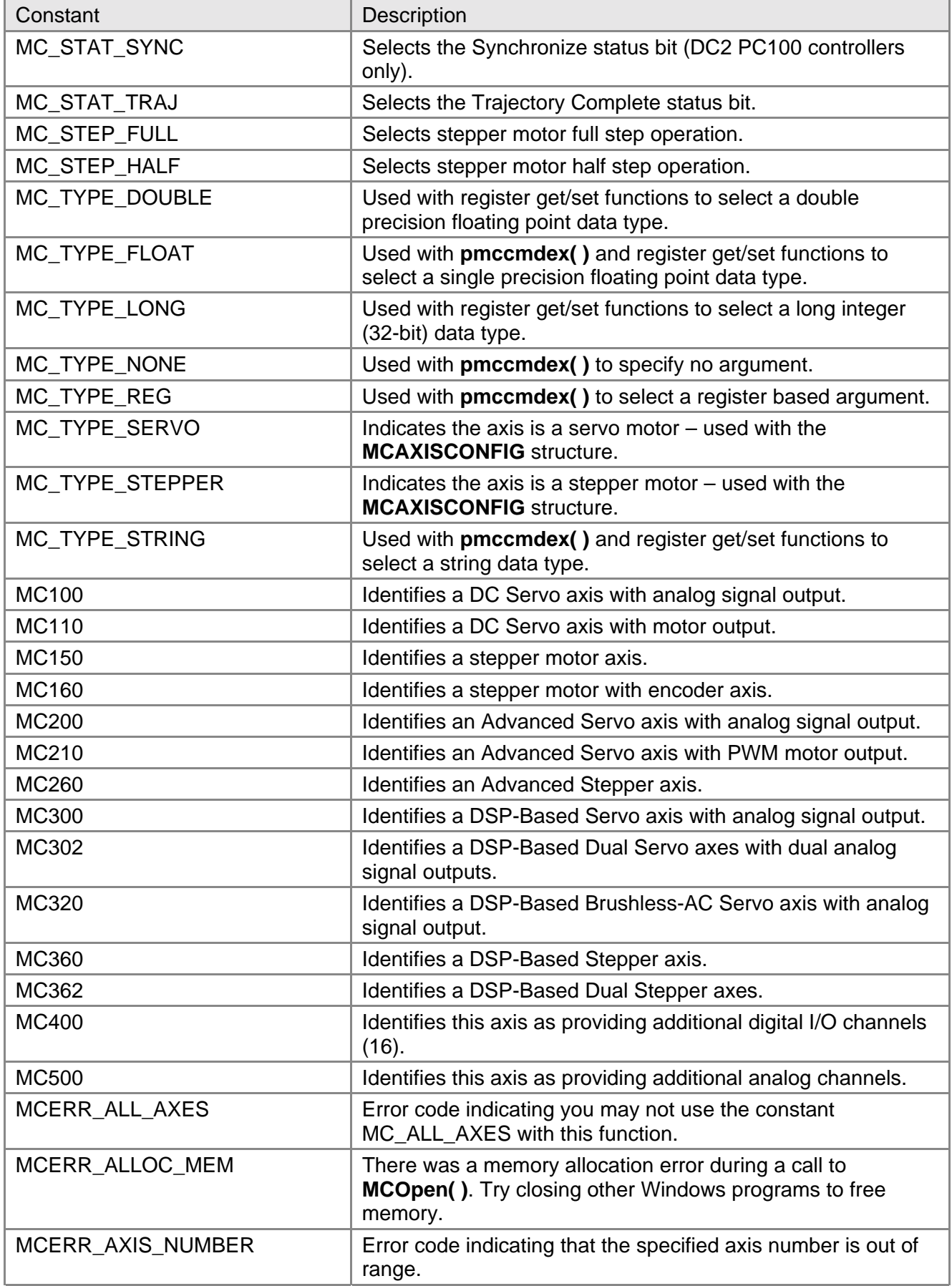

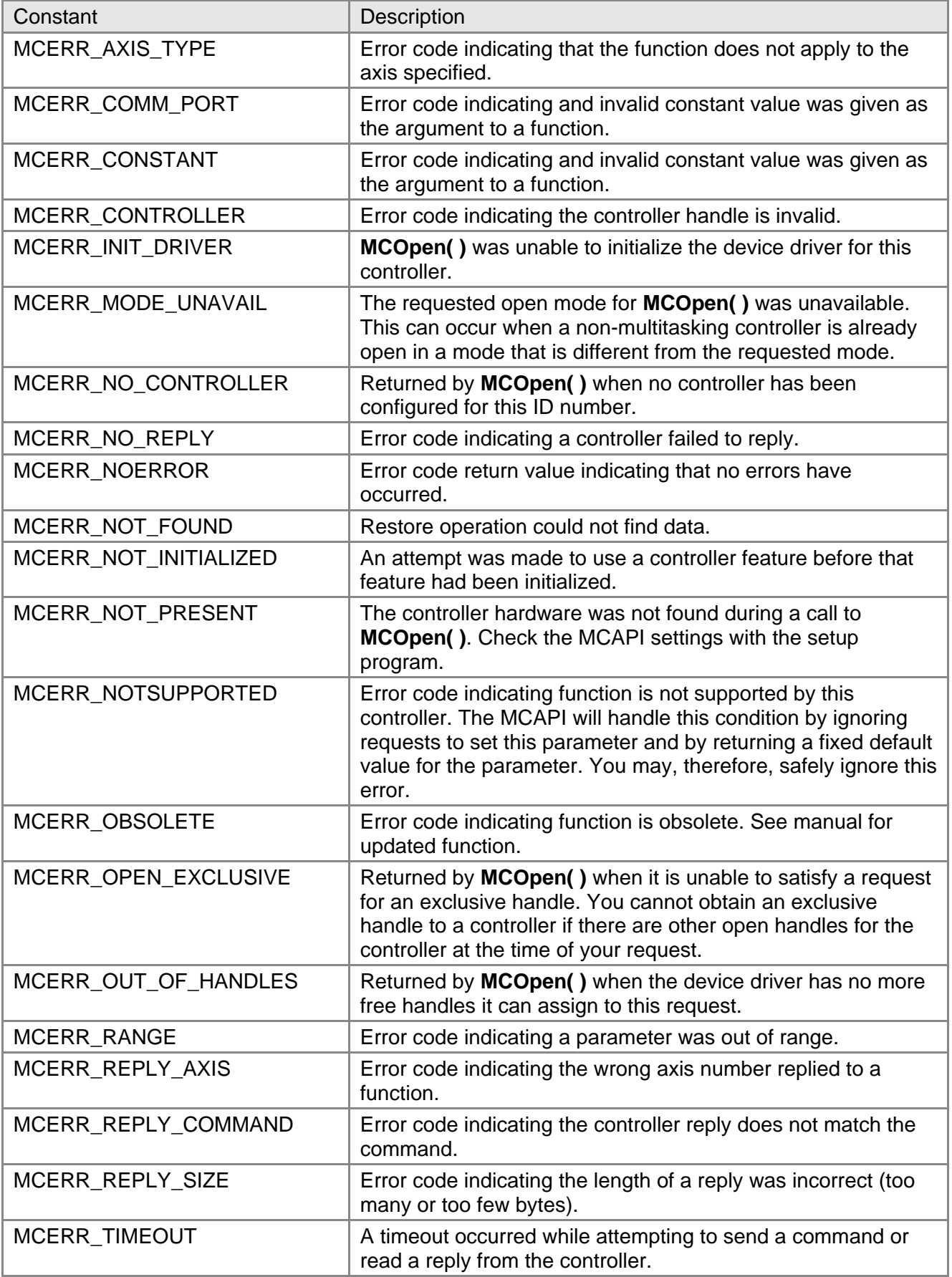

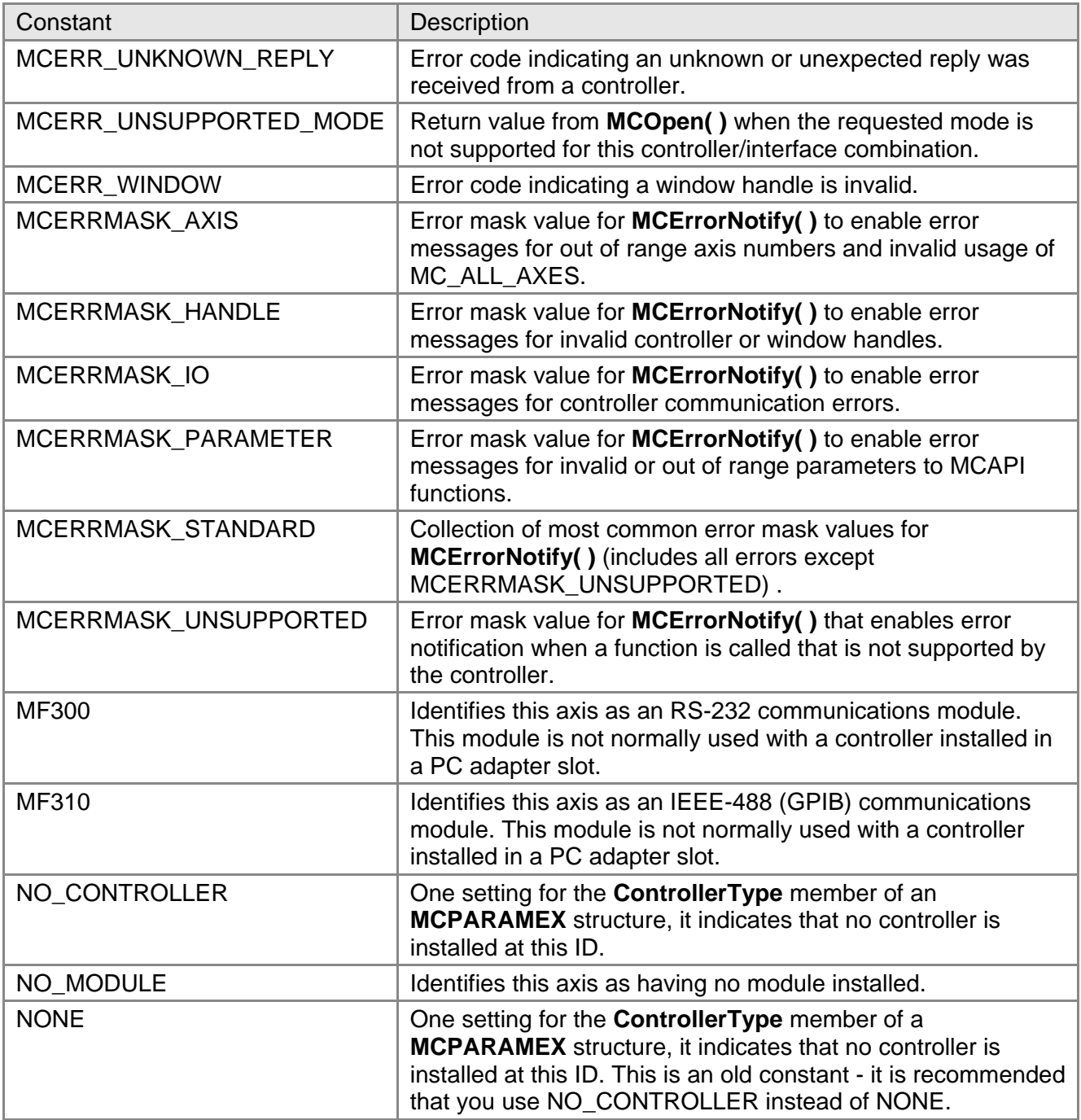

# Appendix **C**

# **Appendix C - Status Word Constants Lookup Table**

This table is provided for cross-platform comparisons of **MCDecodeStatusEx( )** constants. Suppose you are using the MC\_STAT\_TRAJ status bit on a DC2-PC100 controller and plan to migrate to the more powerful DCX-PCI300 controller. Locate the constant in the leftmost column, read across the row to the DCX-PCI300 column and you will see that the MC\_STAT\_TRAJ constant is also supported for the DCX-PCI300.

You will also notice that the bit positions for MC\_STAT\_TRAJ on the DC2-PC100 and the DCX-PCI300 are different. If you had hard-coded this bit in your application, you would be forced to change your program to accommodate a different controller. By using **MCDecodeStatusEx( )** and the appropriate constants, no changes are required!

The numbers in the table represent the status word bit position for the specific controller. A dash indicates the constant is not supported for a particular controller.

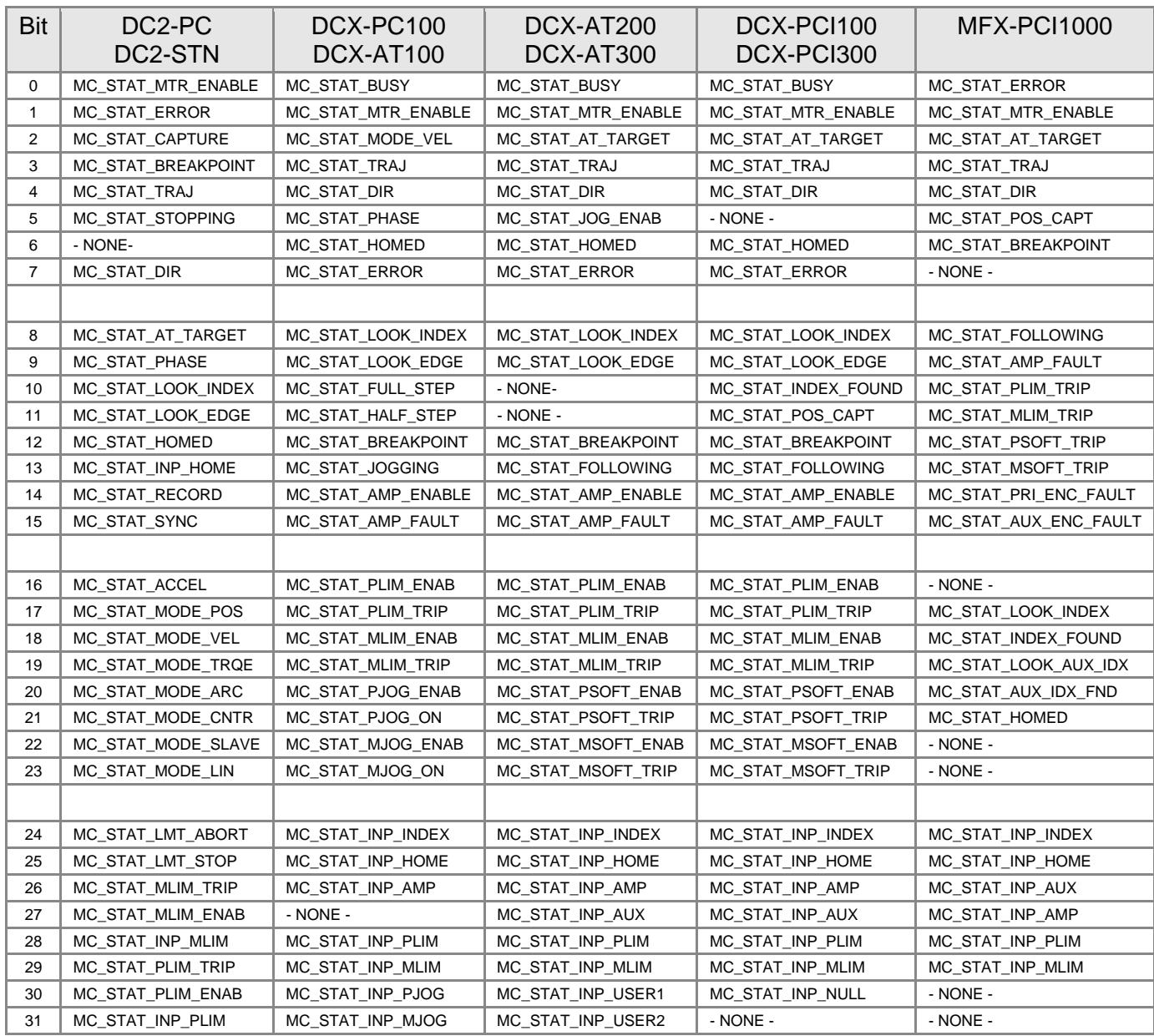

# Appendix **D**

# **Appendix D - Motion Dialog Window Classes**

The motion dialog window classes supplement the motion dialog functions to provide the programmer simple and effective tools to build attractive graphical user interfaces.

# **MCDLG\_LEDCLASS**

#include "mcdlg.h"

 $\Box$  Creates a window with a small graphical LED and text label to the right of it. The LED window class is based on the checkbox style windows BUTTON class. To change the color of the LED send it a BM\_SETCHECK message with a WPARAM of BST\_CHECKED for the on color (default green), BST\_UNCHECKED for the off color (default dark gray), or BST\_INDETERMINATE for the error color (default red).

LED CLASS Styles

The LED class responds to the standard window styles (WS\_xxx) and button styles (BS\_xxx) applicable to checkbox windows. Use BS\_LEFTTEXT to locate the text to the left of the LED graphic.

LED CLASS Messages

LEDM\_GETCHECKCOLOR

Returns the current color of the "Checked" (on) state for the LED as a COLORREF.

 $wParam = (WPARAM) 0;$  // unused, must be 0  $lParam = (LPARAM) 0;$  // unused, must be 0

#### LEDM\_GETUNCHECKCOLOR

Returns the current color of the "Unchecked" (off) state for the LED as a COLORREF.

#### *Appendix D - Motion Dialog Windows Class*

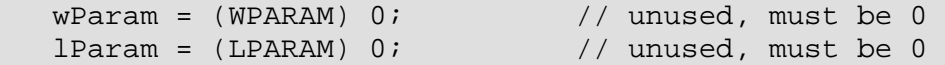

LEDM\_GETINDETRMCOLOR

Returns the current color of the "Indeterminate" state for the LED as a COLORREF.

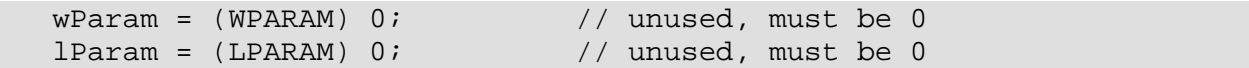

LEDM\_SETCHECKCOLOR

Sets the color of the "Checked" (on) state for the LED. By default this color is bright green -RGB( 0, 255, 0 ).

```
 wParam = (WPARAM) 0; // TRUE to force an immediate redraw 
lParam = (LPARAM) rgbColor; // COLORREF color value
```
#### LEDM\_SETUNCHECKCOLOR

Sets the color of the "Unchecked" (off) state for the LED.

```
 wParam = (WPARAM) 0; // TRUE to force an immediate redraw 
lParam = (LPARAM) rgbColor; // COLORREF color value
```
#### LEDM\_SETINDETRMCOLOR

Sets the color of the "Indeterminate" state for the LED. By default this color is bright red - RGB( 255, 0, 0 ).

```
 wParam = (WPARAM) 0; // TRUE to force an immediate redraw 
lParam = (LPARAM) rgbColor; // COLORREF color value
```
# **MCDLG\_READOUTCLASS**

#include "mcdlg.h"

Creates a single line "readout" window, similar to a text box. By default the text is 123 green on a black background, and the window font is scaled to the window size to make it easy to create large readouts. The READOUT window class is based on the Windows STATIC class. To change the displayed text of the READOUT the standard WM\_SETTEXT message may be sent to the window.

READOUT CLASS Styles

The READOUT class responds to the standard window styles (WS\_xxx) and static styles (SS\_xxx) applicable to static windows. Use RDTS\_LEFT, RDTS\_CENTER, or RDTS\_RIGHT to set the justification of the text within the window.

When you declare a READOUT in a dialog box template using the CONTROL statement the dialog box manager will set the READOUT font to the default dialog box font. This can lead to undesirable behavior (i.e. the wrong size font). The READOUT class normally responds to the WM\_SETFONT message (which is what the dialog box manager sends to mess things up), however if you specify the RDTS\_DIALOGBOX style when creating the READOUT window it will ignore WM\_SETFONT messages. See the CWDEMO sample program for an example.

READOUT CLASS Messages

RDTM\_GETTEXTCOLOR

Returns the current color of the readout text (default green) as a COLORREF.

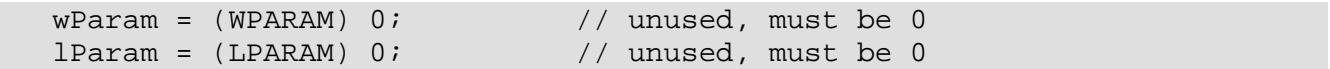

RDTM\_GETBKCOLOR

Returns the current color of the readout background (default black) as a COLORREF.

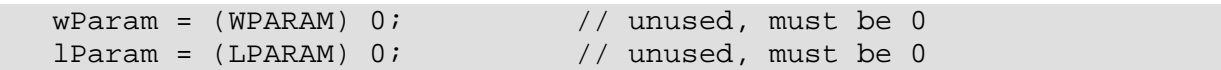

#### RDTM\_SETTEXTCOLOR

Sets the color of the readout text.

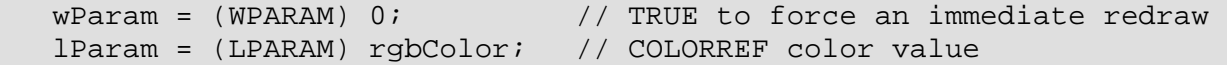

RDTM\_SETBKCOLOR

Sets the color of the readout background.

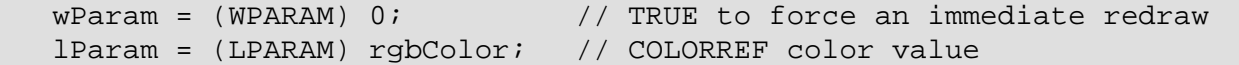

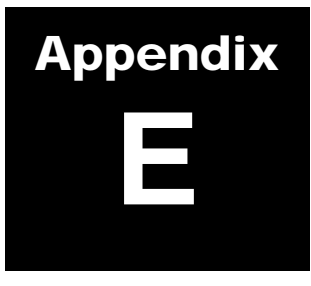

# **Appendix E - Printing a PDF Document**

#### **Introduction to PDF**

PDF stands for Portable Document Format. It is the de facto standard for transporting electronic documents. PDF files are based on the PostScript language imaging model. This enables sharp, color-precise printing on almost all printers.

#### **Printing a complete PDF document**

It is **not recommended** that large PDF documents be printed on personal computer printers. The 'wear and tear' incurred by these units, coupled with the difficulties of two sided printing, typically resulting in degraded performance of the printer and a whole lot of wasted paper. PMC recommends that PDF document be printer by a full service print shop that uses digital (computer controlled) copy systems with paper collating/sorting capability.

#### **Printing selected pages of a PDF document**

While viewing a PDF document with Adobe Reader (or Adobe Acrobat), any page or range of pages can be printed by a personal computer printer by:

 Selecting the printer icon on the tool bar Selecting **Print** from the Adobe **File** menu

#### **Paper**

The selection of the paper type to be used for printing a PDF document should be based on the target market for the document. For a user's manual with extensive graphics that is printed on both sides of a page the minimum recommended paper type is 24 pound. A heavier paper stock  $(26 - 30 \text{ pound})$ will reduce the 'bleed through' inherent with printed graphics. Typically the front and back cover pages are printed on heavy paper stock (50 to 60 pound).

#### **Binding**

Unlike the binding of a book or catalog, a user's manual distributed in as a PDF file will typically use 'comb' or 'coil' binding. This service is provided by most full service print shops. Coil binding is

suitable for documents with no more than 100 pieces of paper (24 pound). Comb binding is acceptable for documents with as many as 300 pieces of paper (24 pound). Most print shops stock a wide variety of 'combs'. The print shop can recommend the appropriate 'comb' based on the number of pages.

## **Pricing**

The final cost for printing and binding a PDF document is based on:

- Quantity per print run
- Number of pages
- Paper type

The price range for printing and binding a PDF document similar to this user manual will be \$15 to \$30 (printed in Black & White) in quantities of 1 to 10 pieces.

## **Obtaining a Word 2000 version of this user manual**

This user document was written using Microsoft's Word 2000. Qualified OEM's, Distributors, and Value Added Reps (VAR's) can obtain a copy of this document for

- Editing
- Customization
- Language translation.

Please contact Precision MicroControl to obtain a Word 2000 version of this document.

# Index

# Index

# $\overline{A}$

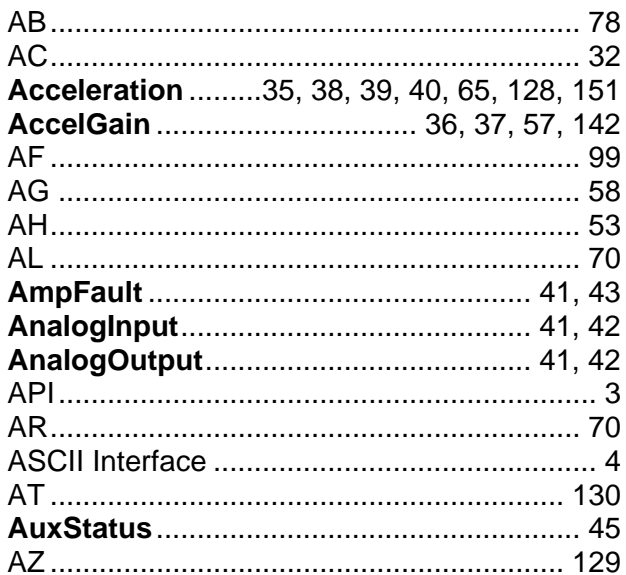

# $\overline{B}$

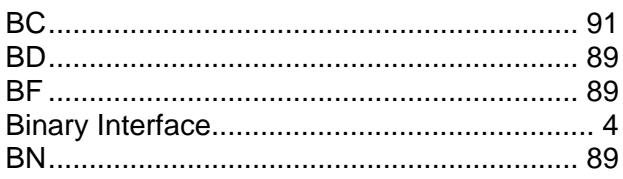

# $\overline{c}$

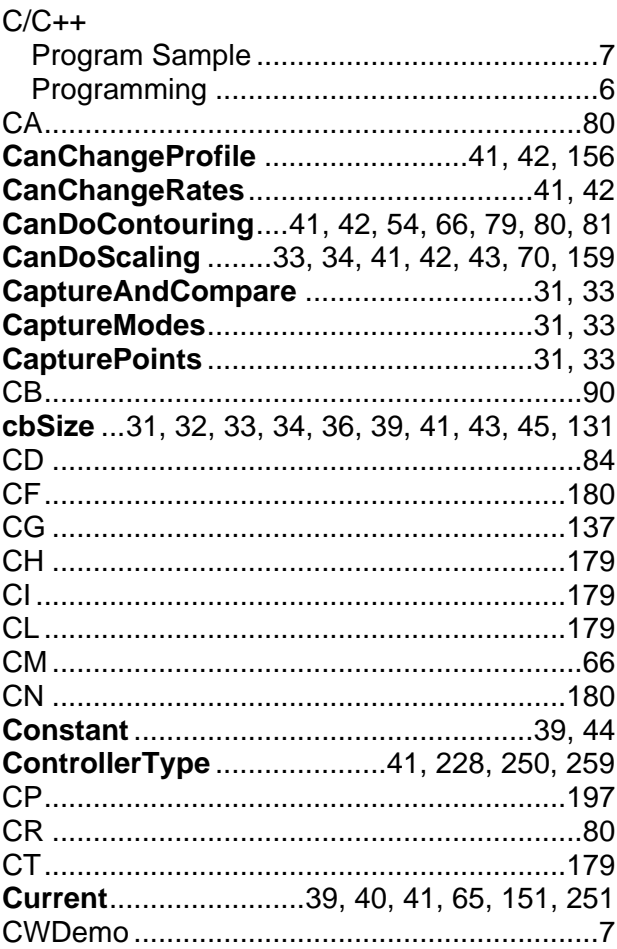

# $\overline{D}$

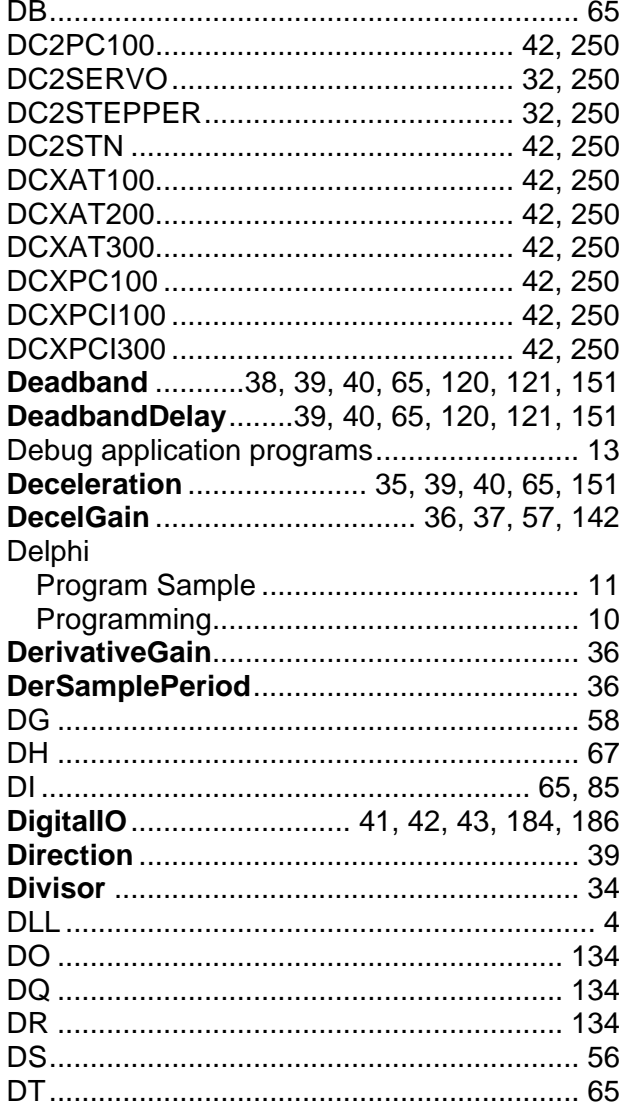

# $\overline{E}$

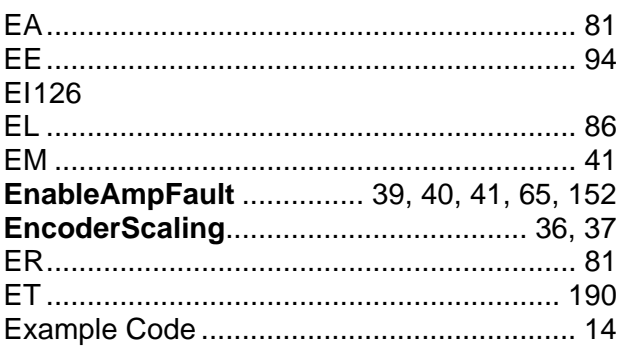

## $\overline{F}$

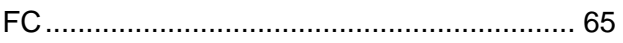

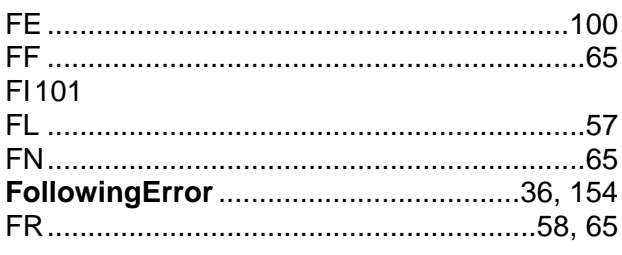

## $\overline{G}$

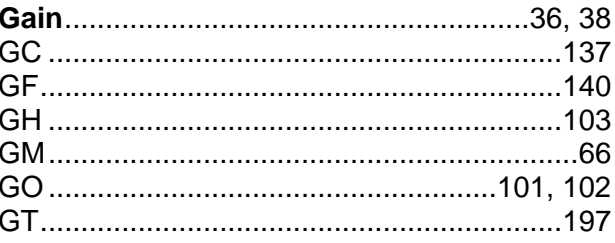

## $\overline{H}$

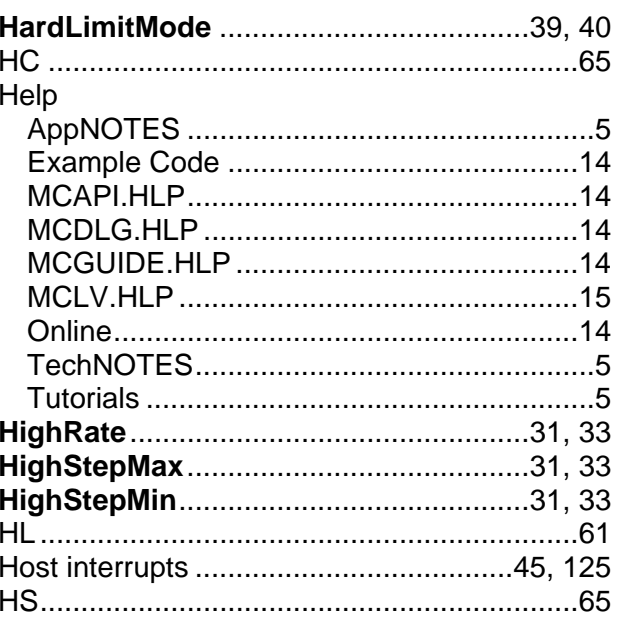

## $\mathbf{I}$

I

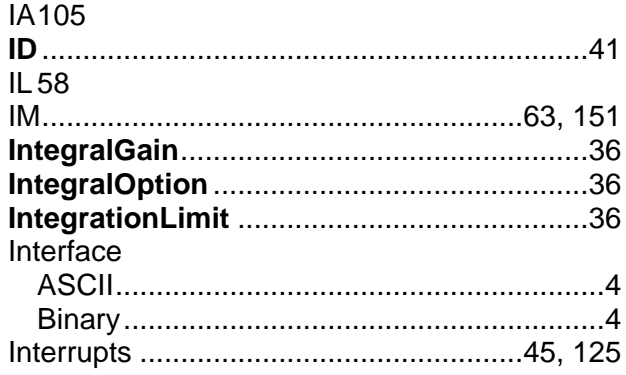

**PMC Motion Control** 

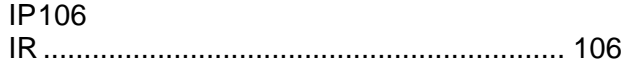

## *J*

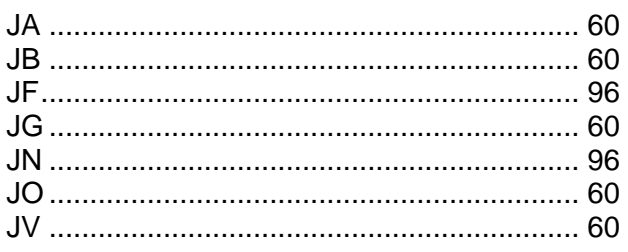

## *L*

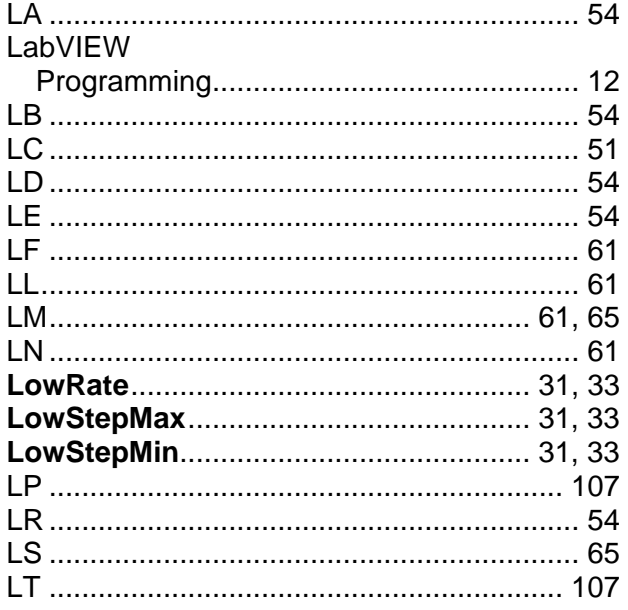

## *M*

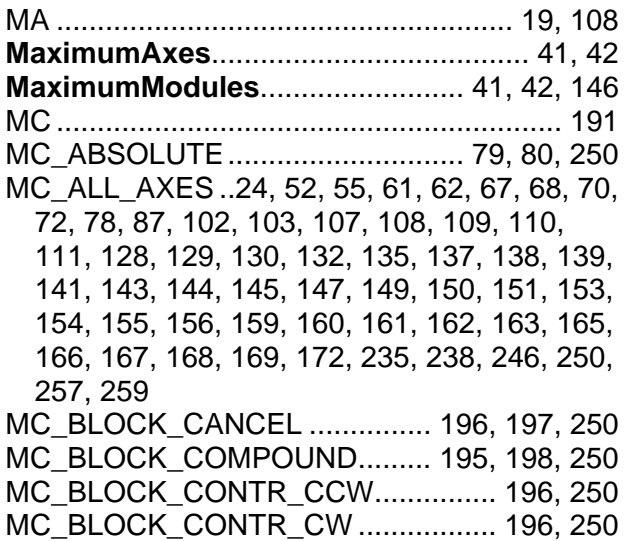

*Motion Control Application Programming Interface* 275

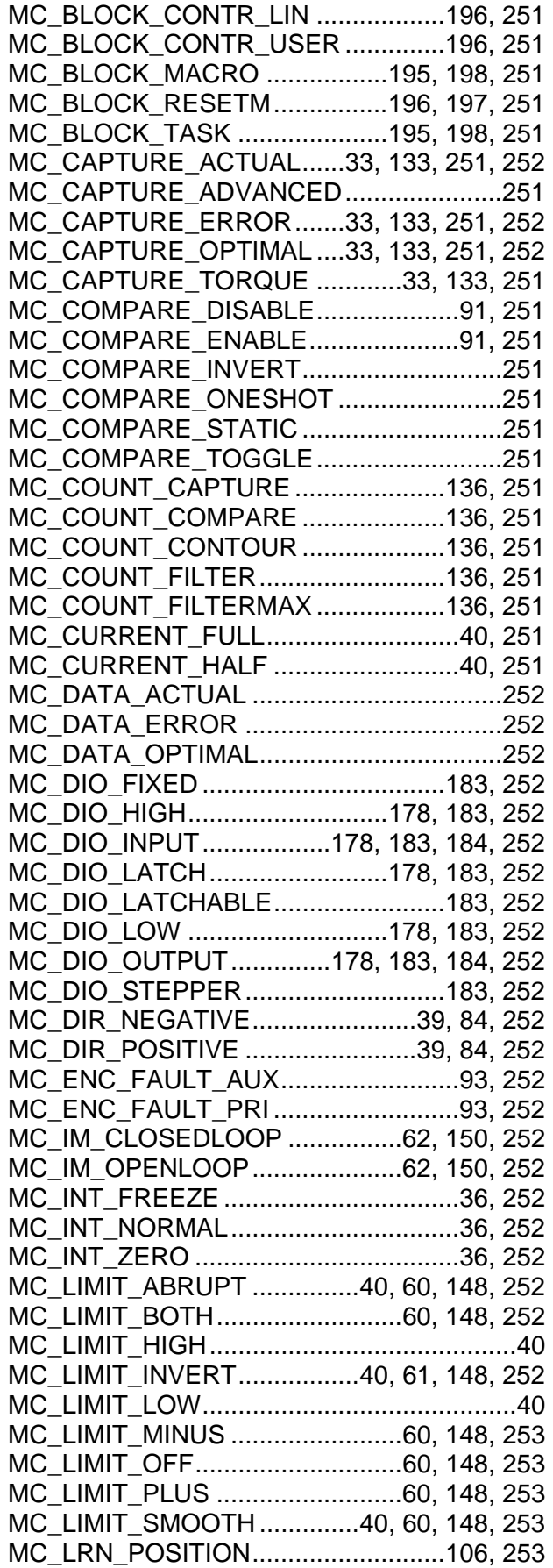

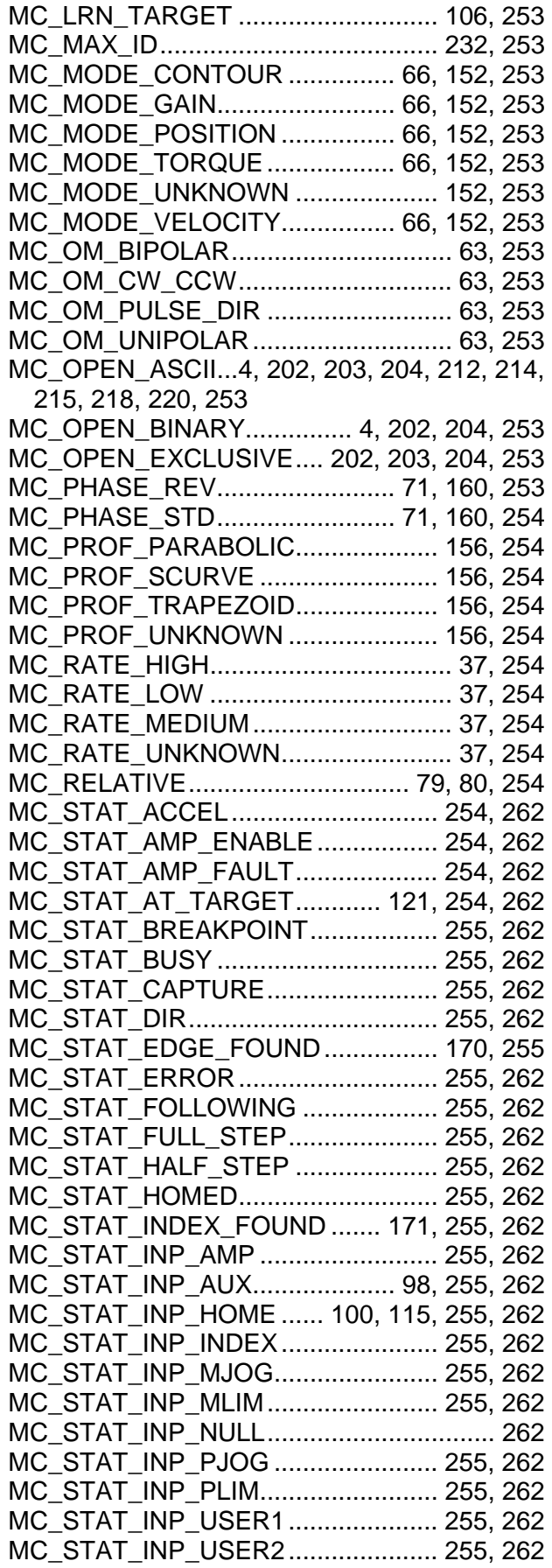

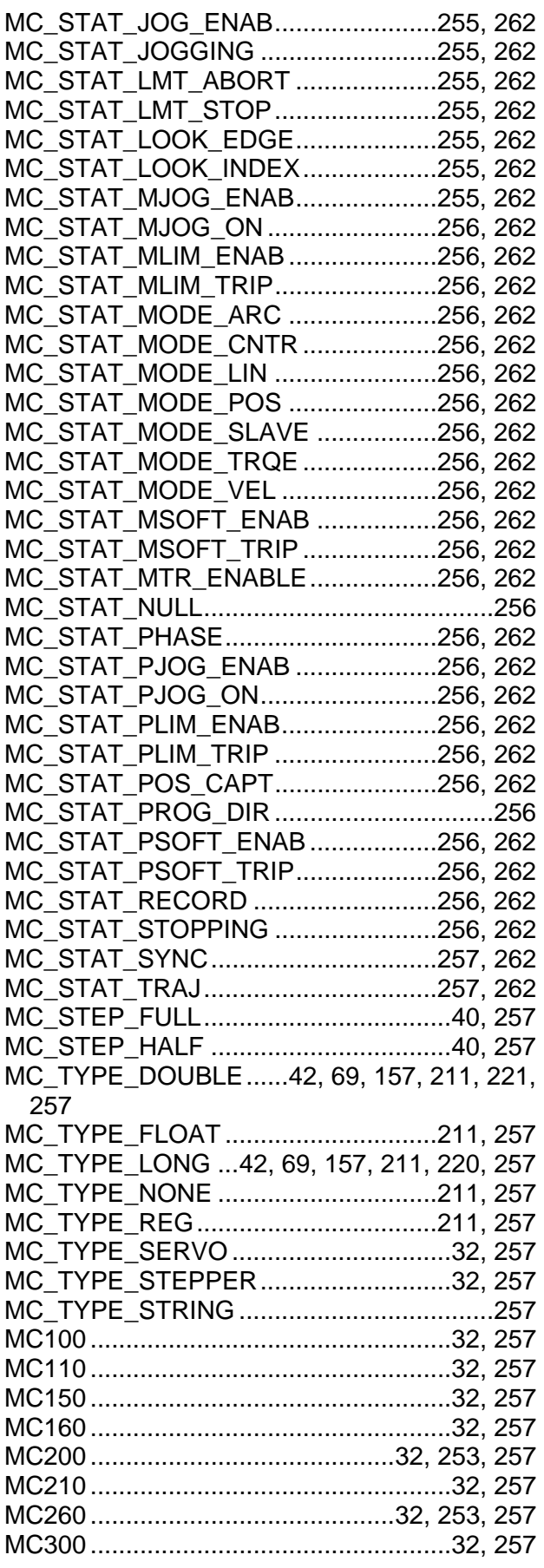

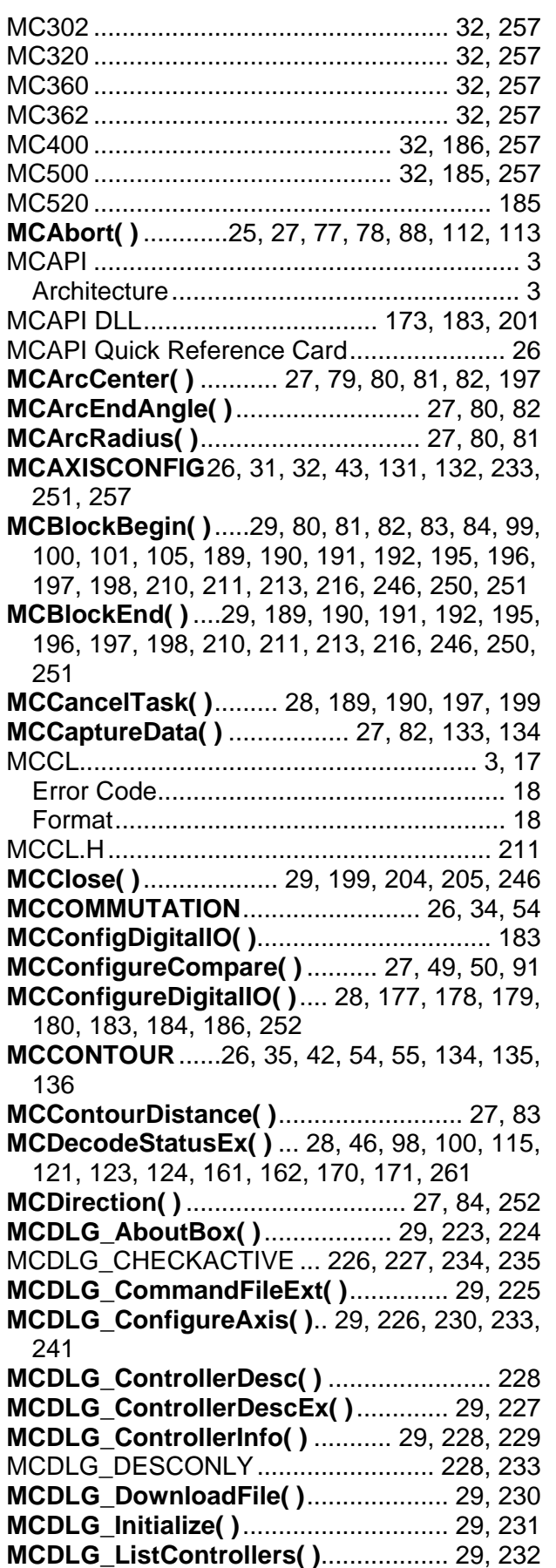

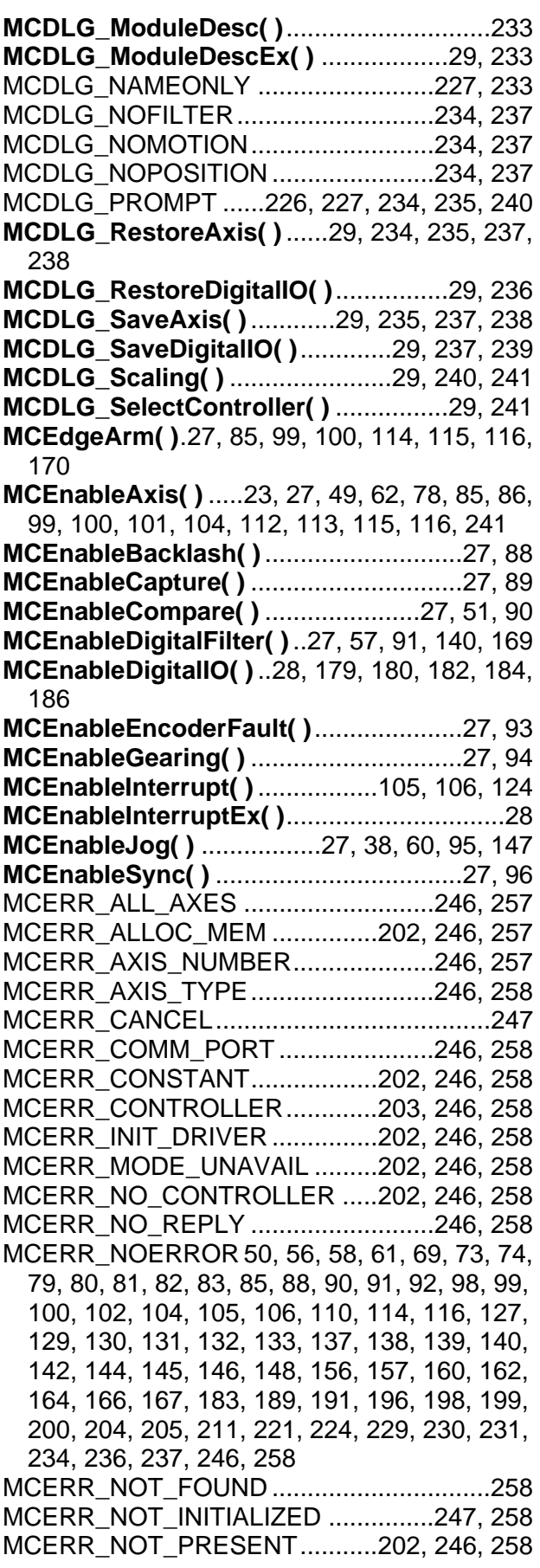

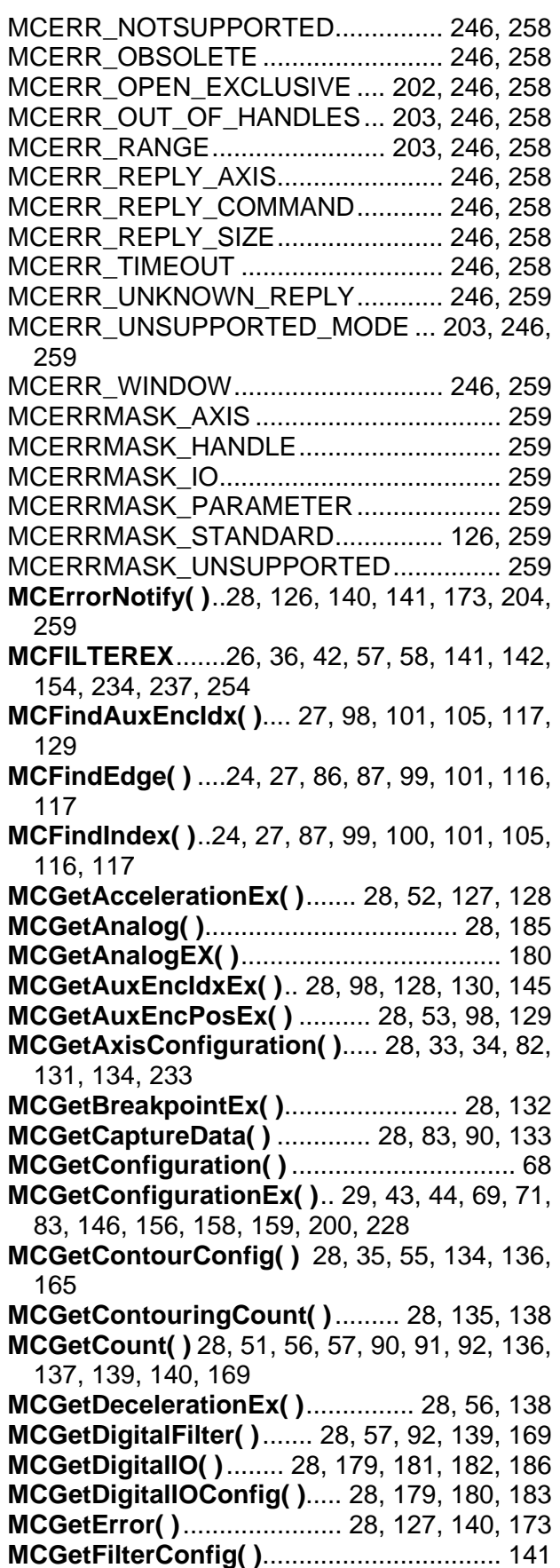

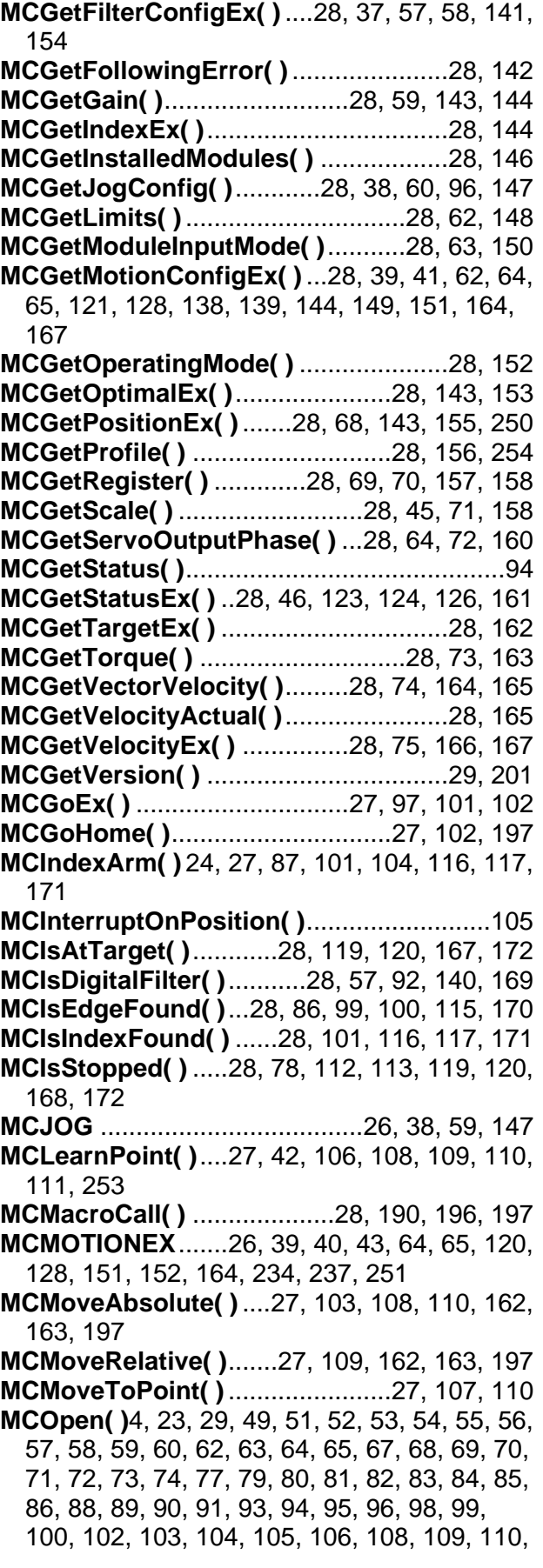

111, 112, 113, 114, 116, 117, 118, 119, 120, 123, 125, 126, 127, 128, 129, 131, 132, 133, 134, 135, 136, 138, 139, 140, 141, 142, 143, 145, 146, 147, 148, 150, 151, 152, 153, 155, 156, 157, 159, 160, 161, 162, 163, 164, 165, 166, 168, 169, 170, 171, 172, 177, 179, 180, 181, 183, 184, 185, 189, 190, 191, 195, 198, 199, 200, 202, 203, 204, 205, 209, 211, 212, 213, 214, 215, 216, 217, 218, 219, 220, 229, 230, 234, 236, 237, 239, 240, 246, 253, 257, 258, 259 **MCPARAM**................................................... 43 **MCPARAMEX** ....26, 33, 41, 43, 54, 66, 68, 69, 70, 71, 79, 80, 81, 146, 156, 157, 158, 159, 180, 181, 182, 184, 186, 200, 228, 250, 259 **MCReopen( )**........................................ 29, 204 **MCRepeat( )**................................. 28, 191, 197 **MCReset( )**........................................... 27, 111 **MCSCALE**.............26, 39, 42, 44, 70, 158, 159 **MCSetAcceleration( )**.................... 27, 51, 128 **MCSetAnalog( )**................................... 28, 181 **MCSetAnalogEx( )**..................................... 184 **MCSetAuxEncPos( )** ....... 27, 52, 98, 129, 130 **MCSetCommutation( )**.................... 27, 34, 53 **MCSetContourConfig( )**... 27, 35, 54, 74, 135, 136 **MCSetDeceleration( )**.................... 27, 55, 139 **MCSetDigitalFilter( )** ....... 27, 56, 92, 140, 169 **MCSetFilterConfig( )**................................... 57 **MCSetFilterConfigEx( )**... 27, 37, 57, 142, 154 **MCSetGain( )** ................................. 27, 58, 144 **MCSetJogConfig( )** ................... 27, 38, 59, 96 **MCSetLimits( )**......................... 27, 60, 61, 149 **MCSetModuleInputMode( )** .......... 27, 62, 151 **MCSetModuleOutputMode( )** ............... 27, 63 **MCSetMotionConfigEx( )**... 27, 37, 39, 41, 51, 52, 55, 56, 58, 59, 61, 62, 64, 73, 75, 121, 149, 151, 152, 164, 166, 167 **MCSetOperatingMode( )**.... 27, 65, 78, 80, 81, 82, 85, 102, 112, 113, 197, 253 **MCSetPosition( )**...27, 67, 103, 109, 110, 145, 146, 154, 156 **MCSetProfile( )**...................... 27, 68, 157, 254 **MCSetRegister( )**........................... 27, 69, 158 **MCSetScale( )**......24, 27, 45, 70, 87, 113, 156, 159 **MCSetServoOutputPhase( )** 27, 71, 161, 253, 254 **MCSetTimeoutEx( )**..................... 29, 205, 215 **MCSetTorque( )**....................... 27, 72, 73, 164 **MCSetVectorVelocity( )** .. 27, 73, 74, 165, 197 **MCSetVelocity( )** ............. 27, 74, 75, 166, 167 **MCSpy** 

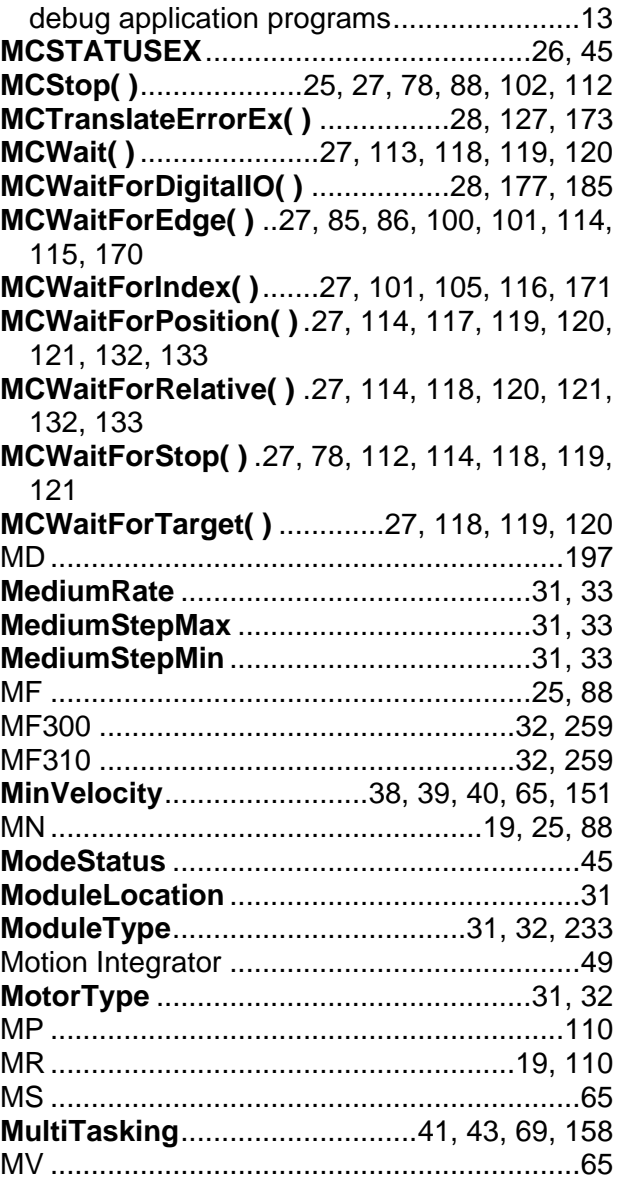

### *N*

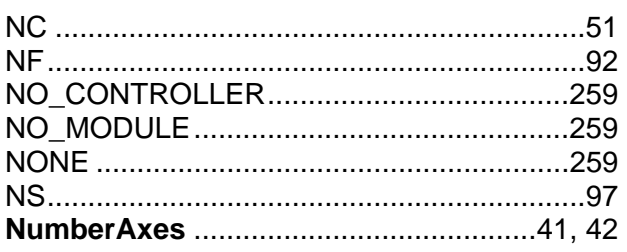

### *O*

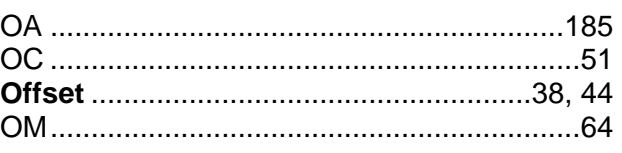

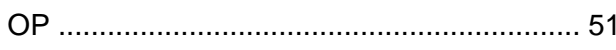

## $\overline{P}$

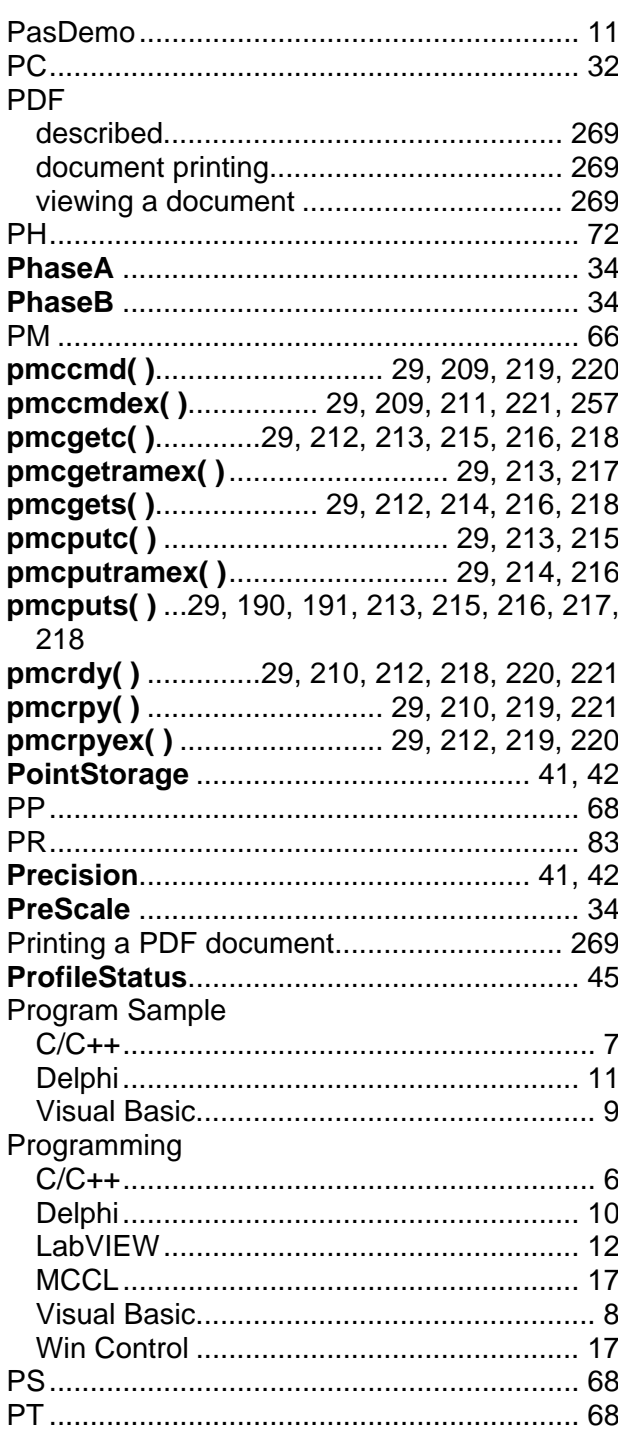

# $\overline{Q}$

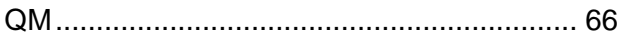

# $\overline{R}$

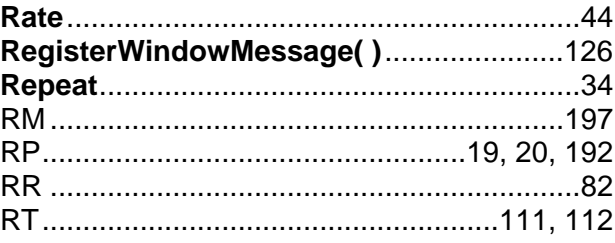

## $\overline{s}$

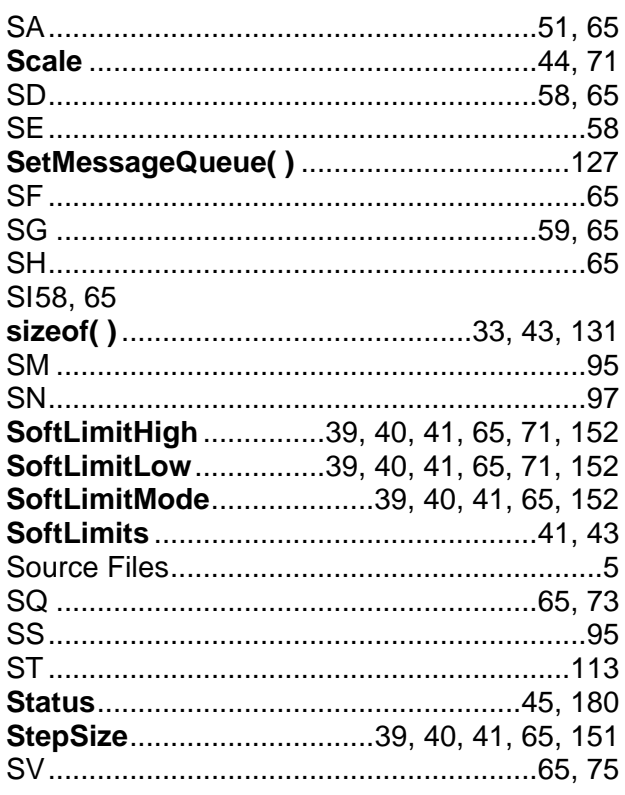

## $\overline{\tau}$

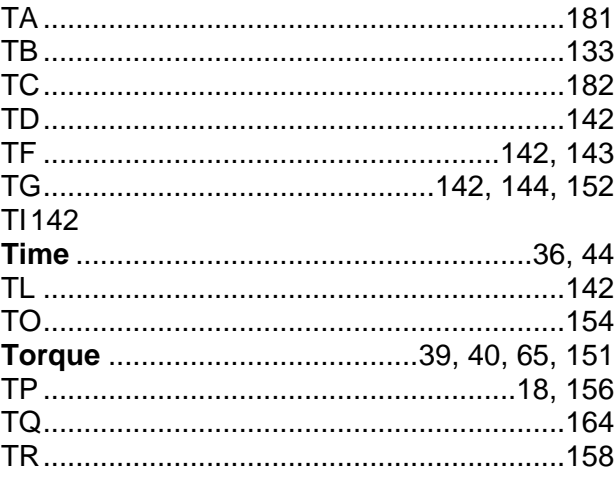

**PMC Motion Control** 

Troubleshooting application programs

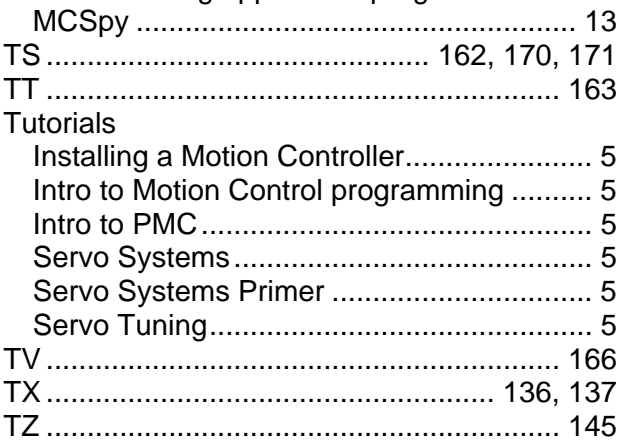

# $\overline{\boldsymbol{U}}$

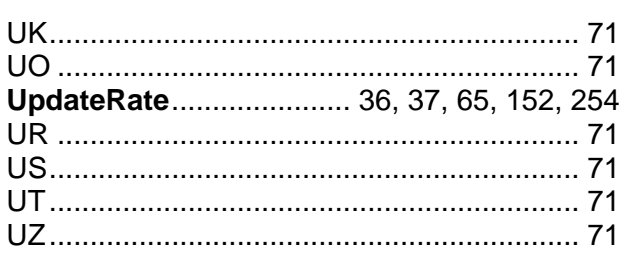

## $\overline{\mathsf{v}}$

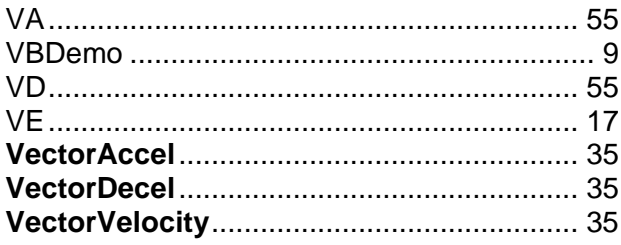

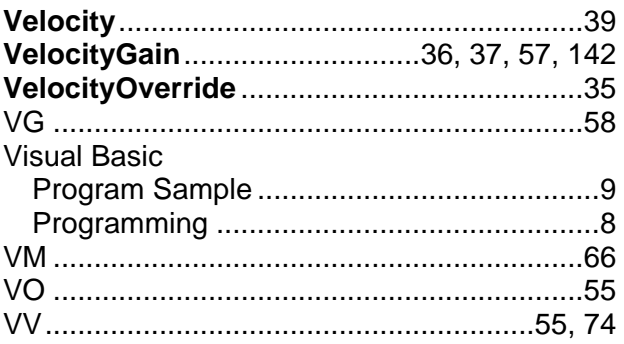

# $\overline{W}$

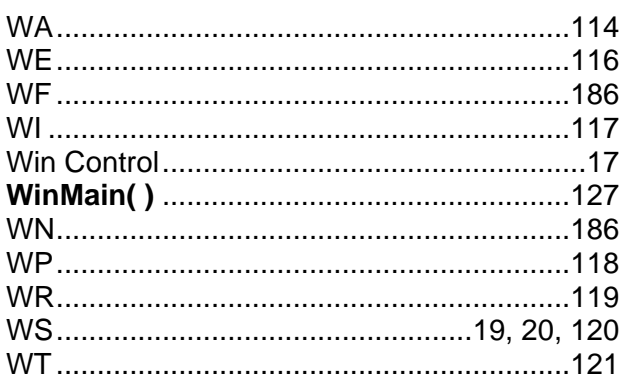

### $\overline{Y}$

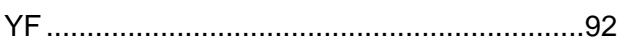

## $\overline{z}$

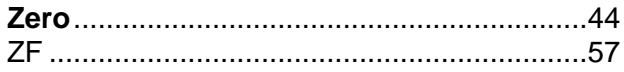

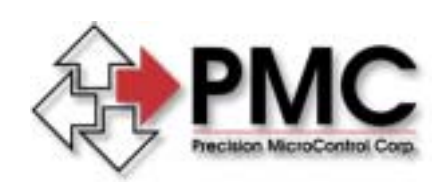

#### *Precision MicroControl Corporation*

*2075-N Corte del Nogal Carlsbad, CA 92009-1415 USA* 

> *Tel: (760) 930-0101 Fax: (760) 930-0222*

*www.pmccorp.com* 

*Information: info@pmccorp.com Technical Support: support@pmccorp.com*